# **UNIVERSIDADE FEDERAL DE PERNAMBUCO PROGRAMA DE PÓS-GRADUAÇÃO EM ENGENHARIA DE PRODUÇÃO**

# **AVALIAÇÃO DOS CUSTOS HUMANOS NO TRABALHO COM TECLADOS PARA ENTRADA DE DADOS E DATILOGRAFIA – UMA ABORDAGEM ERGONÔMICA -**

DISSERTAÇÃO SUBMETIDA À UFPE PARA OBTENÇÃO DO GRAU DE MESTRE POR

### **ERNESTO VILAR FILGUEIRAS**

Orientador: Prof. Marcelo Márcio Soares Co-orientador: Prof. Francisco dos Santos Rebelo

RECIFE, JULHO / 2003

### **UNIVERSIDADE FEDERAL DE PERNAMBUCO PROGRAMA DE PÓS-GRADUAÇÃO EM ENGENHARIA DE PRODUÇÃO**

# PARECER DA COMISSÃO DE DEFESA DE DISSERTAÇÃO DE MESTRADO DE

## *ERNESTO VILAR FILGUEIRAS*

# **"Avaliação dos custos humanos no trabalho com teclados para entrada de dados e datilografia – uma abordagem Ergonômica"**

ÁREA DE CONCENTRAÇÃO

PLANEJAMENTO E GESTÃO DA COMPETITIVIDADE

 A comissão examinadora composta pelos professores abaixo, sob a presidência do primeiro, considera o candidato ERNESTO VILAR FILGUEIRAS **APROVADO.**

Recife, 25 de Julho de 2003.

\_\_\_\_\_\_\_\_\_\_\_\_\_\_\_\_\_\_\_\_\_\_\_\_\_\_\_\_\_\_\_\_\_\_\_\_\_\_\_\_ Prof. MARCELO MÁRCIO SOARES, PhD (UFPE)

\_\_\_\_\_\_\_\_\_\_\_\_\_\_\_\_\_\_\_\_\_\_\_\_\_\_\_\_\_\_\_\_\_\_\_\_\_\_\_\_ Prof. LAURA BEZERRA MARTINS, Dra. (UFPE)

\_\_\_\_\_\_\_\_\_\_\_\_\_\_\_\_\_\_\_\_\_\_\_\_\_\_\_\_\_\_\_\_\_\_\_\_\_\_\_\_\_

Prof. FERNANDO JOSÉ DE SÁ PEREIRA GUIMARÃES, PhD (UPE)

### *Dedicatória Especial*

*Dedico este trabalho ao grande exemplo no qual me inspirei e pelo qual hei de inspirar-me para vencer inúmeros outros obstáculos em minha vida...Meu pai!* 

*João Batista Filgueiras de Albuquerque (in memorian)* 

*" O futuro tem muitos nomes: para os fracos, ele é o inatingível; para os temerosos, ele é o desconhecido; para os corajosos, ele é a grande chance... "* 

*(Victor Hugo, escritor)* 

### **AGRADECIMENTOS**

A realização deste estudo só foi possível, graças ao auxilio de várias, profissionais, amigos e familiares, aos quais gostaria de expressar a minha eterna gratidão com:

A minha esposa

### **ELISÂNGELA VILAR**

por ter sido o braço forte nas horas em

que fraquejei.

A minha mãe

### **REGINA VILAR**

pelo amor e carinho de todos estes anos.

O meu orientador e amigo

#### **MARCELO SOARES**

por ter acreditado em mim, mais do que eu mesmo acreditava.

O meu irmão

### **LEONARDO VILAR**

pelo companheirismo e amizade eterna.

Os meus amigos

### **WILSON VIANA**

### **TÚLIO BANJA**

sem os quais este trabalho não seria o mesmo.

O meu co-orientador

### **FRANCISCO REBELO**

pela confiança depositada e apoio acadêmico-cientifico.

**E... A todos aqueles que direta ou indiretamente contribuíram para tornar este sonho uma realidade... A todos vocês, o meu eterno OBRIGADO!** 

### **RESUMO**

Atualmente, não é raro, para muitos trabalhadores, gastar mais de 50% do seu tempo de trabalho em um computador. No final do século passado, o *Bureau of Labor Statistics* (1989 a 1991) alertou para o aumento extraordinário das doenças e traumas cumulativos em setores informatizados, que duplicam de número a cada ano.

Na indústria de modo geral, os estudos sobre o aumento das doenças por traumas cumulativos tem focado o usuário de teclados; com a associação de posturas ineficazes dos pulsos e carga de trabalho. Outros estudos identificam o uso do teclado durante o trabalho, como um dos principais fatores de risco para o desenvolvimento e agravamento dos problemas musculoesqueléticos dos braços e mãos.

Este estudo tem como objetivo, identificar e resgatar benefícios estruturais das antigas máquinas de escrever que não foram incorporados aos novos teclados para computador, bem como as propriedades psico-fisiológicas da atividade. Para tal, fez-se uso de ferramentas da biomecânica e da ergonomia como: Cinemetria (videografia) e BEHAVIOR VÍDEO, associados a outras ferramentas estatísticas, quantitativas e qualitativas.

Desta forma, este estudo permitiu avaliar, de forma significativa, as relações posturais, acionais e angulares dos principais segmentos anatômicos envolvidos na atividade do digitador e datilógrafo.

### **ABSTRACT**

Nowadays, it is not rare, for many workers, to spend more than 50% of his/her time of work in a computer. In the end of the last century, The Bureau of Labor Statistics (1989 to 1991) has called the attention to the extraordinary increase of the diseases and cumulative traumas disorders in computerized sections, that duplicate of number every year.

In the industry in general, the studies on the increase of the diseases for cumulative traumas disorders have been focusing the user of computer keyboards; with the association of ineffective postures of the pulses and work load. Other studies have identified the keyboard as one of the main risk factors for the development and aggravation of cumulative traumas disorders of the arms and hands, during the work.

This study has the objective to identify and to rescue structural benefits of the old typewriters, that were not incorporated to the current design of keyboards for computers, as well as the psico-physiologic properties of the activity. For such, it was made use of tools of biomechanical and ergonomics such as: Cinemetry (videografy) and Behavior Video, associated to other statistical, quantitative and qualitative tools.

In view of this, the study has evaluated, in a significant way, the postural, work and angular relationships of the main anatomical segments involved in the activity of typewriting in old typewriting machines and current computer keyboards.

# **SUMÁRIO**

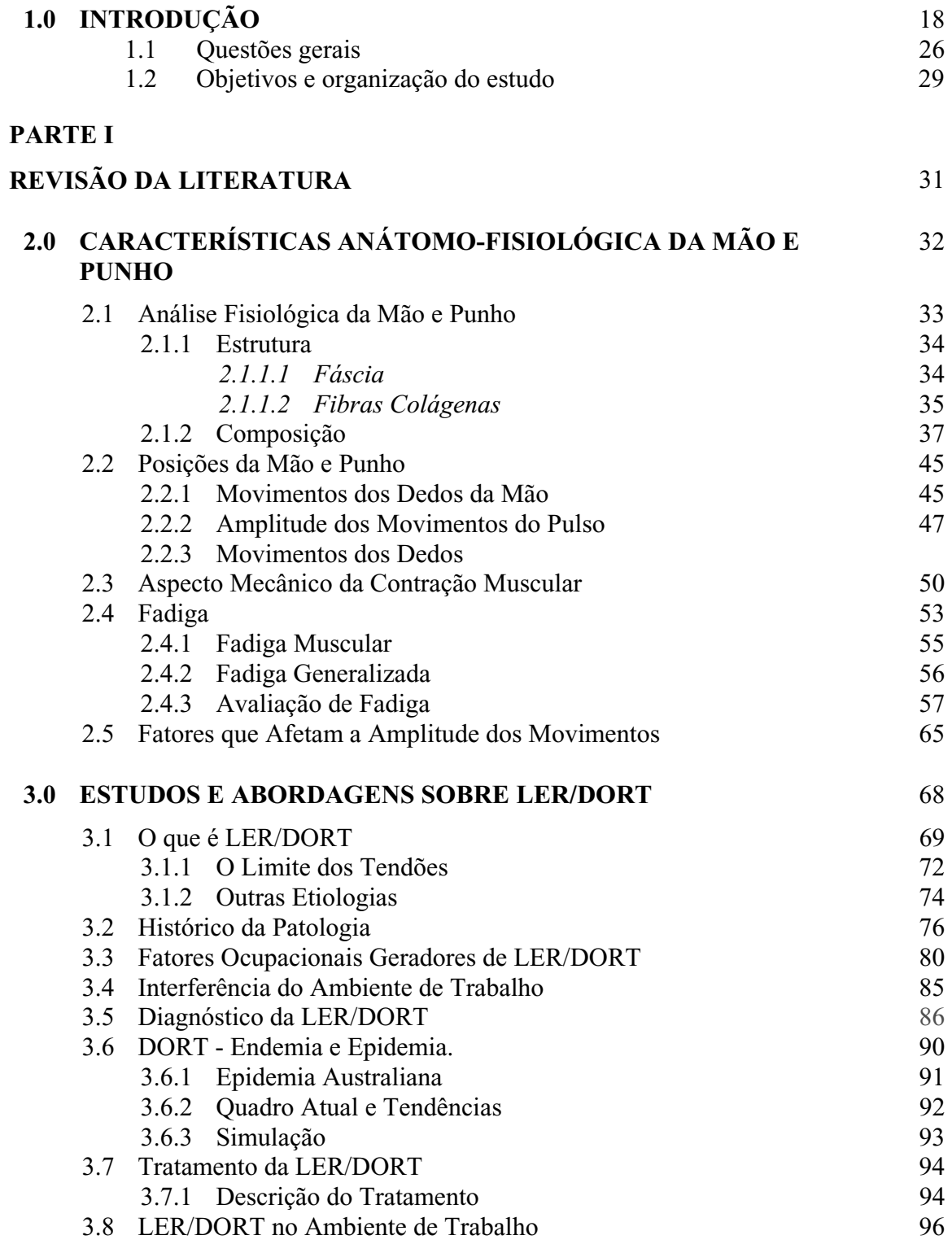

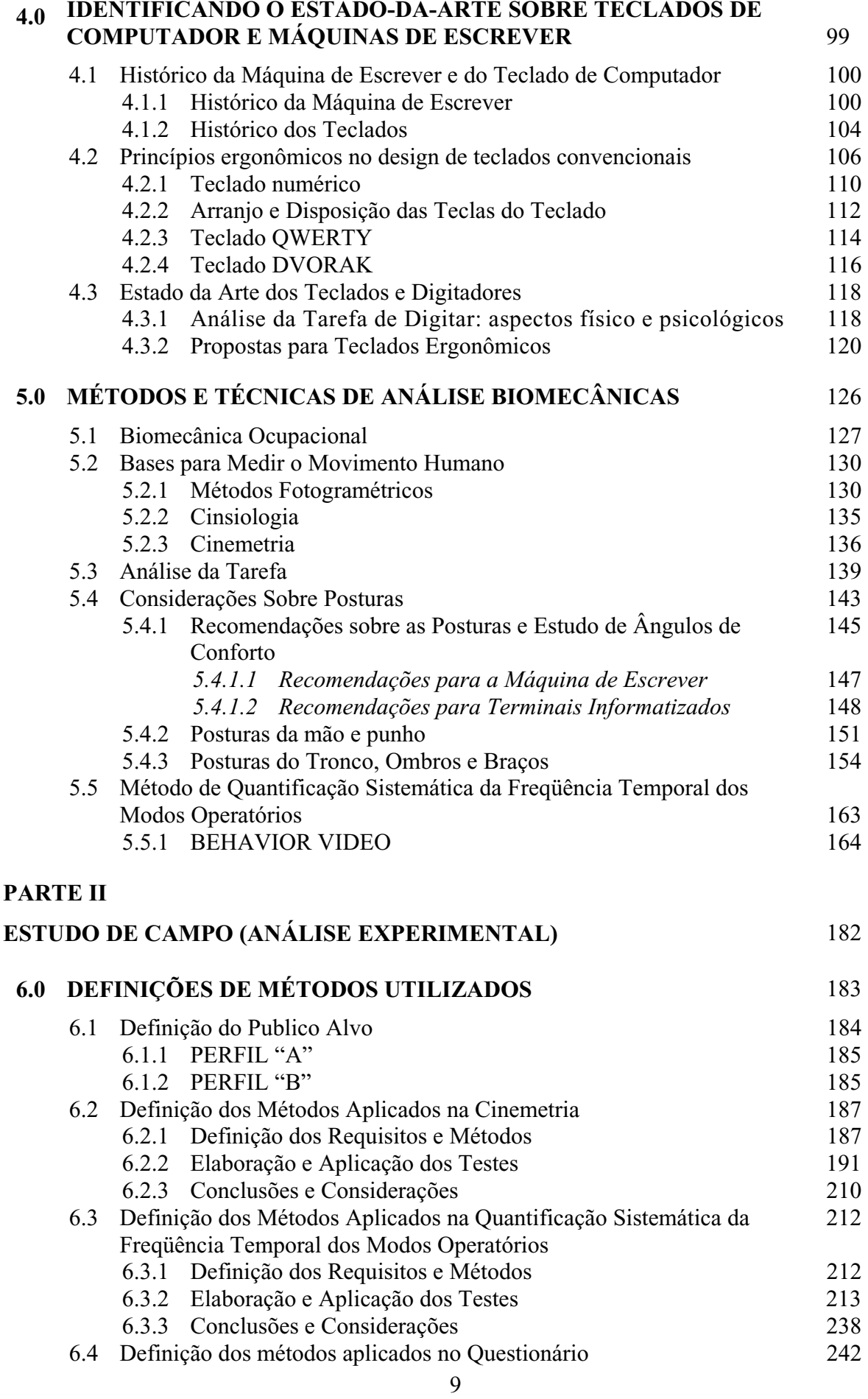

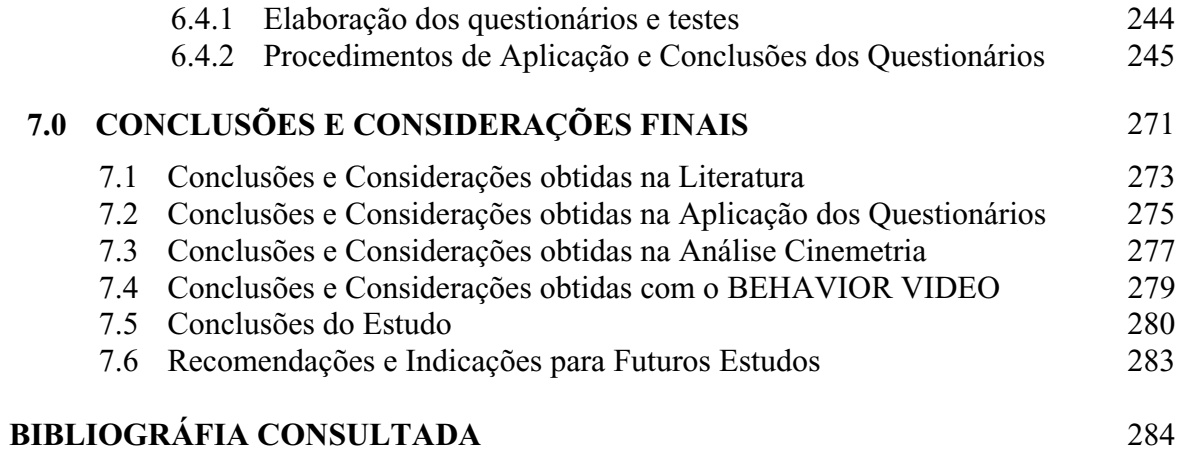

### **ANEXOS**

### **LISTA DE FIGURAS**

- Figura 1.1 Teclado ergonômico padrão GENÉRICO, com lay-out QWERTY das teclas.
- Figura 1.2 Teclado ergonômico MINIERGO, com a divisão do teclado principal em "V", visando a redução dos constrangimentos posturais, comuns aos teclados com layout padrão.
- Figura. 2.1**–** Orientação estrutural das fibras no tendão, ligamento e pele.
- Figura. 2.2 **–** Ossos do dorso da mão direita de um homem adulto.
- Figura. 2.3 **–** Músculos e tendões do dorso da mão esquerda de um homem adulto.
- Figura. 2.4 **–** Músculos e tendões da palma da mão esquerda de um homem adulto.
- Figura. 2.5 **–** Ossos do dorso da mão direita de um homem adulto.
- Figura. 2.6Artérias, veias, bainhas sinóviais e nervos da palma da mão esquerda.
- Figura. 2.7 Músculos e artérias da palma da mão esquerda.
- Figura. 2.8 Nervos, músculos e artérias da palma da mão esquerda.
- Figura 2.9 Posturas do punho e mão.
- Figura.2.10 Movimentos dos dedos da mão Planos A'A e B'B que cortam a mão.
- Figura. 2.11 Movimentos dos dedos da mão Planos A'A e B'B que cortam a mão.
- Figura 2.12 Quatro posições básicas do dedo e as respectivas estruturas requisitadas para tal.
- Figura 2.13 A, Expansão dorsal (extensora) dos dedos; B, C e D mostram o tipo de lesão conseqüente a um traumatismo, nos níveis indicados; B, tendão conjunto secionado; C, cinta central secionada; D, expansão extensora secionada.
- Figura. 4.1 Máquina de Cooper Padre Francisco João de Azevedo Máquina Primitiva de Fernandes.
- Figura 4.2 Máquina de perfuração de cartões 1950.
- Figura 4.3 IBM PC XT 1981.
- Figura. 4.4 Recomendações para formato de teclas segundo ÇAKIR (1980).
- Figura. 4.5 Recomendações para perfil do teclado segundo PECI & GABRIELI.
- Figura. 4.6 Computador Apple II.
- Figura. 4.7 Teclado do computador iMAC da Apple, lançado em 1999.
- Figura 4.8 Teclado QWERTY Completo, com teclas maiúsculas e minúsculas.
- Figura 4.9 Teclada QWERTY Simples, com alavanca para alterar caracteres.
- Figura 4.10 Desempenho dos dedos e da mão em um Layout QWERTY.
- Figura 4.11 Desempenho dos dedos e da mão em um Layout DVORAK.
- Figura 4.12 Exemplo de um teclado classificado como Ergonômico Monobloco
- Figura 4.13 Exemplo de um teclado classificado como Ergonômico Bipartido.

Figura 4.14 – Exemplo de um teclado classificado como Ergonômico Multiacional.

- Figura 4.15 Teclado padrão 101 teclas.
- Figura 5.1 Diagrama no plano horizontal do levantamento de um peso até uma mesa com a altura de 76 cm.
- Figura 5.2 Modelo do Motion Capture e Vicom Montiin em exame de laboratórios.
- Figura 5.3 Fluxograma das etapas em processamento na cinemetria.
- Figura 5.4 Recomendações posturais para a máquina de escrever.
- Figura 5.5 Indicação correta de postura do homem no posto de trabalho.
- Figura 5.6 Posicionamentos da mão segundo os usuários.
- Figura 5.7 Posicionamentos da mão segundo os usuários. Vale ressalvar que, a postura mais indicada pelos ergonomistas é a de número três ou neutro reto.
- Figura 5.8– Posturas do corpo diante em uma análise homem-máquina.
- Figura 5.9 Cadeira especialmente projetada para uma tarefa de montagem.
- Figura 5.10 Em vários estudos observou-se a preferência pela postura (B).
- Figura 5.11 A força de adução e flexão do ombro desce a medida que o braço é elevado.
- Figura 5.12 Tempo para atingir o nível de fadiga dos músculos dos ombros em várias posturas de flexão. Quanto maior o ângulo e a distância, menor será o tempo de resistência dos músculos do ombro e menor será a sua capacidade para aplicar forças.
- Figura 5.13 A força de adução e flexão do ombro desce à medida que o braço é elevado.
- Figura 5.15 Apoio de punho para minimizar o peso sobre os ombros.
- Figura 5.14 Amplitude articular do ombro em atividade anteriormente (a) e lateralmente (b).
- Figura 5.16 Registros eletromiográficos dos ombros, com alteração da altura das teclas.
- Figura. 5.17 Definição dos planos para registro corporal.
- Figura. 5.18 Procedimento para captura de imagens.
- Figura. 5.19 Categorização de posturas de agricultores portugueses com sua descrição.
- Figura. 5.20 Requisitos da janela inicial para do Behavior Vídeo Configuração de uma nova análise com indicação do número de categorias, localização e identificação das imagens e nome dos arquivos.
- Figura 5.21 Tela principal do BEHAVIOR VIDEO com 8 categorias indicadas.
- Figura 5.22 Tela principal de análise do BEHAVIOR VIDEO, apresentação das funções: relógio, correção de erros, tempo total da análise, número de ações registradas, ação selecionada e gravar e sair do programa.
- Figura 5.23 Tela de resultados do BEHAVIOR VIDEO, com apresentação dos resultados percentuais.
- Figura 5.24 Resultados do BEHAVIOR VIDEO, com representação gráfica.
- Figura 6.1 **–** Indicação de referências anatômicas para estudos antropométricos.
- Figura 6.2 **–** Localização dos oito pontos anatômicos na figura humana (Vista.Posterior).
- Figura 6.3 **–** Localização dos pontos anatômicos 05 06 07 e 08 na figura humana (Vista.Frontal).
- Figura 6.4 **–**Imagem coletada do lado direito de um sujeito, utilizando o teclado para computador, onde podem ser identificados os 10 pontos fosforescentes, que serão analisados.
- Figura 6.5 **–** Posicionamento e distâncias das duas câmeras e do usuário
- Figura 6.6 **–**Posicionamento do calibrador com o usuário no posto de trabalho, para registrar uma distância conhecida (1 metro) entre os pontos vermelhos.
- Figura 6.7 **–** Procedimento de extração de palavras do método CLOZE.
- Figura 6.8 **–** Central de digitalização das imagens ou Peak Hardware.
- Figura 6.9Pontos antropométricos (azul) e segmentos dos pontos (vermelho). A união de pontos e segmentos forma a "Figura STICK" – PEAK MOTUS PEFORMACE 4.0 (PEAK MOTUS).
- Figura 6.10 **–** Tela de configuração da "Figura STICK" no software Peak Motus Performance 3D.
- Figura 6.11 **–**Representação dos segmentos (pontilhado em vermelho) selecionados para análise dos movimentos do punho e do cotovelo para o braço direito.
- Figura 6.12 **–** Demonstração dos planos sagitais que cortam o digitador com a movimentação horizontal dos membros superiores, gerando a necessidade de projeção dos pontos e segmentos nos planos sagitais.
- Figura 6.13 **–** Gráfico demonstrando a velocidade linear e deslocamento vertical (eixo Y) do cotovelo esquerdo do usuário J, em atividade no teclado de computador.
- Figura 6.14 **–** Gráfico da velocidade linear e deslocamento vertical (eixo Y) do cotovelo esquerdo do usuário J, em atividade na máquina de escrever.
- Figura 6.15 **–** Vista superior e posterior do posto de trabalho selecionado para a coleta.
- Figura 6.16 **–** Cadeira GIROFLEX usada no experimento (Modelo 3D).
- Figura 6.17 **–** Posicionamento da câmera e do usuário para a coleta de imagens do BEHAVIOR.
- Figura 6.18 **–** Representação da categoria 11 no teclado para a coleta de imagens do BEHAVIOR.
- Figura 6.19 **–** Descrição e representação da categoria 01 do Teclado na análise do BEHAVIOR.
- Figura 6.20 **–** Descrição e representação da categoria 02 do Teclado na análise do BEHAVIOR.
- Figura 6.21 **–** Descrição e representação da categoria 03 do Teclado na análise do BEHAVIOR.
- Figura 6.22 **–** Descrição e representações da categoria 04 do Teclado na análise do BEHAVIOR.
- Figura 6.23 **–** Descrição e representação da categoria 05 do Teclado na análise do BEHAVIOR.
- Figura 6.24 **–** Descrição e representação da categoria 06 do Teclado na análise do BEHAVIOR.
- Figura 6.25 **–** Descrição e representação da categoria 07 do Teclado na análise do BEHAVIOR.
- Figura 6.26 **–** Descrição e representação da categoria 08 do Teclado na análise do BEHAVIOR.
- Figura 6.27 **–** Descrição e representação da categoria 09 do Teclado na análise do BEHAVIOR.
- Figura 6.28 **–** Descrição e representação da categoria 10 do Teclado na análise do BEHAVIOR.
- Figura 6.29 **–** Descrição e representação da categoria 10 do Teclado na análise do BEHAVIOR.
- Figura 6.30 **–** Descrição e representação da categoria 01 na Máquina, durante a análise do BEHAVIOR.
- Figura 6.31 **–** Descrição e representação da categoria 02 na Máquina, durante a análise do BEHAVIOR.

Figura 6.32 **–** Descrição e representação da categoria 03 na Máquina, durante a análise do BEHAVIOR.

Figura 6.33 **–** Descrição e representação da categoria 04 na Máquina, durante a análise do BEHAVIOR.

Figura 6.34 **–** Descrição e representação da categoria 05 na Máquina, durante a análise do BEHAVIOR.

Figura 6.35 **–** Descrição e representação da categoria 06 na Máquina, durante a análise do BEHAVIOR.

Figura 6.36 **–** Descrição e representação da categoria 07 na Máquina, durante a análise do BEHAVIOR.

Figura 6.37 **–** Descrição e representação da categoria 08 na Máquina, durante a análise do BEHAVIOR.

Figura 6.38 **–** Descrição e representação da categoria 09 na Máquina, durante a análise do BEHAVIOR.

- Figura 6.39 **–** Descrição e representação da categoria 10 na Máquina, durante a análise do BEHAVIOR.
- Figura 6.40 **–** Descrição e representação da categoria 11 na Máquina, durante a análise do BEHAVIOR.

Figura 6.41 **–** Descrição e representação da categoria 12 na Máquina, durante a análise do BEHAVIOR.

- Figura 6.42 **–** Tela principal do BEHAVIOR VÍDEO com as 12 categorias destingidas por cores.
- Figura 6.43 **–** Tela de resultados do BEHAVIOR com as 12 categorias da máquina de escrever identificadas por cores.
- Figura 6.44 Mapeamento das regiões do corpo humano, que foram utilizadas para identificar a região marcada pelos entrevistados. Vale ressaltar que a figura acima se encontra com a máscara sobreposta, delimitando as regiões do corpo, fato este que não era apresentado aos entrevistados.
- Figura 6.45– Escala de avaliação análogo visual com 10 centímetros (A); escala numérica que serviu como máscara para interpretar as marcações feitas na escala análogo visual (B) e gabarito de interpretação das regiões marcadas na escala (C).

## **LISTA DE GRÁFICOS**

- Gráfico 2.1 **–** Relação da intensidade e resistência-esforço estático de um músculo. (A) Medidas de tempo até o início da fadiga e da dor. (B).
- Gráfico 2.2 **–** Tensão muscular em vários estágios de estimulação. O zero denota o comprimento de repouso e a amplitude modular é mostrada em barras verticais.
- Gráfico 2.3 **–** Comportamento dos batimentos cardíacos em função do tipo de trabalho.
- Gráfico 6.1 Gráfico demonstrando o tempo de permanência do indivíduo em cada uma das categorias analisadas pelo BEHAVIOR VIDEO durante toda a atividade com o uso do teclado para computador e o uso da máquina de escrever
- Gráfico 6.2 Gráfico com o percentual de respostas o tempo de contato do usuário com o teclado de computador (perfil A) e máquina de escrever (perfil B).
- Gráfico 6.3 Resultado percentual dos indivíduos que afirmam ter sentido dores e incômodos em cada uma das regiões do corpo.
- Gráfico 6.4 Resultados percentual das regiões do corpo, apontadas pelos indivíduos com reclamação de dores ou desconfortos sentidos durante digitação.
- Gráfico 6.5– Resultados do **Perfil A** com os índices dos pontos dolorosos sentidas pelos entrevistados e a sua classificação, através da escala descrita na *Tabela 6M.*
- Gráfico 6.6– Resultados do **Perfil B** com os índices dos pontos dolorosos sentidas pelos entrevistados e a sua classificação, através da escala descrita na *Tabela 6M.*
- Gráfico 6.7 Resultado percentual das regiões do corpo, apontadas pelos indivíduos do Perfil A e B, como a média das dores ou desconfortos sentidos em longos períodos de trabalho no teclado e na máquina.
- Gráfico 6.8 Resultado para o perfil A, com o percentual das indicações d a média da maior dor que sentida nas ultimas 24 horas, 30 dias e 24 meses.
- Gráfico 6.9 Resultado para o perfil B, com o percentual das indicações d a média da maior dor que sentida nas ultimas 24 horas, 30 dias e 24 meses.
- Gráfico 6.10 Resultado do perfil A sobre a avaliação da cadeira de trabalho, através de uma escala de sensação.
- Gráfico 6.11 Resultado do perfil B sobre a avaliação da cadeira de trabalho, através de uma escala de sensação.
- Gráfico 6.12 Resultado do perfil A sobre a avaliação da mesa de trabalho, através de uma escala de sensação.
- Gráfico 6.13 Resultado do perfil B sobre a avaliação da mesa de trabalho, através de uma escala de sensação.
- Gráfico 6.14 Resultado do perfil A sobre a avaliação do ambiente de trabalho, através de uma escala de satisfação.
- Gráfico 6.15 Resultado do perfil B sobre a avaliação do ambiente de trabalho, através de uma escala de satisfação.
- Gráfico 6.16 Resultado para o perfil A e perfil B, com o percentual dos produtos utilizados para proteção individual dos entrevistos.
- Gráfico 6.17 Resultado para o perfil A e perfil B, com o percentual dos produtos utilizados para proteção individual dos entrevistos.

## **LISTA DE TABELAS**

Tabela 2A Diferenças angulares da mobilidade articular entre homens e mulheres.

- Tabela 3A Limite máximo para o número de movimentos de cada um dos segmentos dos membros superiores.
- Tabela 3B Relação de enfermidades que com quadro clínico semelhante aos apresentados pelas LER/DORT, na segunda metade do século XX.
- Tabela 3C Distúrbios osteomusculares.
- Tabela 4A Modelos das máquinas mais vendidas no século XX.
- Tabela 5A Dimensões recomendadas para projetos de postos informatizados.
- Tabela 5B Empenhos e amplitudes da mão e do punho.
- Tabela 5C Colunas de dados (.dat) do BEHAVIOR VIDEO que podem ser abertas no EXEL.
- Tabela 6ADescrição dos 10 pontos antropométricos da análise selecionados para a análise.
- Tabela 6B Descrição dos segmentos identificados pelos 10 pontos da análise.
- Tabela 6C Faixas de enquadramento de dificuldade de um texto pelo método CLOZE
- Tabela 6D **–** Descrição dos atributos da máquina e do teclado utilizados no experimento.
- Tabela 6E **–** Descrição dos atributos de análise utilizados no experimento com a videografia.
- Tabela 6F **–** Alturas recomendadas para trabalhos sentados, em centímetros.
- Tabela 6G **–** Descrição dos atributos da Máquina e dos Teclados utilizados no experimento.
- Tabela 6H Resultados da análise do teclado com BEHAVIOR VIDEO.
- Tabela 6I Resultados da análise do teclado com BEHAVIOR VIDEO.
- Tabela 6J Resultados da análise de freqüência do teclado com BEHAVIOR VIDEO.
- Tabela 6L Resultados da análise de freqüência do teclado com BEHAVIOR VIDEO.
- Tabela 6M Resultados da análise do primeiro momento de cada uma das categorias para a Máquina de Escrever
- Tabela 6N Resultados da análise do primeiro momento de cada uma das categorias para o Teclado.
- Tabela 6O Escala utilizada para medir o nível de dor sentida pelo entrevistado.

# **1 INTRODUÇÃO**

O uso de teclado para computador nos locais de trabalho é hoje bastante comum, não sendo raro, para muitos trabalhadores, gastar a maior parte do seu tempo de trabalho em contato com este produto. A indústria das telecomunicações é um exemplo de onde isso ocorre em larga escala. Através de um estudo realizado por ROBINSON (1993) na companhia de telefone regional da Califórnia, *Pacific Bell*, constatou-se que, aproximadamente, 60% dos seus 5.000 empregados trabalham num teclado mais de 50% do tempo total de suas jornadas, dos quais 30% já apresentaram algum problema músculo-esquelético.

Os problemas músculo-esqueléticos são uma fonte significativa de lesões e incapacidades no trabalho. Em 1988, mais de 6,2 milhões de lesões ocupacionais foram relatadas ao *Bureau of Labor Statistics* (Agência de Estatística do Trabalho dos EUA), das quais, quase 3 milhões resultaram em perda de tempo ou restrição da atividade no trabalho.

Uma análise posterior das lesões ocupacionais feita pelo *Bureau of Labor Statistics*, revela que em 1990 houve 1,8 milhões de lesões de trabalho incapacitantes somente nos Estados Unidos. Os relatos de danos permanentes ocorreram em 600.000 das 1,8 milhões de lesões incapacitantes registradas. Nos Estados Unidos, o custo total com distúrbios músculo-esqueléticos em 1988, ultrapassou os 125 bilhões de dólares, sendo que destes 72% foram causados por traumas cumulativos e esforço excessivo (CHAFFIN *at al*, 2001).

GOA (1997), relata que o Gabinete Geral de Contas dos Estados Unidos documentou uma redução de 36 a 91% em custos com indenizações trabalhistas, associadas a distúrbios músculo-esqueléticos, em várias empresas que adotaram os princípios biomecânicos em seus programas de ergonomia.

De acordo com BONFATTI e VIDAL (1998), calcula-se um prejuízo com a LER/DORT da ordem de bilhões de dólares na América do Norte. No Brasil tal patologia apresenta um custo médio de mais de R\$ 1.000,00 por empregado ao ano, e os índices de afastamento do trabalho, em algumas empresas, ultrapassam os 10%.

Em uma pesquisa realizada por CARNEIRO & COUTO (1999), revelou-se que, para uma empresa brasileira com mais de 1.000 (mil) funcionários, calcula-se um custo aproximado de 620 mil reais por 152 empregados afastados com LER/DORT. Segundo os pesquisadores, a maioria dos afastados eram caixas ou escriturários que passavam a maior parte do tempo digitando.

CARNEIRO & COUTO (*op cit.)* acreditam que, uma vez afastado da empresa, o ônus seja exclusivamente da Previdência Social. Entretanto, a maioria dos danos ocorre com os funcionários em atividade, neste caso, o ônus converte-se em altos custos para as empresas. Mesmo assim, a maioria das empresas brasileiras se limita apenas à manutenção dos empregados afastados. Neste caso, existem inúmeras implicações legais que podem levar as empresas e seus responsáveis, a responderem por processos trabalhistas e até mesmo criminais.

Este estudo demonstra quanto pode ser dispendiosa a manutenção de empregados afastados, ficando evidente que as ações preventivas são indispensáveis para a redução da ocorrência destas lesões e não devem ser negligenciadas.

Uma das principais enfermidades associadas aos distúrbios musculares de digitadores é a síndrome de compressão do nervo mediano, freqüentemente referida como síndrome do túnel do carpo (STC) (*vide capítulo 3, item 3.3*), que é gerada através da compressão do nervo mediano no túnel do carpo. As causas mais comuns deste tipo de lesão são a exigência de flexão do punho, a extensão do punho e a tenossinovite ao nível do tendão dos flexores. Neste caso, os tendões inflamados levam a uma compressão crônica e intermitente da estrutura mais sensível do conjunto que compõe o túnel do carpo: o nervo mediano, tendo como sintoma principal a dormência (*parestesia*) das articulações e dor nas mãos e nos dedos.(MOTA, 1999).

Segundo o autor, ainda não se chegou a um denominador comum quanto à origem ocupacional do túnel de carpo, a hipótese mais aceita é que existe uma predisposição da maioria dos pacientes que contraíram esta síndrome. Até agora não existe nenhuma evidência atestando que esta síndrome, por si só, possa produzir uma lesão complexa em um trabalhador.

ARMSTRONG & CHAFFIN (1994), apresentam um estudo de caso feito na Suécia, onde foi observado que a STC era três vezes mais presente em trabalhadores que realizavam trabalhos manuais intensos, se comparado com trabalhadores do grupo controle.

No Brasil, síndromes como a STC, fazem parte de um grupo de lesões conhecidas como Distúrbios Ósteo-musculares Relacionados ao Trabalho (DORT) e estão, em sua maioria, associadas com trabalhos manuais que exijam força e movimentos repetitivos. Estes fatores são agravados quando o indivíduo é obrigado a trabalhar em posturas não neutras, devido a inadequações do posto de trabalho que tem como resultado o aumento de dores no pescoço, nos ombros, na região torácica, nos membros superiores, entre outros documentados por GRANDJEAN (1981, 1998), (vide capítulo 5).

Atrelado a este fato, CARNEIRO & COUTO (1999) relatam que, nas últimas décadas do século passado, doenças e traumas cumulativos, como a síndrome do túnel do carpo e a

tendinite nos pulsos, tem aumentado em uma escala assustadora entre os trabalhadores de escritórios, passando a ser estas doenças, a maior causa de perda de produção, além do aumento nas reivindicações dos trabalhadores por compensações legais.

Para HOETEL (1997), desde o início dos anos 90, as doenças ocupacionais já apresentam números preocupantes no Brasil e no mundo, em face de fatores como: o sofrimento apresentado pelos seus portadores, crescente número de casos com incapacidade temporária e permanente e o grande prejuízo econômico devido ao absenteísmo e pagamento de causas trabalhistas.

Segundo a autora, a postura do digitador em postos de trabalho sem orientação ergonômica exige uma postura articular não neutra, ou seja, algum grau de flexão ou extensão e desvio radial e/ou ulnar que pode variar de acordo com o equipamento e técnica de digitação de cada operador. A autora continua afirmando que atividades continuadas com punho fora da posição neutra (vide capítulo 2. item 2.2), está diretamente relacionada com o aumento das incidências de tenossinovite e Síndromes do Túnel do Carpo.

BERNARD *et al*. (1992), apontam que, recentemente, o risco de desenvolver doenças de traumas cumulativos das extremidades superiores tem sido associado com o número de horas de uso do teclado de computador. No entanto, é provável que o aumento de doenças por traumas cumulativos nas extremidades superiores sejam, em parte, conseqüência do aumento do uso de teclados de computadores ou do próprio desenho do produto.

Segundo dados do próprio Bureau of Labor Statistics (1991), doenças por traumas cumulativos em setores de escritórios quase triplicam a cada ano desde 1989. Na indústria das telecomunicações, o interesse sobre o aumento das doenças por traumas cumulativos tem focado, primeiramente, nos usuários de teclado (SMITH *et al*. 1982).

Vários estudos de ordem ocupacional têm demonstrado uma associação entre doenças com traumas cumulativos e o elevado uso das mãos, posturas ineficazes e angulações do pulso com uma elevada freqüência nos movimentos dos dedos. (ARMSTRONG *et al.* 1987, SILVERSTEIN *et al* 1987). Esses fatores quando combinados têm sido extremamente prejudiciais para a saúde ocupacional dos trabalhadores que fazem uso de teclados para computador como ferramenta, imprescindível, para realização das suas atividades. Além disso, SELIGMAN *et al* (1987), apontam que as posturas ineficazes dos pulsos têm sido identificadas como um dos maiores fatores de risco para sintomas e distúrbios músculo-esqueléticos de braços e mãos, gerando, na maioria dos casos, doenças ocupacionais e traumas cumulativos (vide capítulo 5, item 5.4.1) .

Frente a essa circunstância, HOETEL (1997), aponta os sintomas que geralmente envolvem os distúrbios músculos-esqueléticos do membro superior. São eles:

- 1. Redução dos movimentos críticos das articulações;
- 2. Redução do nível de força utilizada para a execução da tarefa;
- 3. Redução da compressão mecânica sobre os tecidos moles;
- 4. Redução dos movimentos de precisão e repetitividade.

Segundo a autora, os ergonomistas têm trabalhado apenas e tão-somente um destes princípios básicos, que é a diminuição dos movimentos críticos da articulação, através do uso de talas removíveis, como equipamento de proteção individual, no intuito de obter o controle dos itens 2, 3, 4, que, na realidade, devem ser tratados com medidas ergonômicas aplicada após a implantação da tala. Contraditoriamente, vários autores como MORAES (1992), RIO (1998) e entre outros, condenam o uso das talas, por imobilizarem as articulações, forçando o usuário a executar mais força para mover o membro no sentido contra-indicado pelo produto.

No entanto, HUNTING *et al* (1981), sugere que a redução de qualquer um destes fatores durante o uso do teclado pode diminuir o risco de desenvolvimento de doenças e traumas cumulativos.

A maioria dos teclados com design alternativo propõe apenas dois fatores básicos: reduzir as forças nas pontas dos dedos e evitar as posturas inadequadas do pulso. Com esta medida, todos visam reduzir a maioria dos fatores de riscos citados por HOETEL (1997), sem sacrificar a produtividade, reduzir o conforto e a facilidade de uso do produto. A Figura 1.1 apresenta um desenho do teclado padrão (GENÉRICO), com *lay-out* das teclas conhecido como QWERTY. E a Figura 1.2, apresenta um modelo de teclado ergonômico, onde se vê a configuração das teclas em "V", para evitar constrangimentos das articulações do punho.

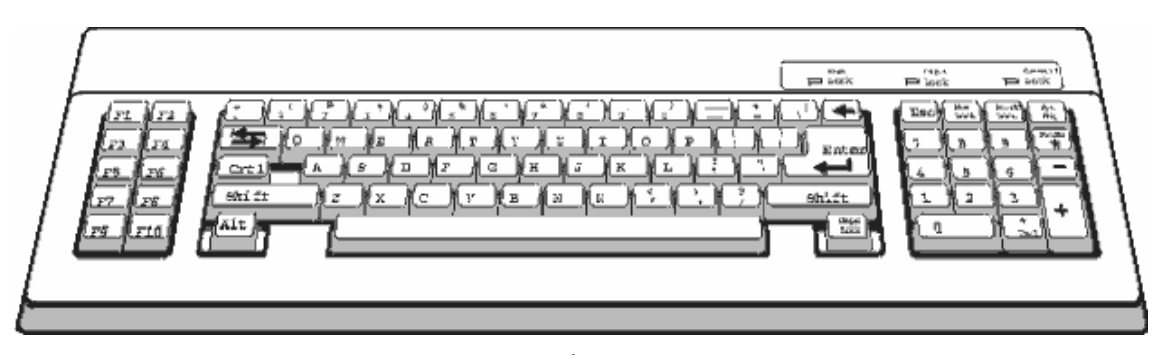

*Figura 1.1 –* Teclado padrão GENÉRICO, com *lay-out* QWERTY das teclas.

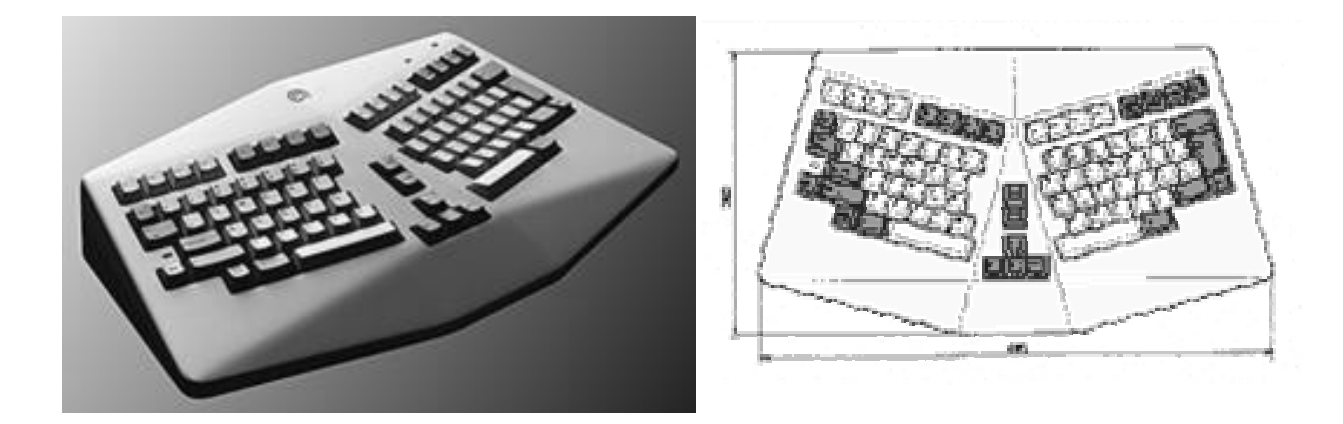

*Figura 1.2 –* Teclado ergonômico MINIERGO, com a divisão do teclado principal em "V", visando a redução dos constrangimentos posturais, comuns aos teclados com *lay-out* padrão.

ARMSTRONG *et al* (1994), têm encontrado em vários estudos que uma redução na resistência de ativação das teclas pode diminuir a força aplicada na ponta dos dedos do digitador. Segundo o autor*,* esta é uma das modificações mais benéficas para o usuário.

Quanto à distribuição das teclas, ÇAKIR e col. (1980) e GRANDJEAN, (1987), consideram que o teclado com *lay-out* padrão QWERTY (vide capítulo 4 item 4.2) é um dos causadores de problemas, uma vez que concentra a atividade de digitação em apenas quatro dedos. Neste tipo de *lay-*out a disposição das teclas foi organizada de acordo com os recursos tecnológicos disponíveis em 1874, ano de sua criação, evitando que o mecanismo das antigas máquinas de escrever, emperrassem com a proximidade de teclas de uso excessivo, como as vogais "A" e "O". Ou seja, o *lay-out* foi configurado respeitando os limites da máquina e não os limites e restrições humanas, através de estudos relevantes sobre biomecânica e usabilidade. No entanto, para a época, a configuração do QWERTY era realmente necessária em virtude da tecnologia disponível. O que não se explica é a manutenção deste padrão nos dias atuais.

Já o teclado com padrão de teclas DVORAK (vide capítulo 4 item 4.2) apresenta uma solução para este problema com a reordenação das teclas, distribuindo as cargas de forma igualitária entre os dedos. No entanto, o maior desempenho para este *lay-out* de teclas só é conseguido na língua inglesa, OBONE, (1995).

Segundo KROEMER (1986), uma das poucas ações tomadas pelos projetistas e indústrias para a confecção de teclados ergonomicamente adaptados, foi reduzir as posturas inadequadas do pulso, dividindo o teclado em dois blocos de teclas, onde o usuário põe as mãos e o pulso em posturas que, segundo os seus projetistas, não comprometem as articulações e as estruturas anatômicas das mãos e dos punhos (postura natural ou neutra) (vide Anexo A).

Com a atitude de dividir as teclas ao meio e, em alguns casos, torná-las articulável, buscou-se a adaptação do braço e punho de acordo com a largura dos ombros, evitando, assim, uma postura dos membros superiores em forma de "V", condenada por diversos estudos laboratoriais. Na Internet e em publicações científicas, encontram-se disponíveis inúmeras informações sobre a efetividade da divisão do teclado e das teclas, comparado-as com um ganho de produtividade e conforto. No entanto, há pouca informação de como determinar sua eficácia na redução das forcas nas pontas dos dedos e, principalmente, como evitar a postura inadequada dos pulsos, bem como o seu potencial de reduzir os riscos de doenças de traumas cumulativos depois de adotadas as medidas recomendadas.

Estes estudos, em sua grande maioria, buscam, através de técnicas da biomecânica, validar diversas propostas para novos teclados (vide Anexo A). No entanto, em nenhum dos casos pesquisados, houve uma preocupação com o estudo da antiga máquina de escrever mecânica, que pode ser considerada como precursora do arranjo de teclas ainda usado nos dias atuais, o QWERTY, o qual possuía um fim especifico, limitado pelo desenvolvimento tecnológico da época, bem como, o instrumento responsável pela origem do ato de datilografar que, mais tarde, após a invenção do teclado digital, seria conhecido como digitar, OBONE (1995).

Partindo desta premissa, buscou-se saber, através de conversas informais, o índice da sintomatologia normalmente associada às Lesões por Esforços Repetitivos (LER) e outras patologias, em antigos usuários de máquina de escrever mecânica. Através destes relatos identificou-se que enfermidades desta natureza eram consideradas como excepcionais e muitas vezes, devido a sua baixa incidência, não recebiam nem abono da instituição empregadora.

É certo que o reconhecimento da sintomatologia que determina as LER pelo INSS tem menos de 20 anos, no entanto, buscou-se saber a existência de indivíduos com problemas articulares e músculo-esqueléticos similares aos apresentados na sintomatologia dos problemas recentes. Indícios destes sintomas não foram encontrados.

Diante dos fatos apresentados acima, buscou-se, sem sucesso, estudos que envolvessem uma análise comparativa e evolutiva do teclado digital<sup>1</sup>, partindo-se do pressuposto que o seu antecessor morfológico seria a máquina de escrever mecânica. Devido à importância aparente de tais estudos, nada foi encontrado, revelando o grave desconhecimento da indústria e da academia acerca de um estudo desta natureza.

 $1 \text{ E}$  como serão tratados os teclados para computador neste projeto.

Por outro lado, vários autores como MORAES & MONT'ALVÃO (2000) e MONTMOLLIN (1996), afirmam que, normalmente, o ambiente físico e social do trabalho exerce sobre o trabalhador um certo número de constrangimentos físicos, mentais e emocionais que com o tempo acarretam custos aos ser humano. Segundo MONTMOLLIN (1996), os "Custos humanos" no trabalho podem ser entendidos como mortes mutilações, lesões permanentes e temporárias e fadiga, que são resultante dos acidentes e incidentes provenientes da carga de trabalho.

Por sua vez, MORAES & MONT'ALVÃO (2000) definem que a carga de trabalho é conseqüência principal dos constrangimentos impostos ao operador diante da tarefa. As autoras afirmam que o trabalho pode ser uma fonte de satisfação e prazer, no entanto as condições de trabalho podem acarretar inúmeros "custos humanos" que reduzem a satisfação e tornam o trabalho uma atividade punível e menos prazerosa.

Este fato conduziu o autor deste estudo, a propor a temática: **Avaliação dos custos humanos no trabalho com teclados para entrada de dados e datilografia – uma abordagem Ergonômica**, com o objetivo de resgatar algumas recomendações projetuais das antigas máquinas de escrever, desde a sua concepção original até os seus últimos modelos fabricados, e compará-los as recomendações projetuais para o desenvolvimento dos primeiros teclados digitais para computador e dos atuais.

Diante da grande diversidade de propostas e modelos dos teclados encontrados no mercado atual, houve a necessidade de eleger um tipo padrão de teclado que seria utilizado durante as análises. Para tal, foi eleito o teclado comercialmente classificado como "genérico" (Figura 1.1 pg. 21). A seleção deste teclado deve-se ao fato de que este é o modelo mais consumido por instituições e usuários independentes, devido ao seu baixo custo.

Por outro lado, mesmo diante da grande variedade de formas e funções dos atuais teclados para computador encontrados no mercado, foram desenvolvidos poucos padrões industriais para os teclados genéricos que, na sua maioria, são apenas cópias de produtos de sucesso, sem um estudo prévio para adequar o produto às exigências fisiológicas e produtivas dos usuários. No Brasil, um dos poucos atributos comuns à maioria dos modelos de teclados genéricos não está na forma, mas sim na conformação geométrica das suas teclas, já normalizadas pela ABNT (Associação Brasileira de Normas Técnicas) e em outras entidades internacionais (vide capítulo 4, item 4.2).

Contudo, no final do século passado, pode-se observar uma maior preocupação, por parte das indústrias, em produzir teclados com requisitos ergonômicos e outros atributos que têm como finalidade amenizar os efeitos do seu uso constante. Um destes elementos é a base para o

apoio do punho, que agora está vindo em várias marcas genéricas como componente e não mais como opcional. Contudo, vale ressaltar que o custo final dos teclados, tidos como ergonômico, ainda são, em média, bem superiores aos similares tidos como genéricos, diminuindo, assim, a incidência destes produtos em grandes centros de digitação, restringindo-os a usuários mais aquinhoados e, provavelmente, com menos carga de trabalho. Este é apenas um dos muitos fatores que põem em dúvida a real eficiência dos teclados tidos como ergonômicos, de onde partem a maioria dos estudos de viabilidade ergonômica, para tal pode-se citar, ainda, a significativa redução do espaço útil do teclado principal e um engavetamento das suas teclas em função de novos acionamentos. Este fator acaba por forçar ainda mais as articulações dos sistemas envolvidos na tarefa, levando o usuário a assumir posturas prejudiciais com grande aumento do risco de desenvolver doenças ocupacionais e traumas cumulativos.

Por fim, cumpre informar que, mesmo com toda a gama de tipos, formas e variedades de teclados a disposição no mercado, não se encontram dados oficiais disponíveis que comprovem, significativamente, que houve uma redução do número de pessoas acometidas de LER/DORT (Lesões por Esforços Repetitivos/ Distúrbios Ostéomusculares Relacionados ao Trabalho) no trabalho com teclados. No entanto, é sabido que o conteúdo de informação e a velocidade com que são manipulados os dados pelos digitadores modernos, supera a dos antigos usuários de máquina de escrever, ou seja, a carga de trabalho é diferente. Sendo assim, fica estabelecido que para todas as análises feitas neste trabalho, levar-se-á em consideração a equivalência de conteúdo e carga, independente do perfil definido na proposta de trabalho.

 Para atingir os objetivos propostos neste estudo, foi necessário estudar, aplicar e desenvolver técnicas provenientes da ergonomia e da biomecânica ocupacional, cada uma com um propósito específico.

 Para CHAPANIS (1959), a ergonomia pode ser resumidamente definida como um meio sistemático e racional de se adequar o trabalho ao ser humano, que tem o objetivo primário de aperfeiçoar a performance e a segurança do trabalhador, através do estudo e desenvolvimento de princípios gerais que contemplem a interação do homem com o seu ambiente de trabalho.

Para PHEASANT (1997), a abordagem ergonômica em relação ao design pode ser resumida da seguinte forma:

"O princípio do design centrado no usuário: Ou seja, se um projeto de um determinado objeto, sistema ou ambiente é projetado para o uso humano, então seu design deve se basear nas características físicas e mentais dos usuários seres humanos e não nos limites impostos pela tecnologia de ponta".

Em outras palavras, a ergonomia é a ciência que objetiva adaptar o trabalho ao trabalhador e o produto ao usuário.

Para a Biomecânica Ocupacional, o trabalho de pesquisa motora (humana) é realizado através de técnicas e ferramentas desenvolvidas por fisiologistas respaldadas em estudos e dados da biofísica. Normalmente, os estudos de Biomecânica são limitados à análise de movimentos, carga e comportamento de estruturas do corpo humano em atividade.

Segundo CHAFFIN *et al*. (2001), apesar dos processos (manuais) estarem sendo alterados imensamente devido à automação, a ergonomia está muito mais interessada na relação trabalho X trabalhador do que a biomecânica. Como tal, a ergonomia tende a ser uma disciplina bem mais ampla que a Biomecânica Ocupacional.

Segundo TICHAUER, (1978) a biomecânica ocupacional pode ser vista como uma subespecialidade que dá suporte ao campo mais abrangente da ergonomia.

Por fim, para o professor J. Wartenweiler (CHAFFIN, 2001), essas duas disciplinas são complementares entre si. Desta forma, este estudo fez uso de técnicas da Biomecânica como a Cinemetria, e ferramentas comuns a Ergonomia como o software BEHAVIOR VIDEO. Também foram utilizados questionários com a finalidade de avaliar a opinião do usuário, objetivando, assim, conhecer prováveis indícios de distúrbios ostéomusculares que acometem digitadores e antigos datilógrafos. A aplicação das ferramentas utilizadas e os seus resultados são detalhadamente descritos no capítulo 6.

#### **1.1 Questões gerais**

Como foi previamente mencionado, existe uma provável relação entre o aumento de síndromes ocupacionais, como as LER/DORTs e os usuários de postos informatizados e estações de controle. Em ambos os casos, a presença do teclado digital é obrigatória entre os produtos que compõem o posto. Por outro lado, o teclado e o mouse são alvos freqüentes de inúmeros estudos que visam melhorar a *interface* e o conforto do usuário com o produto. A apresentação de projetos e produtos alternativos para os teclados digitais, já ultrapassa as três décadas e nenhum dos produtos ou atributos propostos conseguiu comprovar uma redução efetiva dos índices de lesões ocupacionais para o usuário comum.

Alimentado pelas inúmeras divergências entre os estudos e a inexistência aparente de estudos que comprovem uma clara evolução dos atributos e sistemas das antigas máquinas de escrever e a sua evolução para o teclado, decidiu-se avaliar o uso dos produtos anteriormente utilizados por dois perfis predefinidos.

Do ponto de vista produtivo hoje é largamente aceito que a usabilidade e o conforto são fatores essenciais para garantir o sucesso de um produto ou o seu fracasso. Neste caso, a ergonomia assume um importante papel em garantir a usabilidade e a adequação do produto às limitações físicas e, conseqüentemente, a melhorar a performance para produtos em geral e para os especiais.

Para melhor definir os objetivos deste estudo, foram feitos alguns questionamentos norteadores relacionados ao uso de teclados e máquina de escrever, que serão discutidos no interior desta dissertação.

### *Teclado*

- $\checkmark$  O que pode ser considerado um teclado bem projetado ergonomicamente?
- $\checkmark$  Qual o papel da ergonomia e da biomecânica ocupacional no desenvolvimento de produtos adaptados às limitações físicas do usuário e às condições impostas pela atividade laboral?
- $\checkmark$  Como são montados os requisitos projetuais para o teclado?
- $\checkmark$  Qual o papel dos usuários no processo de desenvolvimento do produto?
- $\checkmark$  Quais elementos podem ser definidos como obrigatório no lançamento de novos produtos?
- $\checkmark$  O que pode ser definido como necessidade do consumidor e atributos do produto?

### *Máquina de escrever*

- $\checkmark$  Oual a origem da máquina de escrever?
- $\checkmark$  Que atributos da máquina de escrever foram incorporados aos novos teclados?
- $\checkmark$  Ouais não foram?
- $\checkmark$  Oue benefícios, a máquina de escrever pode trazer para os teclados digitais?
- $\checkmark$  É verdadeira a afirmação que justifica o fato de haver menos registros, na literatura, sobre problemas ostéomusculares relacionados com a máquina de escrever, devido ao maior número de atividades, tais como passar o carro, trocar de página, re-bobinar a fita?

#### *Usuários de Máquina de escrever*

 $\checkmark$  Qual a relação entre o baixo índice de registros médicos sobre doenças ocupacionais e os datilógrafos?

- $\checkmark$  O fato do treinamento em datilografia ter sido um requisito obrigatório para os antigos datilógrafos acarretou em alguma vantagem?
- $\checkmark$  No uso dos teclados digitais, qual a vantagem ou desvantagem motora, para os indivíduos que trabalharam com a máquina de escrever?
- $\checkmark$  Existiam recomendações posturais para a máquina de escrever?

### *Usuários de Teclado*

- $\checkmark$  Quais os prováveis motivos para o elevado índice de LER/DORT em digitadores modernos?
- $\checkmark$  Existe alguma diferença relevante entre as atividades de digitar e datilografar?
- $\checkmark$  O número de equipamentos voltados para proteção individual de digitadores vem crescendo? E por que?
- $\checkmark$  Digitadores possuem um desempenho melhor que os datilógrafos possuíam?
- $\checkmark$  Oual é a atividade mais cansativa, digitar ou datilografar? E por que?
- $\checkmark$  Ouais os requisitos necessários para um bom digitador?

### *Métodos*

Existem vários métodos e ferramentas tanto na ergonomia como na biomecânica que podem ser utilizados em um estudo desta natureza, para responder aos questionamentos levantados. No entanto, é importante investigar quais os métodos projetuais utilizados no desenvolvimento dos teclados genéricos e ergonômicos. Como isto, algumas questões deverão ser respondidas, são elas:

- $\checkmark$  Quais os atributos comuns nos teclados genéricos e ergonômicos?
- $\checkmark$  Em relação ao teclado genérico, quais atributos sofreram mais alterações nos teclados ergonômicos? E por que?
- $\checkmark$  Que métodos são utilizados para avaliar os requisitos do usuário?
- $\checkmark$  Que método pode ser utilizado para avaliar a tarefa de digitar e datilografar?
- $\checkmark$  Que método pode ser usado para avaliar o comportamento motor do digitador e do datilógrafo em atividade?

### *Questões específicas*

- $\checkmark$  Como funciona a estrutura fisiológica da mão e do punho?
- $\checkmark$  Quais as principais enfermidades que atingem os digitadores?
- $\checkmark$  Ouais as principais recomendações para digitadores?
- ◆ Qual o *estado-da-arte* sobre teclados e máquinas de escrever?
- $\checkmark$  Que técnicas podem ser aplicadas para responder a estes questionamentos e suas características?

### **1.2 Objetivos e organização do estudo**

O principal objetivo desta pesquisa é investigar como o design do teclado evoluiu a partir do design das antigas máquinas de escrever e qual a relação de ambos os produtos com os seus respectivos usuários. Isto envolve o estudo de 5 pontos principais:

- 1. Relação entre as necessidades do usuário e os atributos do produto, através da ótica da ergonomia.
- 2. Relação efetiva dos requisitos ergonômicos propostos para os teclados e as necessidades do usuário e da tarefa.
- 3. Comportamento dos segmentos motores na atividade de digitar e datilografar.
- 4. Análise das características e recomendações de uso para cada um dos produtos.
- 5. Descobrir que atributos benéficos para às máquinas de escrever, não foram incorporado aos teclados

As análises e os testes utilizados neste estudo são centrados na ergonomia e no relacionamento do usuário com o produto. Assim sendo, aspectos sobre viabilidade econômica, aspectos mercadológicos, cálculos matemáticos e estatísticos não são discutidos a fundo.

Esta monografia esta organizada em duas partes. A primeira parte diz respeito à revisão de literatura e apresentação dos métodos utilizados, esta parte é composta de cinco capítulos. A segunda parte compreende os capítulos seis e sete com a apresentação do estudo de campo e os seus resultados. O Capitulo 7 contém as conclusões e considerações finais deste estudo.

Tal estudo será conduzido, baseado em três métodos, quais são: i) Cinemetria; ii) Análise dos modos operatórios do datilografo e digitador, através do software BEHAVIOR VÍDEO e iii) Aplicação de questionários, como uma amostra de usuários de máquina de escrever e teclados para computadores. A seguir estão descritos, detalhadamente, cada um deles:

#### **PARTE I - Revisão da Literatura**

 Para a composição desta primeira etapa do trabalho, buscou-se, através de artigos, livros, publicações acadêmicas, páginas na Internet, jornais e revistas todas as informações possíveis, para traçar um perfil dos recentes acontecimentos que envolvem o uso dos produtos pesquisados. Assim sendo os capítulos 2 a 5 são descritos abaixo:

- 9 **Capítulo 1 Introdução e apresentação do estudo**. Parte introdutória contendo os questionamentos iniciais e apresentação dos fatores que levaram ao desenvolvimento da temática proposta.
- 9 **Capítulo 2 Características Anatomo-fisiológicas da mão e do punho.** Para melhor entender os limites humanos, buscou-se informações anatômicas e fisiológicas das estruturas que compõem a mão, punho e dedos. Este capítulo também apresenta um estudo sobre o comportamento das fibras musculares e a sua relação com a atividade motora.
- 9 **Capítulo 3 Estudo e abordagem sobre LER/DORT.** Composto de uma breve análise da literatura sobre as principais enfermidades que atingem os digitadores e o histórico das patologias mais comuns a esta função. Este capítulo ainda apresenta dados sobre limites articulares confortáveis e puníveis, bem como ritmos máximos suportados por tendões e articulações dos dedos, mão e punho.
- 9 **Capítulo 4 Identificação do** *estado-da-arte* **sobre teclados e máquina de escrever.** Análise histórica e evolutiva das máquinas de escrever e dos teclados para computador com a apresentação de recomendações projetuais para o design de teclado digitais e layout e disposição das teclas. O capítulo apresenta, também, os aspectos físico e psicológicos envolvidos na tarefa de digitar e uma análise de similares para teclados ergonômicos.
- 9 **Capítulo 5 Métodos e técnicas de análise biomecânica e ergonômica**. Neste capítulo são apresentadas às características das principais técnicas de análise utilizadas no estudo, tais como Cinemetria e análise da tarefa através do software Behavior Vídeo. Também é apresentado, neste capítulo uma análise das recomendações posturais para datilógrafos e digitadores.

### **PARTE II - Estudo de campo**

 Esta parte do trabalho apresenta todas as características, materiais e obstáculos encontrados na aplicação das ferramentas selecionadas no estudo de campo. Por fim, expõe-se as considerações finais com o cotejo dos resultados de análise da Parte I e da Parte II, com a conclusão final do estudo e propostas para estudos futuros. Nesta Parte II, referente ao estudo de campo, estão presentes os capítulos 6 e 7, descritos abaixo:

- 9 **Capítulo 6 Apresentação e análise dos métodos utilizados.** Apresentação dos resultados obtidos na aplicação das ferramentas utilizadas no estudo de campo e descrição dos métodos utilizados.
- 9 **Capítulo 7 Conclusões e considerações finais.** Apresentação das considerações do autor sobre o estudo, finalizando com a indicação para futuros estudos.

# **PARTE I**

# **REVISÃO DA LITERATURA**

# CAPÍTULO 2

# **CARACTERÍSTICAS ANÁTOMO-FISIOLÓGICA DA MÃO E PUNHO**

# *2 CARACTERÍSTICAS ANÁTOMO-FISIOLÓGICA DA MÃO E DO PUNHO*

#### **2.1 Análise Fisiológica da Mão e do Punho**

 Segundo KAPANJI (1980), a mão humana é um utensílio maravilhoso, capaz de executar inúmeros atos, graças a sua função essencial. Pelo seu poder **de preensão**, a mão humana pode assumir posturas desde a pinça da lagosta até a mão do macaco e em toda a natureza nenhum órgão similar, de nenhum outro animal, atingiu um grau tão intenso de perfeição tal qual foi dotado este órgão do homem. Tal fato deve-se a magnífica oposição do polegar aos outros dedos da mão. Em algumas espécies de símios, este fato também ocorre, contudo a amplitude deste movimento não atinge os padrões do polegar humano.

RASCH & BURKE (1997), definem a mão humana como um órgão altamente especializado na sensibilidade tátil através do qual o homem toma conhecimento volumétrico, o peso, a resistência e outras qualidades dos objetos e do ambiente físico que o rodeia. Toda esta importância é confirmada pela grande área no córtex cerebral reservada aos movimentos da mão e uma lesão nesta área é de difícil recuperação.

 Do ponto de vista fisiológico, a mão representa a extremidade efetora do membro superior, que constitui o seu suporte e lhe permite colocar na posição mais favorável para a realização do trabalho ou movimento. No entanto, a mão não é só um órgão para execução de trabalho, é também um receptor sensorial extremamente sensível e preciso, cujos dados são indispensáveis à sua própria ação.

Devido ao sentido do tato, a mão torna-se uma educadora visual, permitindo ao córtex cerebral (região cerebral responsável pelo funcionamento dos órgãos) interpretar e controlar as infinitas texturas, volumes e todos os aspectos geométricos que envolvem o mundo físico. Ainda segundo o mesmo autor, a nossa visão de mundo não seria a mesma sem a importante contribuição das nossas mãos. Sem elas o nosso mundo seria plano e sem relevo. "A mão forma com o cérebro um par funcional indissociável em que cada um dos elementos reage sobre o outro, e é graças a essa estreita inter-relação que o homem pode modificar a natureza de acordo com os seus desejos e colocar-se acima das várias espécies vivente". (KAPANJI, 1980).

### 2.1.1 Estrutura

Não poderíamos apresentar todas as estruturas da mão humana, sem um prévio conhecimento do funcionamento de determinadas estruturas que compõem o organismo humano, tais como: tendões, ligamentos, fácias, fibras musculares e dos tecidos conjuntivos.

RASCH & BURKE (1997), afirmam que a mão é composta por vinte sete ossos e mais de vinte articulações e a sua articulação aciona trinta e três músculos diferentes.

De acordo com CHAFFIN *et al*. (2001), os ligamentos e tendões são tecidos conjuntivos densos e semelhantes em morfologia e função. Os ligamentos conectam um osso ao outro, fornecendo estabilidade articular, enquanto que os tendões conectam os músculos aos ossos, transmitindo forças originadas nos músculos.

2.1.1.1 Fáscia

CHAFFIN *et al.* (2001) definem a fáscia como um tecido conjuntivo denso que recobre órgãos ou partes deles e separam os órgãos uns dos outros. Um exemplo de fáscia é o *septo intramuscular* que separa os músculos dos membros.

Já, segundo MOTA (1999) "A fáscia é uma espécie de tecido mais resistente que serve para apoiar os tecidos e órgãos mais moles. A fáscia recobre e permeia os tecidos dos músculos e as extremidades destes músculos, que se juntam formando os tendões que fazem a união com os ossos através de ligamentos".

Em situações de perigo, como em frações de segundos antes da batida de um carro, a fáscia sofre modificações químicas que lhe dão alta rigidez a fim de proteger nosso corpo.

A fáscia tende a tornar-se rígida e mudar sua constituição a fim de proteger nossos músculos quando estes trabalham excessivamente. Esta mudança pode se traduzir em espécies de cicatrizes que as tornam mais espessas e tiram a flexibilidade.

Exemplos:

- x Ao trabalhar sentado em postura inadequada por muitas horas um determinado músculo das costas pode trabalhar ininterruptamente para vencer o efeito da gravidade ou manter os braços erguidos;
- x O uso excessivo dos músculos e tendões extensores das mãos e antebraços pode gerar cicatrizes na fáscia na região do pulso. Estas cicatrizes com maiores espessuras podem

passar a comprimir o nervo mediano causando dormência nos dedos e outros sintomas (Síndrome do túnel de Carpo);

x Em casos graves podem ocorrer aderências de músculos que deveriam trabalhar independentes, causando uma grande perda de mobilidade e uma dor muito forte.

De modo resumido, o esforço excessivo de determinados músculos causam cicatrizes, rigidez e tensão na fáscia, o que causa as dores e limitações típicas das Lesões por Esforços Repetitivos. Estas cicatrizes na fáscia podem ser causadas também por cirurgias e acidentes como quebra de braço, deslocamentos, etc. O histórico e a natureza de cada um pode mudar completamente a sua tendência de ter Lesões por Esforços Repetitivos / Doenças Ostéomusculares Relacionadas com o Trabalho (LER/DORT).

Não foram encontrados estudos conclusivos que apontem a existência de medicamentos para restaurar a fáscia ao seu estado normal de elasticidade, daí a ineficiência completa de quase todos os tratamentos de LER/DORT (RIO, 1998).

#### 2.1.1.2 Fibras Colágenas

Ainda segundo CHAFFIN *et al*. (*op.cit.*), as fibras colágenas são estruturas flexíveis e encentram-se organizadas em feixes paralelos nos tendões, enquanto que nos ligamentos as fibras são posicionadas de forma não paralela (Fig. 2.1).

Células, fibras elásticas e tecido vascular são raros em ligamentos e tendões. Na fáscia, as fibras colágenas estão organizadas de forma mais espaçada e a proporção de fibras elásticas é maior.

A disposição, assim como a proporção, dos dois tipos de fibra é importante para determinação das propriedades mecânicas dos tecidos. As fibras de colágenas, quando submetidas a testes de tensão, inicialmente alongam-se levemente e, depois se tornam cada vez mais rígidos até cederem (Fig. 2.1). ABRAHAMS, 1967, FRANKEL & NORDIN, 1980 (*apud*, CHAFFIN *et al*., 2001), afirmam que isto ocorre quando as fibras estão em repouso. Neste estado possuem uma configuração meio ondulada que se alonga quando submetidas à carga baixa, antes que a deformação (distensão) da fibra ocorra.

Uma vez alongadas, a deformação é pequena, variando de 6 a 8%. A força máxima das fibras colágenas é considerável - cerca de 50% da força óssea cortical em testes de tensão.

As fibras elásticas, quando submetidas a baixas cargas, distendem-se bastante, podendo aumentar o seu comprimento em mais de 100%. Quando se aproximam do seu ponto máximo de distensão elas tornam-se rígidas e perdem a elasticidade, não sofrendo mais deformação Segundo os mesmos autores, as propriedades mecânicas do tecido conjuntivo variam enormemente, dependendo da proporção de fibras colágenas e elásticas presentes no tecido, conferindo propriedades elásticas adicionais aos ligamentos, tendões e fáscias. Sendo que:

- x Nos ligamentos, em que 90% das fibras são de colágeno, a curva de deformação sob carga tencionada será quase idêntica à curva dos feixes colágenos;
- Os tendões são freqüentemente envolvidos por bainhas de tecido fibroso em áreas onde a fricção poderia representar um problema. A bainha possui um revestimento interno denominado sinóvia. A sinóvia produz o *líquido sinovial*, que facilita o deslizamento do tendão. Para auxiliar ainda mais no movimento mecânico e na transmissão de força;
- Existem ligamentos transversos em algumas partes da bainha, que exercem a função de polias e guias para os tendões. Assim, eles podem funcionar em ângulos, como nas articulações dos dedos e punhos.

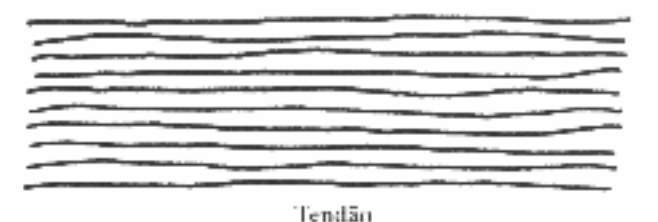

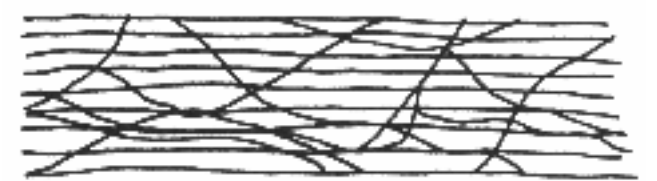

Ligamento

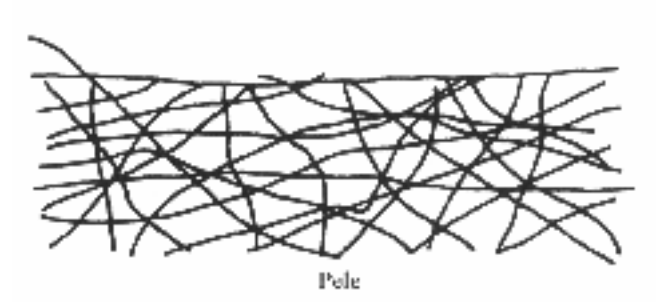

*Figura. 2.1–* Orientação estrutural das fibras no tendão, ligamento e pele (CHAFFIN *et al*, 2001).
CHAFFIN *et al*. (2001), afirmam que: é de suma importância o bom funcionamento dos sistemas de polias das mãos, pois, qualquer alteração pode acarretar uma perda de potência do braço de alavanca do tendão.Uma inflamação na sinóvia pode aumentar a fricção durante o movimento dos tendões causando dores e edemas.

## 2.1.2 Composição:

Segundo dados apresentados por RASCH & BURKE (1997), CHAFFIN *et al*. (2001), SOBOTTA, (1988), entre outros, a mão e o punho humano são órgãos bastante complexos, compostos dos componentes descritos a seguir:

x **Vinte e sete ossos** divididos em oito ossos carpais (situados na base do punho), cinco metacarpos (que se irradiam em leque na palma da mão) e quatorze falanges (sendo três para cada dedo e 2 para o polegar).

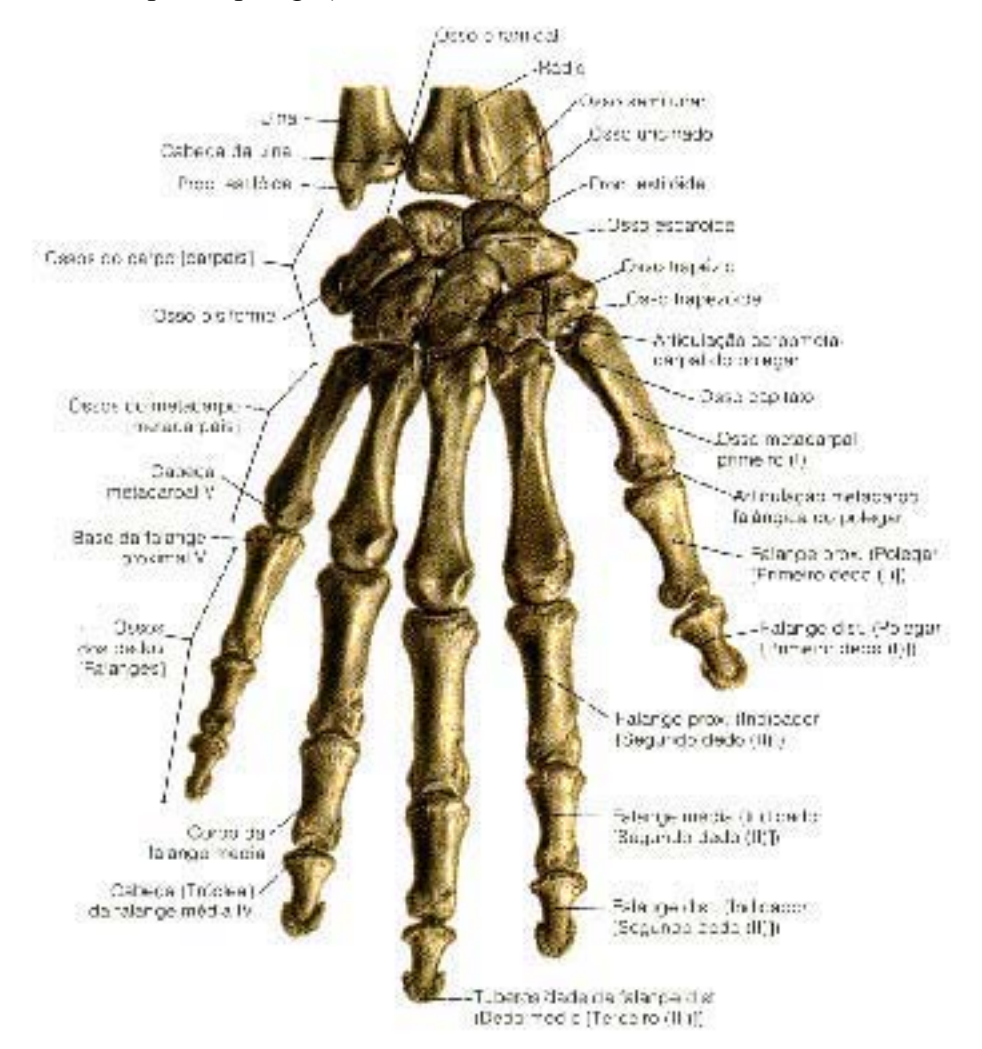

*Figura. 2.2 –* Ossos do dorso da mão direita de um homem adulto (SOBOTTA, 1988)

x **Dois grupos de músculos: os superficiais** (fig. 2.3**) e os profundos** (fig. 2.4). Os que se encontram no antebraço movem a mão e o pulso e os que se encontram na mão movem os dedos. Os superficiais são compostos por oito músculos: Adutor curto do polegar e adutor do mínimo, flexor curto do polegar e flexor curto do mínimo e os quatro feixes de músculos lombricais que realizam os movimentos nos dedos indicador, médio, anular e mínimo. Os profundos são compostos por seis músculos: Oponente do polegar e oponente do mínimo, adutor do polegar e os três feixes de interosséos localizados na palma da mão.

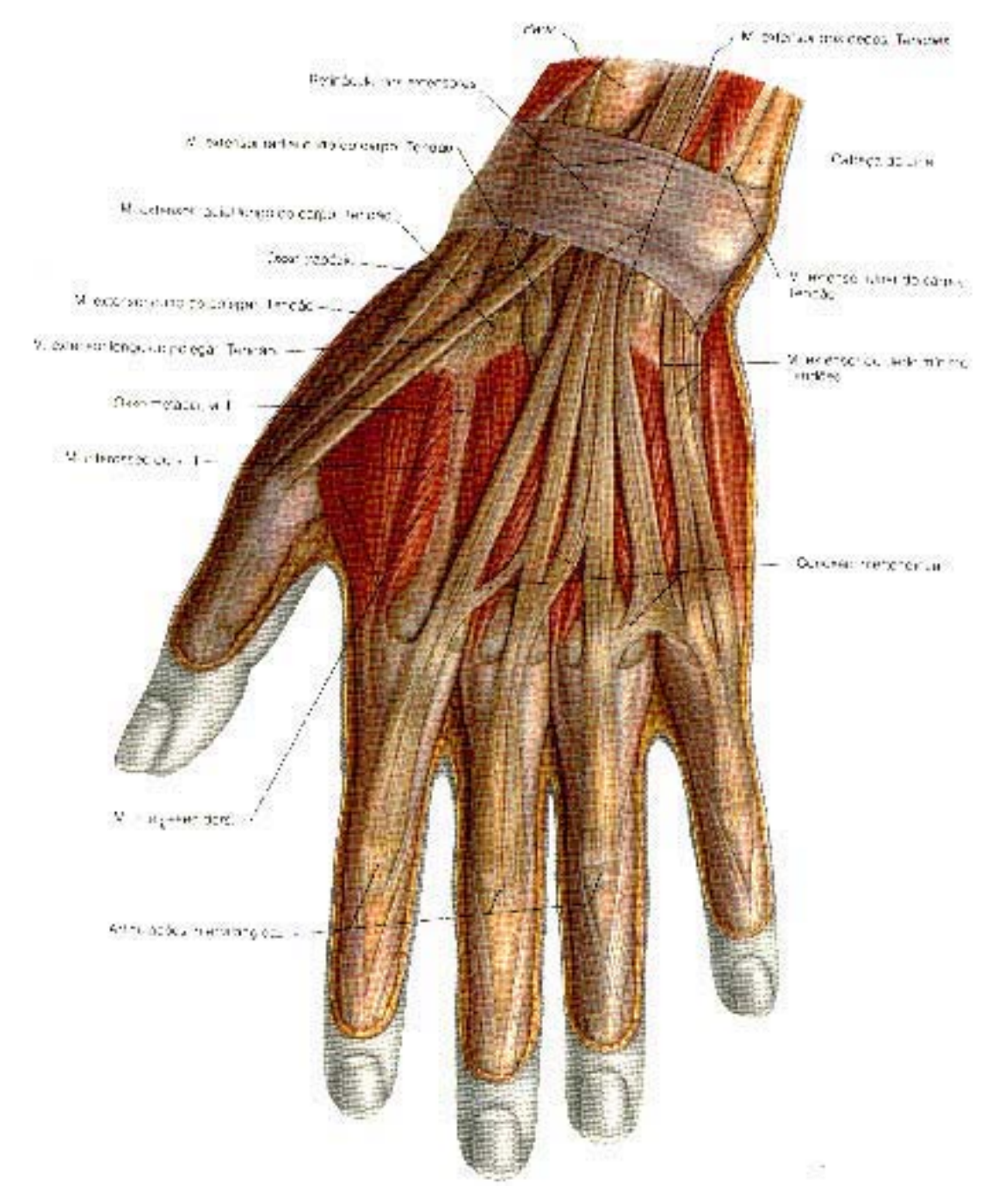

*Figura. 2.3 –* Músculos e tendões do dorso da mão esquerda de um homem adulto (SOBOTTA, 1988).

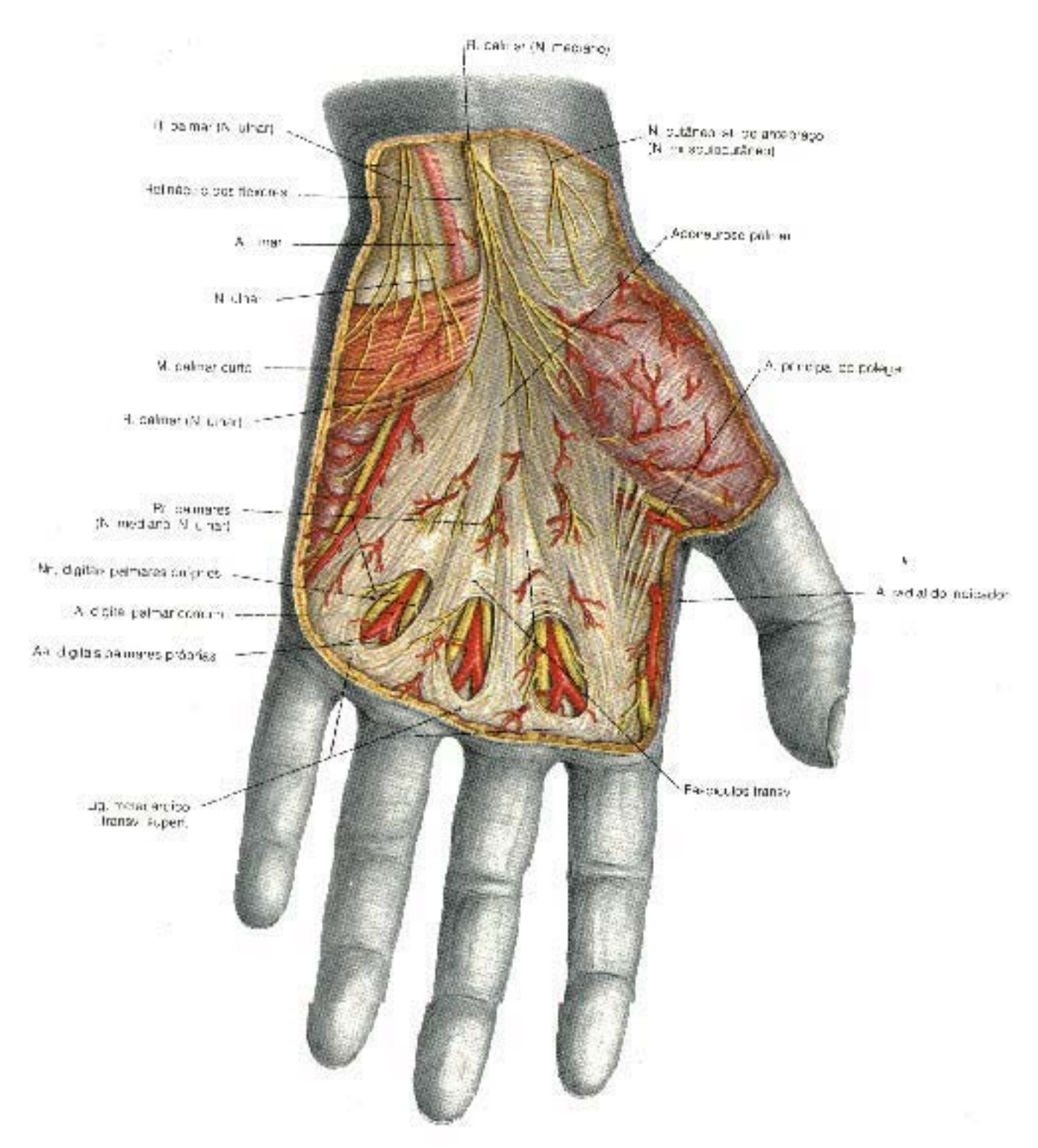

*Figura. 2.4 –* Músculos e tendões da palma da mão esquerda de um homem adulto (SOBOTTA, 1988).

x **Cinco grupos de artérias** (Fig. 2.5), divididos em artérias arco palmar (superficial e profunda), artéria ulnar, artéria radial e as artérias digitais que irrigam os dedos.

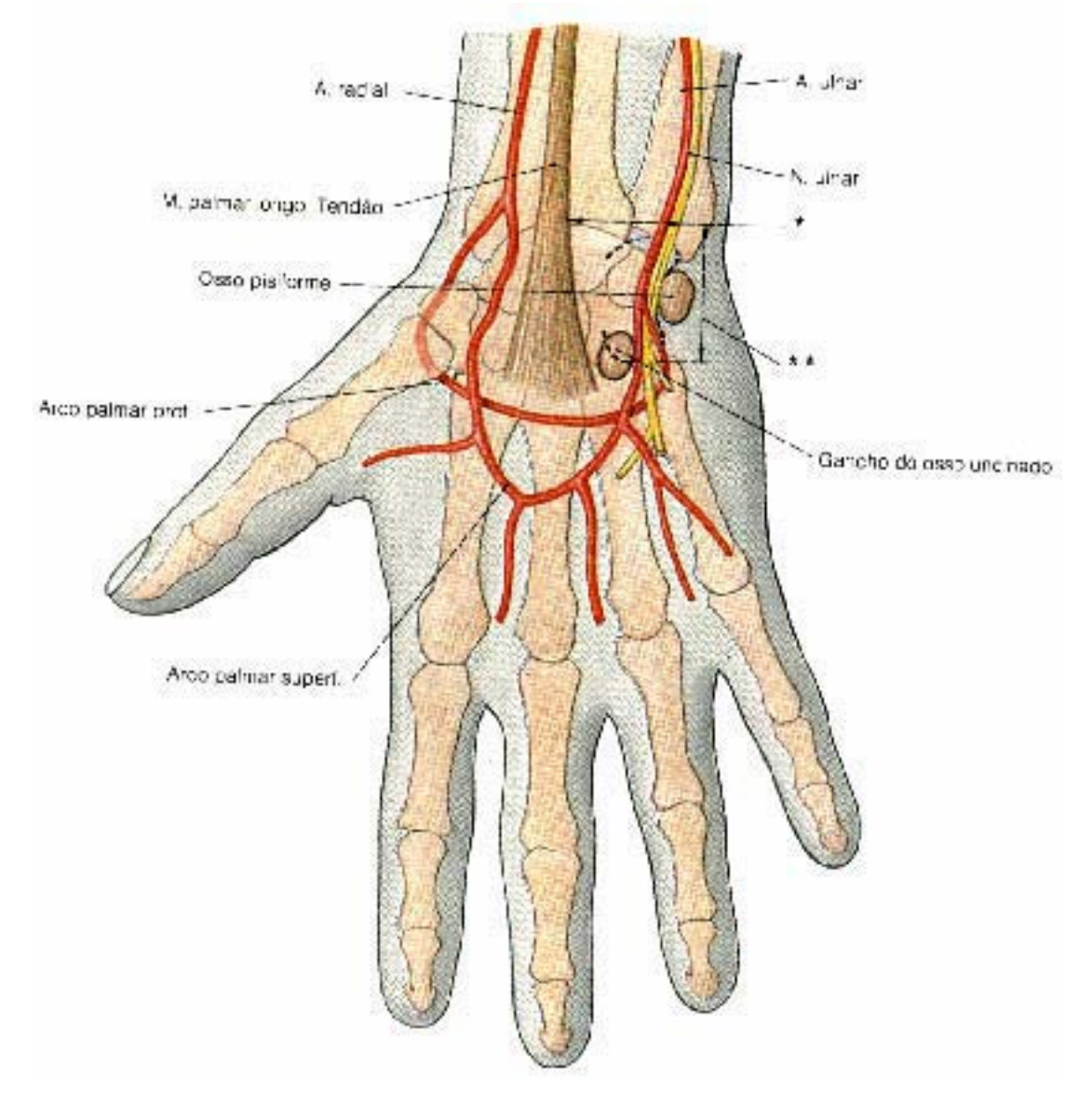

*Figura. 2.5 –* Ossos do dorso da mão direita de um homem adulto (SOBOTTA, 1988).

Na Figura 2.6 vê-se os vasos sanguíneos que atravessam o túnel ulnar na eminência hipoternar<sup>1</sup> da mão direita. Aqui pode ser visto claramente a artéria radial e o seu posicionamento anatômico na mão direita. Atenta-se para ao fato de que, grande parte do corpo arterial está concentrada no punho, sendo suscetível a vasoconstricção pela má postura ao teclado.

<sup>1</sup> *Saliência formada na palma da mão pelos três músculos curtos do dedo mínimo.*

- x **Quatro grupos de veias** divididos em veia radial, veias ulnar, veias dos arcos palmares e veias digitais.
- x **Três nervos principais**: nervo ulnar (que controla os músculos que movem os dedos das mãos), nervo radial (que recebe e interpreta as sensações das mãos e controla os músculos que esticam o pulso e os dedos) e nervo medial (inerva a pele da mão e controla os músculos que flexionam o punho e os dedos).

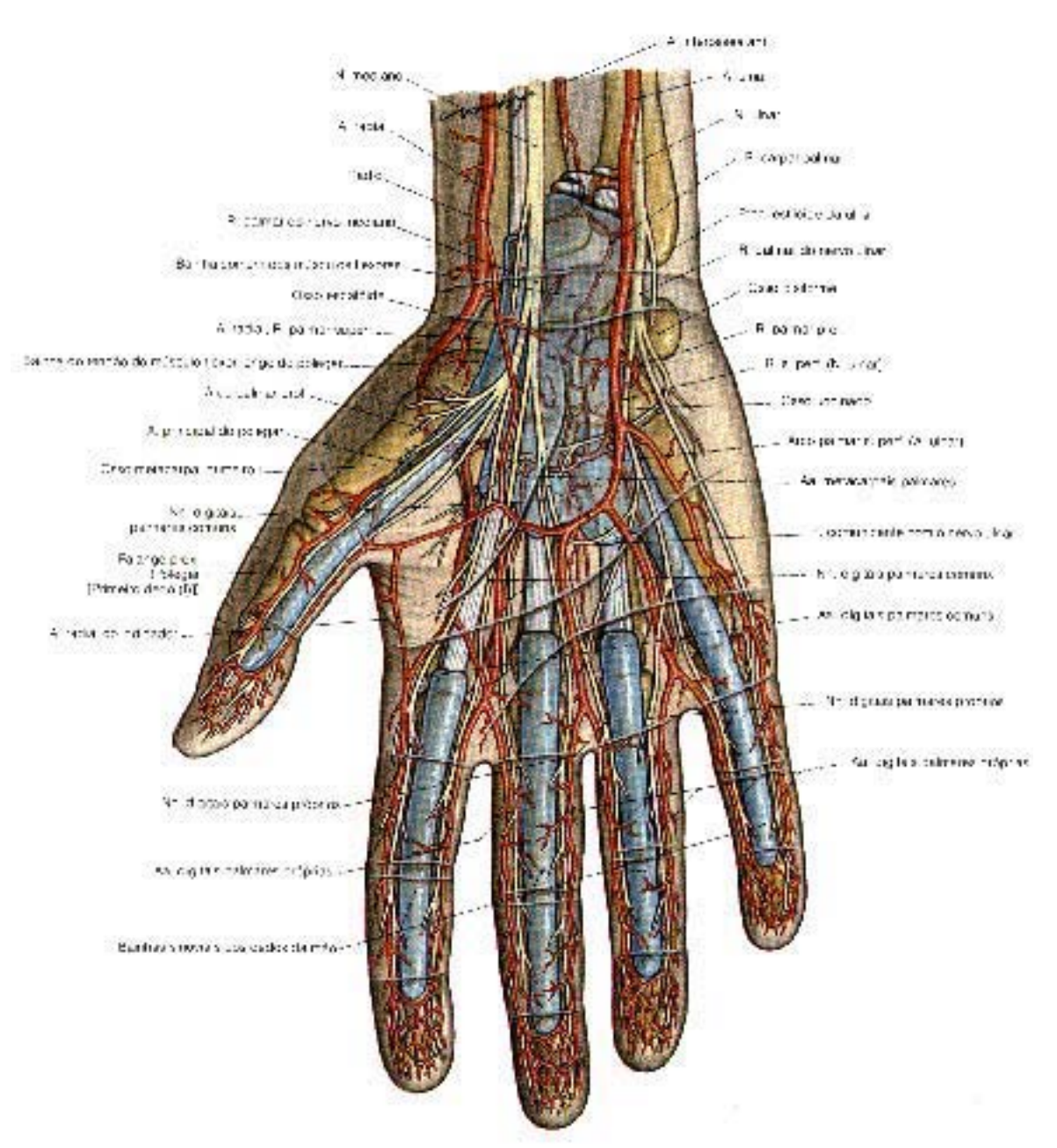

*Figura. 2.6 –* Artérias, veias, bainhas sinóviais e nervos da palma da mão esquerda (SOBOTTA, 1988).

x **Músculos e artérias da palma da mão esquerda** (Fig. 2.7): Aqui podemos ver as principais estruturas musculares e artérias que compõem a camada média da mão

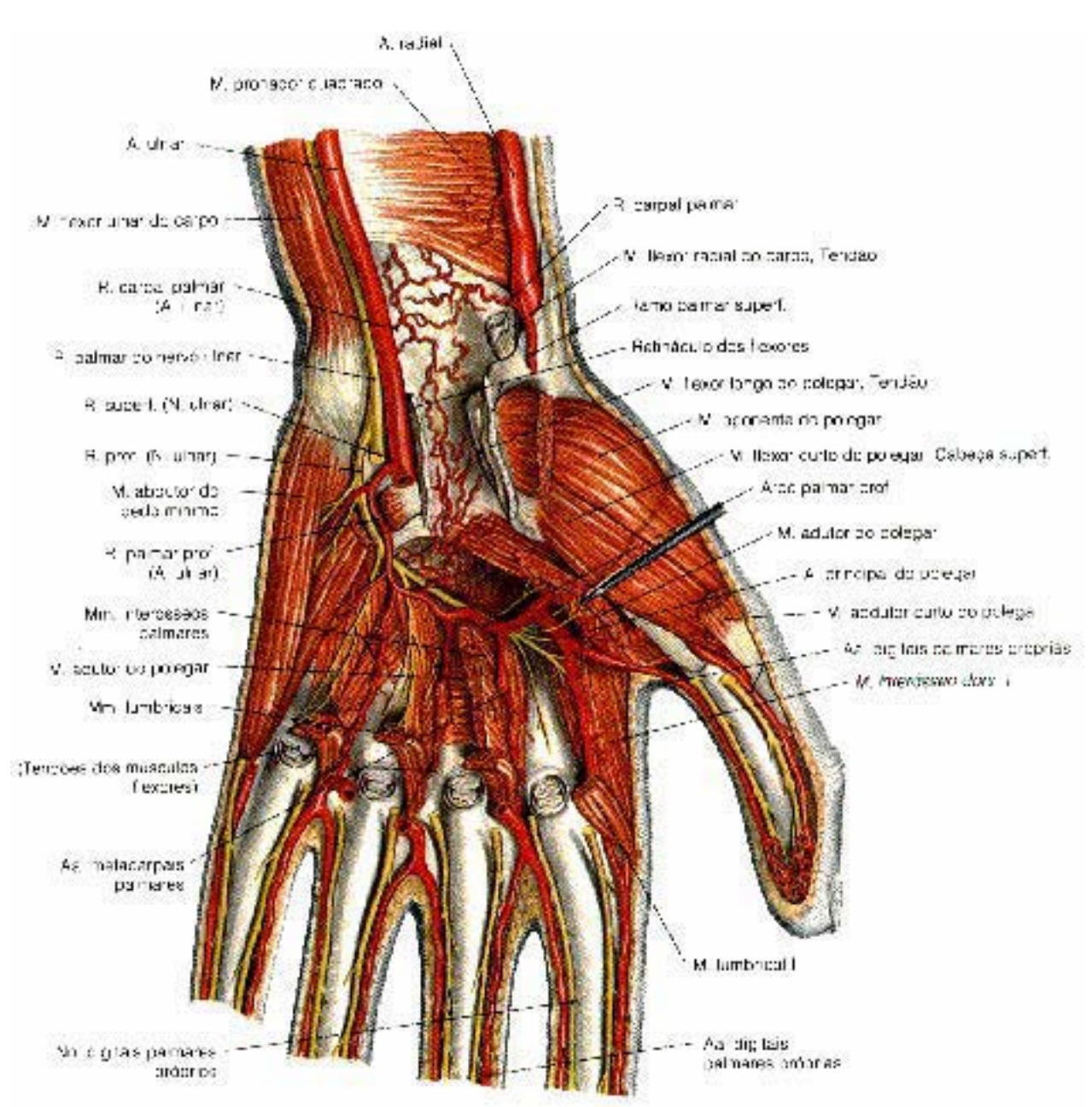

esquerda. Após a remoção da aponeurose<sup>2</sup> palmar vê-se a artéria radial cortar o músculo abdutor do polegar.

*Figura. 2.7 –* Músculos e artérias da palma da mão esquerda (SOBOTTA, 1988).

x **Nervos e artérias da palma da mão esquerda**: a figura 2.8 nos mostra a camada profunda do arco palmar da mão esquerda. Podemos ver aqui, as principais inervações da mão, em destaque para o nervo ulnar do carpo.

<sup>2</sup> *membrana esbranquiçada, luzidia, fibrosa e resistente que envolve os músculos, terminando-os, em certos casos, à guisa de tendão (HOUAISS; 2002)*

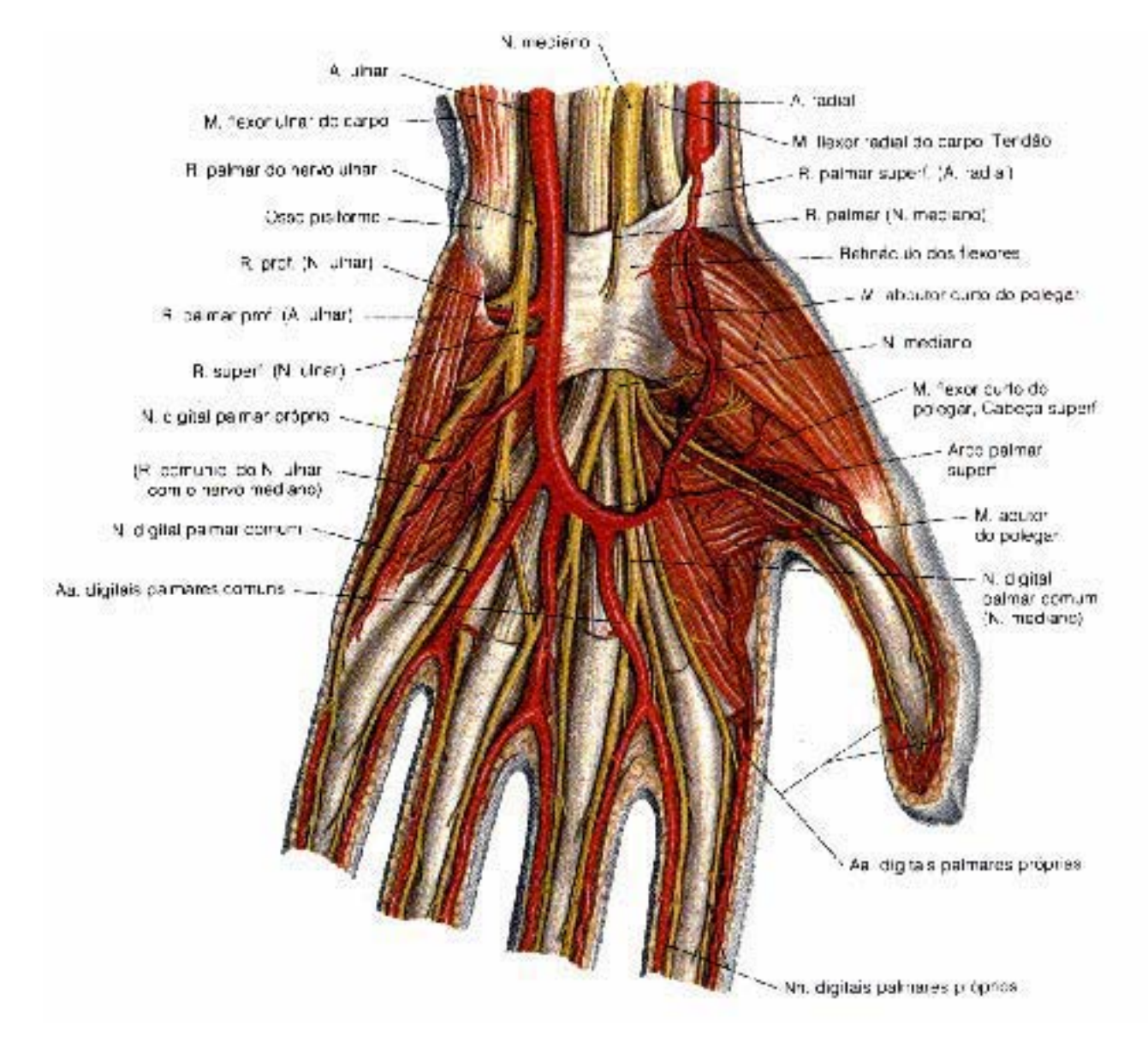

*Figura. 2.8 –* Nervos, músculos e artérias da palma da mão esquerda (SOBOTTA, 1988).

Vale ressaltar que a combinação entre o posicionamento dos objetos, das pegas e materiais do ambiente de trabalho e o seu alcance, podem produzir situações de posicionamento bem diversas, com cargas musculoesqueléticas diferenciadas para cada tipo de aplicação.

A Figura 2.9 apresenta algumas posturas dos membros superiores, mais comuns no ambiente de trabalho.

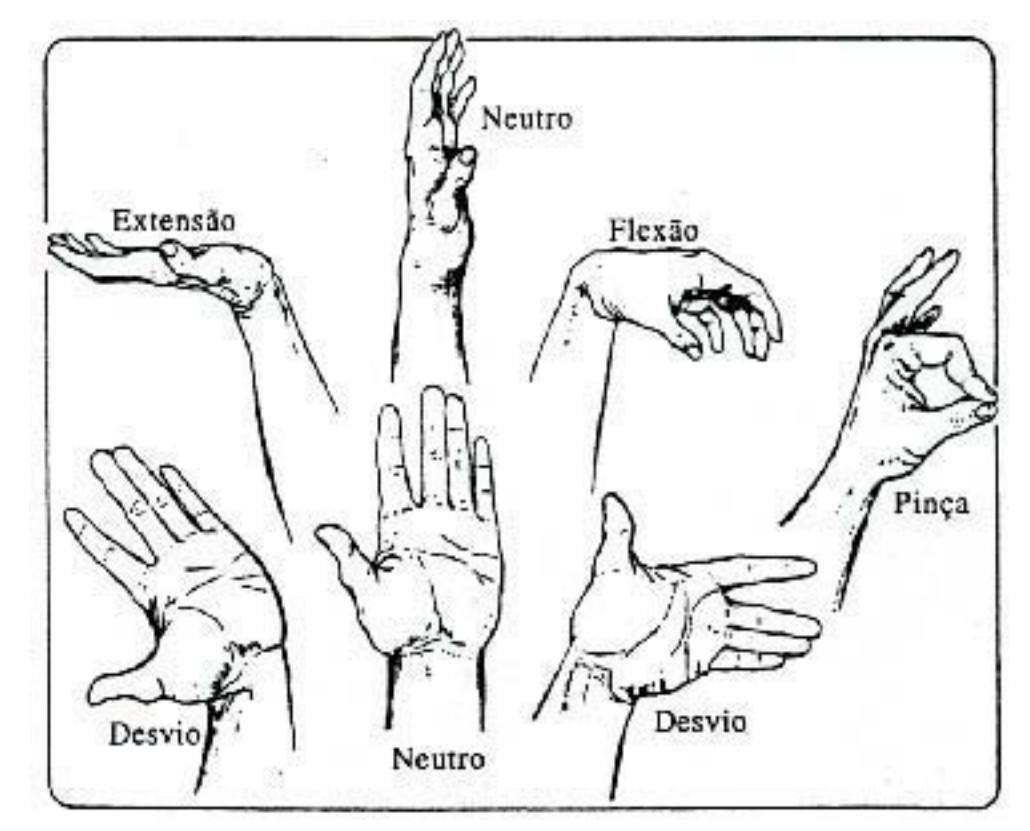

*Figura 2.9 –* Posturas do punho e mão - ANDERSSON (apud RIO, 1998),

#### *Túnel de Carpo*

Um dos elementos mais agredidos pelo mau posicionamento das mãos ao teclado é o túnel do carpo. Esta estrutura é composta de um canal fibro-ósseo estreito pelo qual passam os tendões flexores dos dedos e o nervo mediano. O túnel é formado pelos ossos do pulso (ossos carpais) e um ligamento (flexor retinaculum). Quando o pulso é flexionado, os tendões dos dedos são forçados para se curvarem ao redor do ligamento e, quando estendido, ao redor dos ossos. No capitulo 5, será discutido mais sobre as relações entre a amplitude do punho e a compressão do túnel de carpo, devido às posturas assumidas pelos usuários de teclados para computador.

#### **2.2 Posições da Mão e Punho**

Segundo CHAFFIN *et al*. (2001), o movimento articular é freqüentemente conhecido como mobilidade articular ou flexibilidade articular. Segundo ele, a distinção é vaga, e o termo movimento parece ser o mais utilizado atualmente. Mesmo sendo o movimento articular definido em relação a uma postura específica, geralmente admitese que os segmentos corpóreos giram em torno da articulação. Assim, a amplitude do movimento (ou desvio angular máximo) possível na articulação é o melhor meio de expressar a mobilidade articular. O mesmo autor alerta que, em medições angulares de qualquer segmento corpóreo existe uma margem de erro de cerca de 15° no ângulo medido por causa de mudanças não detectáveis nos pontos de referência utilizados para definir as posições extremas dos segmentos corpóreos. Essas mudanças foram relatadas ao se comparar dados obtidos a partir de fotografias com dados de medidas reais.

## 2.2.1 Movimentos dos dedos da mão

Quanto ao posicionamento dos dedos, segundo KARPANJI (1980), pode-se ver, na figura 2.10 alguns dos movimentos mais comuns realizados pela mão quando relacionados ao trabalho. Dentre estes, consideramos como o mais importante para o nosso estudo aquele que se apresenta na posição de "Martelo", posição comum aos digitadores e aos pianistas.

O mesmo autor continua a afirmar que, a mão humana pode assumir infinitas posturas. Estas são apenas as mais comuns.

- 1- Dedos fletidos estendidos;
- 2- Dedos em forma de pinça, ou movimentos da escrita;
- 3- Dedos em forma de gancho;
- 4- Dedo em martelo, ou dedos de pianista.

O mesmo autor relata que, os movimentos dos pulsos encontram-se em volta de dois eixos AA' e BB', com os seguintes movimentos:

**O eixo AA'**, **transversal**, contido num plano frontal (hachuriado vertical). Este eixo condiciona os movimentos de flexão-extensão, que se situa no *plano sagital* (hachuriado horizontal):

- **Flexão** (seta 1): a face anterior ou palmar da mão aproxima-se da face anterior do antebraço;
- **Extensão** (seta 2): a face posterior ou dorsal da mão aproxima-se da face posterior do antebraço.

**Um eixo BB**', **antero-posterior**, contido num *plano sagital* (hachuriado horizontal). Este eixo condiciona os movimentos de adução e abdução, que se efetuam no plano frontal (tracejado vertical):

- **Adução** ou inclinação cubital (seta 3): a mão aproxima-se do eixo do corpo e o seu bordo interno – ou bordo cubital (o que suporta o 5º dedo) – forma com o bordo interno do antebraço, um ângulo obtuso aberto para dentro;
- **Abdução** ou inclinação radial (seta 4): a mão afasta-se do eixo do corpo e o seu bordo externo – ou bordo radial (o que suporta o polegar) – forma com o bordo externo do antebraço, um ângulo obtuso aberto para fora.

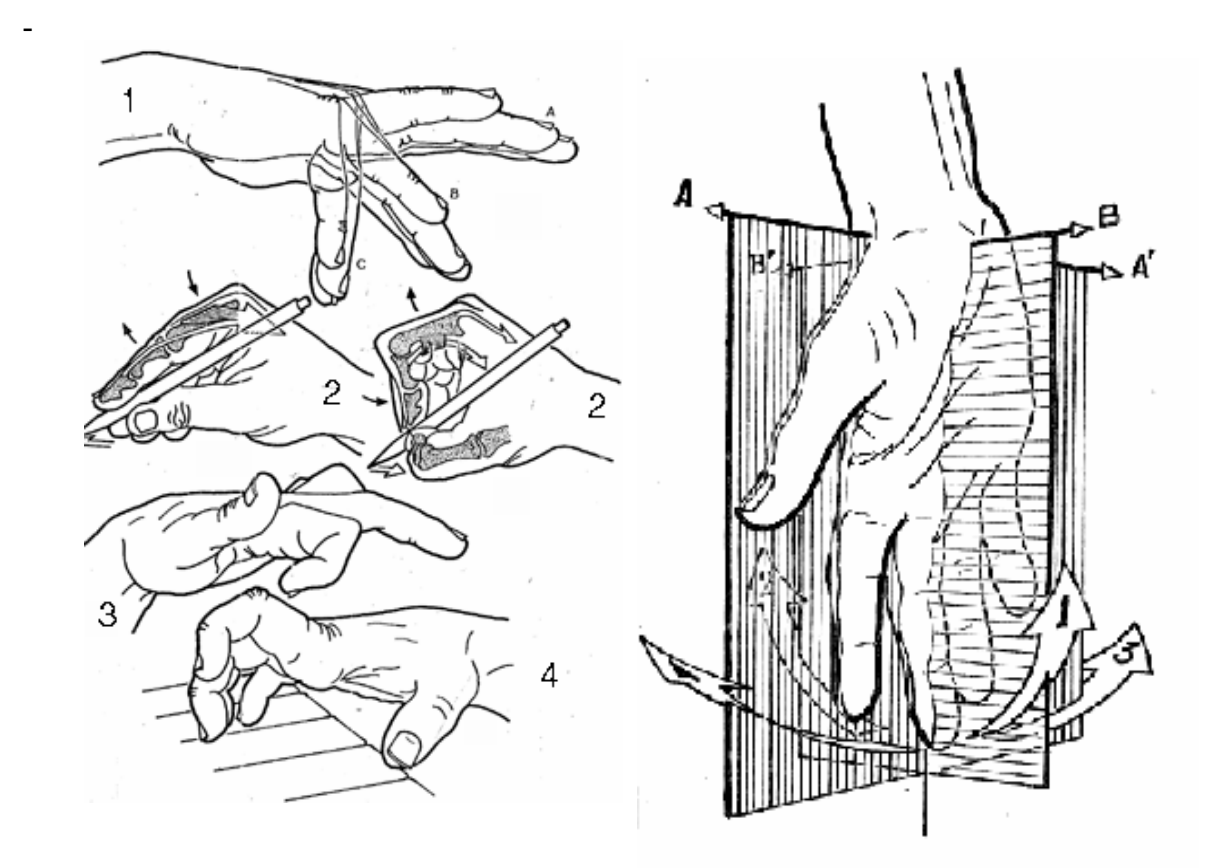

*Figura. 2.10 –* Movimentos dos dedos da mão – Planos AÁ e B'B que cortam a mão (KARPANJI, 1980*).* 

#### 2.2.2 - Amplitude dos Movimentos do Punho

O Punho, ou simplesmente Carpo, é constituído de ossos e estruturas de tecido mole, que conectam a mão ao antebraço e que configuram uma articulação complexa capaz de permitir uma gama extensa de movimentos para a mão, ampliando suas funções, mantendo, assim mesmo, um grau considerável de estabilidade. É considerado como a chave da função da mão.

Segundo STUCHIN (*apud*, MACIEL *et al*. 1996), "a estabilidade do punho é essencial para o funcionamento adequado dos músculos flexor e extensor dos dedos e sua posição afeta a viabilidade dos dedos em fletirem ou estenderem com máxima amplitude e a capacidade de apreensão efetiva" Esta estabilidade permite que as mãos assumam diferentes posições, também servindo de meio de transmissão entre a mão e o antebraço e vice-versa. Apesar de todas as articulações dos membros superiores, é o posicionamento das mãos no espaço que permite a realização das tarefas diárias, inclusive à da digitação.

Os movimentos intrínsecos do punho são extremamente complicados e apesar de extensamente estudados ainda estão longe de serem totalmente desvendados. (MACIEL *et al*, 1996).

O complexo articular dos ossos do punho permite movimentos em dois planos:

- x flexo-extensão (flexão palmar e dorsoflexão) no plano sagital e
- x desvio radial-ulnar (abdução e adução) no plano frontal

Resumidamente é composto de oito ossos, divididos em duas fileiras, proximal e distal, sendo que na fileira distal estão o Trapézio, o Trapezóide, o Capitato e o Hamato, mantidos firmemente ligados entre si através de ligamentos interosséos.

A figura 2.11 apresenta as principais amplitudes de movimentos angulares do punho, tendo como referencial a mão.

O mesmo autor prossegue medindo a amplitude dos movimentos a partir da posição de referência (a2). A amplitude do movimento de abdução – ou inclinação radial (b3) não ultrapassa os 15º, onde a amplitude da adução - ou inclinação cubital (**c3**) é de 45º, quando medimos o ângulo sobre a linha que une o meio do pulso com a extremidade do terceiro dedo.

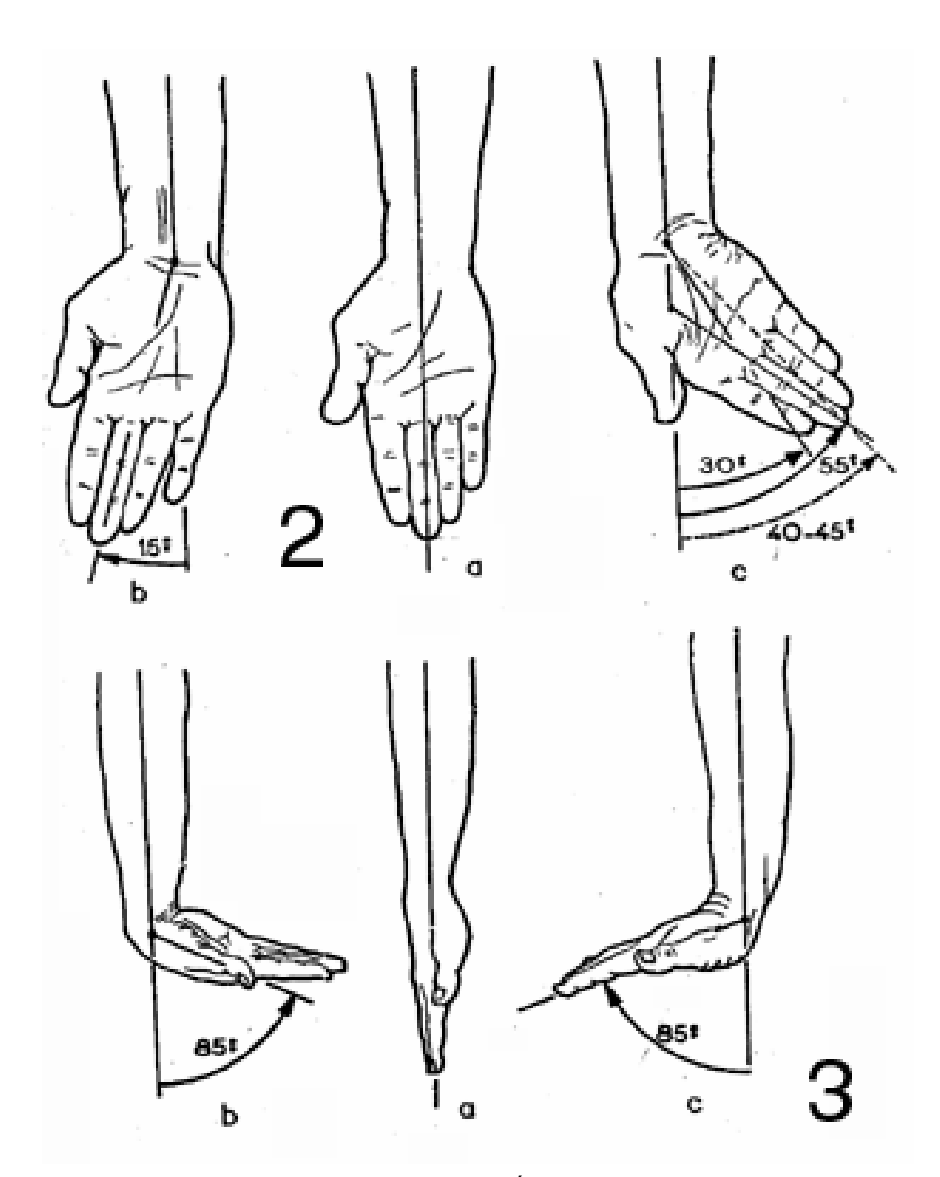

*Figura. 2.11 –* Movimentos dos dedos da mão – Planos AÁ e B'B que cortam a mão (KARPANJI, 1980).

De acordo com a forma que consideramos, estas amplitudes podem variar da seguinte forma:

- O eixo da mão, 30º;
- O eixo do dedo médio, 55º;

Verifique que a adução da mão se junta com a adução dos dedos, que é a responsável por este movimento. Na prática podemos, fixar o número de 45º para a amplitude da adução.

Devemos realçar vários pontos:

- A inclinação cubital é duas a três vezes mais ampla que a inclinação radial;
- A inclinação cubital é mais ampla em posição de supinação (na direção do dedo mínimo);

Aqui também medimos a amplitude dos movimentos a partir da posição de referência (**a2**): pulso retilíneo, a face dorsal da mão situa-se no prolongamento da face posterior do braço.

A amplitude de flexão (**b3**) – também chamada de flexão palmar – é de 85º, isto é, não chega a atingir os 90º completos.

Como para os movimentos no sentido lateral, a amplitude dos movimentos depende do grau de relaxamento dos ligamentos do carpo:

- **A flexão-extensão** é máxima quando a mão não está nem em abdução e nem em adução;

- **A flexão-extensão** tem a amplitude mínima quando o pulso se encontra em pronação.

ANDERSSON (*apud* RIO, 1998), afirma que uma das bases fundamentais da ergonomia consiste em determinar as posturas ideais para a realização do trabalho, e para cada situação por ele requisitada. Para tanto, deve-se procurar em uma avaliação ergonômica por posturas inadequadas.

Em resumo, MACIEL *et al*, (1996), apresenta as principais ações do punho e os músculos nele envolvidos, do ponto de vista biomecânico:

- x O punho é uma complicada e complexa articulação. Constituído de múltiplas articulações de seus oito ossos com a parte distal do rádio, estruturas ulnocarpais, metacarpianos e entre si. Os ossos carpais são convencionalmente divididos em fileira proximal e distal;
- x Os movimentos do punho incluem flexo-extensão e desvio radio-ulnar. A estabilidade durante os movimentos de lateralidade é provida por um sistema em duplo V formado por ligamentos intrínsecos palmares e os ligamentos radio-lunato e ulno-lunato;
- x A faixa de movimentação do punho varia, em média, de 85 a 90 graus em flexão e de 75 a 80 graus em extensão;
- x O movimento do punho é essencial para aumentar o controle motor fino dos dedos e da mão;
- Uma ligeira flexão do punho permite que os músculos flexores alcancem o máximo comprimento funcional, permitindo uma flexão completa;
- x Uma ligeira flexão do punho coloca tensão nos tendões extensores digitais, abertura automática da mão e permitem uma extensão máxima dos dedos;
- x A extensão do punho é sinérgica à flexão dos dedos e aumenta o comprimento do músculo flexor dos dedos, permitindo uma flexão com força.
- x Por outro lado, a flexão do punho coloca tensão nos músculos extensores longos, causando a abertura automática dos dedos e permitindo, assim uma maior extensão dos mesmos.

#### 2.2.3 Movimentos dos Dedos

Encontra-se em RASCH & BURKE (1997), uma dos mais completos estudos feitos sobre a mão humana. Nele, encontraram-se importantes dados sobre o movimento específico dos dedos, incluindo-se ai a relação de velocidade e resistência articular para definir o ritmo máximo permitido por cada uma das articulações dos membros superiores. Nas próximas linhas, apresentaremos alguns dados, coletados de RASCH & BURKE (*op. cit.*), que são de larga importância quando aqui registrados;

Segundo os autores, o mecanismo da extensão dos dedos não pode ser explicado racionalmente, se forem consideradas apenas as inserções ósseas diretas da musculatura dos dedos. Para isto é necessário entender as complexas e altamente especializadas ramificações dos tendões, conhecidas como expansão dorsal ou expansão extensora.

A Individualidade da flexão e da extensão dos dedos envolve o flexor superficial dos dedos e o flexor profundo dos dedos que são compostos por feixes de fibras separadas e por este motivo, podem ser estimulados, individualmente, para ativar os tendões do flexor longo dos quatro dedos, individualmente.

A datilografia, a digitação e o manejo de vários instrumentos musicais exigem o domínio dessas individualizações. Segundo RASCH & BURKE (*op. cit.*), os extensores dos dedos é incapaz de mover os dedos independentemente, na mesma proporção dos flexores, devido às três bandas fibrosas que conectam os tendões extensores entre si, ao nível do dorso da mão, especialmente para o dedo anular (Fig. 2.13). Segundo eles, o índex e o dedo mínimo possuem seus próprios músculos extensores, que são inseridos no tendão correspondente do extensor dos dedos e nas expansões extensoras, junto com os outros pequenos músculos individuais dos dedos; permitem dessa forma, uma espantosa versatilidade de finos movimentos digitais. A paralisia de uns poucos músculo dos dedos irá reduzir a capacidade funcional da mão a uma simples garra.

Na Figura 2.12, vemos os seguintes movimentos realizados pela estruturas supracitadas e as flexões necessárias para movê-los.

- 1. Extensão completa. Extensão metacarpofalângica, extensão interfalângica.
- 2. Posição lumbrical. Flexão metacarpofalângica, extensão interfalângica.
- 3. Gancho. Extensão metacarpofalângica, flexão interfalângica.
- 4. Flexão completa. Flexão metacarpofaiângica, flexão interfalângica.

Nas posições 1 e 2, os lumbricais estão contraídos; nas posições 3 e 4 estão relaxados. Os interosséos contraem ativamente em 2 e contribuem na flexão metacarpofalângica na posição 4, porque estão sob estiramento passivo.

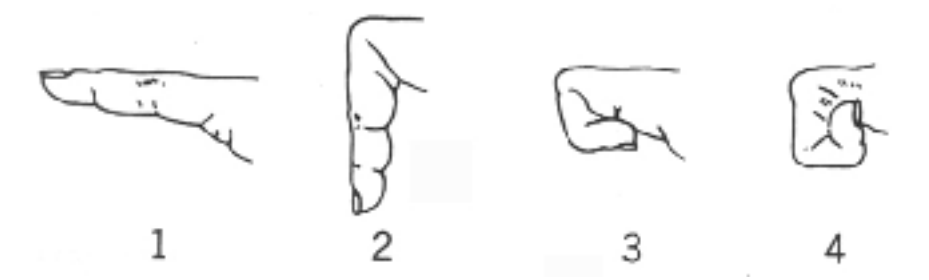

*Figura 2.12* - Quatro posições básicas do dedo e as suas respectivas estruturas requisitadas para tal. (RASCH & BURKE, 1997).

A extensão das articulações interfalângicas ocorre quando a articulação metacarpofalângica é mantida em extensão, o músculo extensor dos dedos é o principal responsável por este movimento; no entanto, este músculo não possui uma capacidade de encurtar-se o suficiente para estender as duas articulações interfalângicas, ao mesmo tempo. Sob essas condições, os lumbricais e os interósseos que estão distendidos devido à extensão metacarpofalângica, tornam-se os motores primários da extensão das articulações interfalângicas. A situação se inverte quando a articulação metacarpofalângica é mantida em flexão. Como os músculos extrínsecos e intrínsecos dos dedos abarcam mais do que uma articulação, a contribuição de um determinado músculo, para qualquer uma das quatro posições básicas dos dedos, pode ser determinada, somente, consideram-se as posições das diversas articulações e músculos.

Em função do que foi dito, a Figura 2.13 demonstra vários tipos de lesão nos principais tendões responsáveis pelo movimento dos dedos e o dano causado, sendo a expansão dorsal (extensora) dos dedos; B, C e D mostrando o tipo de lesão conseqüente a um traumatismo, nos níveis indicados; B, tendão conjunto secionado; C, cinta central secionada; D, expansão extensora secionada. ( RASCH & BURKE, *op. cit.*).

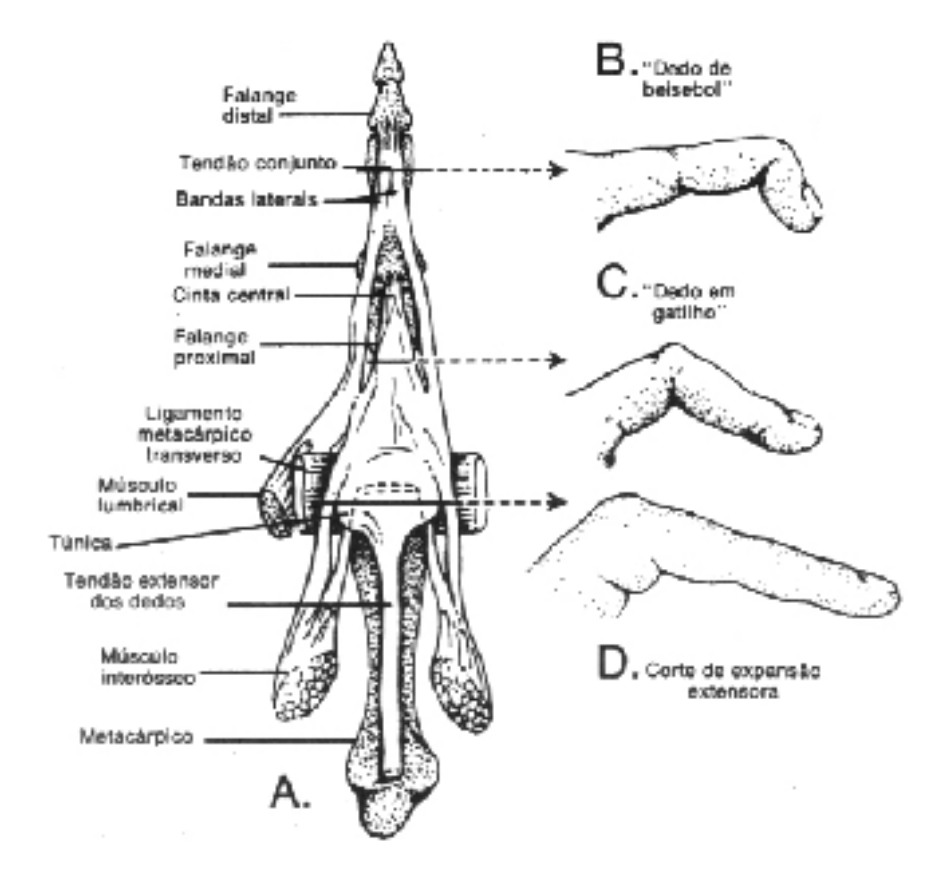

*Figura 2.13* - A, Expansão dorsal (extensora) dos dedos; B, C e D mostram o tipo de lesão conseqüente a um traumatismo, nos níveis indicados; B, tendão conjunto secionado; C, cinta central secionada; D, expansão extensora secionada (RASCH & BURKE, 1997).

#### **2.3 Aspectos Mecânicos da Contração Muscular**

Alguns autores como CHAFFIN *et al*. (2001), afirmam que a ativação de um músculo (contração) resulta em uma tensão dentro do mesmo que pode variar de diversas formas. RASCH & BURKE (1997), afirma que para a cinesiologia o termo *contração* de um determinado músculo, nem sempre implicando, necessariamente, no encurtamento do músculo. Para tal, os autores, supracitados, apresentam quatro tipos de contrações musculares e as suas definições. São elas:

**Contração Isométrica:** ocorre quando um músculo exerce uma determinada força em um objeto que não pode se mover, conservando, ele, o mesmo comprimento e praticamente não realizando o trabalho. Ou seja, é uma contração no qual o comprimento do músculo não se altera. Este termo engloba as contrações onde o comprimento externo do músculo permanece inalterado, uma vez que, na realidade, nenhuma contração é completamente isométrica e sempre haverá alguma deformação, por menor que seja, mesmo que não percebida a olho nu e sem a possibilidade de se calcular o seu potencial. As contrações isométricas, normalmente transformam a energia que seria gasta com o trabalho em calor. Contudo, ainda existe um pequeno encurtamento interno e uma extensão dos componentes elásticos do músculo. As contrações isométricas são responsáveis pela manutenção das posturas, principalmente a postura de pé, onde os músculos das costas e dos membros inferiores. Na medicina física, a contrações isométricas são usadas para "formar músculos" e em média, a potência isométrica da mulher corresponde a 65% da do homem.

**Contração Isotônica:** também denominada concêntrica, miométrica, encurtamento ou *efeito Fenn*. É uma contração no qual o músculo se encurta. Pode ser definida através de um exercício dinâmico com uma carga ou resistência constante. Ou seja, quando um músculo é capaz de mover uma carga se diz que o músculo realizou uma *contração isotônica*. Esta contração é típica dos movimentos dos atletas e a fronteira entre o melhor e o pior desempenho de suas atividades. Contrações isotônicas puras só podem ser obtidas em laboratório devido à alteração das estruturas internas em virtude do seu posicionamento. Este tipo de contração é responsável pelos movimentos e suportam grandes cargas, no entanto, isto se deve ao fato de que o tendão é mais forte que o músculo que se contrai e não rompe quando submetido a grandes tensões. Quando a

carga é suficientemente grande para romper o tendão, este se separa da sua inserção óssea, configurando assim um estado legionário de difícil recuperação. Durante uma contração isotônica é produzido um potencial de trabalho, que permite mensuração. Portanto, os fisiologistas utilizam este tipo de contração para estudar as funções musculares de forma isolada.

**Contração Pliometrica:** também denominada de contração excêntrica. É uma contração na qual a força externa é maior que a força interna do músculo, fazendo com que o músculo se alongue enquanto mantém a tensão. Ao contrário do que acontece na contração isotônica que contrai o músculo, na contração pilométrica o músculo, normalmente para vencer uma determinada resistência. Algumas vezes, utiliza-se o termo contração de alongamento ao invés de pliometrica. Desta forma, o músculo age para controlar o movimento e não iniciá-lo. Neste caso o músculo pode suportar maior tensão do que a desenvolvida em contrações isométricas de qualquer comprimento. No entanto, o músculo é mais vulnerável a ruptura, se comparado a qualquer outra forma de contração. Para alguns autores com RASCH & BURKE (*op. cit.*), as contrações pliometricas são denominadas como isotônicas.

**Contração Isocinética:** O termo significa "força constante", mas tipicamente e usado para descrever uma atividade na qual o exercício é realizado a uma velocidade constante, em toda a amplitude de movimento da articulação. Este exercício é dinâmico, e possuí uma velocidade controlada, bastante utilizada para medições de fadiga através da medição da força exercida, de forma que a velocidade especificada seja mantida durante todo o gráfico do movimento corpóreo.

Segundo os autores, um músculo pode desenvolver uma maior tensão em contração isométrica do que em contração isotônica, porque a energia não é despendida para encurtar o músculo. Sendo que uma contração isotônica máxima equivale à cerca de 80% de uma contração isométrica máxima, mas a porcentagem é altamente dependente da velocidade de encurtamento muscular. A contração isocinética tornou-se bastante popular como um método para medição de fadiga muscular, bem como, para a prática de exercícios.

## **2.4 Fadiga**

Fadiga é o efeito cumulativo de um trabalho continuado que provoca uma redução reversível da capacidade do organismo e uma degradação qualitativa desse trabalho. (IIDA, 1990). Ou seja, a fadiga é um estágio de exaustão física, de uma determinada estrutura fisiológica, que pode se recuperar com o repouso.

GRANDJEAN (1998), define fadiga como um estado rotineiro relacionado à diminuição da capacidade de produção e a perda da motivação para qualquer atividade.

 Segundo o mesmo autor, a multiplicidade de uso da expressão fadiga no ambiente de trabalho, levou-a a um caótico conceito dentro das organizações, não definindo com isto a que tipo de fadiga está relacionado uma determinada sobrecarga. Para este problema o autor sugere a utilização de duas classificações para a fadiga, são elas: Fadiga Muscular e Fadiga Generalizada, agrupadas assim pela natureza dos alertas dolorosos no indivíduo.

## 2.4.1 Fadiga Muscular

Segundo IIDA (1990), a fadiga muscular é um tipo de fadiga localizada, fácil de detectar através de estímulos dolorosos nos músculos e articulações.

Já GRANDJEAN, (1998) define que: o estresse contínuo em certos músculos, como resultado da execução de força, movimentos repetitivos ou de manutenção prolongada de postura leva a fadiga muscular.

Segundo EDWARDS, 1981; BIGLAND-RITCHIE, *apud* CHAFFIN *et al*. (2001), a fadiga muscular pode ser definida como, "qualquer redução na capacidade de exercer força num esforço voluntário".

Este tipo de dano é visto por pesquisadores, como ENOKA & STUART, *apud* CHAFFIN (*op. cit.*), como uma forma de prevenção natural do sistema neuromuscular contra lesões musculares graves. Além disto, o nível de fadiga e os mecanismos subjacentes ao seu desenvolvimento dependem do tipo de exercício muscular realizado, da quantidade de contrações de alta e baixa intensidade estáticas ou intermitentes e isoméricas ou dinâmicas. As mudanças metabólicas musculares e o comprometimento de sua ativação contribuem para o declínio da potência muscular, resultando em fadiga.

GRANDJEAN (1998) afirma que, ao desconsiderar o estado de esgotamento muscular o indivíduo esta sujeito a um aumento de descarga dos neurônios motores. Com isto, ocorre, inevitavelmente, uma diminuição na capacidade de produção que pode ser compensada pelo aumento da vontade com a utilização de instrumentos neuromotores.

Fisiologicamente a fadiga muscular, pode ser entendida como uma pequena depleção<sup>3</sup> de ATP, resultante de um exercício de alta intensidade mas, segundo CHAFFIN *et al*. (*op. cit.*)*,* a redução é discreta. Como resultado para as alterações metabólicas que ocorrem no citoplasma da fibra, temos:

- a) **Formação de ácido Lático** e, conseqüentemente, um decréscimo no pH devido à liberação de  $H^{\dagger}$ ;
- b) Acréscimo do fosfato inorgânico nas formas HPO4<sup>-</sup> e H2P04;
- c) **Redução da fósfocreatina** (CP);
- d) Aumento na concentração de cálcio (Ca<sup>+</sup>) e;
- e) **Decréscimo na taxa de hidrólise do ATP**.

CHAFFIN *et al*. (2001), afirma que todas estas alterações contribuem para o declínio na força pelo comprometimento dos processos, associados ao ciclo de acoplamento e desacoplamento das pontes cruzadas. Além disso, o suprimento de substratos energéticos e oxigênio, assim como o acúmulo de metabólicos, são bastante influenciados pelo fluxo sangüíneo. A falta de oxigênio pode gerar uma maior pressão intramuscular, maior ainda que a pressão sistólica, variando com o tipo de exercício (estático ou dinâmico) e com a intensidade da contração muscular.

## 2.4.2 Fadiga Generalizada

Segundo GRANDJEAN (1998) um dos principais fatores determinantes da fadiga generalizada é a sensação subjetiva de cansaço, onde o indivíduo apresenta-se sem motivação para o trabalho físico e mental. Segundo o autor, esta sensação é o resultado de diversos outros tipos de exaustão física, tais como:

- 1. Fadiga gerada pela exigência do aparelho visual (fadiga visual);
- 2. Fadiga provocada pela exigência física de todo o organismo (fadiga física);

<sup>&</sup>lt;sup>3</sup> Depleção: perda de elementos fundamentais do organismo, esp. água, sangue e eletrólitos (esp. sódio e potássio)

- 3. A fadiga do trabalho mental (fadiga mental);
- 4. A fadiga produzida pela exigência exclusiva das funções psicomotoras (fadiga da destreza ou nervosa);
- 5. Aquela gerada pela monotonia do trabalho ou do ambiente;
- 6. O somatório das influências fatigantes prolongadas (fadiga crônica);
- 7. A fadiga circadiana ou nictemérica, gerada pelo ritmo biológico do ciclo de dia noite, que se instala periodicamente e conduz ao sono.

Ainda segundo GRANDJEAN (*op. cit.*), esta classificação repousa, em parte, nos tipos diferentes de causas, em parte, também, pelas manifestações externas diferentes da fadiga. Com isso parece ser clara a dependência de determinadas manifestações de fadiga com determinadas causas. Isto deveria atingir todas as formas de fadigas, que, à semelhança das causas diferentes, são também um pouco diferentes entre si.

## 2.4.3 Avaliação de Fadiga

A fadiga reduz o desempenho muscular, causa dores e desconfortos, contribuindo, em longo prazo, para o desenvolvimento de distúrbios e lesões.

Segundo GRANDJEAN (1998), a ciência, tanto quanto a ergonomia, está interessada em medir e quantificar a fadiga e para tal, encontramos um grande número de metodologias, invasivas<sup>4</sup> e não invasivas, desenvolvidas para quantificar a fadiga, determinar sua origem e avaliar o grau de desgaste humano no trabalho e as suas origens.

Através da medição dos intervalos de tempos ocorridos até o aparecimento da fadiga, da sua presença e da redução da força muscular, foram desenvolvidas inúmeras técnicas que aqui serão apresentadas em duas categorias. *Métodos Diretos* e *Métodos indiretos*.

 A seguir serão descritos os métodos mais comuns para se analisar e estimar a ocorrência da fadiga são eles os indicadores (i) diretos e (ii) indiretos:

<sup>4</sup> que envolve penetração num organismo ou em parte dele (como por incisão ou inserção de um instrumento)

#### **( i ) Indicadores Diretos**

São métodos mais precisos, pois se baseiam em avaliações e testes bioquímicos que podem predizer e medir a presença de substâncias que indiquem o grau de fadiga de um determinado individuo. As avaliações mais comuns são: *Curva de Roiunert, Medidas de Pressão, Medidas do índice de Lactato nos músculos* e *Eletromiografia.* 

## *Curva de Roiunert:*

Para CHAFFIN *et al*. (2001), o tempo de resistência tem sido uma ferramenta importante na fisiologia do exercício e na biomecânica ocupacional, ao estabelecer a relação hiperbólica entre o tempo de resistência e o nível de esforço em contrações estáticas (Gráfico 2.1). De acordo com os autores, este modelo hiperbólico estima o tempo até a exaustão do músculo ou agrupamento muscular e a influencia do treinamento, em várias condições de exercício. Apesar da curva de Rohmert determinar que contrações abaixo de 15% da contração muscular voluntária (CMV) possam ser mantidas indefinidamente sem fadiga, evidências recentes indicam que a fadiga pode se desenvolver em qualquer nível de contração. Como pode se observa no Gráfico 2.1, a resistência varia de acordo com o grupo muscular envolvido no movimento. A composição das fibras de um músculo é importante para sua resistência à fadiga por causa das diferenças metabólicas entre elas, devido a sua maior capacidade para acumular oxigênio. Desta forma, tendo grande quantidade destas fibras, o músculo será mais resistente à fadiga.

A relação força X fatigabilidade é ilustrada no Gráfico 2.1. A intermitência, ou seja, o ciclo alternado entre contração e repouso, melhora a resistência ao permitir a recuperação.

A capacidade do músculo de armazenar e utilizar oxigênio do suprimento sangüíneo das fibras através de vasos capilares, pode ser alterada com o treinamento.

58

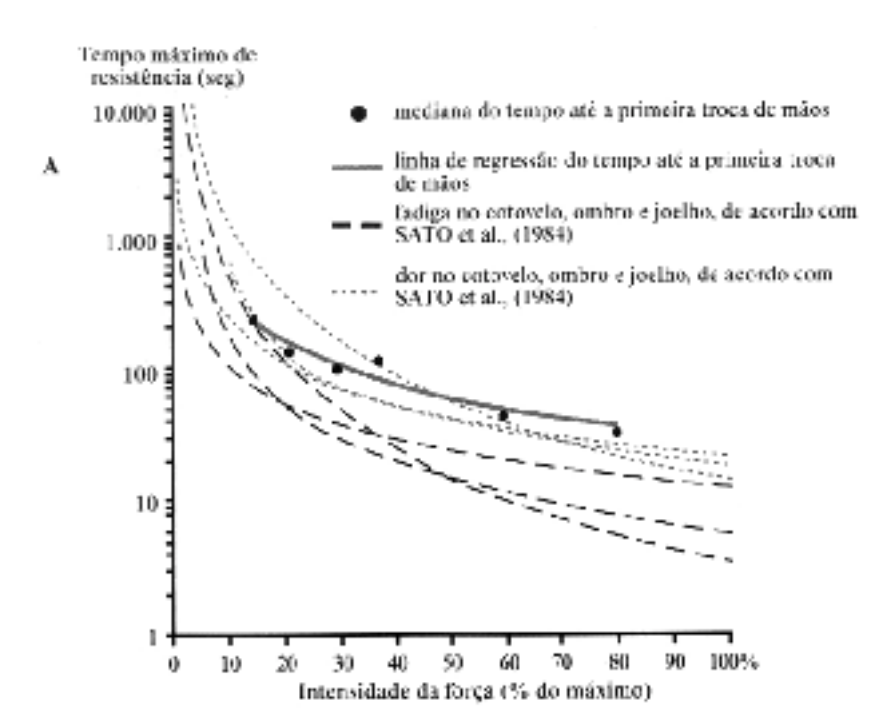

*Gráfico 2.1 –* Relação da intensidade e resistência-esforço estático de um músculo. (A) Medidas de tempo até o início da fadiga e da dor. (B).

O contrário ocorre quando os músculos não são utilizados. A hipotrofia causa fraqueza e perda de volume muscular. Uma vez que a hipotrofia afeta em primeiro lugar as fibras do tipo I, após o desuso, o músculo entra em fadiga facilmente.

## *Medidas de Pressão*

Medidas de pressão intramuscular (EDWARDS *et al*., 1972; SALTIN *et al*., 1981; SJOGAARD *et al*., 1986 apud, CHAFFIN *et al*. 2001) indicam que a alimentação das fibras musculares pelo fluxo sangüíneo cessa quando a força de contração atinge 10 a 20% do fio da contração máxima voluntária (CMV) e tende a piorar com o aumento da intensidade de força (gráfico 2.2).

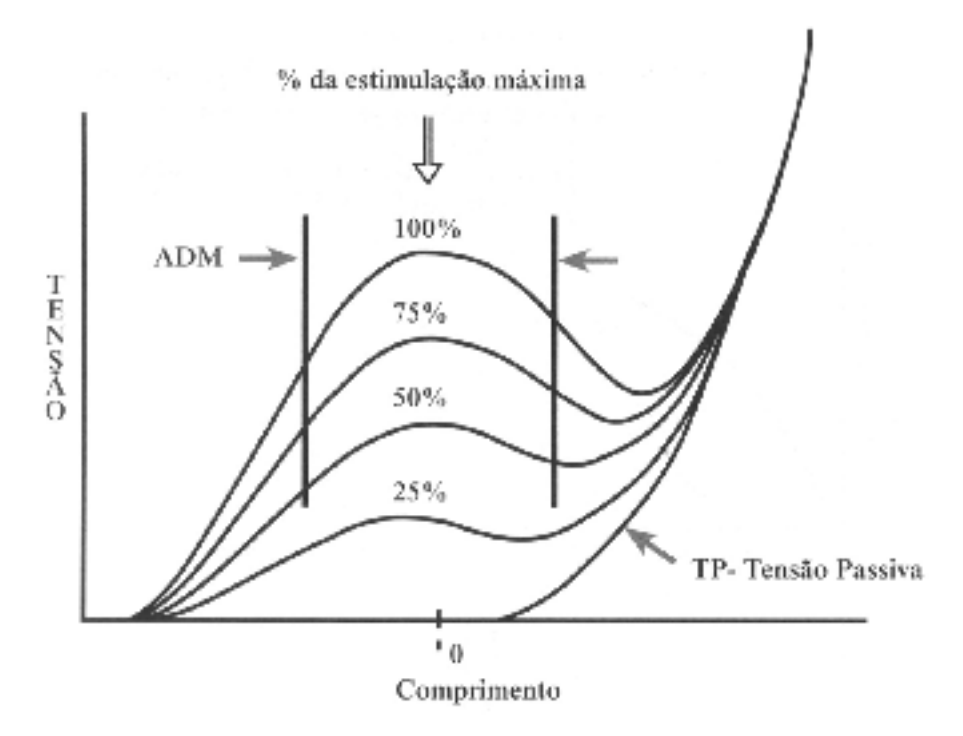

*Gráfico 2.2 –* Tensão muscular em vários estágios de estimulação. O zero denota o comprimento de repouso e a amplitude modular é mostrada em barras verticais (CHAFFIN *et al*. 2001).

Quando as forças de contração alcançam mais de 50%, da CMV, alguns músculos tornam-se isquêmicos<sup>5</sup>. A fadiga ou o declínio na força resultante pode ser reduzida se o exercício incluir repousos periódicos.

## *Medidas do índice de lactato nos músculos*

Durante a atividade física moderada, freqüentemente há oxigênio suficiente para permitir que, em processos aeróbicos, haja o restabelecimento de fosfato de alta energia (ATP). Quando um indivíduo está trabalhando neste nível, a situação é denominada de *steady state* (estado de equilíbrio) e não há necessidade de consumo elevado. A níveis mais elevados de atividade, o suprimento de oxigênio não é insuficiente e a necessidade de energia para produzir ATP deve ser alcançada pelo processo anaeróbico. Normalmente com a quebra de glicogênio, que tem como subproduto a produção de  $H^+$ . Através da medição do índice de ácido lático nos músculos pode-se considerar, que o indivíduo tenha um débito de oxigênio, ou seja, fadiga.

<sup>5</sup> Diminuição ou suspensão da irrigação sangüínea, numa parte do organismo, ocasionada por obstrução arterial ou por vasoconstrição

#### *Eletromiografia*

KUMAR e MITAL (1996), apontam que a contração muscular e a produção de força são provocadas pela mudança relativa de posição de várias moléculas ou filamentos no interior do arranjo muscular. O deslizamento dos filamentos é provocado por um fenômeno elétrico conhecido como potencial de ação. O potencial de ação resulta da mudança no potencial de membrana que existe entre o interior e o exterior da célula muscular. O registro dos padrões de potenciais de ação é denominado eletromiografia. O registro por si só denomina-se eletromiograma (EMG). Ou seja: a eletromiografia registra um fenômeno elétrico que está relacionado com a contração muscular.

A técnica da eletromiografia está baseada no fenômeno do acoplamento eletromecânico do músculo. Sinais elétricos gerados no músculo eventualmente conduzem ao fenômeno da contração muscular potenciais de ação simples, ou seja, atravessam a membrana muscular (sarcolema), essas diferenças de potencial viajam profundamente dentro das células musculares através dos túbulos *t*. Os túbulos *t* são invaginações da membrana muscular dentro das células musculares. Tais invaginações são numerosas e ocorrem na junção das bandas claras e escuras das miofibrilas e as circundam como um anel no dedo. Estes anéis estão interconectados com os anéis das miofibrilas vizinhas formando um extensivo sistema de túbulos. Tal organização permite que o potencial elétrico viaje até as mais profundas partes do músculo quase que instantaneamente. Estes potenciais de ação são o gatilho que libera íons de cálcio do retículo sarcoplasmático para dentro do citoplasma muscular. Estes íons de cálcio são os responsáveis pela facilitação da contração muscular que se manifesta pela movimentação dos membros do corpo e a geração de força (KUMAR e MITAL, 1996).

Para as aplicações ergonômicas os registros eletromiográficos são de importância secundária. Segundo THOMAS *et al*. 1999, os ergonomistas que são fisiologistas curiosos devem preocupar-se mais com a natureza do sinal e suas implicações fisiológicas. A carga numa articulação ou a carga num músculo são de maior interesse, assim como suas conseqüências na segurança e na produtividade.

Vários autores têm explorado esta relação para entender a carga muscular e o estresse da tarefa industrial. KUMAR e SCAIFE, citados por BASMAJIAN (1976), investigaram o estresse produzido pela postura em operárias que trabalhavam sentadas e utilizando um microscópio para a montagem de memórias para computadores. Foi aplicada a eletromiografia de superfície no trapézio e nos eretores da espinha a nível torácico e lombar. Simultaneamente, foram tomadas fotografias para análise biomecânica. Os autores sugerem

que a combinação dos fatores da postura e da tarefa possam contribuir para o aparecimento de dores no pescoço e nas costas destas trabalhadoras. Este estudo propôs uma bancada ajustável para reduzir o estresse postural e, conseqüentemente, os problemas de saúde ocupacional.

#### **( ii ) Indicadores Indiretos**

 São métodos menos precisos, pois se baseiam em avaliações subjetivas para predizer e medir a presença de sintomas que indiquem algum estado de fadiga. Normalmente é mais eficiente para medir fadiga generalizada, visto que a sua sintomatologia é difusa. As avaliações mais comuns são: *Medida de freqüência cardíaca*, *Entrevistas e questionários e escalas de desconforto.* 

#### *Medidas de freqüência cardíaca*

Segundo GUIMARÃES (2001), o método da freqüência cardíaca é muito útil para o estudo das posturas e conseqüentemente para o estudo das fadigas a elas associadas. Este método de avaliação permite revelar as situações que, se pouco custosas sob o ponto de vista de consumo energético, podem ser bastante exigentes para o sistema circulatório.

A autora afirma que é possível registrar, praticamente, todas as pulsações cardíacas medindo-se as freqüências das pulsações do indivíduo em três momentos da atividade:

- 1. Antes do trabalho;
- 2. Durante o trabalho em determinados intervalos de tempo;
- 3. Depois, em repouso, a certos intervalos de tempo.

O tempo encontrado entre o fim do trabalho e o momento em que o coração (ou o pulso) retoma seu ritmo normal pode ser comparado ao índice de esforço do indivíduo diante da sua carga de trabalho. Medir-se os batimentos cardíacos ou "tomar-se o pulso" é uma das maneiras mais válidas para avaliação da carga de trabalho, devido sua facilidade de obtenção. Os batimentos cardíacos aumentam linearmente com o esforço no trabalho quando ele é dinâmico e não estático, levando em conta um certo ritmo, sendo a força exercida a única variável. Quando um trabalho é leve, a freqüência cardíaca aumenta rapidamente a um nível compatível com o esforço e se mantém constante durante o trabalho. Quando este termina, as pulsações devem retornar ao normal em alguns minutos. No entanto, em trabalhos mais extenuantes, os batimentos vão aumentando até que o trabalho seja interrompido, e o operador seja forçado a parar devido a exaustão. O diagrama do Gráfico 2.3, mostra o comportamento dos batimentos em certos trabalhos estudados por MULLER, *apud* GUIMARÃES (2001).

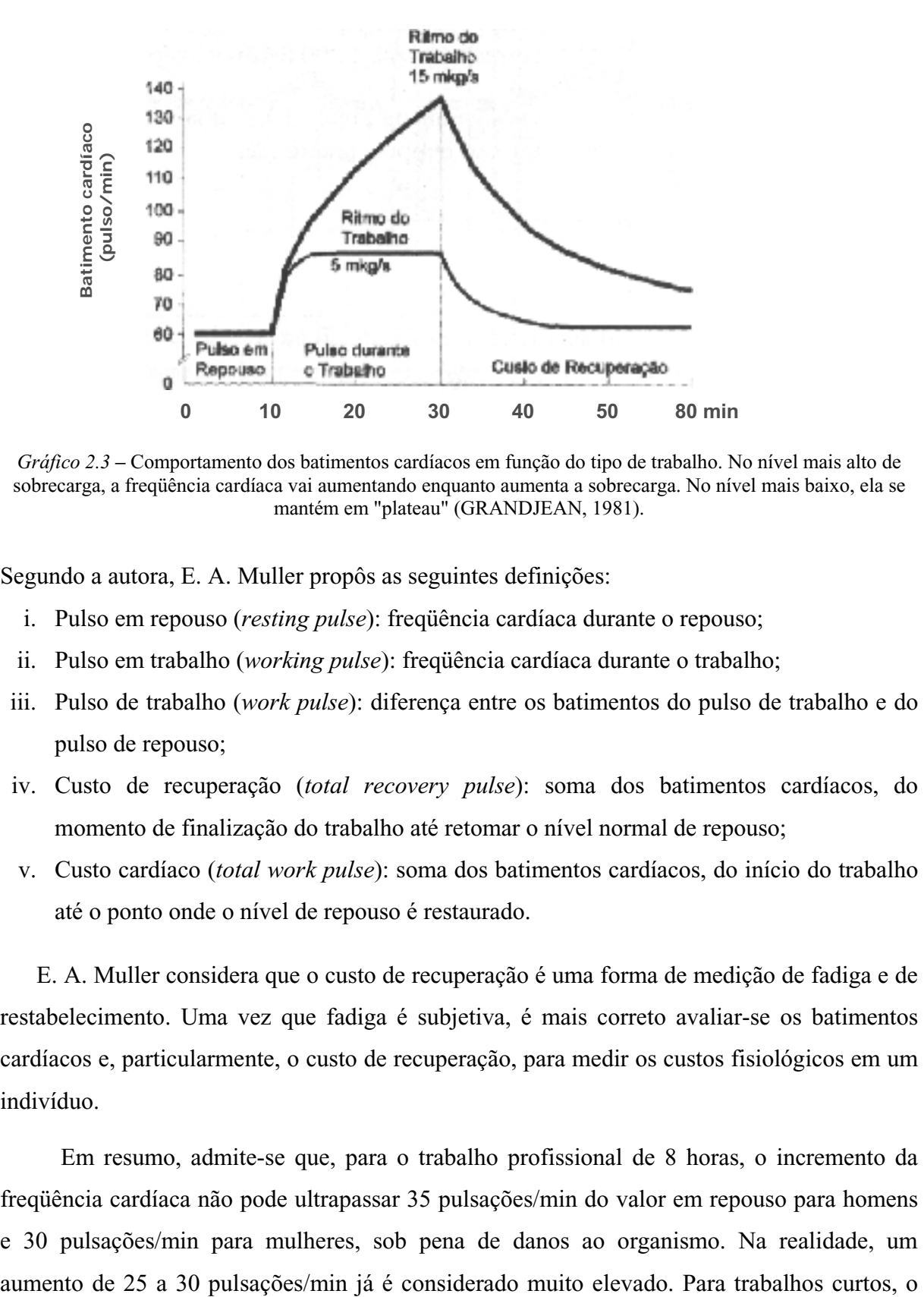

*Gráfico 2.3 –* Comportamento dos batimentos cardíacos em função do tipo de trabalho. No nível mais alto de sobrecarga, a freqüência cardíaca vai aumentando enquanto aumenta a sobrecarga. No nível mais baixo, ela se mantém em "plateau" (GRANDJEAN, 1981).

Segundo a autora, E. A. Muller propôs as seguintes definições:

- i. Pulso em repouso (*resting pulse*): freqüência cardíaca durante o repouso;
- ii. Pulso em trabalho (*working pulse*): freqüência cardíaca durante o trabalho;
- iii. Pulso de trabalho (*work pulse*): diferença entre os batimentos do pulso de trabalho e do pulso de repouso;
- iv. Custo de recuperação (*total recovery pulse*): soma dos batimentos cardíacos, do momento de finalização do trabalho até retomar o nível normal de repouso;
- v. Custo cardíaco (*total work pulse*): soma dos batimentos cardíacos, do início do trabalho até o ponto onde o nível de repouso é restaurado.

E. A. Muller considera que o custo de recuperação é uma forma de medição de fadiga e de restabelecimento. Uma vez que fadiga é subjetiva, é mais correto avaliar-se os batimentos cardíacos e, particularmente, o custo de recuperação, para medir os custos fisiológicos em um indivíduo.

Em resumo, admite-se que, para o trabalho profissional de 8 horas, o incremento da freqüência cardíaca não pode ultrapassar 35 pulsações/min do valor em repouso para homens e 30 pulsações/min para mulheres, sob pena de danos ao organismo. Na realidade, um

aumento pode ser superior, e em certos esforços de curtíssima duração, pode atingir 100 pulsações/minuto.

# *Entrevistas e questionários e escalas de desconforto*

 Esta técnica de avaliação da Fadiga será discutida mais adiante no capítulo 6, especificamente nos sub capítulos 6.4 e 6.4.2.

#### **2.5 Fatores que Afetam a Amplitude dos Movimentos**

Segundo CHAFFIN *et al*. (2001). Alguns fatores têm sido estudados a fim de se determinar o possível efeito de suas variáveis sobre a mobilidade articular. Dentre estes fatores o autor aponta: a *idade* e o *sexo.*

#### *A Idade*

Foi observado que a idade tem um efeito complexo sobre o movimento articular, dos 10 aos 16 anos o movimento articular decresce em cerca de 10% em relação ao movimento possível na primeira década de vida. Entre 16 e 70 anos de idade, no entanto, não há nenhuma alteração significativa. No entanto, se considerarmos vários distúrbios músculo-esqueléticos comuns ao ser humano à medida que este envelhece, surge um dilema para a aplicação desses dados no trabalho.

Até que sejam realizados levantamentos mais amplos do perfil de populações mais idosas, os valores encontrados por SALTER & DARCAS apud, CHAFFIN *et al*. (2001), serão aceitos como representativos da população saudável e normal.

## *O Sexo*

Um estudo realizado por SNELKINOFF & GRIGOROWITSCH (*apud* LAUBACH, 1978), avaliou uma população de 100 homens e 100 mulheres entre 20 e 50 anos de idade. Este estudo indicou que as mulheres geralmente tinham maior mobilidade articular que os homens de mesma idade. Os valores médios em graus e a proporção entre esses dois grupos são dados na Tabela 2A.

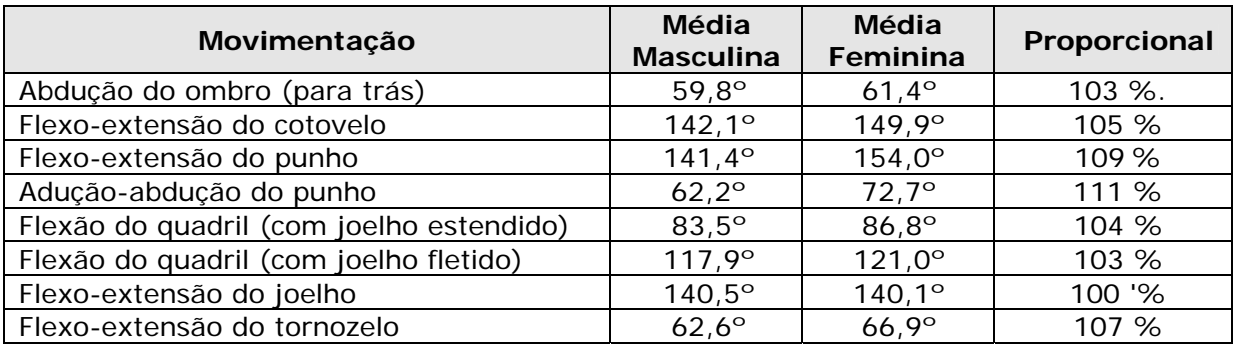

*Tabela 2A* - Diferenças angulares da mobilidade articular entre homens e mulheres, baseadas no estudo de SNELKINOFF &GRIGOROWITSCH (1931), como Apresentado por LAUBACH, 1978.

#### **Resumo do Capítulo**

Ao fim deste capitulo o leitor tem uma noção dos componentes e das estruturas fisiológicas, anatômicas e funcionais presentes na mão, punho e no braço. Entre elas, figuram como uma das mais importantes o Túnel de carpo, um canal fibro-ósseo estreito pelo qual passam os tendões flexores dos dedos e o nervo mediano, que é um dos elementos mais agredidos quando o pulso é flexionado pelo mau posicionamento das mãos ao teclado.

Para a compreensão do estudo é de suma importância entender que, qualquer alteração das estruturas músculo-esqueléticas dos membros superiores pode acarretar uma perda de potência com restrições de movimento dos tendões, dores e edemas, causando assim uma perda de produtividade com grande prejuízo econômico e humano.

Seqüencialmente, este capítulo expôs informações sobre posturas e ângulos de conforto para a mão e punho. Assim sendo, vários autores afirmam que a ergonomia tem como um dos seus objetivos fundamentais, avaliar e determinar as posturas ideais para a realização do trabalho e as situações por ele requisitadas. Para tanto, procurou-se colher dados e recomendações sobre posturas corretas para determinar as posturas inadequadas.

Um outro ponto relevante deste capitulo, foram às considerações sobre as propriedades da contração muscular, tipos de contração e fadiga. Para a primeira, viu-se que, um músculo pode desenvolver uma maior tensão em contração *isométrica* do que em contração isotônica, porque a energia não é despendida para encurtar o músculo.

Quanto a fadiga muscular, viu-se que esta pode ser definida como qualquer redução na capacidade de exercer força num esforço voluntário e que este estado é perfeitamente reversível com o descanso adequado. Quando o estado de fadiga não consegue retrair com o descanso, vários motivos podem estar contribuindo para levar o indivíduo a um estado de fadiga crônica tais como: inadequação da atividade, sobrecarga e a interferência de agentes psicosociais como o relacionamento pessoal no ambiente de trabalho. A seguir, viu-se alguns tipos mais comuns de fadiga, são eles:

- i) Fadiga gerada pela exigência do aparelho visual (fadiga visual);
- ii) Fadiga provocada pela exigência física de todo o organismo (fadiga física);
- iii) A fadiga do trabalho mental (fadiga mental);
- iv) A fadiga produzida pela exigência exclusiva das funções psicomotoras (fadiga da destreza ou nervosa);
- v) Aquela gerada pela monotonia do trabalho ou do ambiente;
- vi) O somatório das influências fatigantes prolongadas (fadiga crônica);
- vii)A fadiga circadiana ou nictemérica, gerada pelo ritmo biológico do ciclo de dia noite, que se instala periodicamente e conduz ao sono.

Quanto à mensuração e avaliação da fadiga, viu-se que, através da medição dos intervalos de tempos ocorridos até o aparecimento da fadiga, da sua presença e da redução da força muscular, foram desenvolvidas inúmeras técnicas organizadas em duas categorias. *Métodos Diretos* e *Métodos indiretos*. Sendo que o primeiro trata de análises laboratoriais, geralmente invasivos, mas com grande precisão dos resultados e o segundo trata de avaliações subjetivas para predizer e medir a presença de sintomas que indiquem algum estado de fadiga. Ferramentas pertencentes aos métodos indiretos de análise, como o **inventário para dor de WISCONSIN**, foram utilizados neste estudo, para compor o questionário apresentado no capítulo 6.

Por fim, foram apresentados estudos sobre os fatores que afetam a amplitude dos movimentos dos indivíduos, onde se viu que o sexo e a idade são os fatores mais determinantes. Estes dados foram importantes para compreender os aspectos físicos e químicos do movimento da mão, bem como as diversas implicações, restrições e limites destas estruturas.

No próximo capítulo, serão apresentadas e discutidas algumas patologias que mais acometem os indivíduos que executam atividades manuais como o uso de teclados para computador. Discute-se ainda sobre as implicações legais e uma importante análise evolutiva do diagnóstico das Lesões por Esforços Repetitivos (LER) ou Doenças Osteo-musculares Relacionadas ao Trabalho (DORT).

CAPÍTULO 3

# **ESTUDOS E ABORDAGENS SOBRE LER/DORT**

# *3 ESTUDOS E ABORDAGENS SOBRE LER/DORT*

## **3.1 O que é LER/DORT**

RANNEY (2000), apresenta as Lesões por Esforços Repetitivos (L.E.R.), também conhecidas por Síndrome da Atividade Ocupacional Excessiva, como sendo um termo geral para uma gama de condições caracterizadas por desconforto ou dor persistente nos músculos, tendões e outros tecidos moles, com ou sem manifestações físicas.

Em virtude dos novos diagnósticos e de diversos pareceres clínicos alertando para um grave problema na nomenclatura oficial do grupo de enfermidades que compunham as LER, em julho de 1997, o INSS publicou uma minuta para atualização da norma técnica sobre essas lesões que passaram a ser denominadas de "Distúrbios Osteomusculares Relacionados ao Trabalho" (D.O.R.T). Esta medida visou corrigir um grave problema da nomenclatura anterior que só penalizava lesões por esforços repetitivos, quando se sabe que diversos outros fatores, não somente as repetições, contribuem para o agravamento de sintomas e distúrbios ocupacionais.

A definição considerada mais comum, segundo CODO & ALMEIDA (1998), é de que, a L.E.R. é produzida pela excessiva exigência de músculos e tendões, pela repetitividade de movimentos de forma muito rápida.ì\A  $5\omega$   $\delta$  *i*  $\omega$   $\delta$  <sup>"</sup>ë

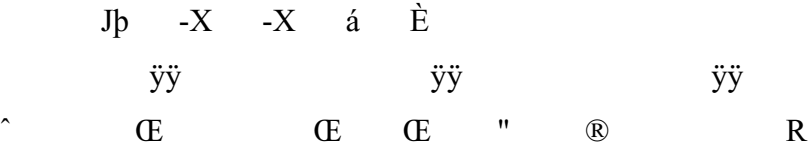

R
R

74

f

¤ 8 F¤ " hadores no mundo.

O DIÁRIO OFICIAL de 19/08/1998 define a LER/DORT como sendo uma "síndrome clínica caracterizada por dor crônica, acompanhada, ou não, por alterações objetivas que se manifestam principalmente no pescoço, cintura escapular e/ou membros superiores em decorrência do trabalho". No entanto, BERTONCELLO (*apud*, DODD *at al* 2001), observa que existe também uma alta incidência destes problemas na coluna vertebral. Podendo ser estes, tanto de ordem ortopédica quanto neurológica. (LÉO, 1998).

As síndromes L.E.R tem causado grandes problemas em algumas empresas com prejuízos generalizados para pessoas, organizações e sociedade.

RIO (1998) aponta que: "As discussões e as práticas sobre o tema têm sido desenvolvidas de forma pouco precisa, gerando uma profusão de generalidades, freqüentemente de base emocional e/ou ideológica. Como se poderia esperar, são propostas soluções pouco adequadas pelos vários fatores sociais envolvidos nesta questão".

O jornal O Estado de São Paulo publicou em 5 de dezembro de 1997, os seguintes dados: "Em 1990, o Centro de Referência em Saúde do Trabalhador da Secretaria de Saúde de São Paulo (CEREST/SP) atendeu quatro mil vítimas de doenças ocupacionais. Desse total, 65% tinham algum tipo de lesão por esforço repetitivo. Segundo a médica Maria Settine, que dirige o CEREST, em 1996 foram atendidos 600 novos casos. Segundo ela, o problema temse mantido estável. Em 1995, de um total de 620 pacientes, 30% eram montadores de indústrias. Os digitadores vinham em seguida, com 18% dos atendimentos. Em 14% dos casos, os pacientes afastaram-se do trabalho por até seis meses".(www.estadao.com.br)

A BBC Mundo, divulgou que em 2001 mais de 40% dos trabalhadores holandeses se queixaram de dores no pescoço e braços devido ao trabalho no escritório, e 17% dos trabalhadores britânicos possuem problemas semelhantes.

RANNEY (2000), relata que em alguns países, as LER/DORT chegaram a se tornar um caso de saúde pública. "Em 1987, no auge do problema, surgiam 500 novos casos a cada três meses, só entre os funcionários públicos", conta à médica australiana Gabrielle Bammer, da Universidade Nacional da Austrália, que esteve no Brasil em abril, para participar de um simpósio promovido pelo Laboratório BRISTOL. Segundo ela, muitas pessoas conseguiram indenizações de até US\$ 200 mil, em processos judiciais. Como o governo não podia continuar pagando tais indenizações, começou a investir em prevenção e educação e, assim, controlou o problema".

Ainda, segundo informações da BBC, os gastos com doenças ocupacionais chega 0,5% a 2% do PIB (Produto Interno Bruto), nos países desenvolvidos. VIDAL (2002), aponta um gasto superior a US\$ 2.000 com doenças ocupacionais na Inglaterra.

De acordo com DOM RANNEY (*apud* RIO, 1998) "Existem no trabalho muitos aspectos positivos para a saúde. Entretanto, existem, também, aspectos negativos relacionados com muitos tipos de trabalhos, os quais podem causar disfunções em diversas partes do corpo. Nas últimas décadas distúrbios musculoesqueléticos foram reconhecidos como distúrbios relacionados ao trabalho".

79

A saúde é condição *sine qua non* para a existência do trabalho, assim como o reflexo da sua realização dentro dos limites adequados. A insuficiência de atividade, em última instância, torna a mente e o corpo indolentes, não permitindo o seu funcionamento em estados de maior vitalidade. O excesso de trabalho leva a ruptura do equilíbrio do corpo e da mente, fazendo surgir a doença física e psíquica. Neste caso, trabalho, saúde e realização humana estão inteiramente relacionados (RIO,1998).

Algumas manifestações servem como indicadores de irregularidades orgânicas provenientes das inadequações do ambiente de trabalho. As Lesões por Esforços Repetitivos - LER ou a sua denominação mais atual, Doenças Osteomusculares Relacionadas ao Trabalho - DORT, são um destes importantes indicadores de inadequações.

No presente momento a DORT é talvez um dos mais reveladores grupos de manifestação clínicas que refletem a dinâmica conjunta da ciência, da lei, do trabalho e da saúde. Ela expressa as complexidades de momentos históricos, nos quais a amplitude da capacidade humana vem sendo testada de forma intensa e inusitada, e a contribuição de fatores internos e externos ao trabalho. Com estas enfermidades, surgem desajustes físicos, sociais e mentais; que desafiam a ciência e as leis do trabalho, representando dificuldades para empresas e organizações, pois provocam questionamentos sobre o trabalho, transitam em publicações, sentenças judiciárias e alimentam crendices que povoam o universo da fantasia.

Segundo RIO (1998), "conduzir de forma ineficaz os desafios lançados pelas DORTs significa sofrimento e prejuízos. Solucionar bem estes desafios é um fator de grande valia para potencializar a importância que o trabalho tem a contribuir para a saúde, a realização humana, o sucesso pessoal, as organizações e a própria sociedade. Solucionar estes desafios significa investir na prática do trabalho de forma dinâmica e construtiva, para que ele possa responder poderosamente aos desafios do mundo atual, para que ele seja instrumento de saúde e produtividade num mundo de acirrada competitividade".

Embora os medicamentos em geral, consigam apenas aliviar a dor (muitas vezes em parte), o uso de gelo, de alguns exercícios físicos de alongamentos e outras técnicas alternativas têm sido recomendado por especialistas.

No entanto, MORAES & PEQUINI (2000) apontam como imprescindível à interrupção da atividade causadora, seguida de alteração na postura, nos hábitos de digitação, ajuste de mobiliário, e principalmente a prática de alongamentos.

RIO (1998) define que: nos estágios iniciais da doença, a recuperação pode vir em poucos dias, quando associada a técnicas de recuperação adequadas. Estágios avançados requerem tratamentos mais demorados e podem deixar seqüelas (geralmente a necessidade de

fazer as coisas em "câmara lenta" ou facilidade para ter "inflamações" ao usar muito certos músculos).

Como em outras doenças crônicas, cirurgias devem ser os últimos recursos a experimentar. Existe uma situação em que a necessidade de cirurgia deve ser bem avaliada, que é o caso de Síndrome de Túnel de Carpo em estágio avançado: O paciente tem pouco tempo para se recuperar com técnicas alternativas, pois os nervos que passam pelo pulso podem "morrer" e a recuperação se torna irreversível.

A ergonomia, a partir da análise das atividades da tarefa, das posturas assumidas, da movimentação de braços, mãos e pernas, propõe novas estações de trabalho, ferramentas e formas de organizar o trabalho.

MORAES & PEQUINI (2000), apresentam algumas denominações das lesões por traumas repetitivos, que podem ser diferenciadas de acordo com o país de origem. Estas nomenclaturas e suas abreviações podem ser vistas na Tabela 3A logo abaixo:

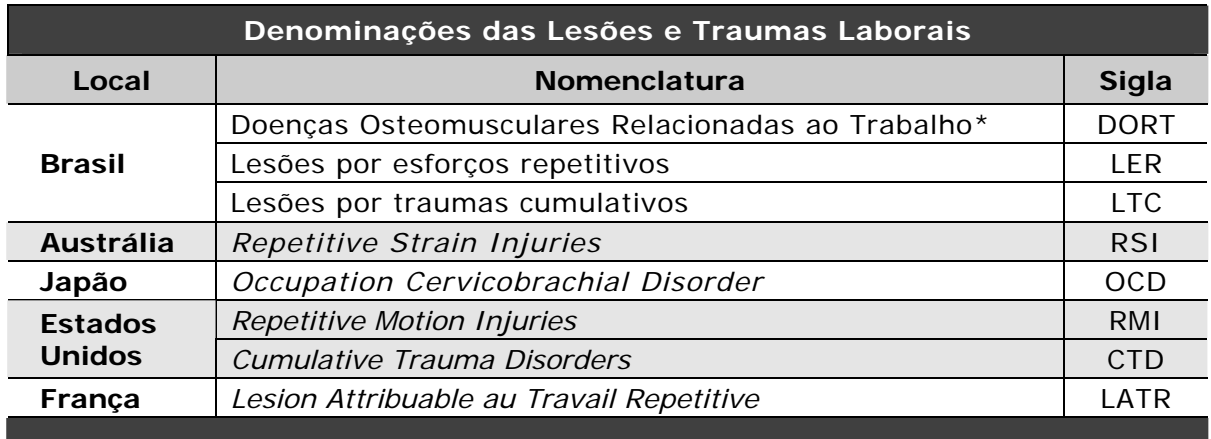

\*atual denominação oficial

*Tabela 3A*. Nomenclatura das lesões por traumas repetitivos, de acordo com o país de origem, de acordo com. MORAES & PEQUINI (1992).

As autoras afirmam ainda que existe um considerável aumento do número de estudos que buscam nexos causais, diagnósticos seguros e soluções, para as LER/DORTs.

# 3.1.1 O Limite dos Tendões

*Clinicopathologic Conference* de 1979, determinou que os tendões da mão (vide item 2.2), não suportam mais do que 2.000 movimentos por hora, ultrapassando este limite, há o risco de inflamação das bainhas sinoviais (MORAES e PEQUINI, 2000).

RASCH & BURKE (1997), determinam os limites máximos para os movimentos de diversos segmentos da extremidade superior do corpo, com isto foram estabelecidos os "ritmos máximos" (Tabela 3B) onde qualquer atividade que exceda estes valores esta propensa a iniciar um processo degenerativo das articulações, tendões e ligamentos envolvidos na tarefa:

| <b>Segmento</b> | Ritmo máximo de<br>movimentos por minuto |
|-----------------|------------------------------------------|
| Ombro           | 5 a 6                                    |
| Cotovelo        | 8 a 9                                    |
| Antebraço       | 3a4                                      |
| Punho           | 10a11                                    |
| Dedos           | 8 а 9                                    |

*Tabela 3B*. Limite máximo para o número de movimentos de cada um dos segmentos dos membros superiores RASCH & BURKE (1997).

Segundo os mesmos autores, a velocidade máxima esta limitada não apenas aos limites físicos do músculo, mas também a uma relação entre o relaxamento dos agonistas<sup>6</sup> e a detenção do movimento pelo antagonistas<sup>7</sup>. O fator limitante neste caso pode estar relacionado com que é possível alterar o grau de excitação e inibição do sistema nervoso central

OLIVEIRA (*apud*, MORAES, 1995), aponta que no Brasil existem empresas que exigem dos digitadores médias de produtividade que ultrapassam aos 18.000 toques por hora. Em média, os digitadores profissionais, chegam a dar mais de 13.000 toques por hora (VALIM, 1986), com isto é fácil compreender porque é tão freqüente que eles desenvolvam lesões por esforços repetitivos, especialmente tenossinovites (vide item 3.3).

GRANDJEAN (1998), registrou que a velocidade de um datilógrafo supera os cinco toques por segundo. Ou seja, em uma hora um datilografo daria o equivalente a 18.000 toques, similar aos dados apresentados por MORAES (1995). Pode-se assim, observar uma clara demonstração de equiparação de carga de trabalho, pelo menos no que tange a velocidade e desempenho dos digitadores e datilógrafos.

<sup>6</sup> Músculos que trabalham fazendo no sentido do movimento.

<sup>7</sup> Músculos que trabalham fazendo oposição ao sentido do movimento.

Além disso, há fatores de compressão pela posição da mão no teclado e de resistência ao movimento, pela rigidez do próprio teclado. Como afirma VALIM (1986): a partir de pesquisa com 19 digitadores do SERPRO vítimas de DORTs, "coincidência ou não, todos os indivíduos entrevistados - exceto um - eram considerados excelentes digitadores".

A legislação, através da Norma Regulamentadora 17 do Ministério da Assistência e da Previdência Social (vide Anexo F), estipula que o empregador não pode exigir um número máximo de toques reais superior a 8.000 por hora de trabalho. Este limite seria adequado se a distribuição do esforço entre os tendões fosse homogênea. No entanto, tal não ocorre: em sua principal atividade, a entrada de dados numéricos -, os digitadores utilizam apenas uma das mãos e é dada maior ênfase ao uso dos dedos indicador e polegar (o dedo mínimo, por exemplo, dificilmente é utilizado). Ou seja: para que se cumpram os 8.000 toques, é necessária uma sobrecarga de determinados tendões em detrimento de outros.

Mesmo no caso da entrada de dados alfanuméricos, no qual é possível usar as duas mãos, é rara a ocorrência do uso dos dez dedos. Assim, o limite que a legislação estabelece se mostra muito menos generoso do que aparenta a primeira vista.

Também é previsto pela NR-17 que é vedado ao empregador avaliar digitadores a partir do número individual de toques sobre o teclado, para efeito de remuneração e vantagens de qualquer espécie.

#### 3.1.2 Outras Etiologias

Dentre as etiologias conhecidas das tenossinovites, não relacionadas os microtraumatisinos repetitivos, onde podemos citar: a artrite reumatóide e outras colágenoses (AHMED & BRAUN, 1978, e FARRERAS, 1985); as fraturas (CRUZ FILHO, 1982); a diabetes (DOWART & SCHINACHER, 1975), a tuberculose (KLOFKORN & STEIGERWALD, 1976); as infecções agudas no túnel do carpo (DOWART, 1984); a gravidez com pré-eclâmpsia e a hipertensão (DOWART, 1984) e os cistos gangliônicos (CLINICOPATHOLOGIC CONFERENTE, 1979, e TURNER & BUCKLE, 1987).

Segundo MORAES (1995), o conhecimento das etiologias é importante para evitar casos como o registrado em 1987 na DATAPREV, onde havia um grande número de

funcionários que, por desvio de função, trabalhavam como digitadores embora não tivessem condições físicas para isso. Em 1987, segundo a médica do trabalho da empresa, Laura Maria de Povina Cavalcanti, em entrevista realizada durante a pesquisa da autora, foram constatados 129 digitadores em desvio de função que apresentavam queixas de dor.

Cerca de 40% deles foram encaminhados para exame clínico sob suspeita de lesão por esforços repetitivos. Embora um percentual mínimo tenha sido caracterizado como apresentando sinais positivos para tenossinovites, uma imensa maioria apresentava fatores predisponentes à doença como já observara o trabalho de MEDEIROS (1989) sobre o tema. Eram eles, segundo a médica, "obesos, pessoas que já tinham problemas graves de coluna, pessoas com fraturas, com placas nos ombros superiores etc.", ou seja, "pessoas que nunca deveriam ter exercido a função de digitador". Por isso, foi instituído na empresa um exame pré-admissional definido pela médica como rigoroso, para evitar que aqueles com pré-disposição para a doença trabalhassem como digitadores.

Segundo OLIVEIRA (1998), no Brasil a CLT já tratava da proteção do trabalhador exposto a atividades repetitivas, nos artigos de Ergonomia 198 e 199, sob o título genérico "Da prevenção à fadiga*".* Atualmente, as normas ergonômicas estão disciplinadas na NR-17 do Ministério do Trabalho através das Portarias n. 3.214/78 e 3.751/90.

De acordo com Ordem de Serviço 606 – do INSS (1998)*,* que disciplina a nova Norma Técnica, o conceito de LER./DORT é:

"*As lesões causadas por esforços repetitivos são patologias, manifestações ou síndromes patológicas que se instalam, insidiosamente, em determinados segmentos do corpo, em conseqüência do trabalho realizado de forma inadequada*".

São vários os quadros clínicos de LER/DORT dentre os quais os mais comumente encontrados são: Tenossinovites, Tendinite, Epicondilite, Bursite, Miosite, Síndrome do Túnel do Carpo, Síndrome do Ombro Doloroso, etc.

# **3.2 Histórico da patologia**

CODO & ALMEIDA (1998), citam que para se compreender a LER/DORT. de forma global, necessita-se, inicialmente, de um diagnóstico clínico, psicológico e organizacional que, apesar de serem diferentes, são interligados.

 O diagnóstico preciso da LER/DORT possuí menos de 20 anos. RIO (1998), MOTA (1999) e MORAES (1992), apresentam um breve relato histórico, de prováveis casos de DORT. Este serve apenas como referencial, mas vem reforçar a idéia que temos sobre a dificuldade de diagnosticar este mal. A Tabela 3C apresenta os dados coletados pelos autores:

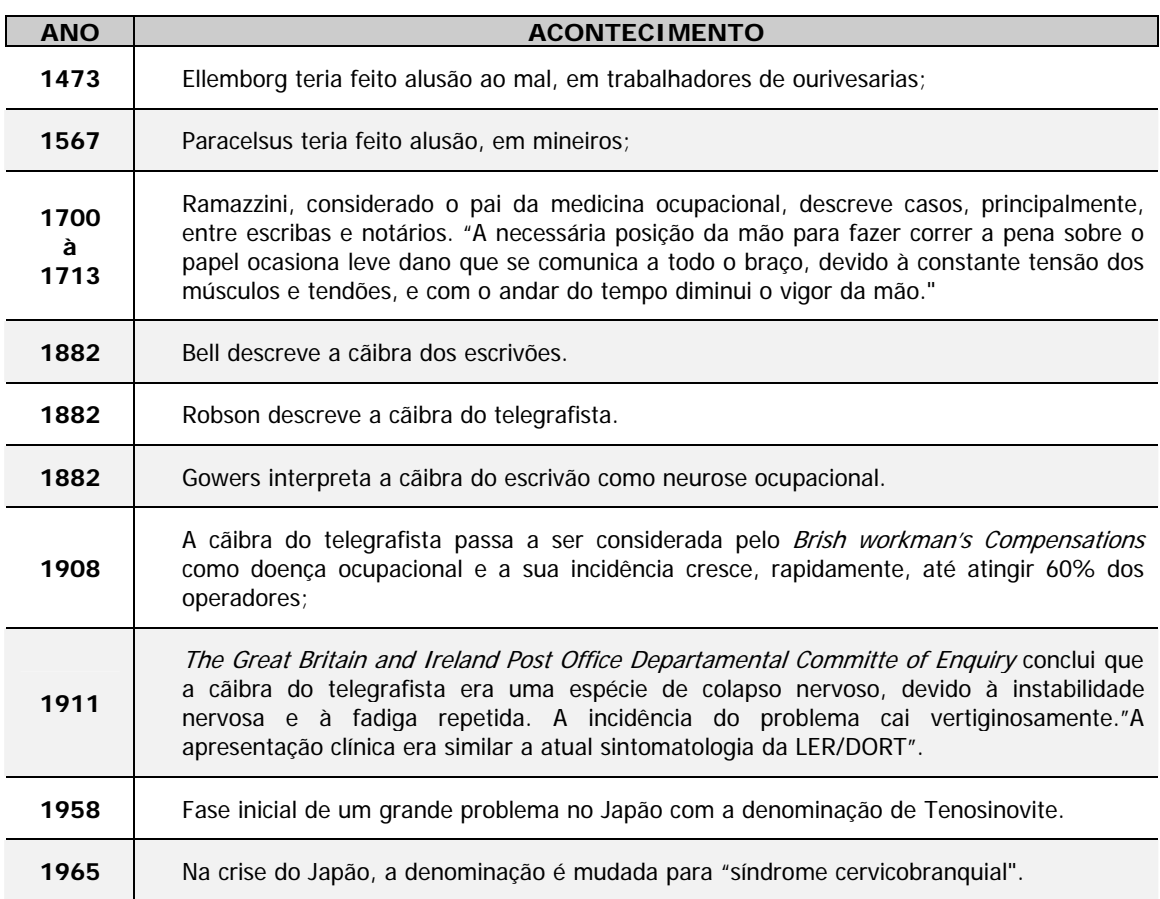

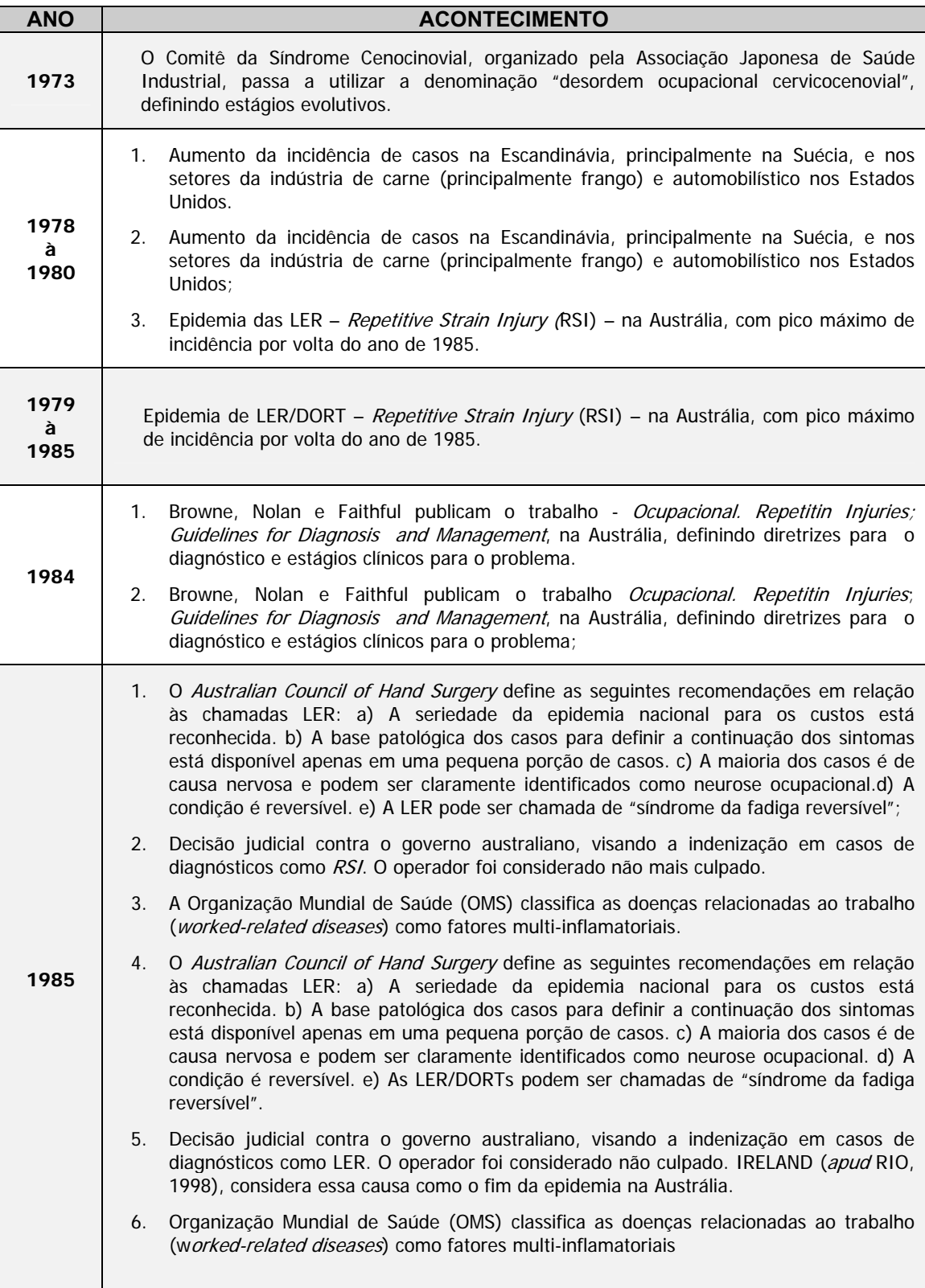

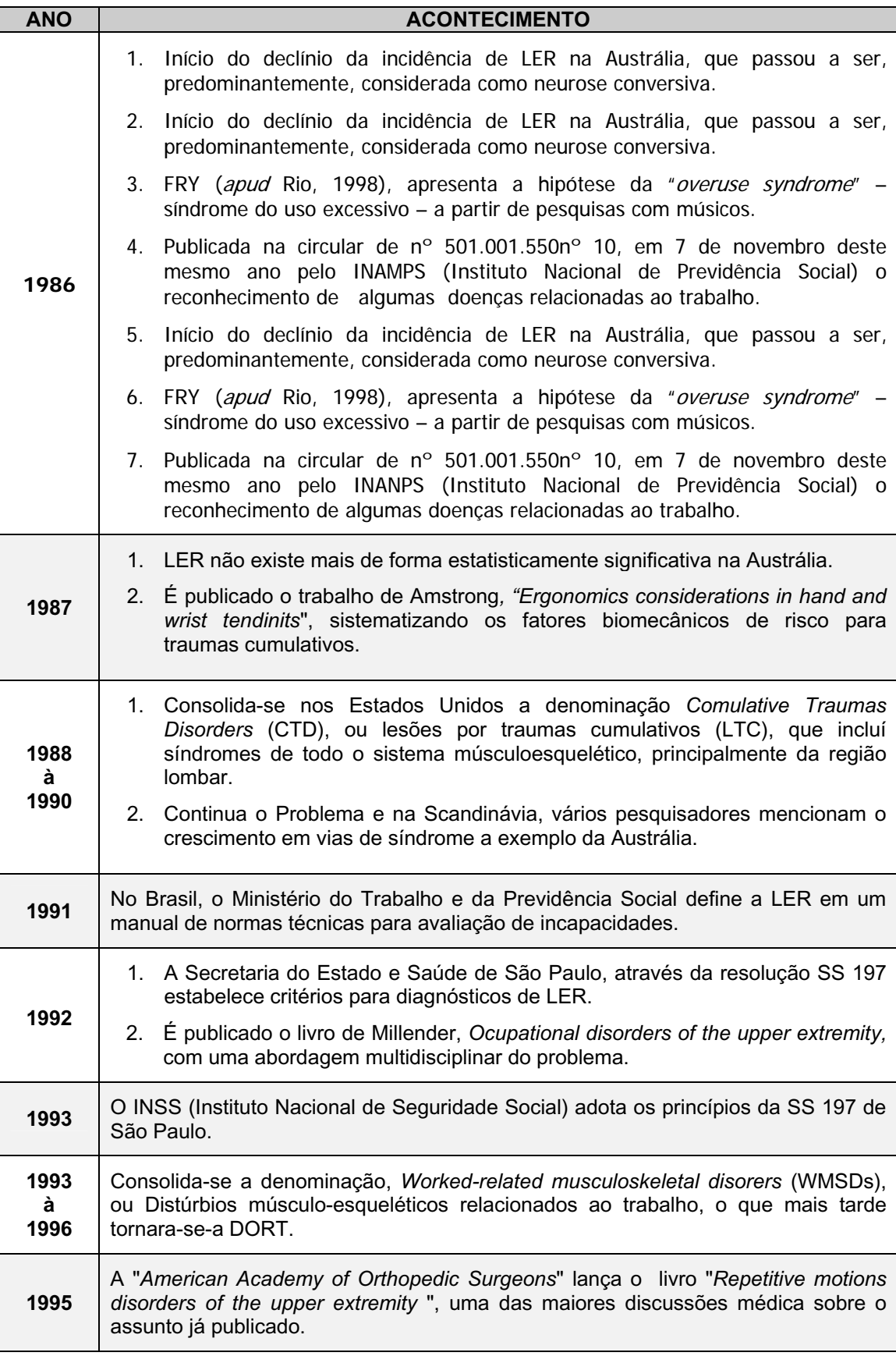

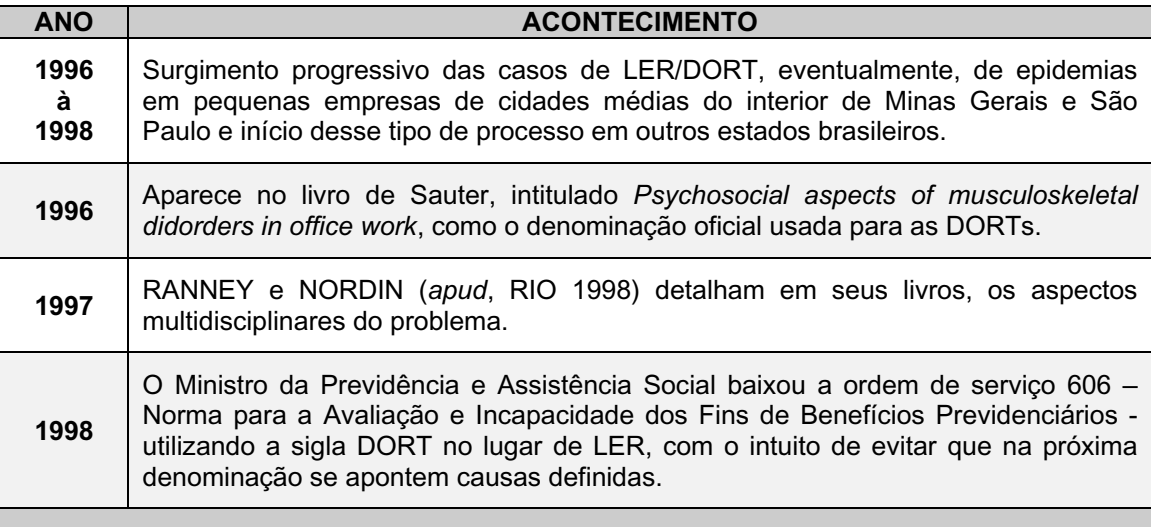

*A Tabela 3C* – Relação de enfermidades que com quadro clínico semelhante aos apresentados pelas LER/DORT, na segunda metade do século XX. (RIO, 1998).

#### **3.3 Fatores ocupacionais geradores de LER/DORT**

O uso incorreto de algumas ferramentas manuais pode acarretar uma série de enfermidades na mão e no punho. Neste tópico abordaremos algumas das patologias mais freqüentemente associadas ao trabalho informatizado.

Segundo RIO (1998), MORAES (1992) e MORAES & PEQUINI (2000), as patologias podem ser divididas em dois grupos principais que se subdividem em vários outros, são elas:

- a) Cortantes: lesões que geralmente provocam o rompimento da pele ou de algum tecido interno, devido ao uso de elementos cortantes e macerantes como facas e martelos.
- b) Lesões por efeito traumático cumulativo: lesões geradas pelo uso abusivo e incorreto de uma determinada estrutura orgânica, ocasionando na maioria das vezes uma fadiga profunda deste sistema.

Torna-se mais importante para este estudo, o aprofundamento das enfermidades que compõem o grupo das "lesões por efeito traumático", tendo em vista que as doenças veiculadas ao uso dos teclados estão contidas no citado grupo.

Segundo RIO (1998), MORAES (1992), MORAES & PEQUINI (2000), esforços repetitivos próprios do trabalho do digitador – especialmente quando exercidos em condições ergonômicas inadequadas – levam as lesões por efeitos traumáticos cumulativos. Dentre estas as mais preocupantes estão:

- i. **Tendinite**, que é a inflamação dos tendões;
- ii. **Sinosivite**, que é a inflamação das bainhas sinoviais;
- iii. **Busite**, a inflamação das busas articulares, que acomete mais comumente as busas subdeldoídea, que envolve as articulações dos ombros;
- iv. **Tenosinovites** que são inflamações nos tendões e nas bainhas;
- v. **Quistos Gangliônicos**;
- vi. **Síndrome do Túnel de Carpo** (alterações do nervo mediano);
- vii. **Neurite Ulnar**;
- viii. **Miosivite**;
- ix. **Artrite**; doença crônica caracterizada por artrite reumatóide que atinge as articulações distais dos dedos, associada a psoríase; artrite mutilante.
- x. **Epicondilite** ou "cotovelo de tenista", que é a inflamação no periósteo dos epicôndilos do úmero profusão óssea onde se inserem os músculos do antebraço.

Dentre este grupo de enfermidades e "lesões por efeito traumático" descritos acima, detalharemos abaixo as que se encontram diretamente associadas ao uso dos teclados:

## *Tenosivites*

As Tenosivites traumáticas são processos inflamatórios não infecciosos causados pelo atrito constante dos tendões, gerando fortes dores que podem refletir no antebraço e no cotovelo. Tratam-se de inflamações da camada celular da sinóvia, com a produção de exudato líquido, que tem como conseqüência o doloroso aumento de calibre do tendão. Esta enfermidade tende a se agravar em ambientes de baixa temperatura como os locais refrigerados (comuns em estações informatizadas, para a proteção do equipamento).

Estas lesões são reconhecidas pelo INSS (Instituto Nacional de Seguridade Social) desde 1987, como doença relacionada ao trabalho. (MORAES, 1992).

## *Tendinite*

Inflamação aguda ou crônica dos tendões. Manifesta-se com mais freqüência nos músculos flexores dos dedos. Geralmente, são provocadas por dois fatores; movimentação freqüente, e período de repouso insuficiente. Manifesta-se principalmente através de dor na região, que é agravada por movimentos voluntários. Associados à dor, apresentam-se, também, edema e crepitação na região. (MOTA, 1999).

# *Tenossinovite*

Inflamação aguda ou crônica das bainhas dos tendões. Assim como a tendinite os dois principais fatores causadores da lesão são: movimentação freqüente, e período de repouso insuficiente. Manifesta-se principalmente através de dor na região que é agravada por movimentos voluntários. Associados à dor, aparecem também edema e crepitação na região. (MOTA, 1999).

#### *Síndrome de Quervain*

Desde que descrita pela primeira vez por De Quervain, em 1895, a tenossinovite do primeiro compartimento dos extensores tornou-se um processo inflamatório comumente diagnosticado. (RIO, 1992).

A Síndrome De Quervain é uma constrição dolorosa da bainha comum dos tendões do longo abdutor do polegar e do extensor curto do polegar. Estes dois tendões têm uma característica anatômica interessante: correm dentro da mesma bainha; quando friccionados, costumam se inflamar. O principal sintoma é a dor muito forte, no dorso do polegar. (MOTA, 1999).

RIO (1998) escreve que: um dos principais fatores causadores deste tipo de lesão está no ato de fazer força torcendo o punho. Contudo, outros fatores, como o trauma e principalmente alterações metabólicas, tais como diabetes, gravidez, hipertiroidismo, hiperuricemia, artrite reumatóide ou até mesmo um processo de inflamação generalizada, estão relacionados com as causas etiológicas desta síndrome.

As mulheres são mais afetadas que os homens, e isto pode ser explicado pela forma do processo do estilóide feminino que é mais angulado que o masculino.

## *Síndrome do Túnel do Carpo*

Esta é a mais freqüente síndrome compressiva dos nervos periféricos, tendo sido inicialmente descrita por James Paget em 1865 e, posteriormente, por Phalen em 1940, descreveu mais detalhadamente os seus sintomas.(RIO, 1999).

Esta síndrome gera uma compressão do nervo mediano no túnel do carpo. As causas mais comuns deste tipo de lesão são a exigência de flexão do punho, a extensão do punho e a tenossinovite ao nível do tendão dos flexores. Neste caso, os tendões inflamados levam a uma compressão crônica e intermitente da estrutura mais sensível do conjunto que compõe o túnel do carpo: o nervo mediano. (MOTA, 1999).

RIO (1998) relata que, a maioria dos enfermos é do sexo feminino e na faixa etária dos 40 anos. Contudo não podemos dizer que exista uma predisposição deste sexo a esta síndrome. O acometimento pode ser bilateral e, às vezes, o paciente pode apresentar alterações eletrofisiológicas, ainda que assintomáticos.

O túnel de carpo é um compartimento fechado e inelástico, sendo assim, qualquer alteração e aumento mais brusco da irrigação sangüínea do pulso, pode comprometer o nervo.

Ainda não se chegou a um denominador comum quanto à origem ocupacional do túnel de carpo (RIO, *op. cit*.), o que mais se aceita é que esta seja mais comum em pacientes já predispostos à doença. Até agora não existe uma evidência atestando que esta síndrome, por si só, possa produzir uma lesão complexa em um trabalhador individualmente.

# *Epicodilite*

Epicodilite é uma denominação utilizada para a dor localizada no epicôndilo umeral, lateral ou medial. A epicodilite também é conhecida como "cotovelo de tenista ou golfista", embora se saiba que esta denominação não retrate a prática clínica, haja vista que, diversos autores, tais como RIO (1998), MORAES (1992), MOTA (1999), afirmam que a maioria dos pacientes não eram praticantes dos esportes mencionados.

A etiologia é atribuída a causas traumáticas, ocupacionais ou hormonais, mas excetuando-se o trauma, as outras hipóteses são bastante contestadas pelos estudiosos. A etiologia funcional é a mais aceita pela comunidade científica, tendo em vista que esta é a causadora da maioria dos casos. O sintoma mais comum refere-se a dor à palpação do epicôndilo, ou região peripicondiliar, com intensificação no movimento de extensão do punho. Da mesma forma pode haver uma dor ou desconforto à extensão contra a resistência do terceiro dedo ou supinação do antebraço.

# *Tabela de lesões traumáticas*

MORAES (1992), afirma que os efeitos traumáticos cumulativos em geral não aparecem em relatos de lesões por acidentes, mas freqüentemente implicam em reduzir o rendimento e o empobrecimento da qualidade do trabalho, com o aumento dos casos de abstinência causados por lesões traumáticas, com causas específicas.

As manobras de risco relacionadas a cada um dos tipos de tenosivites – síndrome do túnel de carpo, doença de Quervain, tenosivites dos tendões flexores e extensores dos dedos são apresentados, de acordo com o grupo a que pertencem, por MORAES (*op. cit*) na Tabela 3D.

| <b>LER/DORT</b>                             |                                                                | <b>Fatores Ocupacionais de Risco</b>                                                                                                    |
|---------------------------------------------|----------------------------------------------------------------|----------------------------------------------------------------------------------------------------|
|                                             | Síndrome do Túnel de Carpo<br>(punho)                          | Trabalho repetitivo, habitual ou não.                                                                                                    |
| т<br>E.<br>N                                |                                                                | Trabalho envolvendo flexão ou extensão<br>extrema e repetitivas do punho-<br>especialmente se combinadas com<br>movimentos de compressão acentuadas. |
| O<br>S                                      |                                                                | Pressões repetitivas nas bases<br>Da palma ou no punho                                                                                               |
| S                                           | L<br>v<br>L<br>т<br>Doença de Quervain<br>(polegar)<br>E.<br>S | Mais de 2000 manipulações por hora                                                                                                    |
|                                             |                                                                | Traumas locais moderados                                                                                                    |
|                                             |                                                                | Movimentos simples e repetitivos de pressão<br>com rapidez.                                                                                          |
|                                             |                                                                | Desvio radial repetitivo do pulso -<br>especialmente se combinado com esforços de<br>pressão do polegar                                              |
|                                             |                                                                | Desvios ulnares repetitivos do pulso -<br>especialmente se combinado com esforços de<br>pressão do polegar                                           |
| Tenosivite dos tendões flexores dos dedos   |                                                                | Esforços com o punho flexionado                                                                                                    |
| Tenosivite dos tendões extensores dos dedos |                                                                | Situação de desvios ulnar do punho com<br>rotação externa.                                                                                           |
| Epicondilite<br>(cotovelo)                  |                                                                | Situação do desvio radial do punho com a<br>rotação interna do punho                                                                                 |
| Quistos Gangliônicos                        |                                                                | Uso não habitual dos tendões ou das juntas<br>com rapidez ou pressão                                                                                 |
|                                             |                                                                | Movimentos repetitivos com o punho estendido                                                                                                    |

*Tabela 3D –* Distúrbios osteomusculares, ARMSTRONG (*apud* MORAES 1992).

# **3.4 A Interferência do ambiente de trabalho**

RUIZ (1998), intriga-se com o fato de quais seriam as verdadeiras causas que levariam ao crescimento e proliferação das LER/DORT em todo o mundo. Segundo ele, existem muitas tentativas de explicação para tal fator, sendo que, uma das mais pertinentes está, provavelmente, vinculada a uma grande mudança na organização do trabalho.

A maneira de organizar o trabalho vem mudando dia a dia e a exploração do trabalho tem aumentado exponencialmente a cada década, seja por fins de produção, produtividade ou por motivos socioeconômicos, RUIZ (op. cit).

O fato é que desde dos anos 30 o número de movimentos repetitivos na indústria cresceram, ao passo que as folgas e o tempo livre diminuíam (fatores inerentes aos sistemas de produção propostos por Taylor e Ford).

Mesmo não tendo sido devidamente registrado na literatura médica, o número de doenças ocupacionais, como LER/DORT ocorridos no primeiro século da industria com certeza não seria tão assustador quanto hoje, RUIZ (op. cit).

Esta teoria ganha força, diante da indústria moderna que ainda se utiliza os métodos propostos pelo Taylorismo $8$  e Fordismo $9$  para estruturar os seus sistemas produtivos. O chamado *"tempo morto"* da jornada de trabalho - que é o período no qual o trabalhador não está executando sua tarefa fim, apesar de estar sendo remunerado - é praticamente zero. Ou seja, hoje, oito horas de trabalho são efetivamente oito horas trabalhadas, sem tempo para ir ao banheiro, fumar um cigarro, ou trocar uma conversa com o companheiro do lado. Isto, para os capitalistas, foi muito bom, pois além de aumentar a produção, ainda desarticula os trabalhadores, que adoecem cada vez mais e organizam-se cada vez menos.

<sup>&</sup>lt;sup>8</sup> Sistema de produção baseado na Administração Cientifica da Produção de F. W. Taylor.

<sup>9</sup> Sistema de produção baseado na Linha de Montagem proposta por H. Ford.

#### **3.5 Diagnóstico da LER/DORT**

Legalmente, o termo doença ocupacional envolve dois significados: Doença Profissional e Doença do Trabalho. O primeiro designa doenças cujo nexo causal é legalmente reconhecido e o segundo termo, doenças cuja relação com a situação de trabalho deve ser comprovada. De um modo ou de outro as doenças ocupacionais pressupõe uma conexão entre a moléstia e a situação de trabalho, o que conceitua nexo causal. (MENEGON & BERNADINO, 2002).

Segundo os autores, os procedimentos médico-periciais para o reconhecimento técnico do nexo causal entre a doença e o trabalho, são estabelecidos pelo Instituto Nacional de Seguridade Social-INSS e são os seguintes:

- a) A história clínica e ocupacional, decisiva em qualquer diagnóstico e/ou investigação do nexo causal;
- b) O estudo do local de trabalho;
- c) O estudo da organização do trabalho;
- d) Os dados epidemiológicos;
- e) A literatura atualizada;
- f) Ocorrência de quadro clínico ou sub-clínico em trabalhador exposto a condições agressivas;
- g) A identificação de riscos físicos, químicos, biológicos, mecânicos, estressantes, e outros;
- h) O depoimento e a experiência dos trabalhadores;
- i) Os conhecimentos e as práticas de outras disciplinas e de seus profissionais, sejam ou não da área de saúde.

A LER/DORT vem, cada vez mais, acometendo setores secundário e terciário da produção em vários ramos de atividade, como o setor bancário ou a área de saúde e estendendo-se a todas as atividades expostas a traumas cumulativos, as DORT motivaram inúmeros estudiosos em todo globo, desde a década de 1970 (MAZONI, MARÇAL & MENDES, 2002).

Vários outros estudos seguiram linhas como a de Fergunson, que, em 1971, avaliou telegrafistas, funcionários do serviço de telecomunicações da Austrália, encontrando taxas de prevalência de 14% para cãibra e 5% para dores musculares nos membros superiores; LUOPAJARVI, em 1979 (*apud*, MAZONI, MARÇAL & MENDES, 2002), comparou prevalências de sintomas como tensão muscular ou dor em diversos segmentos dos membros superiores em operários de linha de montagem e balconistas finlandesas. Os mesmos autores apontam que, MAEDA em 1982, realizou um estudo de operadores de máquina registradora no Japão, relataram prevalência de 4,4% de tendinites, detectadas por meio de exame clínico e entrevista, em trabalhadores norte-americanos em sete ramos de atividades; ou HIGGS et al., em 1993, que procuraram descrever a influência da idade sobre os quadros de LER/DORT; dentre inúmeros outros estudos. Os autores concluem que, como se pode notar, estes estudos abrangiam profissionais empregados em grandes empresas, não contemplando os profissionais liberais ou autônomos como: dentistas, médicos ou fisioterapeutas, e que só em 1974, surgia um novo método de diagnóstico médico, segundo a Associação Médica Americana, que reconhecia o diagnóstico por ultra-sonografia, embora haja relatos de sua utilização 10 anos antes do seu reconhecimento.

Embora melhorias tenham sido feitas nos aparelhos iniciais de diagnóstico por ultrasom, ainda há indícios de sintomatologias músculo-esquelético decorrentes de atividades que fujam as análises e aos testes propostos acima.

A crescente demanda de trabalhadores, com estas patologias, vem causando polêmica entre os profissionais de saúde, já que as LER/DORTs não são diagnosticadas corretamente e o tratamento muitas vezes é fragmentado e realizado por profissionais que desconhecem os fatores da lesão, sua fisiopatologia e suas conseqüências sociais.

COUTO (2000) afirma que hoje se espera um considerável aumento dos casos de LER/DORT, pois até agora as medidas relacionadas à prevenção, tratamento e reabilitação tem-se mostrado, na maioria dos casos, ineficientes.

Para caracterização de um quadro clínico da LER/DORT, é necessário definir o nexo com a atividade laboral por meio da anamnése ocupacional, exame clínico, relatório do médico responsável pela assistência ao paciente e visita a empresa.

Quanto ao diagnóstico, estabelece-se que deva ser individualizado a cada uma das lesões, sendo o exame clínico o critério principal para caracterizá-lo. Reconhece-se a dor como elemento imprescindível para sua caracterização salientando a importância de se obter informações a respeito do início, localização, intensidade e duração.

Além dos procedimentos estabelecidos pelo Conselho Federal de Medicina - CFM, o INSS recomenda incluir nos procedimentos e no raciocínio médico-pericial a resposta a dez questões:

- a) Quanto à natureza da exposição: o "agente patogênico" é claramente identificável pela história ocupacional?
- b) Há o registro do "estado anterior" do trabalhador segurado?
- c) O conhecimento do "estado anterior" favorece o estabelecimento do nexo causal entre o "estado atual" e o trabalho?
- d) Existem outras evidências epidemiológicas que reforçam a hipótese de relação causal entre a doença e o trabalho presente ou pregresso do segurado?

A resposta positiva à maioria destas questões irá conduzir o raciocínio na direção do reconhecimento técnico da relação causal entre a doença e o trabalho.

Segundo autores como MOTA (1999), MORAES (1992), MARÇAL (2002) entre outros, causas ambientais, psicosociais e físicas, contribuem para o surgimento ou agravamento de uma conexão entre o trabalho, de qualquer natureza, e as diversas doenças ocupacionais.

Veremos a seguir, de forma mais detalhada, quais poderiam ser estes fatores contribuintes:

## *Causas Ambientais:*

Segundo MORAES & PEQUINI (2000) e MORAES & MONT'ALVÃO (2000), em uma análise do sistema homem máquina, cabe considerar o ambiente físico – iluminação, ruído, temperatura e mobiliário - como fator gerador ou agravante de problemas ocupacionais relacionados ao trabalho.

MOTA (1999), MORAES & PEQUINI (2000), GRANDJEAN (1998) e IIDA, (1998), apresentam diversas recomendações para iluminação, cores, temperatura, acústica e humanização do ambiente de trabalho em estações informatizadas.

RIO (1998), MORAES (1992) e MOTA (1999), apresentam as causa psicossomáticas como um dos fatores geradores de LER/DORT. Eles atribuem ao stress psíquico, induzido por certas condições de trabalho e principalmente econômico-social, o aparecimento de quadros clínicos musculoesqueléticos.

Dentre estes fatores podemos citar: a insatisfação no trabalho ou função que o indivíduo realiza ou outro fator que gere monotonia, falta de autonomia, falta de suporte por parte da organização e falta de coleguismo. Podendo estes gerar quadros psicossomáticos favoráveis ao aparecimento de problemas físicos.(BORGES *apud* RIO, 1993).

MELO FILHO (1992), acredita que o número de doenças relacionadas aos fatores psicossomáticos podem ser inúmeras. No entanto dados epidemiológicos, já identificados em consultórios e clínicas, apontam que cerca de 25% dos casos de LER/DORT, estão relacionados com a morbidade psíquica dos pacientes.

WILKINSIN (*apud* MELO FILHO, 1992), afirma que a percentagem de morbidade psíquica não detectada em clínicas da Inglaterra é de 33 a 60 % dos casos.

 Segundo RIO (1998), se limitarmos o tema de um estudo, exclusivamente a fatores patológicos, perceberia-se que várias das patologias hoje estudadas pela medicina do trabalho tem íntima relação com o stress psíquico. O desgaste ao qual as pessoas são submetidas nos ambientes e nas relações com o trabalho, são fatores dos mais significativos no diagnóstico destas doenças. Acredita-se que isto não escapa ao conhecimento médico, mas o espaço e a importância dedicada aos aspectos psicológicos na anamnése, ainda, é muito pequeno.

MELO FILHO (1992), conclui que: as relações de estresse são naturais e até mesmo necessárias à própria vida; no entanto, sob algumas circunstâncias elas podem se tornar prejudiciais ao funcionamento do indivíduo.

98

## **3.6 DORT- Endemia e "Epidemia"**

Segundo RUIZ (1998), a magnitude epidemiológica da LER/DORT é moderna, ou seja, no decorrer da história da humanidade existem inúmeros relatos de tendinite, mas é só nos tempos atuais que ela se torna bastante freqüente, chegando inclusive a impossibilitar um grande número de pessoas a exercerem suas atividades laborais.

O mesmo autor continua a afirmar que no Brasil o conhecimento sobre a LER/DORT é mais recente ainda, tendo os seus primeiros diagnósticos oficiais descritos a pouco mais de uma década. Ela foi reconhecida pela primeira vez pelo Ministério da Previdência por volta de 1986, como doença dos digitadores e depois se ampliou esta cobertura para vários setores da economia, onde existiam as presenças de fatores antiergonômicos, que poderiam causar a doença. Hoje podemos constatar a existência da doença nos mais diversos ramos profissionais.

RIO (1998) comenta que há uma farta evidência da correlação entre o uso inadequado e/ou excessivo de segmentos musculoesqueléticos e doenças osteomusculares. Muitos estudos realizados entre músicos e dançarinos apontam claramente a correlação entre esforço físico, repetitividade e doenças osteomusculares. Portanto, a existência endêmica, sem maiores repercussões sociais, desses quadros clínicos é difícil de ser posta em dúvida.

Entretanto, alguns autores demonstraram que manifestações endêmicas são relatadas pela ciência médica da forma dramática com que se manifestam nas chamadas "epidemias". A palavra epidemia é utilizada por alguns autores como RIO (1998) e MORAES (1992), para explicar aumentos repentinos em grande escala desse tipo de problema. Em função da quantidade e da intensidade de sentimentos que podem ser mobilizados, torna-se extremamente difícil à compreensão das causas dessas "epidemias" e, conseqüentemente, do encontro de soluções. Talvez possam ser consideradas como epidemia:

- 1. A cãibra do telegrafista na Grã-Bretanha, entre 1908 e 1911;
- 2. A desordem ocupacional cervicobraquial no Japão;
- 3. A LER na Austrália e Nova Zelândia, nos anos 70 e 80;
- 4. A LER nas regiões metropolitanas de Belo Horizonte e de São Paulo, nos anos 90.

#### 3.6.1 A Epidemia Australiana

Dos casos epidêmicos descritos anteriormente, as doenças osteomusculares obtiveram uma maior repercussão internacional, principalmente, com o ocorrido na Austrália, que em linhas gerais foi descrita por RIO (1998), como:

- Um grave problema de saúde pública nesse país;
- Promoveu intensos debates sociais;
- x Gerou muitos estudos de várias tendências diferentes, com a proposição de diversas teorias casuais;
- Provocou custos econômicos de alto vulto;
- x Estendeu-se para dentro dos tribunais onde, com o tempo, foi descaracterizada;
- Produziu a base dos principais modelos teóricos utilizados no Brasil até 1997.

Poucos autores chegam a um senso comum do que contribuiu, com certeza, para o surgimento e o desaparecimento da epidemia australiana. Fatores psicosociais foram levantados, mas, segundo Louis (*apud* RIO, 1998), questões referentes à causalidade e à extensão dos componentes psíquicos ainda não estão resolvidas.

Estes mesmos autores consideram como aspecto central às transformações tecnológicas, principalmente a informatização em grande escala do trabalho e o uso de teclados e terminais de computador, MORAES (1992).

HOCKING (*apud* RIO, 1998) apresenta dados sobre a Telecom Australiana que coloca em dúvida as afirmações de excesso de carga e aumento da carga de trabalho na relação trabalho com teclados e trabalho com máquinas de escrever.

O mesmo autor alerta para a necessidade de sistematização e simploriedade dos dados apresentados por organizações como a Telecom Australiana, que, na época, empregava cerca de 85.000 trabalhadores, nos intrigando o fato que:

- Somente alguns operadores de computador foram muito mais afetados que outros;
- x A incidência de LER não teve correlação consistente com a intensidade e uso contínuo do teclado. Em alguns casos, essa correlação foi inversamente proporcional à intensidade do uso de teclado;
- x A incidência variou muito entre diferentes regiões australianas, num mesmo grupo ocupacional (504 por 1000 em telefonistas situadas em Perth e Western Austrália, contra 182 por 1000 em Sidney e New South Wales);
- x A incidência de LER pode não estar correlacionada com a duração do trabalho com teclado. Telefonistas que trabalhavam em tempo parcial apresentaram incidência maior do que as que trabalhavam em horário integral. Maior quantidade de anos como telefonista também não apresentou correlação com a incidência.

HOCKING (*apud* RIO, 1998) concluiu que não houve evidência de uma relação linear entre a carga de trabalho com teclados de computador e incidência de LER).

RIO (1998) e MORAES (1992), argumentam que a causa da epidemia australiana e de outros problemas osteomusculares pode ter origem em uma inadequação ergonômica dos postos de trabalho.

HOCKING (*apud* RIO, 1998) faz algumas sugestões para as medidas eficazes para situações epidêmicas com a vivida pela Austrália:

- x Valorização de fatores biológicos e psicosociais, dentro e fora do trabalho;
- Pesquisa multidisciplinar;
- Caracterização clínica clara dos problemas;
- x Evitar a utilização de expressões genéricas e pejorativas como lesões por esforços repetitivos e síndrome de uso excessivo;
- x Participação de especialistas vocacionais na reabilitação de empregados que apresentaram o problema.

# 3.6.2 Quadro Atual e Tendências

Segundo RIO (1998) e MELO FILHO (1992), é difícil esboçar um quadro mundial das ocorrências de LER e DORT. As estatísticas não existem de forma sólida na maioria dos países, não permitindo uma análise mais precisa da situação em cada um deles. Na maioria das vezes as informações restringem-se a publicações científicas que não indicam caminhos precisos para definir com detalhes o quadro de ocorrência das DORT.

Estes autores esperam que, o cenário internacional e, principalmente, brasileiro evolua de acordo com algumas variáveis, dentre as quais destacam-se:

- O desenvolvimento de conhecimentos científicos mais precisos;
- x O consenso entre os estudos das classes médicas e outras classes profissionais envolvidas (entre elas os ergonomistas);
- x A consolidação e legalização das jurisprudências;
- x Aumento do enternece das organizações, empregados e empregadores para como problema;
- x A relação entre organizações e os seus empregados;
- x A configuração dinâmica dos novos horizontes da saúde e do trabalho.

# 3.6.3 Simulação

Segundo RIO (1998), a simulação é, nada mais, nada menos, a não existência da dor. O simulador tem como objetivo ganhos secundários tais como, afastamento remunerado do trabalho, troca de função, aposentadoria, ganhos financeiros através de causa civis.

Para fins de registro, estes casos não devem ser descartados, mas sim tratados como "falsos pacientes", e figurar no histórico da síndrome como elementos a serem identificados e catalogados à parte dos casos verdadeiros.

# **3.7 O Tratamento da LER/DORT**

Segundo RUIZ (1998), o tratamento da LER/DORT não é simples, pois sendo esta uma doença crônica, o indivíduo lesionado necessitará de afastamento das suas funções e acompanhamento especializado por um longo período de tempo. É importante deixar claro também, que apenas ir ao médico não é suficiente para sanar este problema. Todo e qualquer tratamento para doenças ocupacionais como as que pertencem ao grupo das LER/DORT devem ser acompanhadas por uma equipe multi-profissional, que incluí médicos, fisioterapeutas, psicólogos, terapeutas ocupacionais, entre outros. Somente assim o tratamento poderá ser eficiente.

#### 3.7.1 Descrição do Tratamento

Segundo RUIZ (1998) os terapeutas têm a sua disposição várias possibilidades para conduzir o tratamento das LER/DORT e combater os seus sintomas. Dentre os sintomas e recomendações de tratamento, o autor cita:

- a) **Tratamentos Medicamentosos**: Prescrição e uso de antiinflamatórios, analgésicos, relaxantes musculares.
- b) **Tratamentos Cirúrgicos**: atualmente possuem indicações bastante restritas para alguns casos muito bem definidos, e onde a intervenção cirúrgica trará seguramente benefício ao portador de LER – em geral em casos de Síndrome do Túnel do Carpo onde a compressão nervosa é muito intensa. O tratamento cirúrgico só deverá ser utilizado após tentativa de tratamento clínico ou conservador.
- c) **Tratamento Fisioterápico**: deve ser individualizado para cada paciente, ou seja, cada caso de LER tem a necessidade de uma prescrição fisioterápica específica.
- d) **Tratamento Holístico<sup>10</sup> (Acupuntura/Massagem)**: são técnicas que têm sido aplicadas aos portadores de LER, com resultados bastante positivos.
- e) **Outros Tratamentos**: muitas propostas terapêuticas novas têm surgido, como a reeducação postural global (RPG), homeopatia, fítoterapia, etc.

<sup>&</sup>lt;sup>10</sup> Doutrina médica e escola psicológica que considera os fenômenos biológicos e psicológicos como totalidades irredutíveis à simples soma de suas partes (Houaiss, 2002).

Assim, existem diversas possibilidades para o tratamento desta doença. No entanto, nenhum dos estudos pesquisados aponta para resultados comprovados, para cura total da doença. O que comprova a invalidez do indivíduo acometido pela LER.

# **3.7 LER/DORT no Ambiente de Trabalho**

SILVA & MÁSCULO (2001) e RUIZ (1998), em um estudo com bancários, identificaram cinco estágios no surgimento e evolução das síndromes osteomusculares. São eles:

- 9 **GRAU 0**: O trabalhador submetido aos fatores de risco para LER pode se queixar de uma sensação de desconforto ou peso nos membros superiores, no final do expediente e/ou durante os picos de produção. As dores podem surgir de forma localizada ou não, que, inicialmente, cessam imediatamente com repouso ou com a diminuição do ritmo de produção. SILVA & MÁSCULO (2001), afirmam que estes funcionários raramente procuram o serviço médico e quando o fazem não aparecem sinais do ocorrido no exame físico. Segundo os autores, nesta fase, a única indicação está na necessidade de intervenção no ambiente de trabalho.
- 9 **GRAU I**: Surge um desconforto, sensação de peso no membro afetado. A dor é espontânea e às vezes surge com pontadas durante a jornada de trabalho. Com o repouso ela desaparece e não há sinais clínicos. Quando comprimida a massa muscular comprometida à dor surge de forma leve e o prognóstico é bom.
- 9 **GRAU II**: Durante a jornada de trabalho a dor aparece mais intensa, persistente e de forma intermitente. Nos períodos de exacerbação há uma redução de produtividade do trabalhador. A dor torna-se localizada, com redução de sensibilidade e poderá vir acompanhada de calor e formigamento. Ainda poderão surgir nódulos. O prognóstico é favorável.
- $\checkmark$  **GRAU III**: A dor torna-se mais persistente, forte, intensa e apresenta-se irradiada. Mesmo com o repouso, às vezes ela não desaparece e surge, também, fora da jornada de trabalho, principalmente à noite. Há redução da tonicidade muscular, queda de produtividade, limitações de movimentos e dificuldade de executar tarefas domésticas. Os sinais clínicos surgem principalmente com o edema, acompanhado de transpiração. Poderá existir perda da sensibilidade. Quando a massa muscular afetada é apalpada a dor é muito forte. Nesta fase não é aconselhável o retorno ao trabalho. O prognóstico é reservado.
- $\checkmark$  **GRAU IV**: A dor surge contínua e forte, desencadeando um intenso sofrimento. Ela acentua-se com os movimentos e irradia-se por todo o membro afetado. É comum a perda de força e controle dos movimentos. O edema persiste e poderá surgir deformação, como atrofia dos dedos pelo desuso dos mesmos. É anulada a

capacidade de trabalho e a invalidez é caracterizada pela impossibilidade de exercer o trabalho regularmente. Ocorrem problemas psicossomáticos com quadros de depressão, insônia, angústia, ansiedade e medo. O prognóstico é sombrio.

#### **Resumo do Capitulo**

No desenvolvimento deste capítulo, muita coisa foi descrita sobre a principal enfermidade que assola os milhões de digitadores no Brasil e no mundo.Entre os fatos mais importantes podem ser sumarizados:

- $\checkmark$  Quanto à denominação oficial, onde se viu que, em virtude dos novos diagnósticos e de diversos pareceres clínicos a nomenclatura oficial do grupo de enfermidades que compunham as doenças ocupacionais, originalmente chamadas de Lesões por Esforços Repetitivos – L.E.R, passaram a ser denominadas como "Distúrbios Osteomusculares Relacionados ao Trabalho" (D.O.R. T) e que esta medida corrigiu um grave problema da nomenclatura anterior que só penalizava lesões repetitivas, quando se sabe que diversos outros fatores, não somente a repetição, contribui para o agravamento de sintomas e distúrbios ocupacionais.
- $\checkmark$  Quanto aos prejuízos generalizados para pessoas, organizações e sociedade, onde se vê fatos como, mais de 40% dos trabalhadores holandeses se queixando de dores no pescoço e braços devido ao trabalho no escritório, e 17% dos trabalhadores britânicos com problemas semelhantes levando os gastos com doenças ocupacionais a comprometer de 0,5% a 2% do Produto Interno Bruto, nos países desenvolvidos, entenda-se com isto cifram superiores a 1 bilhão de dólares.
- $\checkmark$  Quanto aos tipos de enfermidades, viu-se que a LER/DORT é na verdade um conjunto de síndromes compostas por Tenossinovites, Tendinite, Epicondilite, Bursite, Miosite, Síndromes do Túnel do Carpo, Síndrome do Ombro Doloroso entre outras.
- $\checkmark$  Quanto à prescrição e prevenção, sabe-se que em geral os medicamentos conseguem apenas aliviar a dor (muitas vezes em parte) e o uso de gelo e de alguns exercícios físicos como alongamentos têm sido recomendado por especialistas. No entanto é imprescindível à interrupção da atividade causadora, seguida de alteração na postura e ajuste de mobiliário. Por outro lado, se os fatores causadores não forem alterados e o paciente tiver pouco tempo para se recuperar com técnicas alternativas, os nervos

que passam pelo pulso podem "morrer" e a recuperação se torna irreversível. Ou seja, levando o indivíduo a um estado de invalidez permanente.

Por estes e outros fatores, não descritos neste resumo, mas citados ao longo do capitulo, é que a LER/DORT vem, cada vez mais, acometendo setores secundário e terciário de vários setores produtivos, em diversos ramos e atividades como o setor bancário ou a área de saúde e estendendo-se a todas as atividades manuais os traumas cumulativos, motivando assim, inúmeros estudiosos em todo globo, desde a década de 1970.

Neste capitulo, também foi tratado do caractere epidemiológico em que podem ser considerados vários fatos ocorridos em grandes empresas do Brasil e do mundo, no final do século XX, neste ultimo caso podem ser citadas grandes epidemias como a Australiana e a Japonesa, atribuindo um caractere epidemiológico a este tipo de enfermidade.

Viu-se que o diagnóstico da LER/DORT, apesar de ser reassente o seu reconhecimento pelos órgãos públicos no Brasil e no mundo, possuí raízes bem mais profundas, com causas relacionadas com o trabalho excessivo e surgindo a bem mais tempo do que se imaginavam os estudiosos. Viu-se também que, os fatores que alimentam as estatísticas com novos casos de LER/DORT, são bem conhecidos, tratando-se, em sua maioria, de sobre carga das estruturas envolvidas na atividade, em conseqüência de um mau dimensionamento de vários fatores como jornada de trabalho, pressões sociais, falta de humanização do ambiente de trabalho, entre outras.

O próximo capítulo apresenta um breve estudo sobre a evolução e os tipos de teclados digitais e máquinas de escrever. Com isto, buscou-se recolher informações sobre recomendações projetuais para vários atributos do teclado no intuito de confrontá-las com as indicações apontadas pelos novos modelos de teclados ergonomicamente projetados.

CAPÍTULO 4

# **IDENTIFICANDO O ESTADO-DA-ARTE SOBRE TECLADOS DE COMPUTADOR E MÁQUINAS DE ESCREVER**
## *4 IDENTIFICANDO O ESTADO-DA-ARTE SOBRE TECLADOS DE COMPUTADOR E MÁQUINAS DE ESCREVER*

#### **4.1 Histórico da Máquina de Escrever e do Teclado de Computador**

#### 4.1.1 Histórico da Máquina de Escrever

De acordo com CARVALHO (1971) a ENCARTA (2002) foram os povos Sumérios que inventaram os primeiros sistemas de impressão. Eles giravam cilindros de pedra com símbolos em relevos sobre placas de argila úmida. No século I, os chineses já imprimiam sobre papel usando carimbos de madeira. Contudo a aparição da primeira máquina de escrever deu-se somente no dia 7 de janeiro de 1714, sendo o seu inventor, o engenheiro mecânico inglês Henry Mill.

Coube aos norte-americanos difundir o notável invento de Mill, implementando diversas modificações estruturais. Seguiram-se daí, ainda com esse intuito de modificações, novos modelos da máquina de escrever, tendo como principais concorrentes dos ingleses os americanos, os alemães, os italianos e os franceses. O alemão Frederico Knaus apresentou em 1753, a Luiz XV, em Versalhes, a sua primeira máquina de escrever, construída em metal. Em 1808, o italiano Pellegrino Turri, oferece a uma filha do Conde Fantoni, uma máquina de escrever, para que ela usasse na sua correspondência. Em 1829, nos Estados Unidos, aparece William Austin Burt, que patenteia a sua primeira máquina de escrever, cujo projeto foi consumido no incêndio da secretaria de patentes de Washington, em 1836. Xavier Projean de Marselha, em 1833, patenteou a sua "Kyptographe", ou "Plume-Ktypographique". Em 1836, surge a "Columbia" máquina de escrever com setenta e dois caracteres.

CARVALHO (1971) afirma que, em 1843 e 1845 apareceram os primeiros mecanógrafos de Carlos Thurber, fracassando logo em seguida devido a sua lenta manipulação. O francês Pierre Foucalt, professor cego do instituto parisiense para cegos, obtém a medalha de ouro em 1851, na "Exposição Internacional de Londres", com o seu projeto para máquina de escrever. Oliver T. Eddy, em 1850, apresenta um verdadeiro engenho mecânico, muito grande e complicado, portanto impraticável. Nesse mesmo ano, uma nova máquina de escrever aparece: é a de S. A. Hugues.Ainda em 1850, J.B Frairbanks Wheststone patenteou uma máquina de escrever que traz uma engenhosa contribuição ao modificar o aparelho primitivo do pioneiro, Herry Mill. Seguindo estes mesmos passos, apareceram em

1856 Jones e J.A.Cooper e A. Ely Beack, em 1856, cada qual disputando a glória da resolução de diversos problemas com suas máquinas. O Italiano Giuseppe Ravizza, a 14 de setembro de 1857, patenteou o que chamou de "Cembalo – Scrivano".

Em termos experimentais a máquina de escrever passou por este turbilhão de modificações desde a sua criação em 1714. Até que, em 1861 ainda não havia ocorrido aos inventores, aprimoramentos que melhorassem o mecanismo de acionamento do teclado. Esta idéia por sua vez coube ao brasileiro, o Padre Francisco João de Azevedo, que no ano de 1861, inventou a conformação do teclado tal qual vemos hoje. Até então a máquina de escrever funcionava através de pedais mecânicos, que quando acionados, moviam uma barra que, por pressão, imprimia as letras em papel. Este equipamento era muito similar às antigas máquinas de costura, também com pedais. Partindo do principio de que: - todos os pontos de uma circunferência distam igualmente do seu centro geométrico - O Padre Francisco João de Azevedo, fundamentou o acionamento das teclas neste sentido. Essa descoberta genial foi aplicada por décadas em quase todos os modelos mecânicos e elétricos das máquinas de escrever, A Figura 4.1, apresenta os modelos primitivos das máquinas de Cooper e de Fernandes com acionamento das teclas no pedal, seguido de uma imagem do inventor do padrão semicircular que revolucionou as máquinas de escrever, o Padre Francisco João de Azevedo.

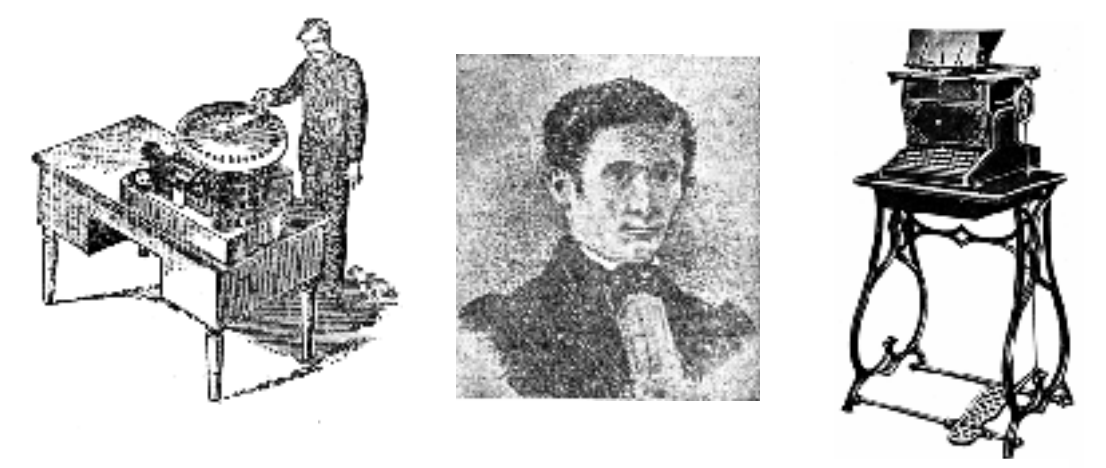

*Figura. 4.1 – (da esq. p/ dir.) Máquina de Cooper - Padre Francisco João de Azevedo - Máquina Primitiva, Fernandes (CARVALHO, 1971).* 

Segundo CARVALHO (1971), ENCARTA (2002), a utilização das máquinas de escrever e do telefone, a partir de 1870, foram responsáveis pela abertura do mercado de empregos para as mulheres. Inicialmente como datilógrafas e telefonistas.

A Tabela 4A foi montada de acordo com informações extraídas de TAMBINI (1995), que afirma ter sido no início do século XX, que surgiram à maioria dos modelos de máquinas de escrever onde as mais conhecidas estão representadas na tabela abaixo:

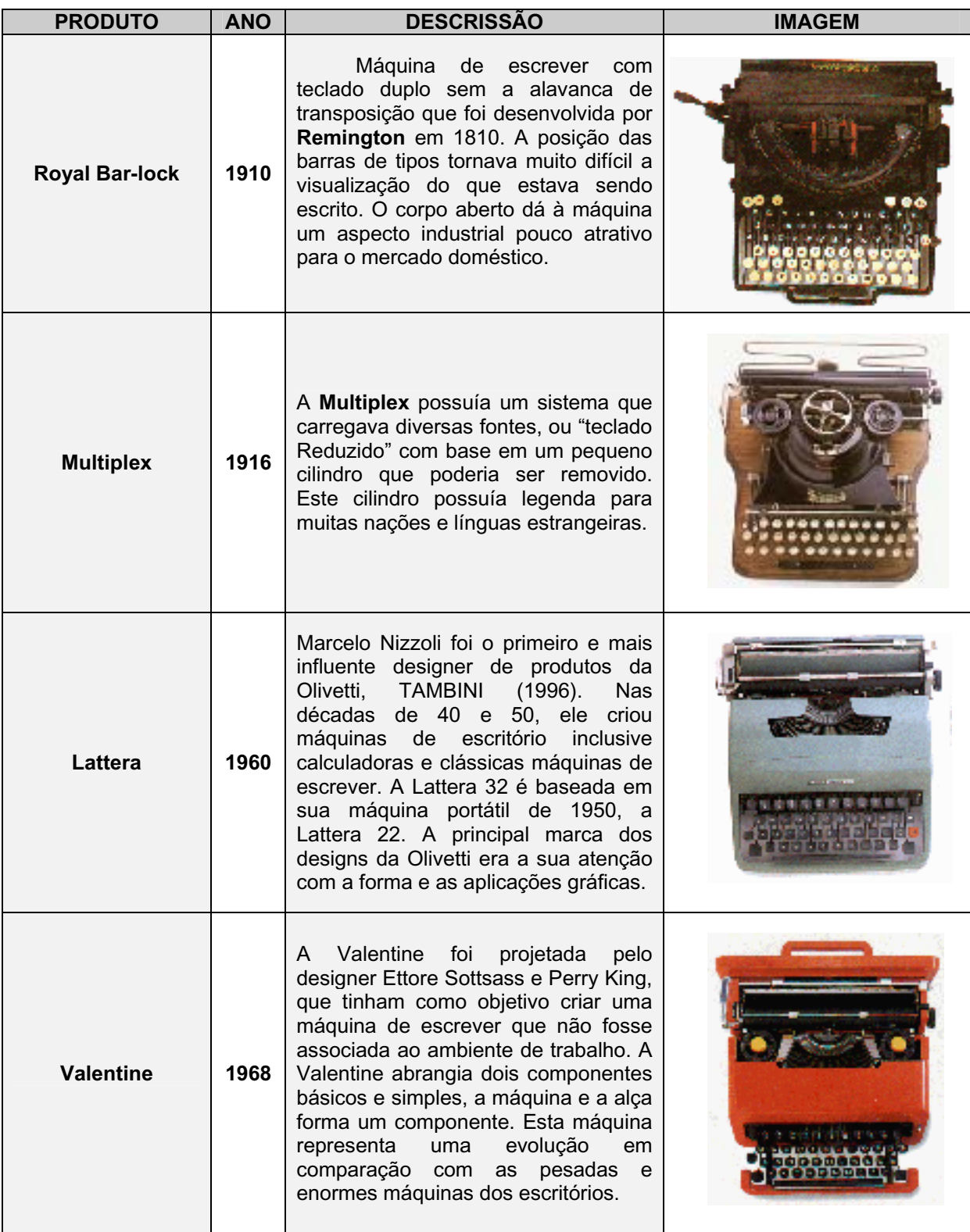

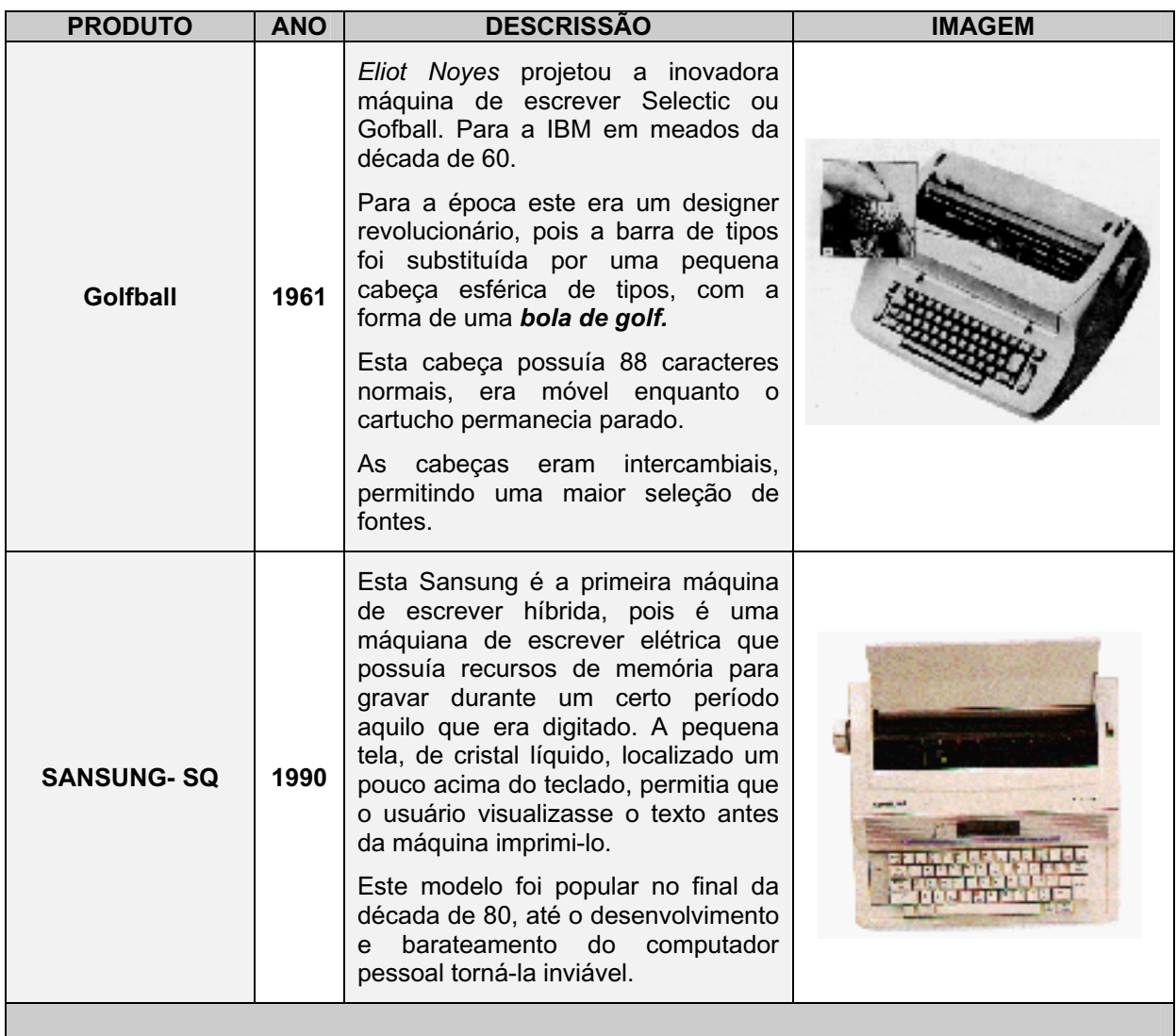

*Tabela. 4A* **–** Modelos das máquinas mais vendidas no século XX apresentado por TAMBINI (1995).

#### 4.1.2 Histórico dos Teclados

Paralelos ao lançamento dos modelos das máquinas de escrever começam a surgir os primeiros computadores e neles estavam presentes as primeiras configurações de teclados, muito similares aos das próprias máquinas de escrever.

Os primeiros computadores utilizavam cartões perfurados como meio de armazenamento de dados. Os cartões eram produzidos por máquinas especiais de perfuração. A figura 4.2 é uma fotografia feita na década de 1950 e mostra uma funcionária do Departamento de Finanças de Viena alimentando a máquina com dados (ENCARTA, 2002). Atenta-se para as posturas das mãos, a robustez das teclas e a inclinação do próprio teclado.

TAMBINI (1995) afirma que, somente na década de 80 é que os teclados passaram a assumir uma configuração bem peculiar distando-se das formas robustas da máquina de escrever. Na análise dos teclados digitais modernos, encontra-se com um universo de tipos, formas, funções e formatos que serão descritos adiante. Quando possível, serão disponibilizadas informações a respeito do seu estudo e desenvolvimento.

Até o momento, o teclado é o meio mais comum para comandar ordens aos computadores. No entanto, encontra-se em estado avançado de desenvolvimento a tecnologia de reconhecimento de voz, o grande problema é que ainda não é um meio habitual dos usuários de PC (*Pernosonal Computer*). A IBM lançou, no final do ano 2000, um programa de reconhecimento de voz (VIA VOICE), mas a tecnologia ainda possui muitos defeitos e é inviável no meio profissional.

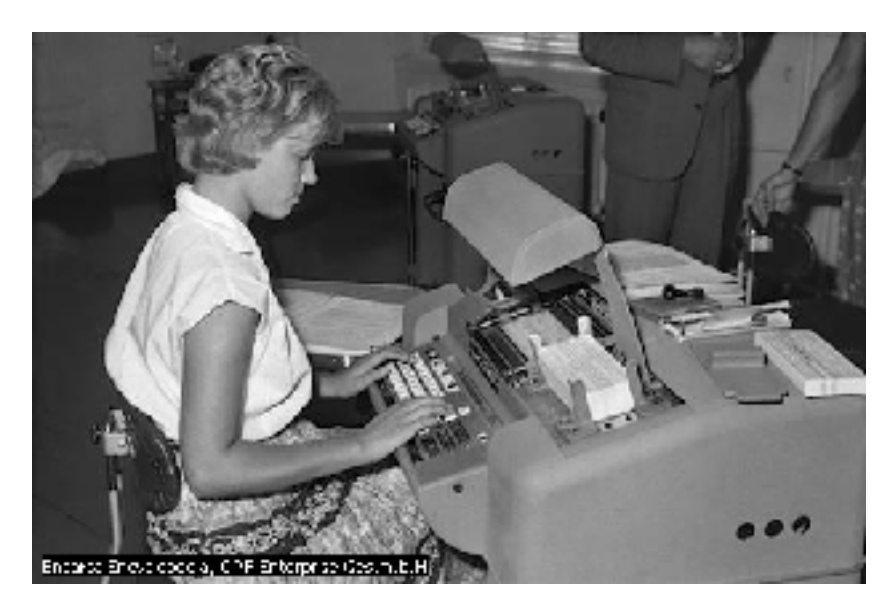

*Figura 4.2 –* Máquina de perfuração de cartões 1950 (ENCARTA, 2002).

 Desde o princípio da era IBM PC o teclado sofreu uma evolução constante. Os primeiros teclados possuíam apenas 83 teclas e não incluíram indicadores luminosos e/ou sonoros de qualquer tipo. Eram conhecidos como teclados PC/XT. Este tipo de teclado só poderiam ser usado nos computadores do tipo XT e são encontrados hoje, em museus particulares.

O primeiro teclado a fazer uso de indicadores luminosos e sonoros foi o do IBM PC XT (figura 4.3). Este modelo além dos indicadores luminosos possuía uma tecla a mais, a *Petsis* ou *SysReq* utilizada para antigas aplicações multi-usuário.

Seqüencialmente ao IBM PC XT surgiu o modelo AT Estendido - 1986. Onde foram introduzidas as 101 teclas dos modelos atuais (102 nos modelos internacionais, como o **ñ** em espanhol e o **ç** em português). Surgem pela primeira vez as teclas de Função F (Fl a F12) organizadas em um grupo de teclas alinhadas na parte superior do teclado. Surge a teclas "Alt" e "Ctrl" e uma tecla extinta nos teclados atuais, a "BloqMayús" com a função da combinação entre as teclas "Alt" e "Tab", atuais.

Depois desta última melhoria no padrão das teclas, alguns fabricantes começaram a variar o formato do teclado. Pela primeira vez se incorporou uma calculadora ao lado do teclado padrão, duplicando a função das teclas numéricas e tornando-as programáveis para realizar multi-tarefas, já com indicações ergonômicas.

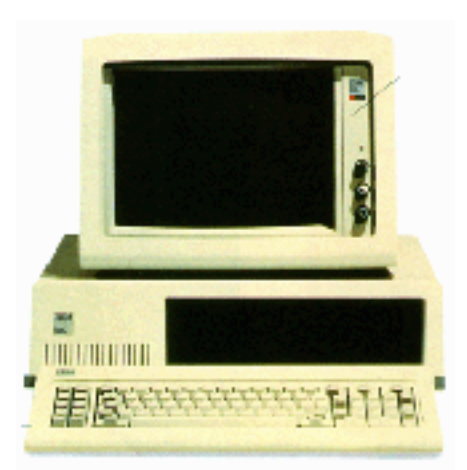

**IBM PC XT** 

 *Figura 4.3 –* IBM PC XT 1981 (TAMBINI, 1997).

#### **4.2. Princípios ergonômicos no design de teclados convencionais**

Alguns autores tais como ÇAKIR (1995), ÇAKIR *et. al.*(1980), HART e STEOVART (*apud* MACIEL *et al*, 1996) e em GRANDJEAN (1981, 1987, 1988), nestes estudos podem ser encontradas recomendações projetuais e dados sobre os teclados e os seus princípios. Os parâmetros mais pertinentes estão apresentados em nove princípios abaixo. Com estes princípios, os autores, buscaram melhorar a conformidade e o desenho dos teclados convencionais:

**Primeiro Princípio** – O formato e perfil da parte superior das teclas devem possuir as seguintes características básicas:

- Superfície das teclas e do teclado deve ter um acabamento fosco para evitar reflexos e evitar o escorregar dos dedos;
- x Ter espaço para a colocação de legenda, legível de preferência informações luminosas através de *Leds*;
- x A tecla não deve ser muito áspera para não acumular e/ou facilitar a limpeza e nem muito lisas para suprimir o atrito e a aderência dos dedos;
- $\bullet$  Ser confortável ao toque (tato);
- x A distribuição das teclas deve ajudar na postura dos dedos e braços do usuário.

**Segundo Princípio** – Quanto às teclas, não foram encontrados estudos que comprovassem efetivamente quais seria o melhor formato, circular ou quadrado.

ÇAKIR (1980), apresenta alguns dos elementos estruturais mais importantes, dentre eles, o tamanho da superfície para colocação a legenda e para ajudar no posicionamento dos dedos. Sendo as teclas quadradas as mais indicadas, por proporcionarem o máximo de área de contato e área para colocação da legenda.

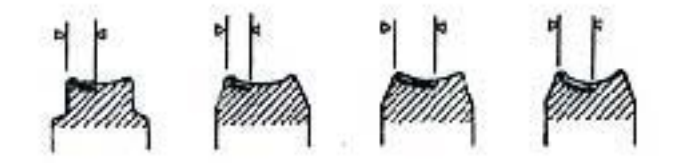

*Figura. 4.4 –* Recomendações para formato de teclas segundo ÇAKIR *et. al.*. (1980)

Nos teclados atuais, duas tecnologias controlam o acionamento das teclas, São elas:

- 1. Contato capacitivo (por membrana) encontrado nas teclas dos teclados de computador, principalmente nas teclas dos Notebooks<sup>9</sup> e em alguns modelos de máquinas elétricas produzidas no final da década de 90.
- 2. Contato mecânico, encontrado nas máquinas de escrever mais antigas e nos em muitos modelos de teclado para computador, principalmente os produzidos nos idos de 60 e 70.

Os dois tipos de acionamento acima, ainda são encontrados em diversos teclados modernos, o contato capacitivo é mais barato e o acionamento das teclas é mais leve, fazendo com que a maioria dos teclados genéricos adotem este recurso. No entanto, o contato mecânico faz um barulho característico ao apertar as teclas e o toque é mais seguro e resistente. Esta segunda opção é mais cara por ser, entre outras coisas, mais durável. São comumente aplicados em teclados que têm um espaço de uso reduzido como painéis de controle.

Um outro ponto que se pode citar foi à introdução das teclas próprias para o Windows 95. Elas são três, geralmente colocadas na parte inferior do teclado, reduzindo o espaço da barra de espaço e aumentando com isto a inclinação radial entre os polegares. Estas teclas possuem uma funcionalidade relativa, visto que a maioria dos usuários não conhece o seu uso. Outra grande desvantagem é que o grande numero de acionamentos pode causa erro, (principalmente em jogos, que exigem movimentos rápidos).

**Terceiro Princípio** – Quanto ao perfil do teclado. A recomendação é que o ângulo de inclinação esteja entre 5 e 15°. No entanto, PACI & GABRIELLI (*apud*, GRANDJEN, 1984) realizaram um estudo comparando três perfis de teclado quanto à inclinação dos dedos ao digitar. Os autores chegaram à conclusão de que o perfil tipo "prato" promove uma menor angulação dos dedos, além de ser o preferido pela maioria dos usuários com a argumentação de que este promove um melhor desempenho (Figura 4.5).

<sup>&</sup>lt;sup>9</sup> Micro-computador de mão.

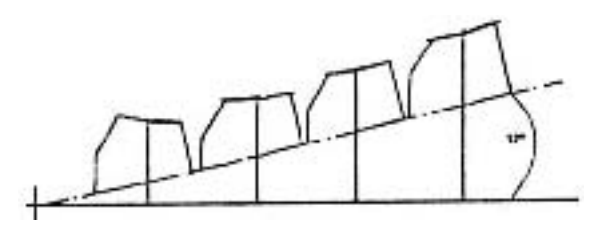

*Figura. 4.5 –* Recomendações para perfil do teclado segundo PECI & GABRIELI. (apud, GRANDJEN, 1984).

A espessura do teclado está intimamente relacionada com a possibilidade de manutenção de uma postura correta de braços do digitador. As indicações mais correntes é que espessura seja a menor possível (MACIEL *et al*, 2001).

**Quarto Princípio** – Quanto às dimensões das teclas. Não foram encontrados estudos voltados, exclusivamente, ao tamanho das teclas, no entanto pesquisas sobre o assunto apontam que, o desenho das teclas tem se mantido entre 12 e 15 mm, com um espaço entre os centros das teclas entre 18 e 20 mm. O uso destes valores pode determinar no tamanho máximo da tecla e o tamanho final do teclado.

**Quinto Princípio** – Quanto ao tamanho e codificação das legendas. Um máximo de duas legendas por tecla, As legendas devem ser moldadas nas teclas e serem resistentes ao uso, evitando desgaste. As legendas não devem ser menores que 3 mm. É preferível usar símbolos e abreviações para manter a informação visual em um nível baixo.

**Sexto Princípio** – Resistência e deslocamento da tecla. A maioria das pesquisas na área recomenda uma resistência entre 0.25 e 1,5 N c um deslocamento entre 0,8 e 8 mm. CHAFFIN *et al* (2001) recomendam um limite superior de 1,5 N com um deslocamento da tecla entre 2 a 4 mm, como poderemos ver mais adiante.

**Sétimo Princípio** – Quanto ao *feedback<sup>10</sup>* tátil, que é uma característica importante do teclado, embora sua necessidade varie de acordo com a experiência do digitador, digitadores experientes necessitam de menos *feedbacks*. Toda e qualquer proposta de teclado deve ter teclas que forneçam no mínimo dois tipos de *feedback*: mecânico e auditivo, como, por exemplo, a liberação de uma mola, diminuindo a resistência em um determinado ponto do caminho ou a resposta por meio de sons específicos (menos indicado).

<sup>10</sup> Resposta física a um determinado estímulo.

ÇAKIR (1995) e CHAFFIN *et al* (2001) afirmam que pode haver uma diminuição de duas a três vezes, o número de erros de digitação quando se fornece *feedback* tátil, reciprocamente.

Segundo GRANDJEAN (1987), o operador deve sentir quando a tecla foi aceita (*feedback* tátil). O ponto do *feedback* deve se localizar na metade do deslocamento da tecla.

**Oitavo Princípio** – Segurança. É necessário que o teclado possua mecanismos eficientes para permitir uma digitação rápida sem perda de caracteres. Para isso, há dois tipos de mecanismos "n-roll-over" e "shadow-roll". Os dois mecanismos permitem o armazenamento dos caracteres digitados seja qual for o espaço de tempo entre a pressão de duas teclas (MACIEL *et al*, 2001).

**Nono Princípio** – Cor e refletância. Os digitadores utilizam-se de "*feedback* visual" do teclado, mesmo os mais habilidosos digitadores. Assim as características de cor e refletância das teclas tornam-se bastante importantes. A utilização de teclas não foscas leva a uma maior incidência de queixas de dores na nuca e cabeça e a uma maior incidência de fadiga subjetiva. Comparando teclas de diferentes cores, tem-se que as teclas pretas provocam relatos de ofuscamento e fadiga em relação a teclas cinza e de outras cores. O desconforto visual é menor com a utilização de teclas cinza comparando-se teclas pretas e coloridas.

Assim, em termos de ergonomia, o teclado deveria ser construído levando-se em consideração as características do idioma. Os seguintes princípios deveriam ser seguidos (ÇAKIR *et. al.*, 1980):

- Alternância entre as duas mãos;
- x As letras da fileira do meio ("Nome") devem ser as mais freqüentes do idioma;
- x Deve haver uma distribuição de teclas entre as duas mãos com uma carga ligeiramente maior para a mão direita;
- x A distribuição da carga deve dar preferência para a fileira do meio e em segundo lugar para a fileira de cima e depois para a fileira de baixo;
- x Deve se fazer um menor uso dos dedos mínimos e anular, ou seja, as teclas do início e final das fileiras devem corresponder às letras menos freqüentes do idioma;
- x O número de seqüência de letras que corresponde aos dedos médio-anular e dedos anular-mínimo devem ser mantidas em uma freqüência baixa;
- x A abertura das mãos deve ser mínima;
- x O uso das mãos entre a base e o topo do teclado deve ser pouco freqüente;
- x O número de seqüências em que se requer o uso do mesmo dedo deve ocorrer com pouca freqüência;

#### 4.2.1 Teclado numérico

Segundo ÇAKIR (1995) e GRANDJEAN (1987), é importante fornecer um teclado numérico separado, pois este teclado possibilita a introdução de grandes quantidades de números com apenas uma das mãos e permite também que números sejam digitados durante a digitação normal de textos através da fileira de cima. No entanto, pude-se observar que a introdução deste teclado reduziu o espaço para a colocação do teclado alfa-numérico, pois, quando comparado as antigas máquinas de escrever, o espaço entre as teclas foi visivelmente reduzido.

Existem dois arranjos básicos para as teclas numéricas: teclado telefônico e teclado de calculadora. A recomendação dos autores é a utilização do teclado telefônico, uma vez que os computadores são mais utilizados em conjunto com telefones do que calculadoras.

Acreditamos que um produto só estará realmente atestado, quando submetido as condições reais de trabalho, pois segundo MORAES (1992), "as condições do ambiente de trabalho contribuem fortemente com o aparecimento de enfermidades relacionadas ao trabalho".

Em uma primeira análise, observamos que a robustez do teclado, a quantidade de teclas e principalmente a sua similaridade com as máquinas de escrever, com o passar dos anos, foram completamente modificadas. Temos hoje teclados menos robustos e com mais teclas e funções, praticamente no mesmo espaço dos teclados antigos.

Este fato pode ser comprovado ao analisarmos as figuras 4.6 e 4.7, que mostram a evolução dos teclados da Apple, em 21 anos.

O revolucionário Apple II, que pode ser visto na Figura 4.6, com um drive de disquetes, lançado em 1978, veio para facilitar o uso do computador e destituir de vez o uso das máquinas de escrever em ambientes de trabalho. Desenvolvido pelos jovens Steve Jobs e Steve Worniak, este foi o primeiro computador pessoal comercial.

#### **Apple II - 1977**

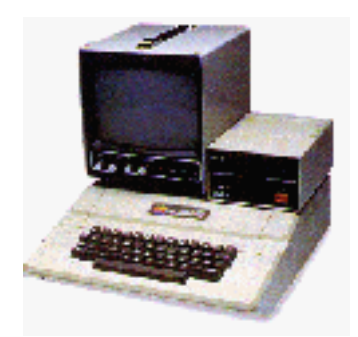

*Figura. 4.6 – Computador Apple II, (TAMBINI, 1995).*

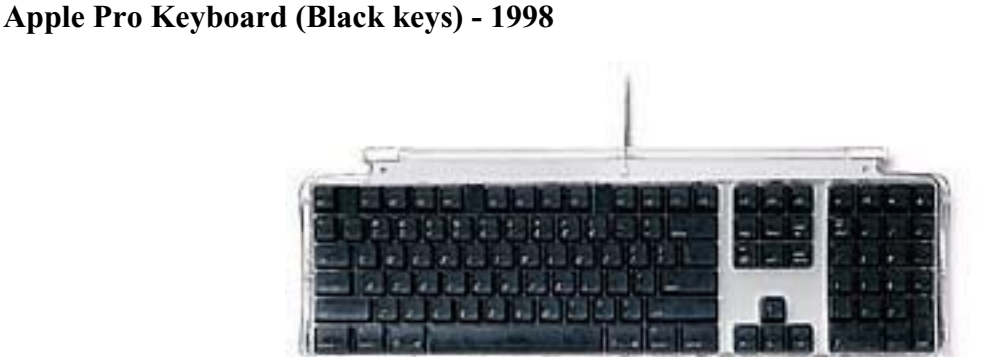

*Figura. 4.7 –* Teclado do computador iMAC da Apple, lançado em 1999 (Divulgação).

Este Teclado a Apple, foi lançado no final da década de 90, em conjunto grande sucesso de mercado, o iMac. O sucesso do iMac foi tão grande a ponto de restaurar a saúde financeira da Apple. Apesar do seu design inovador, e da utilização de novos materiais translúcidos o teclado do iMac, apresenta inúmeras inadequações ergonômicas a começar pelo reduzido espaço entre as suas teclas e a pequena inclinação que não chega a 8 graus. Mesmo podendo ser programado para o maior número de teclas de atalho possíveis, este teclado ao nosso entender, não minimiza os danos causados pela sua estrutura, uma vez que a sua superfície encontra-se plano e em formato reduzido.

ARMSTRONG *et al*., 1986 afirma que, os sistemas de entrada de dados através de teclados são largamente utilizados em todas as indústrias modernas, e entre seus usuários a dor e lesão dos membros superiores são causas crescentes da incapacidade.

Assim como outras ferramentas, os possíveis fatores de risco relacionados ao trabalho incluem a extensão e o desvio ulnar extremos do punho, compressão mecânica localizada e esforços repetidos e estáticos. A aplicação de força com a ponta dos dedos

também tem sido identificada como um fator de grande risco (ARMSTRONG *et al*., 1987; STOCK, 1991).

#### 4.2.2 Arranjo e Disposição das Teclas do Teclado

O arranjo das teclas no teclado tem se mantido o mesmo desde a sua invenção. Naquela época, havia limitações mecânicas que impediam um arranjo mais adaptado à função. Contudo a sua persistência é o resultado de hábitos e não de princípios ergonômicos ou de usabilidade. (ÇAKIR *et. al.*, 1980; GRANDJEAN, 1987, 1988). Os princípios ergonômicos no design de teclado encontram-se descritos no sub-capitulo 4.2.

CARVALHO (1971) observou as antigas constituições e posicionamento das teclas do teclado das máquinas de escrever, identificando três tipos básicos de composição do teclado alfa-numérico $11$ 

TIPO 1 - As máquinas de escrever mais antigas eram compostas de um "teclado completo", ou seja, não possuíam a tecla responsável pela troca de grafismos maiúsculos e minúsculos na mesma tecla (mais tarde esta função foi exercida por uma alavanca na máquina de escrever e no teclado de computador, pelas teclas "*Caps Lock"* ou a tecla "*Shift"*) este teclado continha de 84 a 98 teclas, combinando caracteres maiúsculos e minúsculos, (Vide Figura 4.8).

A esta categoria pertenciam os teclados das máquinas *Yost, Smith-Premier, Jewet, Bar-Lock* e outras.

TIPO 2 - Ainda nas máquinas antigas encontra-se os "teclados simples" em que cada tecla pode imprimir dois caracteres, através de uma "alavanca de transposição" que troca o caractere da tecla quando acionada. Quando a "alavanca de transposição" está em repouso o teclado imprime, geralmente os caracteres em letras minúsculas e sinais inferiores moldados nas teclas. Dá-se o contrário com a "alavanca de transposição" acionada. As máquinas *Manocrch, Underwood, Remington, Royal, Triumph, Hermes, Olivetti,* etc. são máquinas de teclado simples. (vide Figura 4.9)

 $11$  Teclado que conjuga letras e números no mesmo espaço.

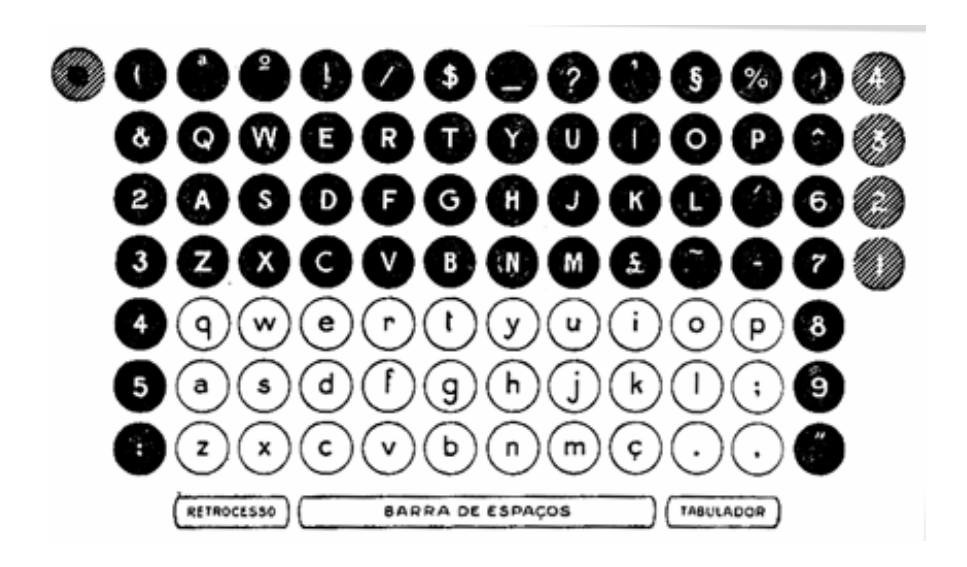

*Figura 4.8 –* Teclado QWERTY Completo, com teclas maiúsculas e minúsculas (CARVALHO, 1971).

Enquanto as letras mantinham as mesmas posições, de acordo com o *layout* das teclas (QUERTY ou Dvorak), os caracteres de pontuação e acentuação, variavam de acordo com o fabricante e o modelo da máquina, o mesmo acontece hoje com os teclados digitais:

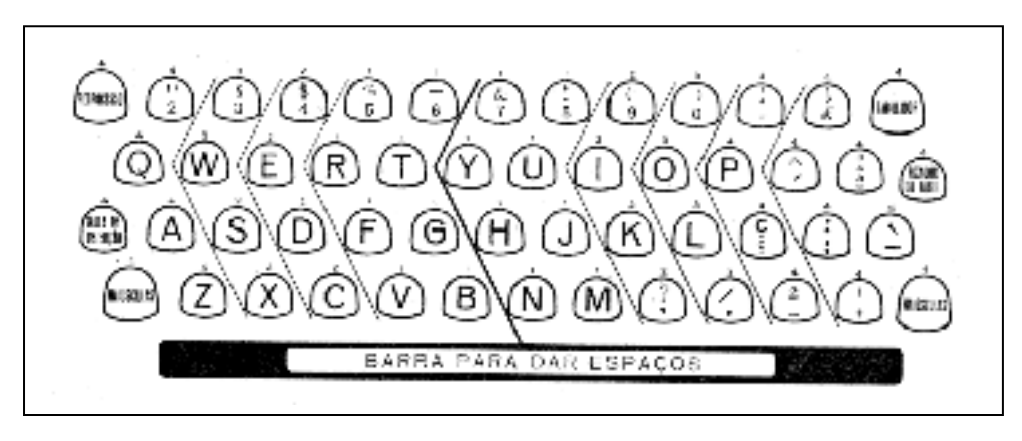

*Figura 4.9 – Teclada QWERTY Simples, com alavanca para alterar caracteres* (CARVALHO, 1971).

TIPO 3 - As máquinas de "teclado reduzido", são providas de duas alavancas de transposição, onde cada tecla possuía até três caracteres. De acordo com a manipulação desta alavanca, obtinha-se o caractere desejado. A esta categoria pertenciam as máquinas *Alder, Empaire, Oliver, Doctyle, Sim, Crona* e *Erika.* Estas duas ultimas possuíam um tamanho tão reduzido que logo caíram em desuso.

Durante a sua evolução existiram inúmeras propostas de *layouts* para os teclados, onde a disposição dos caracteres e das funções pode variar de uma marca para outra ou, como é mais

comum, de um continente para o outro. Contudo, são dois, os principais tipos de configuração de teclados digitais. O primeiro deles é o QWERTY, ou teclado universal, que possui características próprias e foi defendido cientificamente como o mais aplicado a toda as línguas de origem latina. O segundo teclado, o DVORAK, mais indicado aos usuários de língua inglesa, não é muito comum, mas vem recebendo uma atenção toda especial neste final de século e um grande apoio dado pelas sociedades científicas de alguns países de origem anglosaxônica, alegam com estudos, que o DVORAK aumenta o desempenho do digitador em até 40%.

#### 4.2.3 Teclado QWERTY

Segundo os autores GRANDJEAN (1984), ÇAKIR *et. al.*, (1980) e CARVALHO, (1971), durante muito tempo, a maior parte dos teclados das máquinas de escrever, de procedência americana ou inglesa, era apropriada, exclusivamente, para a língua inglesa, não havendo uma adaptação entre uma língua e outra, ou até mesmo uma uniformidade entre os idiomas. Este atributo era extremamente desejado pelos usuários de outras línguas, principalmente os datilógrafos latinos.

Conhecida esta deficiência, que foi apontada pelos fabricantes da Europa e da América, quando promoveram em 1907, em Paris, um Congresso Datilográfico para discutir o assunto e propor um *layout* universal, com a finalidade de harmonizar os usuários tanto de língua latina com os de origem anglo-saxônica.

Neste congresso foi eleita uma comissão composta de vinte profissionais da área e presidida pelo Sr. M. Navarre, reconhecido autor de obras didáticas adotadas nas Academias Comerciais da França. Ao fim deste evento, esta comissão apresentou um memorial indicando que seria indispensável à escolha do *layout* uniforme para todas as máquinas de escrever, o que foi unanimemente aprovado.

Foi adotada a disposição do teclado desenvolvido pelo designer C.L. Scholel, em 1874 (e patenteada em 1878), que ficou conhecida como "Teclado Universal" e, mais tarde, pelas suas seis primeiras teclas do lado esquerdo,  $Q - W - E - R - T - Y$ , ou QWERTY. (CARVALHO, 1971, ENCARTA 2002).

ÇAKIR *et al*.(1980), afirmam que, o teclado QWERTY além de não trazer como vantagem excepcional a uniformidade dos dedos no teclado, não teve como objetivo principal, distribuir melhor e mais eficientemente, o trabalho realizado pelos músculos das mãos e do antebraço, tendo como conseqüência à redução do desgaste físico do datilografo.

114

O "Teclado Universal" posicionou todos os caracteres de uso mais freqüente ao alcance dos dedos mais fortes e mais ágeis. Este fator proporcionou aos digitadores um maior desempenho e uma maior velocidade na realização da tarefa.

O teclado QWERTY gera uma carga desproporcional e errônea entre os dedos e mãos, quando se digita. Em alemão, 54,9% do texto é digitado com a mão esquerda e 42,1% com a direita, quando o ideal seria exatamente o contrário (ÇAKIR *et al*, 1980).

OBONE, (1995), apresenta uma pequena variação nos percentuais indicados por ÇAKIR *et. al.*(1980). O mesmo autor representa os percentuais de uso do teclado QWERTY, de acordo com cada dedo. Na figura 4.10 podemos avaliada a distribuição dos dedos bem como o percentual de uso de cada uma das mãos.

O teclado QWERTY foi construído colocando-se as teclas que são digitadas, freqüentemente, o mais distante possível para evitar que os antigos mecanismos das máquinas de escrever emperrassem com o uso excessivo. Ou seja, o *layout* foi configurado respeitando os limites da máquina e não considerando os aspectos relevantes a usabilidade. Para a época, a configuração do QWERTY era realmente necessária em virtude da tecnologia disponível. O que não se explica é a manutenção deste padrão nos dias atuais.

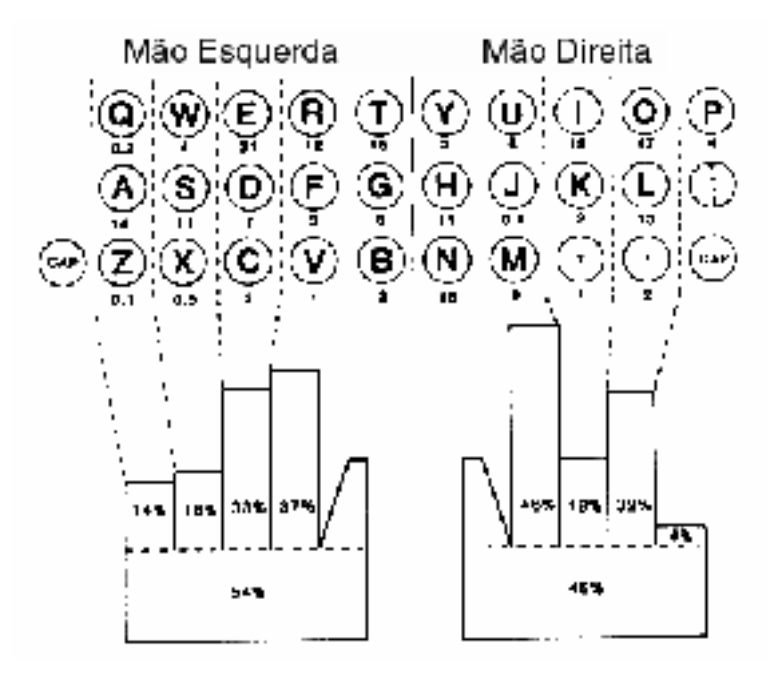

*Figura 4.10* - Desempenho dos dedos e da mão em um *Layout* QWERTY (OBONE, 1995).

#### 4.2.4 Teclado DVORAK

Segundo OBONE (1995), podem ser identificadas duas tendências no processo de reforma do *layout* das teclados, são elas: a) desenvolvimento de teclados nacionais, específicos para um único idioma, e b) desenvolvimento de teclados multi-idiomáticos. Entre estes, o mais conhecido é o DVORAK, que fora criado em 1931, por A. DVORAK. .

O DVORAK é um produto de décadas de pesquisa sobre linguagem fisiológica. Este é um teclado mais especifico para a língua inglesa, mas também pode ser aplicado aos outros idiomas.

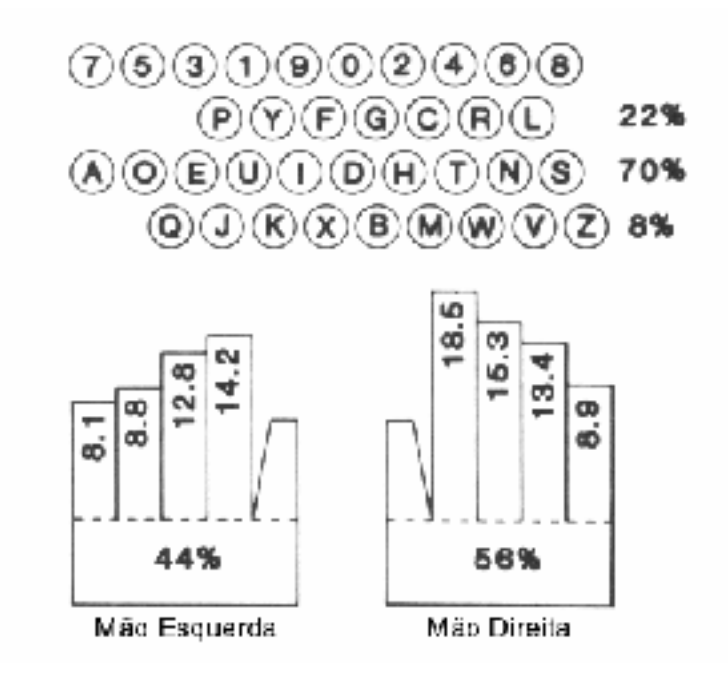

*Figura 4.11 -* Desempenho dos dedos e da mão em um *Layout* Dvorak (OBONE, 1995).

Os principais princípios do arranjo das teclas do DVORAK são:

- x *Layout* está configurado com base nos caracteres, letras e padrões freqüentemente mais usados na língua inglesa;
- x Todas as vogais são digitadas com a mão esquerda e as consoantes com ambas as mãos.
- x É possível realizar operações rápidas, digitando com os dedos e alternando as mãos, ou dando repetidos toques com um só dedo. A possibilidade das vogais e consoantes se alternarem é muito alta.
- x DVORAK pode ser visto na Figura 4.11, com todos os percentuais de utilização das mãos e dos dedos. Pode-se observar que: ao contrário do QWERTY há praticamente uma inversão de uso da mão direita e esquerda. (O QWERTY faz mais uso da mão esquerda e o DVORAK da direita).
- x Todas as vogais e as consoantes mais usadas estão na segunda linha, nela mais de 70% das palavras mais comuns da língua inglesa podem ser escritas;

#### **4.3 Estado da Arte dos Teclados para Computadores**

Por vários anos o *design* dos teclados tem sido fruto de investigações constantes, não sendo raro, hoje, a apresentação de projetos engenhosos, alguns deles bastante ousados na configuração de suas teclas e outros sub-sistemas. Para tal, iniciou-se uma busca por novas propostas de teclados na Internet e no mercado. O resultado desta pesquisa encontra-se disponível no **Anexo A**.

#### 4.3.1 Análise da tarefa de digitar: aspectos físico e psicológicos

THOMPSON *et al*., 1990; GERARD, 1997; MARTIN *et al*., 1997 (*apud* CHAFFIN *et al*. 2001), afirmam que o *design* "convencional" dos teclados planos, de origem nas antigas máquinas de datilografar, ainda está longe de. atingir o ponto ótimo. O *layout* de fileiras retas exige um esforço estático contínuo de certos musculos, principalmente o pronador redondo e o flexor radial do carpo (vide capítulo 2, Figura 2.8) para manter a pronação dos antrebraços (palmas das mãos voltadas para baixo). Da mesma forma, a largura dos ombros da maioria dos operadores é maior que a largura do teclado, resultando em desvio ulnar e exigindo contração estática dos músculos flexores e extensores ulnares do carpo. Além disso, outros esforços estáticos associados à postura sentada, assim como o trabalho com teclados, são uma preocupação para a biomecânica ocupacional.

MACIEL *et al* (1996) publicou um estudo que dividia a investigação sobre teclados em três partes distintas. A primeira apresentava uma descrição da tarefa de digitar do ponto de vista físico e psicológico, que pode ser visto com mais detalhes no capítulo 1, item 2.1. A segunda se refere ao desenho de teclados convencionais baseados no formato das antigas máquinas de escrever. A terceira apresenta idéias mais modernas a respeito do desenho desse dispositivo, partindo da observação postural das mãos e punhos do digitador e da movimentação dos seus dedos ao realizar esta tarefa.

Segundo MACIEL *et al* (op. cit.), a digitação é um processo psicomotor complexo no qual o movimento das mãos e dedos é controlado e ativado por sinais motores gerados pelo cérebro. Nessa operação utilizamos três tipos de *feedback*, são eles:

- Cinestésico (tato, posição e movimento);
- Auditivo:
- Visual.

Os três informam ao cérebro sobre a efetividade da ação comandada e, em diferentes graus, atuam sobre a detecção de erros, influindo, portanto, sobre a velocidade da digitação e o conforto do operador (ÇAKIR *et. al.*, 1980).

As relações entre deficiência e eficácia destes estímulos podem ser melhor compreendidas na apresentação dos estudos de CHAFFIN *et al*. (2001). Segundo ele, os padrões atuais (ANSI/HFS, 100-1998) recomendam a força exigida para se digitar (força de acionamento) com um limite superior de 1,5 N, para um deslocamento da tecla de 2 a 4 mm e um *feedback* (um "clique" normalmente audível) indicando quando a tecla foi registrada.

ARMSTRONG *et al*., 1987, MARTIN *et al,* (1996); GERARD *et al*, (1996), afirmam que estes limites podem não ser adequados para prevenir a fadiga, mostrando também que o desenho das teclas afetam no emprego da força pela ponta dos dedos durante a digitação. Além disto, seus estudos mostraram que, em média, os digitadores exercem entre 2,5 e 7,9 vezes mais força do que realmente seria necessário para acionar a tecla. O que nos leva a crê na existência de disfunções e/ou ineficiências em um ou mais *feedback* supracitados.

Por outro lado, GRANDJEAN (1998), aponta que as máquinas de escrever mais antigas exigem uma força nas teclas de 5N (500 g) ou mais para acioná-las. Já as máquinas de escrever elétricas mais recentes, exigiam bem menos força, cerca de 0,4 a 0,8N (40 a 80 g), menor ainda do que as do teclado, apontado no estudo anterior que era de 1,5 N e concordando com as medidas do estudo apresentado por GERARD *et al*. (1996); REMPEL *et al*.(1997).

Com isto, GRANDJEAN (1998), conclui que as teclas de hoje podem ser acionadas só com os dedos, não exigindo mais um trabalho dinâmico da musculatura do antebraço e articulação do punho. Evitando assim que estes assumam uma posição horizontal.

Pode-se, então, chegar à conclusão que a postura ereta do tronco com os cotovelos mais baixos, muitas vezes exigida, não é mais válida hoje para o trabalho de digitação. A altura recomendada da mesa para máquina de escrever fixa de 65 cm torna-se discutível. Uma tal medida deveria ser fundamentada na postura real da pessoa sentada e na altura mais confortável para os usuários.

Um outro estudo revelou que a força aplicada pelas pontas dos dedos e a atividade eletromiográfica nos músculos flexores dos dedos e do punho aumentaram em cerca de 40% e 20%, respectivamente, quando a força de acionamento da tecla aumentou de 0,47N para 1,02 N (GERARD *et al*., 1996; REMPEL *et al*., 1997). É interessante notar que o deslocamento da tecla influencia a força aplicada pelos dedos: RADWIN & JENG, (1997), em um estudo mais recente indicaram que o pico de força dos dedos reduziu em 24% quando o deslocamento total da tecla aumentou de 0,0 para 3,0 mm. Os resultados deste estudo sugerem que uma força de menos de 0,5 N deveria ser utilizada para tarefas em que a digitação seja intensa, com o objetivo de reduzir a carga biomecânica sobre os tendões e músculos do antebraço. No entanto, uma força de acionamento menor de 0,35 N, parece não contribuir para reduzir a força aplicada pelos dedos (REMPEL *et al*., 1997). Também o desenho da tecla (por exemplo, tecla de borracha *versus* tecla com mola tipo encaixe) influencia a força empregada pelas pontas dos dedos. GERARD (1997) observou que, teclados com teclas de borracha recebem menos força do que aqueles que possuem teclas de mola, sendo ambos com acionamentos semelhantes. E por fim, é sabido, através da eletromiografia dos músculos do antebraço, que a força exercida pelos dedos é maior quanto maior for a velocidade de digitação (SOMMERICH *et al*., 1996b; GERARD, 1997; MARTIN *et al*., 1997).

Os movimentos repetitivos proporcionam uma carga na musculatura de dedos, mãos, punhos e braços. Segundo MACIEL *et al*. (1996), o teclado deve promover um mínimo de movimentação das mãos para evitar uma carga muito grande sobre a musculatura dos braços, antebraços e ombros e, principalmente, as estruturas delicadas que promovem a movimentação dos dedos.

De acordo com todos os princípios da biomecânica ocupacional (CHAFFIN *et al*. 2001), a postura neutra dos membros deve ser sempre privilegiada, o que faz a postura neutra do punho (sem desvio, sem extensão ou flexão e sem abdução ou pronação) um requisito indispensável no projeto de teclados ergonômicos. Para evitar o esforço muscular adicional da manutenção da postura desviante.

As principais estruturas envolvidas nas atividades de digitação ou montagens são as mãos e os punhos. Em uma tarefa realizada com as mãos, a postura destas durante a digitação determina, em grande parte, o aparecimento de problemas musculares e outras afecções das estruturas internas de punhos mãos e dedos. É comum, na digitação com teclados tradicionais, o desvio ulnar do punho, sua extensão e pronação (vide capitulo 2, Figura 2.11). O desenho do teclado é um dos grandes responsáveis pela determinação destas posturas.

### 4.3.2 Propostas para Teclados Ergonômicos

Na tentativa de minimizar os custos humanos envolvidos na tarefa, são constantemente desenvolvidas inúmeras propostas para teclados alternativos.

O primeiro *layout* de um teclado dividido ao meio foi inventado por Heidner em 1914, para evitar o desvio ulnar. Muitos outros desenhos foram desenvolvidos para reduzir esse desvio, a pronação e também a extensão dos punhos e dedos. Vários exemplos de teclados são apresentados a seguir. Alguns, tais como o Kinesis (Anexo A) e o Natural Microsoft (Anexo A) têm um ângulo de separação fixo, enquanto outros, como o Lexmark (Anexo A), permitem o ajuste da angulação. Há ainda outros, como o Maltron (com ângulo fixo de separação, mostrado no Anexo A) ou o teclado com várias teclas combinadas em uma só (DataHand, Anexo A) que mostram uma redistribuição, ou redução no número de teclas. A maioria deles mostra uma redistribuição, ou redução no número de teclas para a melhora na movimentação dos dedos. OBDAY e GERARD *et al*. (*apud*, CHAFFIN *et al*. 2001) indicaram que o desenho partido contribui de maneira eficaz para reduzir a atividade eletromiográfica em alguns dos músculos dos antebraços e ombros. Estudos não publicados de MARTIN, ARMSTRONG, WANG e BROUWER (*apud*, CHAFFIN *et al*. 2001) confirmam esses achados. Novas e antigas propostas de teclados ergonomicamente projetados são apresentadas no **Anexo A**.

Este trabalho buscou registrar algumas formas mais comuns de teclados, até mesmo aqueles que são apresentados como sendo soluções perfeitas; respaldados apenas em resultados laboratoriais. Estes estudos, na sua maioria, não divulgam a metodologia utilizada para avaliar e validar o projeto e, os que apresentam, apresentam uma metodologia pouco abrangente, geralmente, com base em análises posturais ou eletromiográficas.

No entanto, todos estes estudos e propostas se comprometem, de uma forma ou de outra a proteger o usuário de qualquer distúrbio neuromuscular causado pelo constante uso de seus produtos. Vale ressaltar que alguns fatores inviabilizam estes produtos e muitas vezes não são levados em conta nos testes de validação funcional e profilático destes. Dentre estes fatores podemos destacar os questionamentos quanto: aos altos custos de comercialização destes produtos chegando, na maioria das vezes, de três a até dez vezes mais caros que os teclados genéricos e o fato de não levarem em consideração a impossibilidade de aplicação destes produtos em grandes centrais de trabalho informatizado, tendo em vista que os seus altos custos inviabilizam a aquisição por parte das empresas, ávidas por redução de receita.

Uma dos poucos estudos aplicados em larga escala, foi descrito por HEDGE (1994), no Congresso da Associação Internacional de Ergonomia, onde foi apresentado um estudo de um teclado com inclinação negativa, isto é, a borda frontal do teclado fica em uma posição mais alta que a borda de trás. A conclusão geral foi que, após um mês da instalação desse sistema, 48 sujeitos relataram uma diminuição significativa de queixas de dores em várias áreas do corpo. De acordo com o autor, o uso desse tipo de sistema reduz os riscos posturais do trabalho com o computador.

Como vimos, as soluções visam, na maioria das vezes, apenas corrigir os aspectos posturais e angulares, principalmente no que tange a minimização do desvio ulnar do punho, aumentando a extensão do braço, a abdução do cotovelo e o nivelamento dos punhos com os ombros. Testes científicos da Universidade de Cornell (EUA) comprovam este fato. Vê-se então, que as novas propostas de teclados em sua maioria divulgam um aumento de produtividade com o uso de seus produtos. No entanto GRANDEJEAN (1998), declara que nos trabalhos de precisão, em especial o trabalho do datilógrafo, a velocidade de batidas é muito alta, cerca de mais de 300 toques por minuto.

WALLACH (1995) apresenta uma série de teclados alternativos, classificados em duas categorias; teclados normais e teclados de acordes. Os teclados de acordes são aqueles nos quais cada caractere é digitado através da combinação de uma série de teclas, isto significa a possibilidade de um número menor de teclas e menos movimentação das mãos e dedos.

Para fins de análise e melhor compreensão dos modelos pesquisados, apresenta-se neste estudo, uma proposta de classificação dividida em três categorias, de acordo com algumas características comuns. São elas: *Teclado Ergonômico Monobloco*, *Teclados Bipartidos* e *Teclados Multinacionais.*

**Teclados Ergonômicos Monobloco**: São teclados padrões que normalmente mantêm o *layout* das teclas no formato QWERTY, alterando somente o formato, a distribuição e a disposição das teclas em um único bloco compacto.

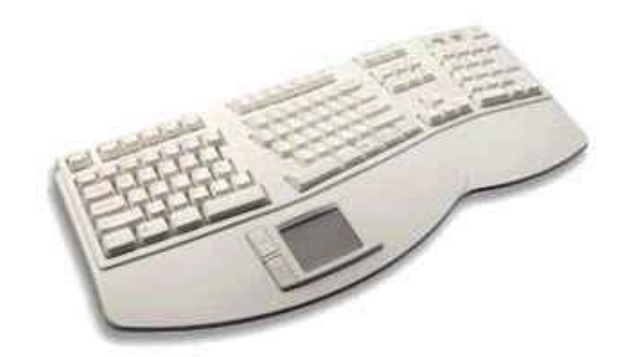

*Figura 4.12 –* Exemplo de um teclado classificado como **Ergonômico Monobloco**

**Teclados Bipartidos**: São propostas de teclados separados, normalmente projetadas para uso das duas mãos em posição opostas. Em sua maioria, separam o teclado padrão em dois ou mais blocos distintos.

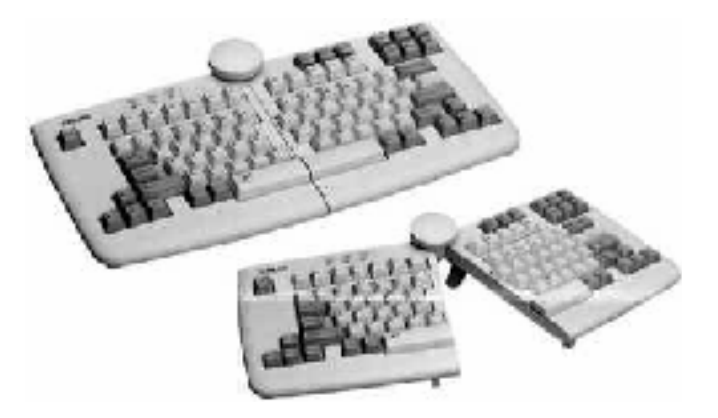

*Figura 4.13 –* Exemplo de um teclado classificado como **Ergonômico Bipartido**

**Teclados Multinacionais**: Similar aos teclados acordes, apresentados por WALLACE (1995). Geralmente são propostas mais ousadas, quebrando totalmente a similaridade com o seu homônimo, o teclado padrão 101 teclas. Fazem uso de vários caracteres em uma mesma tecla e necessitam de um tempo de treinamento maior para o uso.

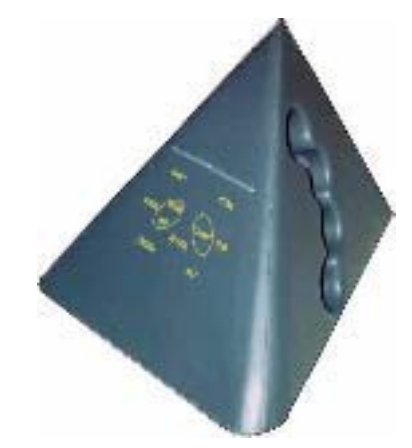

*Figura 4.14 –* Exemplo de um teclado classificado como **Ergonômico Multinacional.**

Utilizando a classificação aqui proposta, apresentamos um breve *estado-da-arte* das propostas para teclados ergonômicos, O resultado desta pesquisa encontra-se no **Anexo A**. Esta pesquisa contemplou desde de teclados encontrados atualmente no mercado até modelo e protótipos em fase final de testes. Vale ressaltar que, todos as formas aqui analisadas, evoluíram a partir do teclado de computador padrão, comercialmente conhecido como Teclado 101 teclas, que se encontra reproduzido na Figura 4.15.

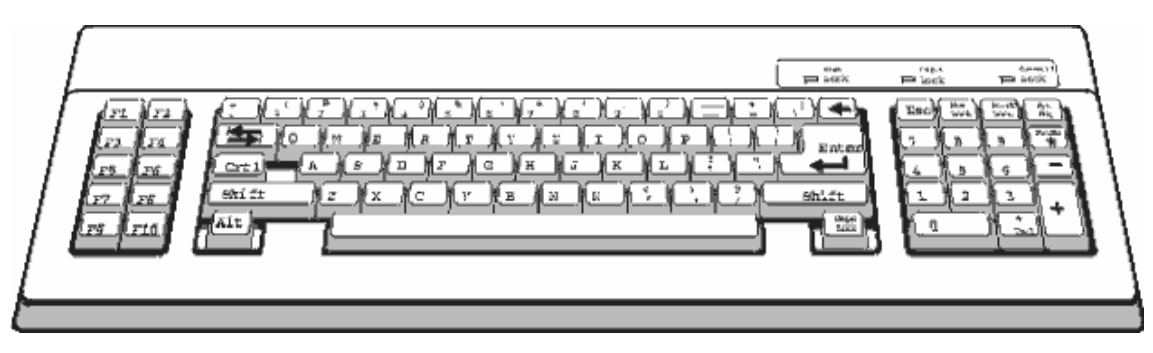

*Figura 4.15 -* Teclado padrão 101 teclas

#### **Resumo do Capitulo**

Este capítulo apresentou o desenvolvimento e a disposição de muitos atributos das máquinas de escrever, não foram desenvolvidos com base nas limitações humanas, mas sim, levando em conta a viabilidade técnica e produtiva impostas pelas restrições tecnológicas da época.

Por conseqüência ou conveniência os teclados de computador modernos, ainda adotaram estas configurações, mesmo diante do ilimitado numero de recursos tecnológicos da atualidade. Um destes fatores diz respeito ao *layout* das teclas QWERTY, que foi disposto de acordo com o uso das alavancas e não como a necessidade de digitação.

Ainda neste capítulo, viu-se que o desenho dos teclados modernos está cada vez mais plano e horizontal e que nenhuma justificativa plausível foi encontrada. Para os teclados ergonômicos, vê-se através do **anexo A,** uma infinidade de propostas para a mudança das posturas prejudiciais ao usuário, através da alteração do formado do teclado e das teclas. Com isto, observou-se uma quase que completa falta de consenso entre os projetistas quanto à forma final do teclado. Outro fator relevante desta pesquisa, diz respeito às técnicas e ferramentas utilizadas para validar tais propostas. Em sua maioria, os pesquisadores fazem uso de técnicas que medem os impulsos elétricos gerados pelos músculos envolvidos na tarefa. Poucas análises utilizaram métodos goniométricos (medida de ângulo) e nenhum utilizou ferramentas da cinemetria para validar ou condenar atributos.

O próximo capítulo apresenta um breve estudo sobre cinesiologia, análise da tarefa e análise postural. Para este ultimo, buscou-se recolher inúmeras informações sobre recomendações posturais antigas, para confrontá-las com as novas indicações dadas pelos atuais fisiologistas. Com isto, buscou-se, também, avaliar a relação entre postura e carga de trabalho, encontrados em diversos estudos realizados por GRANDJEAN (1987), MORAES (1992), HEDGE *et al* (1996), CHAFFIN *et al* (2001) e entre outros autores.

# CAPÍTULO 5

# **MÉTODOS E TÉCNICAS DE ANÁLISE EM BIOMECÂNICA E ERGONOMIA**

## **5** *MÉTODOS E TÉCNICAS DE ANÁLISE EM BIOMECÂNICA E ERGONOMIA*

Segundo RASCH & BURKE (1997), a mecânica é o ramo da ciência que estuda a ação das forças da natureza sobre os corpos materiais. A aplicação de seus conceitos em estruturas biológicas se torna possível através da Biomecânica, Ramo no qual são traçados os limites articulares dos seres humanos.

Com isto, PHEASANT (1997) declara que o projeto de um determinado objeto, sistema ou ambiente para o uso humano, deve primar pelas características físicas e mentais dos seus usuários e acima de tudo, respeitar os limites físicos dos seres humanos.

Já SOARES & MORAES (2002), afirma que a ergonomia como sendo a ciência que objetiva adaptar o trabalho ao trabalhador e o produto ao usuário. Para isto faz uso de várias outras ciências para atingir os seus objetivos.

Neste capitulo, apresentamos diversos estudos, realizados nas áreas de Biomecânica ocupacional e Ergonomia, que buscam medir conceitos e limites para o movimento humano nos membros superiores, bem como as diversas técnicas utilizadas para avaliaras as suas propriedades e limites.

#### **5.1 Biomecânica Ocupacional**

De acordo com ADRIAN e COOPER (1995), a Biomecânica Ocupacional é o estudo da integração do trabalhador com seu meio de trabalho, no domínio antropométrico, mecânico e, aspectos do envolvimento de estruturas físicas e suas relações com as leis da natureza.

Uma outra definição caracteriza a Biomecânica como sendo o estudo da estrutura e da função dos sistemas biológicos, utilizando os métodos da Mecânica (ADRIAN e COOPER, 1995).

HAY (1978), descreve a Biomecânica como sendo a ciência que estuda as forças internas e externas que atuam no corpo humano e, principalmente, o estudo dos efeitos produzidos por essas forças.

Da definição proposta por HAY (1978), observa-se a existência de dois campos de estudo distintos na Biomecânica: o estudo das forças internas e das forças externas e, as suas repercussões. Assim, pode-se destingir a existência da Biomecânica interna e, da Biomecânica externa (HAY, 1978; AMADIO, 1989; 1996).

Segundo AMADIO (1989; 1996), a Biomecânica interna preocupa-se com a determinação das forças internas e as conseqüências resultantes dessas forças. Já a Biomecânica externa representa os parâmetros de determinação quantitativa ou qualitativa referentes às mudanças de lugar e de posição do corpo, ou seja, refere-se às características observáveis exteriormente na estrutura do movimento. Por sua vez, MCGINNIS (1999), afirma que será integrado na Biomecânica interna o estudo dos biomateriais, do sistema esquelético, do sistema nervoso e do sistema muscular. Ainda o mesmo autor, integra na Biomecânica externa o estudo da cinética linear e angular, da cinemática linear e angular, do equilíbrio e da mecânica dos fluidos.

Desta definição emergem implicitamente as áreas subsidiárias da Biomecânica, isto é, a Anatomia, a Fisiologia e, a Mecânica (HALL, 1991). Ou seja, para se desenvolver um estudo biomecânico só poderá ser feito através das contribuições destas três ciências.

- $\checkmark$  A Anatomia é a ciência que estuda as formas e as estruturas dos seres vivos (CASTRO, 1976 apud HALL, 1991).
- $\checkmark$  A Fisiologia é a ciência que estuda o funcionamento de todas as partes do organismo vivo, bem como do organismo como um todo (GUYTON, 1988 apud HALL, 1991).
- $\checkmark$  A Mecânica é a ciência que descreve e prediz as condições de repouso ou de movimento de corpos sob a ação de forças.

Em outro aspecto, para o desenvolvimento de estudos Biomecânicos é necessário conhecer as principais variáveis da Mecânica, que segundo RASCH & BURKE (1997), estão relacionados as características e propriedades dos movimentos, podendo der estes de natureza: **Estática**, parte do escopo da Mecânica, que estuda os sistemas que estão em estado de movimento constante, através da Cinética ou; **Dinâmica,** que estuda os sistemas em movimento, nos quais a aceleração está presente, por meio da Cinética e da Cinemática.

Por sua vez, a Cinética estuda as forças associadas ao movimento do corpo e, a Cinemática estuda o movimento do corpo em relação ao tempo, a sua trajetória, à sua velocidade e à sua aceleração, RASCH & BURKE (op. cit.).

Ainda segundo os autores, o corpo humano pode realizar três tipos gerais de movimentos, sendo:

- 9 **Movimento retilíneo**: onde as partículas do corpo de deslocam todas em um mesmo sentido sobre uma mesma linha ou linhas paralelas entre si.
- 9 **Movimento angular ou rotatório**: onde cada partícula de um determinado corpo se move ao longo de um arco em torno de um centro de gravitação ou rotação.
- 9 **Movimento curvilíneo**: As partículas do corpo descrevem uma trajetória diferente da circunferência e que, na maioria das vezes, acompanha o percurso de uma parábola.

Para RASCH & BURKE (1997), o movimento do corpo humano, raramente segue um destes tipos de movimentos em particular. Em sua maioria a movimentação humana é feita através de uma associação dos movimentos curvilíneo, angular e retilíneo. Um bom exemplo dado pelos autores é o salto mortal realizados pelos ginastas, nele estão bem caracterizados todos os três tipos de movimentos.

No campo das ferramentas de análise, CHAFFIN *et al*. (2001), afirma que avanços recentes foram bastante importantes para os estudo de biomecânica ocupacional, onde os mais relevantes ocorreram na área da bioinstrumentação, especificamente na aquisição dos dados para as seguintes análises:

- a) Medidas cinemáticas e técnicas de análise em computador;
- b) Tradutores de força multidirecionais e plataformas de força;
- c) Técnicas de gravação e processamento eletromiografico, de vários canais, para estimar indiretamente a força muscular, combinadas com softwares de ultima geração.

Estes programas possibilitaram que os cientistas determinassem, de forma experimental, a performance humana em várias condições reais de campo, que antes só eram possíveis através da simulação destes ambientes em laboratórios. O uso destas técnicas tornou possível avaliar dados quantificáveis para a biomecânica ocupacional e foram de grande importância para a definição dos conceitos atuais.

#### **5.2 Bases para medir o movimento humano**

Este sub-capitulo é baseado nos estudos biomecânicos apresentados por CHAFFIN *et al*. (2001), que segundo eles, devem sempre começar com uma descrição cinemática da postura e movimentos de um indivíduo, preocupação constante deste levantamento bibliográfico especificamente no item 5.4. Conforme os autores, coletar esses dados pode ser relativamente simples ou bastante complicado, dependendo da avaliação a ser realizada. Caso seja realizada a avaliação estática de uma atividade, então a utilização de goniômetros<sup>12</sup> afixados nas várias articulações de um indivíduo pode ser suficiente para quantificar as posturas de interesse. Como alternativa, marcadores reflexivos podem ser colocados sobre os centros articulares estimados e uma fotografia ou imagem de vídeo, podem ser obtidas de forma que, quando combinadas com dados antropométricos do indivíduo, fornecem excelentes dados espaciais. Esta última foi utilizada em nossa pesquisa através da coleta de imagens e da definição dos pontos através de recursos disponíveis no software de análise que será mais bem descrito no capítulo 6.

Em contraste com esses métodos um tanto quanto simples, as análises estáticas tridimensionais e as análises dinâmicas, bi e tridimensionais, requerem uma sofisticação bem maior. Numa análise tridimensional, as localizações do centro articular e do centro de massa de todos os segmentos devem ser obtidas com relação a um sistema de eixos de referência. Se há movimento envolvido, como os que envolvem esta pesquisa, então devem ser consideradas a velocidade e a aceleração de um segmento corpóreo em relação a todos os outros, ou deve ser conhecido o movimento de cada segmento em relação a um sistema de coordenadas absolutas (estacionário).

#### 5.2.1 Métodos Fotogramétricos

São os métodos mais freqüentemente utilizados na biomecânica ocupacional. O método consiste no uso de uma câmera, preferencialmente de alta velocidade, que é utilizada para registrar o movimento no plano bidimensional (uma câmera) ou tridimensional (duas ou mais câmeras. Quando as câmeras são posicionadas com eixos ópticos perpendiculares, coordenadas tridimensionais precisas de um ponto no espaço podem ser obtidas através da

<sup>&</sup>lt;sup>12</sup> Transferidor com dois braços para medir ângulos de um determinado segmentos corpóreos.

fórmula desenvolvida por MARTIN & PONGRATZ, 1974 e NIGG & HERZOG, 1994 (*apud*, CHAFFIN *et al*., 2001), onde x, y, z são os valores reais das coordenadas de um dado ponto no espaço, XYx é a coordenada x, medida no plano XY do filme; ZYy é a coordenada y, medida no plano ZY; ZYz é a coordenada z, medida no plano ZY; Dx é a distância do plano 2 até a origem ao longo do eixo x, e Dz é a distância do plano 1 até a origem ao longo do eixo y. A fórmula aplicada encontra-se descrita abaixo:

$$
x = \frac{XYx \left(1 - \frac{ZYz}{Dz}\right)}{1 - \frac{(XYz/(ZYZ))}{(Dz)(Dx)}}
$$
\n
$$
y = ZYy \left(1 - \frac{x}{Dx}\right),
$$
\n
$$
z = ZYz \left(1 - \frac{x}{Dx}\right).
$$

Outra exigência de um sistema fotogramétrico é a capacidade de localizar com precisão um alvo em movimento. O mesmo autor continua afirmando que isto pode ser feito utilizando-se uma luz estroboscópica $13$  (com frequência ajustada de acordo com a velocidade do movimento), posicionada próxima dos eixos ópticos das câmeras.

Marcadores reflexivos são fixados com fita adesiva diretamente nos centros articulares sobre a pele, ou sobre uma roupa justa. Como resultado obtém-se um grupo de pontos discretos que, quando reunidos, formam um diagrama de movimento dos segmentos, como ilustrado na figura 5.1, na próxima página, em uma atividade de levantamento de carga.

Para evitar a sobreposição dos pontos de referência em uma mesma imagem, o autor recomenda o uso de métodos de animação de filme ou videoteipe. No entanto, um conjunto de pelo menos três marcadores de referência estacionários deve ser incluído em cada quadro. Na análise de cada quadro, as coordenadas de cada marcador são então medidas em relação a estes pontos estacionários. Este procedimento evita qualquer dependência da capacidade de alinhamento do quadro dos mecanismos de transporte do filme ou videoteipe, na câmera ou na unidade reprodutora de vídeo.

<sup>&</sup>lt;sup>13</sup> Aparelho que ilumina de modo intermitente um objeto

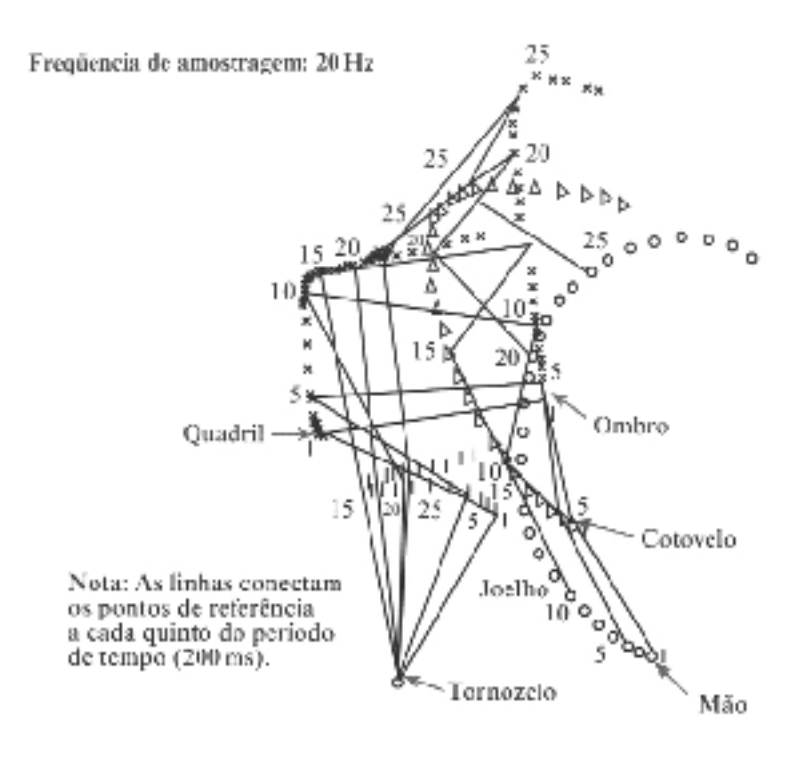

*Figura 5.1 –* Diagrama no plano horizontal do levantamento de um peso até uma mesa com a altura de 76 cm (CHAFFIN *et al*. 2001)

Outro aspecto deste problema é assegurar que a velocidade do vídeo ou dos quadros seja rápida o suficiente para permitir uma estimativa precisa do perfil de aceleração do segmento. KROMODIHARDJO & MITAL (*apud*, CHAFFIN *et al*. 2001) mostraram que os picos de aceleração podem ser subestimados em 22% em velocidades lentas de cerca de 12 quadros/segundo, se comparados com velocidades de 500 quadros/segundo, embora o erro entre 100 quadros/segundo e 500 quadros/segundo tenha sido de apenas 3%.

Ainda, segundo CHAFFIN *et al*. (op. cit.), se a velocidade rápida de amostragem puder ser obtida sem o custo extra de filmes ou vídeo, será possível uma grande melhoria na análise do movimento. Este conceito levou ao desenvolvimento de vários sistemas de vídeo para localizar pontos sobre um fundo contrastante. Marcadores reflexivos podem ser utilizados, juntamente com uma luz estroboscópica, para fornecerem imagens de pontos para sistemas tradicionais de vídeo baseados na tecnologia utilizada no televisor. Sistemas mais modernos utilizam diodos emissores de luz em pulsos rápidos *(LEDs - fght-emitting diodos)* ou marcadores reflexivos passivos afixados ao sujeito. Os raios de luz emitidos por esses pontos são detectados por uma câmera especial dotada de um diodo fotossensível biaxial. Quando um único ponto de luz atinge o diodo fotossensível, reproduz a localização bidimensional deste ponto para um computador digital, CHAFFIN *et al*. (2001).

Sistemas de vídeo de localização de pontos específicos, tais como o "Selspot", "Vicon Montin", "Expert Vision", "MacReflex" e outros, estão disponíveis no mercado norte-americano. Esses sistemas podem rastrear até 30 marcadores para um único alvo e rastreiam a mais de 300Hz. WOLTRING & MARSOLAIS e FIORETTI *et al*. (*apud*, CHAFFIN *et al*., 2001) avaliaram a utilidade desses sistemas e acreditam que, com a calibração cautelosa das câmeras pode-se reduzir os erros de distorção óptica e do sinal do diodo, aproximando-se das características do movimento real.

A Figura 5.2 apresenta 3 exemplos de coleta de dados para pontos específicos. O primeiro, da esquerda para direita, coletou dados para melhorar a performance de atletas, o segundo para animação gráfica e o terceiro para avaliação do andar. Para os estudos apresentados, foram utilizados os sistemas *Motiom Capture* e *Vicom Montin*.

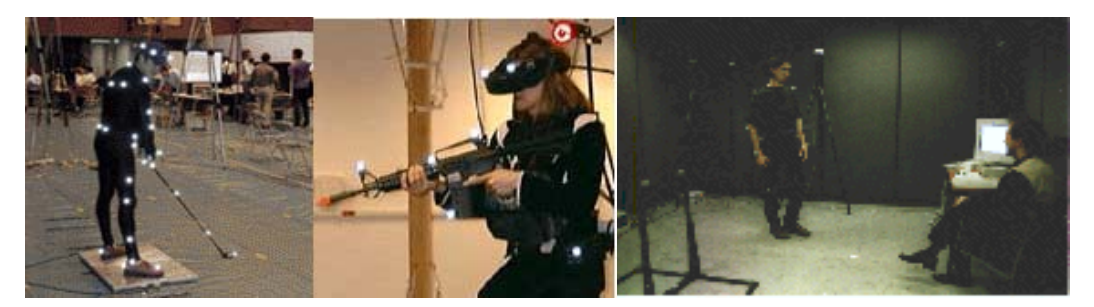

*Figura 5.2* – Modelo do Motion Capture e Vicom Montiin em exame de laboratórios.

CHAFFIN *et al*. (*op. cit*.), aponta que a avaliação de CHAO (1978) de sistemas fotográficos e videográficos ainda parece ser bastante relevante. São elas:

- i. Eles produzem cálculos do movimento com referências universais e absolutas, assim são facilmente utilizados em estudos biomecânicos.
- ii. Os centros articulares podem ser precisamente identificados projetando-se a interseção dos eixos longitudinais dos segmentos quando vários (três ou mais) marcadores de referência corporal são colocados em cada segmento (em vez de sobre um centro articular estimado).
- iii. Marcadores de referência corporal são menores e de menor massa, que aqueles dos sistemas tipo exoesqueleto utilizados nos métodos goniométricos<sup>14</sup> ou de

<sup>&</sup>lt;sup>14</sup> Métodos que medem a angulação intersegmentar.

medida por acelerômetro<sup>15</sup>. Com isto, a interferência no movimento normal será mínima.

- iv. Uma vez que sistemas de câmeras múltiplas permitem a determinação de movimentos em três dimensões ao longo do período de tempo, várias atividades poderão ser estudadas.
- v. Os dados resultantes produzem, de forma direta, diagramas de barras de posturas e movimentos que são importantes para a descrição de comportamentos motores específicos. O sistema também fornece respostas gráficas do comportamento espacial, dos segmentos corpóreos ao longo de um determinado período de tempo.

Os autores seguem apresentando as desvantagens dos sistemas videográficos analisados:

- i. Para adquirir amostragens rápidas e em alta resolução com múltiplas câmeras é necessário equipamento complexo e de custo elevado.
- ii. As condições de iluminação devem ser cuidadosamente controladas. (Não deve haver nenhuma fonte de pontos de luz ou ofuscamento no fundo.);
- iii. Grande quantidade de dados que precisam ser armazenados em um computador, são rapidamente adquiridos e, normalmente, requerem transferência direita deles e armazenamento, quando velocidades rápidas de amostragem são utilizadas.
- iv. Estes sistemas usam uma tecnologia relativamente nova que requer perícia em computadores e eletrônica para mantê-los e adaptá-los às aplicações específicas.

Em adição aos sistemas de localização de pontos baseados em tecnologia de vídeo, foram desenvolvidos sistemas sônicos e eletromagnéticos. Em contraste com os sistemas atuais baseados em vídeo, estas tecnologias têm a vantagem de detectar os marcadores em tempo real, tornando-os atrativos para aplicações de realidade virtual.

<sup>&</sup>lt;sup>15</sup> Aparelho que mede a velocidade de cada segmentos em relação a uma atividade prescrita.

#### 5.2.2 Cinesiologia

Segundo os autores CHAFFIN *et al*. (2001), a cinesiologia pode ser considerada uma das áreas da biomecânica que abordam todas as vertentes do movimento humano. Por sua vez os estudos de cinesiologia podem ser divididos em:

- x *cinemática,* que descreve o movimento de todo o corpo ou de um dos segmentos corpóreos individualizado, independente das forças que causam o movimento;
- x *cinética,* que descreve as forças relacionadas ao movimento. Influências em deslocamentos lineares e angulares, velocidades e aceleração de variáveis cinéticas, incluindo forças e momentos internos e externos.

Conforme RASCH & BURKE (1997), a cinemática é essencialmente a geometria do movimento pura e simples, ignorando as condições ambientais, causas do movimento e os conceitos de massa, força, movimento e energia. Segundo os autores a cinemática se refere aos movimentos de uma partícula infinitesimal e a cinemática de um corpo rígido, de massa definida, pode ser analisada quando considerado a centralização da sua massa em um determinado ponto, mesmo sendo esta deformável como corpo humano. No aspecto pratico, as análises cinemáticas são importantes para definir o risco de lesões aos quais estão vulneráveis os seres humanos. Já a cinética, para os autores, trata-se do estudo das aplicações práticas das leis Newton, principalmente a segunda.

Ainda segundo RASCH & BURKE (1997), a cinesiologia teve origem quando os anatomistas tentaram descrever as ações músculo-esqueléticas e os movimentos corpóreos resultantes. Os termos *cinesiologia* e *anatomia funcional* são ocasionalmente usados como sinônimos. A partir de pesquisas cinesiológicas, um grande volume de dados surgiu para descrever movimentos humanos nas atividades de vida diária, no trabalho, nos esportes e na reabilitação física.

Para CHAFFIN *et al*. (2001), é através da classificação de movimentos dos segmentos corpóreos e da identificação de ações musculares responsáveis pelo movimento humano, que a cinesiologia pode fornecer modelos descritivos, sobre os quais são formulados modelos biomecânicos quantitativos. De forma bem clara, o conhecimento cinesiológico é um pré-requisito para o desenvolvimento de modelos biomecânicos e suas aplicações.

Dentre as técnicas utilizadas pela *cinesiologia*, a *cinemetria* é uma das mais eficientes. No item seguinte vê-se mais detalhadamente a aplicação desta técnica

135
# 5.2.3 Cinemetria

A Cinemetria consiste na análise de parâmetros cinemáticos, tendo por base a recolha de imagens do movimento em estudo e a sua posterior análise.

Em um estudo mais específico BANJA (1999), define a Cinemetria, como um conjunto de métodos que busca medir os parâmetros cinemáticos de um determinado movimento, a partir da aquisição de imagens.

 Este método permite, fundamentalmente, a caracterização cinemática das técnicas em estudo. Por exemplo, a análise da distância, do tempo, da velocidade e, da aceleração obtida por um dado segmento corporal ou pelo centro de massa do sujeito ao realizar um determinado gesto.

AMADIO (1996), considera a cinemetria como um conjunto de métodos que permitem fazer análises qualitativas e quantitativas a partir da observação de imagens do corpo ou de seus segmentos, obtidas por fotografia, fita de vídeo ou película, tendo, previamente, a mensuração e determinação no tempo e espaço de pontos determinados do corpo humano e de dados antropométricos, sem se preocupar em explicar as causas desses movimentos.

 Existem diversos processos de análise cinemática, como a cinematografia, a cronociclografia, cineradiografia e a estroboscopia. Todavia, hoje em dia, o processo mais freqüente na análise cinemática é a videografia. Existem dois tipos distintos de análises cinemáticas: as análises bidimensionais e as tridimensionais, como visto no item 5.2.1.

Os procedimentos metodológicos incluem, num primeiro momento, a filmagem de um objeto para calibração do ambiente e dos movimentos em estudo. Isto é feito através de câmaras colocadas num só plano (análises bidimensionais) ou em diversos planos (análises tridimensionais). A calibragem é feita pelo analista, que deve efetuar o cálculo de um fator escala, informando uma distância conhecida pelo programa no mundo real, podendo ser do tipo bidimensional ou tridimensional, de acordo com o a natureza do estudo a realizar e dos dados que se deseja coletar.

Resumidamente, a coleta exige uma calibração através de um sistema de coordenadas espaciais fixo conhecido, visível por todas câmeras, composto de, pelo menos, 6 pontos não co-planares, onde as imagens são obtidas por duas câmeras não paralelas, não métricas, sincronizadas previamente. Somente a calibração permitirá a conversão das coordenadas do sistema informático em coordenadas reais e vice-versa.

Para determinar a localização dos pontos de estudo, nos diversos quadros do filme contendo as cenas de interesse, é necessário fixar *marcadores reflexivos* em pontos anatômicos que caracterizam as articulações.

A captação e a digitalização de imagens são feitas através de um sistema composto por câmaras de vídeo, um software específico e um computador, tomando-se como referência os pontos anatômicos selecionados para a montagem de um modelo espacial simplificado.

Numa segunda fase, é utilizado um sistema vídeo-analógico de medição do movimento, ou seja, um software, através do qual se captará os dados por meio de procedimentos manuais, semi-manuais ou automático, de digitalização dos pontos de referência anatômica no indivíduo para cada quadro da imagem. Este procedimento tem como objetivo, criar um modelo espacial que represente o sujeito através de segmentos rígidos e articulados, correspondentes aos diversos segmentos anatômicos envolvidos na atividade (Figura STICK). A partir do modelo espacial podem ser calculados os deslocamentos, as velocidades e acelerações dos segmentos. Ou seja, com a observação das diversas imagens e registro da posição dos pontos, pode-se determinar os *deslocamentos* e o tempo entre as mudanças de posicionamento dos pontos nas imagens, podendo, com isto determinar a velocidade de cada segmento. A derivada da velocidade fornece dados para o cálculo da aceleração (que pode ser obtida diretamente através de acelerômetros).

Com isto, o sistema de vídeo fornecerá os parâmetros cinemáticos necessários para o cálculo das forças internas e para a avaliação das distorções na postura e movimento.

Após a digitalização das imagens, os dados serão tratados. Isto é feito através de determinadas técnicas de filtragem. As informações obtidas serão corrigidas, aumentando a viabilidade dos resultados.

Finalmente, serão recolhidos os dados de interesse para o estudo sob a forma numérica, gráfica ou pictórica.

Em síntese, a Cinemetria é composta por procedimentos de natureza basicamente óptica, onde as medidas são realizadas através de indicadores indiretos, obtidos através de imagens. Na Cinemetria dependemos de um sistema de referência Planar (2D) ou Espacial (3D) que cubra todo espaço ótico no qual ocorrerá o movimento (calibração). Quanto ao sistema espacial de referência absoluta, existem convenções que podem ser adotadas, conforme WINTER (*apud*, AMADIO 1996), onde X representa a direção antero-posterior, Y a vertical e Z a direção médio-lateral; também adotados pela ISB -*International Society of Biomechanics*.

137

A Figura 5.3 apresenta um fluxograma das análises do movimento humano e de todas as técnicas que compões o universo de análise na Cinemetria. Observa-se que, as cores da figura 5.3, estão diretamente relacionadas com a natureza das etapas correspondentes no procedimento da Cinemetria. Os níveis de cores representam as seguintes características:

- $\blacksquare$  Área do conhecimento humano (1.0);
- Area específica da biomecânica e resultados obtidos após a sua aplicação  $(2.0)$ ;
- Etapas iniciais, onde são definidas as ferramentas para a coleta de imagens (3.0 a 4.0);
- Etapas que exigem o uso de softwares específicos para digitalização (5.0 e 6.0);
- Etapa decisória, com a definição das coordenadas do estudo de acordo com os objetivos do estudo (7.0, 8.0, 9.0 e 11.0);
- Variáveis aplicadas e analisadas de acordo com a natureza do estudo (12.0 e 13.0).

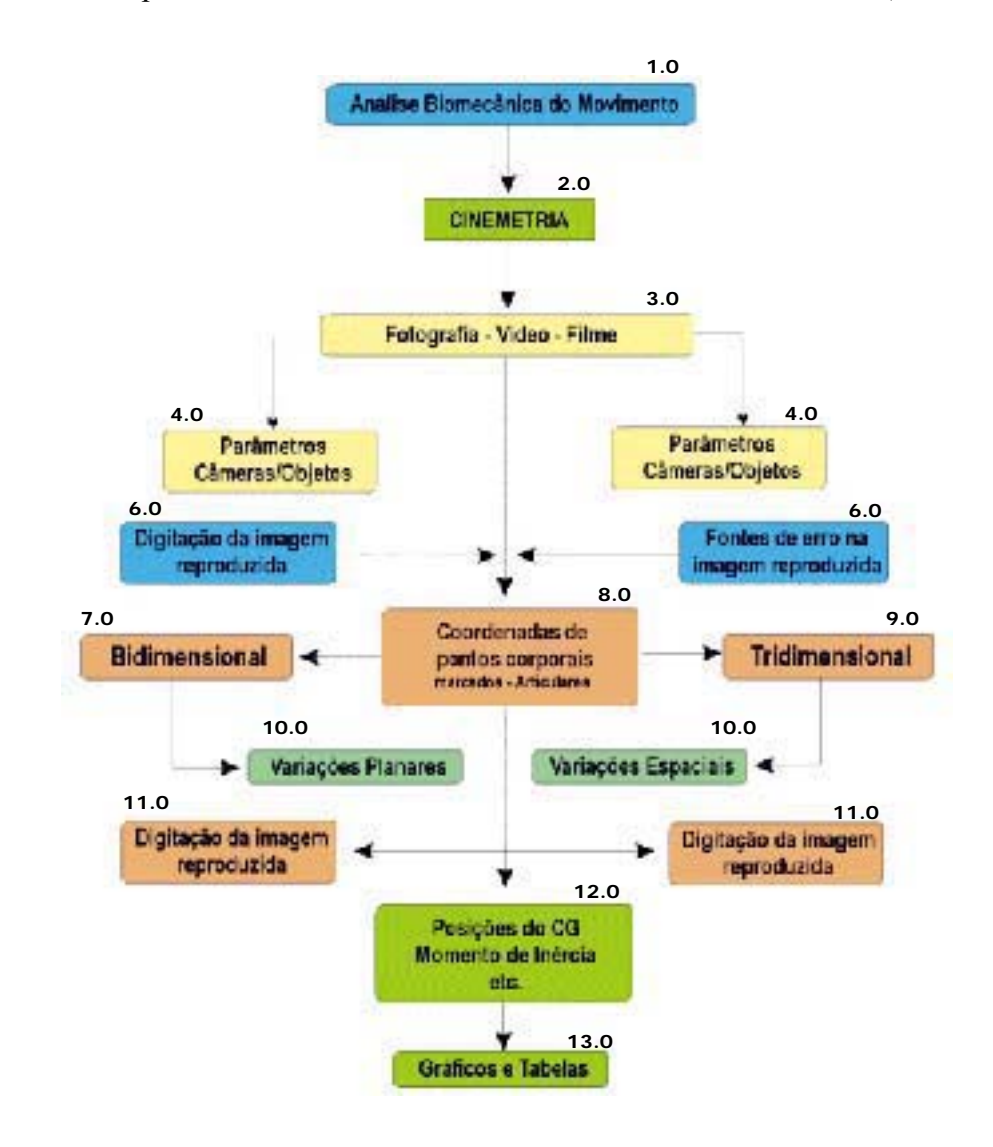

*Figura 5.3 -* Fluxograma das etapas em processamento na cinemetria (AMADIO, 1989).

## **5.2 Análise da tarefa**

Para melhor entender a aplicação de uma das ferramentas utilizadas neste trabalho (BEHAVIOR VÏDEO, Item 5.6.1), se faz necessária à compreensão da análise da tarefa, ferramenta criada e desenvolvida pelos ergonomistas e utilizadas por administradores, engenheiros e designers, para organizar, descrever e avaliar a interação entre um homem e o seu ambiente de trabalho.

Segundo KIRWAN & AINSWORTH (1993.), a "análise da tarefa" tem como função; formular uma ou mais decisões para otimizar o ambiente e as ações tomadas nele, potencializar o número de acertos dos operadores envolvidos e, principalmente, minimizar o número de erros cometidos por falha na interpretação cognitiva dos sistemas. Ainda segundo os autores, a análise da tarefa deve ser usada para definir as relações entre um operador, ou um grupo de operações, diante de um determinado número de atividades prescritas.

O uso das técnicas de análise da tarefa pode tornar as ações tomadas no posto de trabalho mais eficientes e efetivas. KIRWAN & AINSWORTH (op.cit.) dividem os sistemas de análise da tarefa em 3 áreas: Segurança, Produtividade e Disponibilidade, sendo:

- $\checkmark$  Segurança: Usada para identificar riscos para o operador no ambiente de trabalho e na relação entre produto/usuário. A análise da tarefa pode ser usada para adequar sistemas de segurança no ambiente e a confiabilidade de sistemas.
- $\checkmark$  Produtividade: A análise da tarefa pode auxiliar na tomada de decisões, na automatização de sistemas e treinamento de pessoal através de técnicas seguras e eficientes.
- $\checkmark$  Disponibilidade: Neste caso a análise da tarefa pode ser usada para identificar demandas e definir a necessidade de ferramentas de apoio na prescrição e excursão da tarefa.

SOARES & MORAES (2001), apontam que a base do diagnóstico e de uma investigação que busca melhorar o trabalho é o estudo das interações e comunicações que ocorrem no local de trabalho e no seu ambiente, sempre com o foco no trabalhador e a sua relação com o ambiente físico e organizacional, com suas ferramentas, equipamentos, máquinas, ordens de produção, com todos os problemas e/ou gratificações do cotidiano. A análise da tarefa apresenta-se como extremamente útil neste diagnóstico.

De acordo com DRURY (1987), os termos "análise da tarefa" e "análise do trabalho" são freqüentemente e muitas vezes usados como se fossem equivalentes, mas não são. Segundo ele a "análise da tarefa" trata de detalhes como trocas específicas entre o pessoal e os equipamentos de um sistema particular (ou classe de sistema, se os projetos são suficientemente similares). Na análise da tarefa, não ha necessidade de especificar por qual pessoa ou em qual tarefa de um trabalho dado ou partes de tarefa são desempenhadas. Já a "análise do trabalho" trata das atividades de uma dada categoria ou posição profissional, em uma organização ou contexto de um determinado sistema. Segundo DRURY (op. *cit*.), este conjunto de atividades deve ser visto como um subconjunto do total de atividades que ocorre na operação, na manutenção ou em outros aspectos da organização ou do sistema.

Segundo SOARES & MORAES (2001), os ergonomistas franceses utilizam a expressão "análise do trabalho" para descrever a "tarefa" prescrita e tratam a "atividade" como sendo o comportamento e o desempenho do operador. Já para os ingleses e americanos a abordagem da "análise da tarefa" prescrita é o real, através da "descrição do sistema" ou "descrição da tarefa" ao se referir ao trabalho prescrito e de "análise da tarefa" ou, mais precisamente, "análise do comportamento da tarefa" em relação ao trabalho real.

Uma outra definição de DRURY (1987), demonstra que: a "análise da tarefa" é um processo de identificação e descrição das unidades de trabalho, para a analisar dos recursos necessários para um desempenho do trabalho bem sucedido. Recursos neste contexto são aqueles trazidos pelo operador (habilidade, conhecimento, capacidade física) e aqueles que devem ser fornecidos no ambiente de trabalho (comandos, mostradores, ferramentas, procedimentos, ajudas).

Para a maioria dos autores pesquisados, os métodos utilizados na análise da tarefa partem da divisão do trabalho ou de uma determinada atividade em partes, que quando somadas, representam o total. Por sua vez, cada uma destas subdivisões, podem ser ulteriormente divididas para fornecer mais detalhes e sub-tarefas.

Para LAVILLE (1986), tarefa e atividade são duas noções essenciais para o analista. A tarefa é o objetivo a atingir, o resultado a obter. No entanto, para se realizar uma tarefa é necessário atribuir-se meios, como ferramentas para o operário da linha de montagem, linha e máquina de costura para a costureira. De posse destes conhecimentos, definem-se, igualmente, as condições nas quais deve-se realizar a tarefa: tempos, paradas, ordem de operação, mas também um espaço, um ambiente físico, os regulamentos a respeitar. Para realizar a tarefa com os meios disponíveis e nas condições definidas, o trabalhador desenvolve diversas atividades, tais como se deslocar, gesticular, olhar, escutar; organizar o ambiente de trabalho, planejar ações, proceder raciocínios e entre outras. Todas estas atividades fazem uso das funções fisiológicas e mentais do trabalhador, tais como: músculos, articulações, sistema cárdio-pulmonar, visão, audição, tato, memória, etc. Associado a isto está às condições nas quais se realiza a tarefa, tais como: constrangimentos, previsibi1idade, imprevistos, anormalidades e entre outras.

SOARES & MORAES (2001), descrevem um exemplo que ilustra o que foi dito anteriormente. Para os autores as etapas podem ser visualizadas na atividade de um motorista de caminhão que compreende numerosas operações sucessivas: ao partir, verificar o estado do caminhão, tomar conhecimento da sua lista de entregas, definir uma rota, organizar um trajeto em função do tempo disponível, dos locais de entrega, dos engarrafamentos de trânsito, e dos impedimentos para estacionar; prever um plano de carregamento do seu caminhão; sustentar e arrumar a carga, dirigir o veículo e modificar sua conduta e seu percurso em função de eventos imprevistos, de incidentes. Este motorista vai desempenhar funções motoras para se deslocar, carregar e dirigir, funções sensoriais para ler, inspecionar o ambiente, controlar o estado da marcha do seu caminhão, funções cognitivas de memorização e raciocínio para organizar o carregamento do seu caminhão e seu percurso. Influenciam o desempenho das atividades as condições externas de trabalho nas quais se realiza a tarefa: constrangimentos de horários a respeitar apesar dos imprevistos do trânsito; características de peso, de volume, de manipulação da carga; acesso às áreas de carregamento e descarga; a precisão dos endereços de entrega; as características do caminhão e, em particular, da cabine de comando. Assim como as condições internas condições de saúde, humor, ansiedade.

Para STAMMERS (1990), existem três níveis para o processo de análise da tarefa. Segundo ele, a distinção dos três níveis é muito importante para o processo de análise da tarefa.

- **1. Requisitos da tarefa:** Competem aos objetivos ou as condições definidas pelo contexto do sistema, dado um estado inicial particular ou um conjunto de condições.
- **2. Ambiente da tarefa**: Referentes aos fatores envolvidos na situação de trabalho. Fatores estes que constrangem e dirigem as ações de um indivíduo,

restringindo os tipos de ação que podem ser empreendidas, bem como a sua seqüência ou oferecendo ajudas ou assistência que canalizem as ações do usuário/operador de uma determinada maneira.

**3. Comportamento da tarefa:** As ações reais que são desempenhadas por um indivíduo dentro dos obstáculos do ambiente ou da tarefa, de modo a cumprir os seus requisitos. Devido às limitações psicológicas ou fisiológicas ou pela falta de habilidades ou conhecimentos apropriados, o usuário/operador é obrigado a fazer algumas escolhas que compões uma lista de atividades com base na experiência, que culminam na otimização das tarefas, no aumento eficiência e, principalmente, na minimização dos esforços.

SOARES & MORAES (2001), relatam que, dos três níveis apresentados por STAMMERS (*op. cit*), os dois primeiros aspectos são determinados pelo contexto do sistema - o que incorpora o ambiente organizacional, requisitos operacionais e limitações da tecnologia envolvida, os elementos prescritivos de treinamento, a estrutura da interface com o usuário/operador, procedimentos de operação, condições ambientais e a influência de outros eventos correlatos.

Por fim, DRURY (1987), apresenta que todos os métodos para análise da tarefa implicam três diferentes espécies de atividade, são elas:

- a) Descrição e análise do sistema: fornece as bases para a descrição da tarefa, enquanto a descrição da tarefa fornece a informação necessária para a análise da tarefa;
- b) Especificação dos requisitos da tarefa do homem no sistema: é a descrição da tarefa propriamente dita;
- c) Análise, interpretação, avaliação e transformação dos requisitos da tarefa à luz dos conhecimentos e teorias sob as características humanas: é a "análise da tarefa" propriamente dita.

Como diz o autor, todas as três atividades em conjunto têm recebido de modo impreciso a denominação de "análise da tarefa".

A análise da tarefa e os componentes da tarefa, descritas acima, serão utilizadas neste trabalho, para melhor entender o comportamento do datilógrafo e do digitador em plena atividade.

#### **5.4 Considerações sobre posturas**

Segundo RIO (1998), as posturas são de extrema importância no trabalho. Elas representam em parte, atitudes psicomotoras ou posturais, relacionando-se neste caso com processos de percepção e expansão corporal e com informações e treinamento.

O aspecto mais importante para este estudo está relacionado às acomodações do sistema músculoesquelético aos aspectos e objetivos do posto de trabalho do digitador. Vale a pena enfatizar que, postos de trabalho inadequados não permitem posturas ideais, mesmo que as atitudes posturais dos usuários sejam corretas (MORAES e PEQUINI, 2000).

Postos de trabalhos adequados, do ponto de vista ergonômico, devem propiciar posturas anatômicas ou neutras, que não induzam a distorções posturais ou o fazem dentro de limites aceitáveis. Tais posturas são obtidas quando a tendência de giro das articulações, encontra-se no menor nível de movimentos (MORAES e PEQUINI, 2000).

Posturas inadequadas, principalmente aquelas chamadas extremas, são as que mais exigem contrações musculares estáticas, levando a uma sobrecarga geral ou específica dos sistemas musculares envolvidos. Por isto é que RIO (1992) aponta este fator como sendo um dos principais causadores da DORT (Doenças Osteomusculares Relacionadas ao Trabalho).

GRANDJEAN (1987) apresenta os resultados de diversas pesquisas realizadas para estudar a postura das digitadoras. Ele observou que 30 a 40% delas se queixavam de dores no pescoço, ombros e braços, enquanto que em outras pessoas que faziam trabalhos gerais de escritório ou vendedoras de lojas, esses mesmos índices variavam entre 2 e 10%.

IIDA (1990) relata que correlacionando as dores musculares com as características do posto de trabalho, apresenta as seguintes causas de desconforto:

- 1. Altura muito baixa do teclado em relação do piso;
- 2. Altura do teclado muito alta em relação à mesa;
- 3. Falta de apoios adequados para os antebraços e punhos;
- 4. Cabeça muito inclinada para frente;
- 5. Pouco espaço lateral para as pernas;
- 6. O operador desliza para frente, estendendo as pernas sob a mesa;
- 7. Posicionamento inadequado do teclado;
- 8. Mãos com uma inclinação lateral (abdução) superior a 20º em relação ao antebraço.

O autor afirma que, os outros estudos apontam para dimensões ajustáveis do posto de trabalho, como no caso das indicações para computadores, com os valores apresentados na tabela abaixo:

d lc Espaço p as perha

**POSTO DE TRABALHO COM TERMINAL DE COMPUTADOR** 

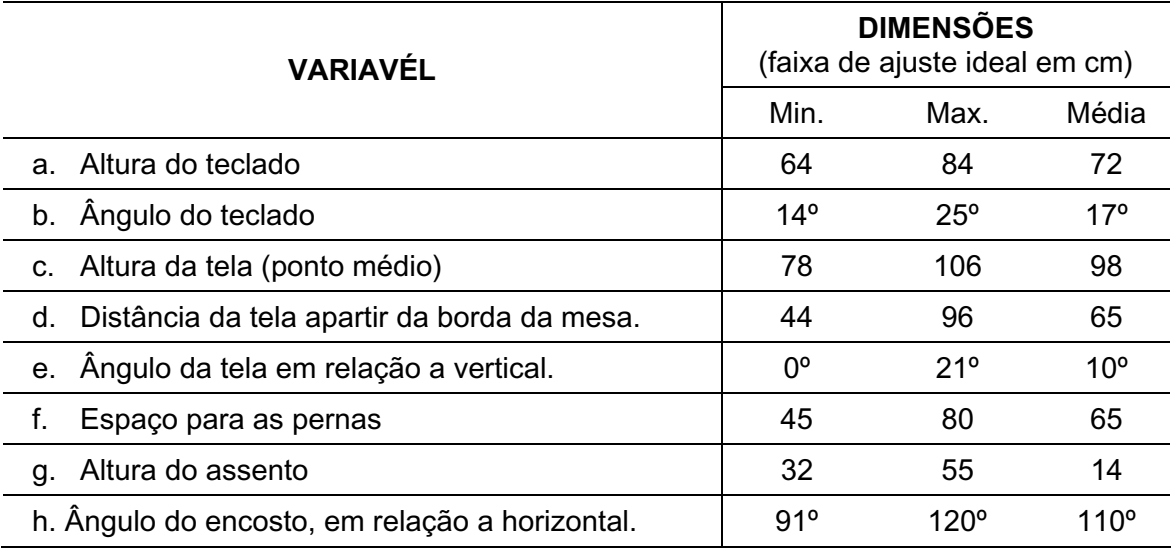

*Tabela. 5A –* Dimensões recomendadas para projetos de postos informatizados. (IIDA, 1990).

As faixas de ajustes apresentadas acima são determinadas pela variação das medidas antropométricas de cada pessoa, além das características própria do teclado e da tela que estão sendo utilizados.

Segundo IIDA (1990), o teclado e o monitor devem estar localizados em unidades diferentes, para que cada um deles possa ser colocado ajustado, individualmente.

# 5.4.1 Recomendações Sobre as Posturas e Estudo de Ângulos de Conforto.

Segundo PAILARD (apud, MASCULO, 2001), a postura é o fenômeno da organização dos diversos segmentos corporais no espaço, onde a atividade postural se expressa através da imobilização de partes do esqueleto em posições determinadas, solidárias umas às outras e que conferem ao corpo uma atitude de conjunto. Essa atitude indica o modo pelo qual o organismo reage aos estímulos do mundo exterior. Ou seja, no início, no decorrer ou no fim de um movimento no espaço, qualquer atitude pode constituir um dos aspectos da atividade motora.

LAVILLE (apud, MASCULO, 2001), afirma que, "de uma parte, a postura submete-se às características anatômicas e fisiológicas do corpo humano, ligando-se às limitações específicas do equilíbrio e obedecendo às leis da Física e da Biomecânica. De outra parte, mantém um estreito relacionamento com a atividade do indivíduo: uma mesma pessoa adotará posturas diferentes quando estiver dirigindo um automóvel, controlando um produto ou manipulando um objeto pesado".

Assim, sendo MÁSCULO (2001) afirma que, em qualquer atividade o homem pode assumir três posturas básicas: de pé, sentado ou deitado, que envolvem esforços musculares diversos para serem mantidas e que podem apresentar uma série de variações. O mesmo se aplica para avaliações da postura do digitador, que normalmente se coloca sentado à frente do monitor, mas que para alguma atividade, como painéis de controle eletrônico, podem se postar de pé por longos períodos. Os limites e as variações para os membros superiores, na postura sentada, serão aqui apresentadas nos itens 5.4.2 e 5.4.3 deste capitulo.

Para melhor avaliar a evolução e o desenvolvimento terapêutico e profilático através das técnicas e indicações de postura, foi extraído um resumo das recomendações que eram indicadas aos datilógrafos e comparamos com as atuais indicações posturais destinadas aos digitadores.

Segundo RASCH & BURKE (1997), a maioria das descrições sobre postura referem se a postura ereta. No entanto, os autores afirmam que, devido a nossa cultura sedentária, as pessoas passem realmente mais tempo sentadas do que de pé. O mau posicionamento postural, com hábitos deficientes e muito prolongados da postura sentada podem, segundo RASCH & BURKE (op. cit.), podem causar diversas alterações degenerativas em tecidos e articulações, tendo como conseqüência inevitável à dor.

Vários estudos, realizados na década passada, auxiliaram na composição de recomendações mais precisas para postos de trabalho sentado. Dentre estas, RASCH & BURKE (1997), destacam as seguintes recomendações:

- 1. O tronco, inclusive a cabeça e os membros têm que estar numa posição natural correta e relaxada, evitando-se a cifose da coluna lombar;
- 2. As freqüentes alterações de posição são importantes na prevenção da fadiga uma cadeira, bem projetada, deve permitir que o indivíduo se mova livremente sem restrições ou congelado a uma só posição;
- 3. As superfícies de apoio devem ser amplas, para que seja minimizada a pressão natural no contato do corpo com a superfície, comprimindo as partes moles e afetando os músculos, vasos sanguíneos e nervos, com conseqüente desconforto e possíveis dormências, parestesias ou anestesias. Tem-se o registro na literatura médica, de vários casos de trombose das veias profundas da perna, devidos à posição sentada prolongada em longas viagens de automóvel, avião ou enquanto se assiste a programas de televisão.
- 4. A altura do assento deve ser tal que não haja pressão indevida sobre as partes moles da face posterior da coxa. A altura do assento deve ser ligeiramente menor que o comprimento da perna, quando o pé estiver apoiado totalmente no solo e o joelho flexionado num ângulo reto. Os acentos, cuja altura não permite que os pés do indivíduo toquem o solo, produzem um desconforto acentuado. A profundidade do assento deve ser tal que sua borda não exerça pressão contra a parte posterior do joelho (ponplíteas).
- 5. As cadeiras devem ter um encosto que proporcione um apoio à região lombar da coluna vertebral do indivíduo, a fim de que os músculos localizados na região lombar da espinha possam ficar relaxados, sem flexão completa do tronco e sem esforço indevido dos ligamentos;
- 6. Os cotovelos, do indivíduo sentado devem ser apoiados a mesma altura da postura do pé, podendo a altura varia de acordo com o tipo de atividade realizada. Pra postos de trabalho em escritórios os autores recomendam que os antebraços devem estar, aproximadamente, na horizontal.

Estas recomendações corroboram com os dados encontrados em GRANDJEAN (1981). No entanto, para as recomendações propostas é importante estar ciente de que a postura é um conceito dinâmico e não estático. O corpo raramente fica parado mais do que alguns momentos; freqüentemente, ele realiza movimentos com grande variedade de extensão e direção.

CARVALHO (1971) aponta que, as posições mais corretas para uma postura saudável, diante da máquina de escrever, são as indicadas na Figura 5.4. Segundo ele, estas são sugestões que avivam na memória os princípios essenciais a uma escrita fácil.

## 5.4.1.1 Recomendações para MÁQUINA DE ESCREVER

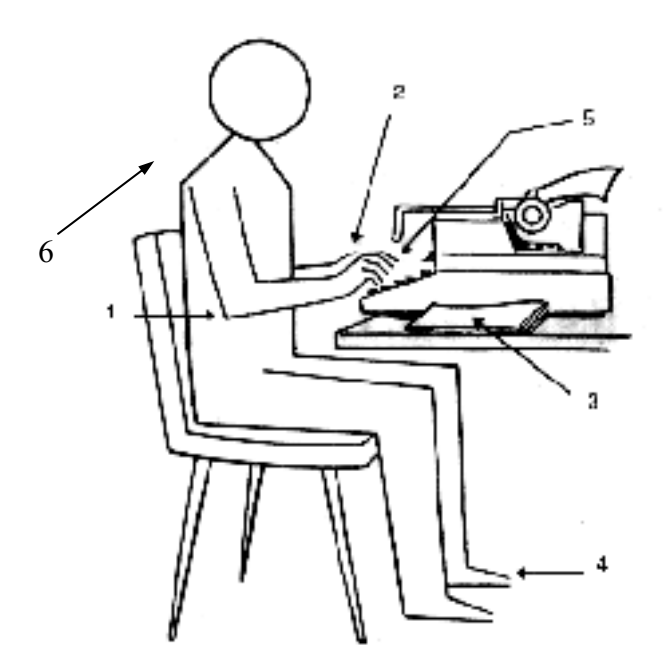

*Figura 5.4* – Recomendações posturais para a máquina de escrever (CARVALHO, 1971).

- 1. Os braços, naturalmente pendidos dos ombros e mantido imóveis, devem ser deixados completamente à vontade e livres de tensão, mas ligeiramente flexionados.
- 2. Os pulsos devem estar em alinhamento com as mãos. Isto assegurará a ele um rápido alcance as quatro fileiras do teclado.
- 3. Coloca-se o trabalho que será digitado do lado direito da máquina na melhor posição em que possa ser lido sem extenuar a vista.
- 4. Os pés devem estar bem assentados no chão, mantidos ligeiramente afastados, ficando um deles uma ou duas polegadas à frente.
- 5. As mãos deverão estar bem juntas à armação da máquina e ter a mesma inclinação.
- 6. Um outro e importante fator é o leve deslocamento da cabeça na direção do papel a ser copiado.

Para estas indicações, pode-se observar que a postura 6 – pescoço levemente torcido e inclinado na direção do texto, indo totalmente de encontro às indicações de alguns autores como GRANDJEAN (1998) e ITIRO (1998), que apontam esta postura como extremamente prejudicial para a região cervical dos digitadores.

# 5.4.1.2 Recomendações para TERMINAIS INFORMATIZADOS

MOTA (1999) relata alguns dos conceitos básicos apontados pela ergonomia para tornar o trabalho ou lazer, em ambientes informatizados mais saudável.

Segundo ele, por ter sido projetado para o movimento o organismo humano não deve permanecer longos períodos sentado, as pessoas devem poder alternar sua postura e o mobiliário tem de estar preparado para isto. Ou seja, todas as recomendações seriam ineficientes se não houver uma programação de pausas durante a jornada de trabalho.

A Figura 5.5 apresenta uma série de recomendações fundamentais, que são descritas na seqüência, sobre as recomendações posturais de acordo com importância de cada uma delas.

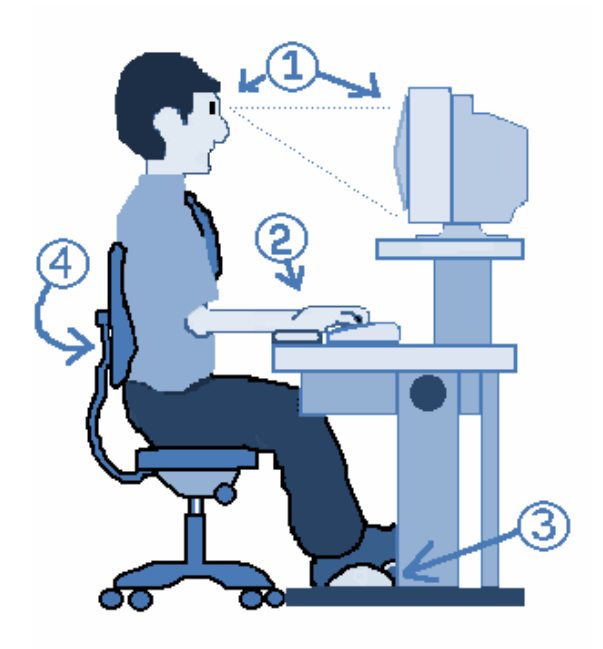

*Figura 5.5 –* Indicação correta de postura do homem no posto de trabalho (MOTA, 1999).

## *1- Conforto Visual*

Para garantir o conforto visual, deve-se manter o monitor entre 45 e 70 cm de distância e regular a altura no máximo, até a linha de visão do usuário. Isto pode ser feito através de um

suporte de monitor, ou pela utilização de mesas dinâmicas. Para postos de trabalhos convencionais, computadores com CPU 16 horizontal, é mais recomendado por colocar o monitor em uma altura ideal.

O autor recomenda que, sempre que possível, deve se procura "descansar" os olhos, olhando para objetos (quadros, plantas, aquários, etc...) e paisagens a mais de 6 metros e o eventual uso de colírio durante estas pausas.

IIDA (1990) e GRANDJEAN (1998), recomendam pausas de dez minutos a cada hora. CHINCHILLA (2001), aponta que uma pessoa que usa o computador como ferramenta de trabalho executa entre 12.000 e 33.000 movimentos de cabeça e os olhos movem-se de quatro mil a 17 mil vezes.

### *2 - Punho Neutro*

Assim como a altura do monitor, a do teclado também deve poder ser regulável. Ajustea até que fique no nível da altura dos seus cotovelos. Durante a digitação é importante que o punho fique neutro (reto) como na figura acima. Mantenha o teclado sempre na posição mais baixa e digite com os braços suspensos ou use um apoio de punho.

# *3* – *Apoio para os pés*

É importante que as pessoas possam trabalhar com os pés totalmente plantados no chão. As cadeiras devem, portanto possuir regulagens compatíveis com as da população em questão. Para o Brasil, o ideal seria cadeiras com regulagem de altura a partir de 36 cm. Quando a cadeira não permite a colocação dos pés no chão, a solução é adotar um apoio para os pés, que serve para relaxar a musculatura e para melhorar a circulação sanguínea nos membros inferiores.

## *4* - *Descanso das costas*

Com exceção de algumas atividades, as cadeiras devem possuir espaldar (encosto) de tamanho médio. Uma maior superfície de apoio, garante uma melhor distribuição do peso corporal e um melhor relaxamento da musculatura. É recomendáveis ainda, que as cadeiras

<sup>&</sup>lt;sup>16</sup> Control Processes Unit - Unidade de processamento de dados de um computador.

não tenham braços (o apoio deve estar nas mesas, para garantir um posicionamento correto) e o revestimento deve ser macio e com forração em tecido rugoso. Este dado é conflitante com as recomendações de alguns autores como WETGAARD e AARAS (1984), que apontam como obrigatório o apoio regulável para os braços nas cadeiras usadas por digitadores.

Por outro lado, RIO (1998), afirma que, durante o trabalho, as pessoas assumem diversas posturas no mesmo período de tempo, ficando algumas posturas mantidas a maior parte do tempo. Eventualmente, uma só postura é a postura base, onde as demais alteram entre si, retornando sempre a ela.

A postura base, ergonomicamente recomendada para o terminal de computador, é sentado e obedecendo as seguintes condições:

- I. Pescoço alinhado com a coluna cervical, sem flexão, inclinação lateral ou torção;
- II. Ângulo do tronco-coxa em torno 100 a 10 graus;
- III. Braços na posição vertical, alinhados ao tronco, formando um ângulo de 100 a 110 graus com os antebraços;
- IV. Punhos alinhados ao natural com os antebraços, evitando flexão, extensão, desvio radial ou ulnar;
- V. Coxas totalmente apoiadas sobre o assento da cadeira, evitando-se a compressão das pomplíteas;
- VI. Coluna adequadamente apoiada sobre o encosto da cadeira;
- VII. Pés apoiados ao chão e/ou no suporte para os pés.

No entanto, chama-se a atenção para o fato de que, devido à necessidade constante de movimentos, por mais confortável que seja a postura ela só será mantida por alguns minutos, devido a necessidade de descanso da musculatura responsável pela manutenção da postura.

MOTA (1999), afirma que: as variações posturais acabam ficando por conta da utilização do *mouse* e do teclado, que exigem diferentes posturas de cada uma das mãos. Num trabalho de interação com o computador, com baixa repetitividade e, principalmente, pouca variação postural, os problemas relacionados à escassez de movimentos acabam por sobrepor aos de excesso de movimentos. Se não compensarmos este sedentarismo com ginástica preventiva, podem surgir problemas gerados por atividades físicas fora do ambiente de trabalho ou o desuso de algumas funções pode acarretar uma série de problemas músculoesquelético.

No tocante aos membros superiores, COLOMBINI (1996) divide as funções posturais em três principais articulações – ombro, cotovelo e punho. A mão, que por ser extremamente complexa e possuir um grande número de articulações, conjugadas de diversas maneiras e inúmeros movimentos, foi excluída desta análise.

O autor classifica as posturas e movimentos segundo o que denomina de empenho "postural intrínseco", definido para cada articulação, de acordo com a amplitude exigida por cada um dos movimentos e posturas. Ele classifica este empenho da seguinte forma:

**Empenho ausente**: ocorre quando a articulação está em posição anatômica ou neutra, isto é, quando o toque é o menor possível.

**Empenho leve**: é definido quando o movimento articular não ultrapassa 40 a 50% do anatômico.

**Empenho Intenso**: quando estes limites são ultrapassados.

Partindo das premissas anteriores, COLOMBINI (1996), classifica o alto empenho em três graus de severidade, numerados de 2 a 4. De acordo com a tabela 5B:

| Articulação     | Movimento       | Angulação   | <b>Numero</b>  |
|-----------------|-----------------|-------------|----------------|
| Escápulo-umeral | Abdução         | $+45$       | 4              |
|                 | Flexão          | $+80$       | 4              |
|                 | Extensão        | $+20$       | 4              |
|                 |                 |             |                |
| Cotovelo        | Supinação       | $+60^\circ$ | 4              |
|                 | Pronação        | $+60^\circ$ | 2              |
|                 | Flexão/extensão | $+60^\circ$ | 2              |
|                 |                 |             |                |
| Punho           | Extensão        | $+45^\circ$ | 4              |
|                 | Flexão          | $+45^\circ$ | 3              |
|                 | Desvio ulnar    | $+20^\circ$ | $\overline{2}$ |
|                 | Desvio radial   | $+15$       | $\overline{2}$ |
|                 |                 |             |                |

*Tabela 5B* – Empenhos e amplitudes da mão e do punho (Rio, 1998).

## 5.4.2 Posturas da mão e punho

MORAES (1992), observou que os usuários, em ambiente de trabalho, costumam apresentar diversas variáveis de posicionamento da mão e do punho diante do teclado de computador, como se pode observar na Figura 5.6.

A autora verificou que, ao digitar, 63% dos digitadores pesquisados apoiavam o punho sob o teclado, o que implica em uma flexão dorsal da mão, resultando em uma compressão na região do túnel de carpo.

Muitos outros estudos mostraram que, tanto as posições estáticas quanto dinâmicas do pulso são fatores notáveis de risco na etiologia da síndrome do túnel do carpo e outras lesões de trauma cumulativo dos membros superiores.

POSIÇÕES DA MÃO

4) APOIO SOBRE O TECLADO 2) APOIO SOBRE A MESA

3) NEUTRO RETO 4) FLEXÃO DORSAL

*Figura 5.6 -* Posicionamentos da mão segundo os usuários. Vale ressalvar que, a postura mais indicada pelos ergonomistas é a de número três ou neutro reto. (MORAES, 1992).

Conforme visto no capítulo 2, as posturas do pulso são as seguintes:

**Flexão Dorsal ou Extensão** – Quando a mão está inclinada para cima no pulso.

**Flexão Palmar** – Quando a mão está inclinada abaixo do pulso.

**Neutro -** Posições de repouso, sem movimento.

**Desvio Ulnar** – Quando o pulso está inclinado na direção do dedo mínimo.

**Desvio Radial** – Quando o pulso está inclinado na direção do polegar.

O uso do teclado raramente requer flexão extrema ou movimentos de aceleração do pulso, ao invés disto, a maior parte do trabalho é realizada pelos dedos com os pulsos estendidos (CHEN *et al*., 1994).

As forças sobre os tendões são maiores quando o pulso é estendido e estas forças aumentam a pressão interna no túnel do carpo que comprime o nervo mediano. A pressão no túnel do carpo excede aos 40mm Hg, sempre que os pulsos são flexionados ou estendidos além de 20 graus (GELBERMAN, SXABO e MORTENSON, 1984).

No entanto, REMPEL, HORIE e TAL (1994) relataram que a pressão mais baixa no túnel do carpo ocorre na faixa de 0 a 15 graus de extensão do pulso. Ou seja, à medida que o pulso se move para uma extensão maior, ocorre um aumento linear na pressão do carpo. Tais aumentos mostram uma relação não linear com o desvio ulnar, pois esta pressão só aumenta quando o desvio ulnar é extremo. Durante a digitação, as mãos estão normalmente posicionadas em desvio ulnar moderado, o que não eleva substancialmente a pressão no túnel do carpo (REMPEL *et. al*., 1994).

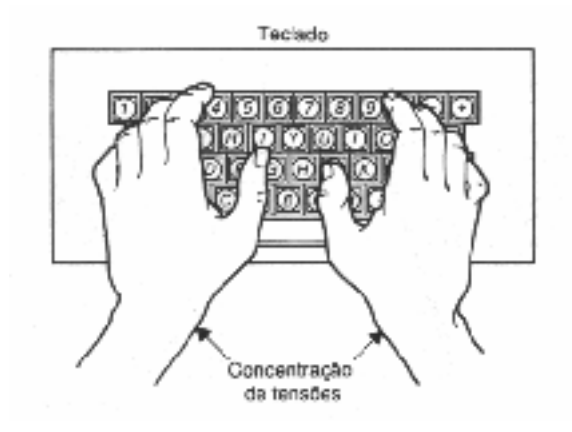

*Figura 5.7 -* Posicionamentos da mão segundo os usuários. Vale ressalvar que, a postura mais indicada pelos ergonomistas é a de número três ou neutro reto (MORAES, 1992).

Todos os pesquisadores concordam que ao manter o pulso reto (em uma postura neutra) a pressão do túnel no carpo diminui, mesmo não estabelecida a relação precisa entre as posições da mão e as pressões no túnel do carpo, aliada a uma grande variação de indivíduos. A exemplo do que se vê nas recomendações ergonômicas, que mostram trabalhadores assumindo uma postura com os pulsos retos, mas sem apoio para os braços, esta postura não pode ser mantida por longos períodos. REMPEL, HORIE e TAL (1994) relatam que, a medida em que os músculos do braço cansam, os antebraços caem, e em função da inclinação positiva dos teclados, aumenta a extensão do pulso durante a digitação. Além disso, é impossível manter uma postura reta estática do pulso em função da atividade dinâmica dos

dedos requerida durante a digitação. Conseqüentemente, é recomendável manter as mãos se movendo dentro de uma postura neutra. Ou seja, uma zona de postura neutra para o pulso durante a digitação é obtida quando a mão não é excessivamente estendida (< 15 graus), flexionada (< 20 graus), ou ulnariamente/radialmente desviada (< 20 graus).

Segundo os autores, até agora, tem sido difícil criar um arranjo ergonômico permitindo que os trabalhadores mantenham uma postura neutra durante todo o tempo que digitam.

Em seus estudos, MORAES (1992) e CHAFFIN *et al* (2001), puderam, facilmente, observar que extensões extremas do pulso além de 20 graus ocorriam em muitos usuários de teclados convencionais, na sua maioria instalados em mesas ou em bandejas articuladas para teclado. Além disso, posturas inadequadas do pulso puderam ser observadas durante os freqüentes "intervalos" que os usuários fazem entre longos períodos de digitação, quando eles levantam seus dedos e mãos para fora do teclado.

A aplicação de mudanças nos ângulos e alturas relativas das propostas de teclados ergonômicos pode proporcionar ao trabalhador sentado, uma forma geométrica de minimizar posturas inadequadas do pulso, mas este é somente um dos elementos agravantes encontrados nesta atividade.

HEDGE e POWERS (1995), concordam que, embora isso vá contra a imagem intuitiva que se faz do uso do teclado, pesquisas realizadas pela Cornell University demonstram que pode ser obtido através de uma postura neutra, instalando-se um teclado convencional em uma superfície inclinada para baixo. Ou seja, que incline a base do teclado para longe do usuário, de tal forma que os topos das teclas sejam apresentados retos ou em ângulo levemente negativo em relação à mão.

Já STACK (1987), afirma que a re-orientação do teclado, combinada ao fornecimento de um descanso largo para a palma, apóia o peso dos braços sem comprimir o pulso, pode reduzir de forma significativa o risco da síndrome do túnel do carpo, responsável pela maioria dos diagnósticos de LER/DORT em todo o mundo.

## 5.4.3 Posturas do Tronco, Ombros e Braços

# *Posturas do Tronco*

Em suas observações, MORAES (1992), catalogou algumas posturas para o posicionamento do tronco, (Figura 5.8), que podem ser consideradas como sendo as mais comumente assumidas por digitadores, profissionais ou amadores, em um ambiente de trabalho ou doméstico. Os dados apresentados foram coletados através de observações, *in loco*, de vários digitadores profissionais.

MORAES (1992), observou que 47%, das pessoas permaneciam nas posturas ereta por mais tempo, o que se torna um índice bastante considerável e que mais de um terço – 29% passa a maior parte do seu dia de trabalho assumindo a postura recostada.

IIDA (1990), relata estudos que observam a preferência das pessoas por posições inclinadas, mais relaxadas, que se assemelham à de uma pessoa dirigindo um carro, sendo, portanto, diferentes daquelas posturas geralmente adotadas em escritórios, que são mais eretas (ver figura 5.8). Segundo o autor, as cadeiras para uso em posto de trabalho com computadores devem ter um encosto com inclinação regulável entre 90° e 120º, devido a esta tendência natural de alteração de postura para descanso.

1) HIPERESXTENDIDO 2) RECOSTADO 3) INCLINADO 4) CURVADO 5) ERETO 6) SENTADO EM **CIMA DA PERNA** 

**Posturas do tronco apresentadas por digitadores** 

*Figura 5.8–* Posturas do corpo diante em uma análise homem-máquina (MORAES, 1992).

IIDA (1990) e GRANDJEAN (1987), relatam que a maioria das cadeiras para digitadores tem encostos muito pequenos, não sendo adequadas por não permitirem uma postura mais relaxada, onde o usuário pode descarregar o peso das costas sobre o encosto. A Figura 5.9 demonstra apresenta um modelo de cadeira ideal para postos de montagem em uma industria de telefones, proposto em WESTGAARD e AARAS (1984). Dentre outras características, esta proposta de cadeira possuí dois braços laterais reguláveis, cada um com de 20 cm de largura e formatos diferenciados para melhor adequar-se às exigências da atividade.

Outras características desejáveis da cadeira são: altura do assento regulável, bordas do assento arredondadas, pouco estofamento, giratória, amortecimento vertical e cinco pés com rodas.

Hoje em dia, pode-se ver que estas preocupações ainda não foram incorporadas, na maioria, aos móveis para escritórios.

Confirmando os dados apresentados por MORAES (1992), GRANDJEAN (1998) relata a existência de vários exames de postura mostraram onde, apenas 10% dos operadores mantém uma postura ereta do tronco; todos os outros dão a preferência a uma postura reclinada, com inclinação de 100 a 120 º como se vê na Figura 5.10 B.

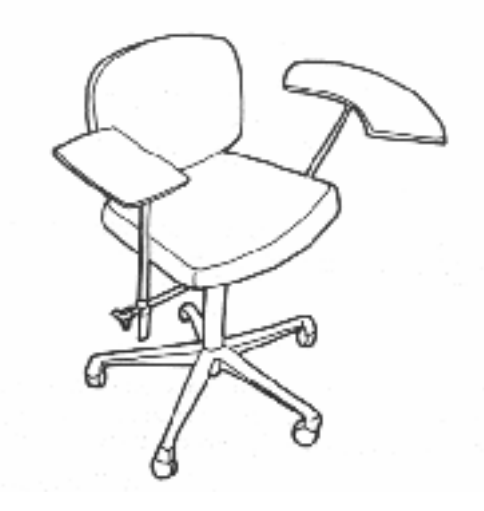

*Figura 5.9 –* Cadeira especialmente projetada para uma tarefa de montagem (WESTGAARD e AARAS, 1984).

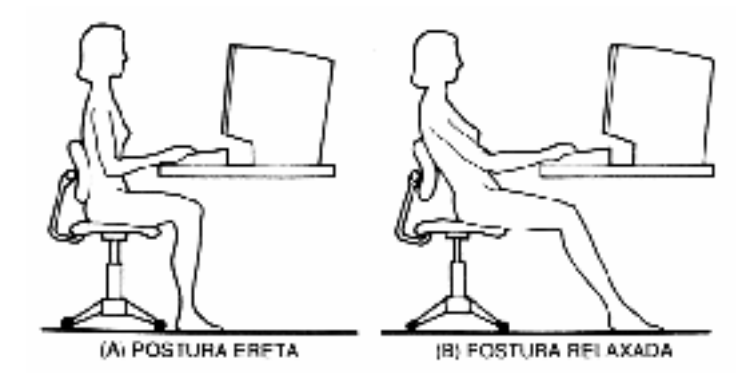

*Figura 5.10* – Em vários estudos observou-se a preferência pela postura (B), *(IIDA, 1990).* 

*Posturas do Braço* 

CHAFFIN (1973) mediu a manutenção da postura estática do braço, com ou sem carga, em vários graus de elevação do ombro através de análise eletromiográfïca (para medir a fadiga muscular localizada) e de uma escala subjetiva de dor para medir os tempos de resistência de indivíduos saudáveis de ambos os sexos. O resultados encontram-se nas Figuras 5.11, 5.12 e 5.13.

A partir desses estudos, o autor concluiu que o trabalho com os braços em posição estática e elevada, especialmente se o braço estiver sustentando uma carga, deve ser minimizado para evitar a fadiga muscular associada a tendinites. Ficando evidente que, esforços repetidos de curta duração (talvez apenas por alguns segundos) podem desencadear um quadro de fadiga muscular semelhante, caso a carga relativa sobre os músculos seja de aproximadamente 40%, ou mais da força esperada e se os períodos de repouso entre as contrações forem menores que 10 vezes o período de contração.

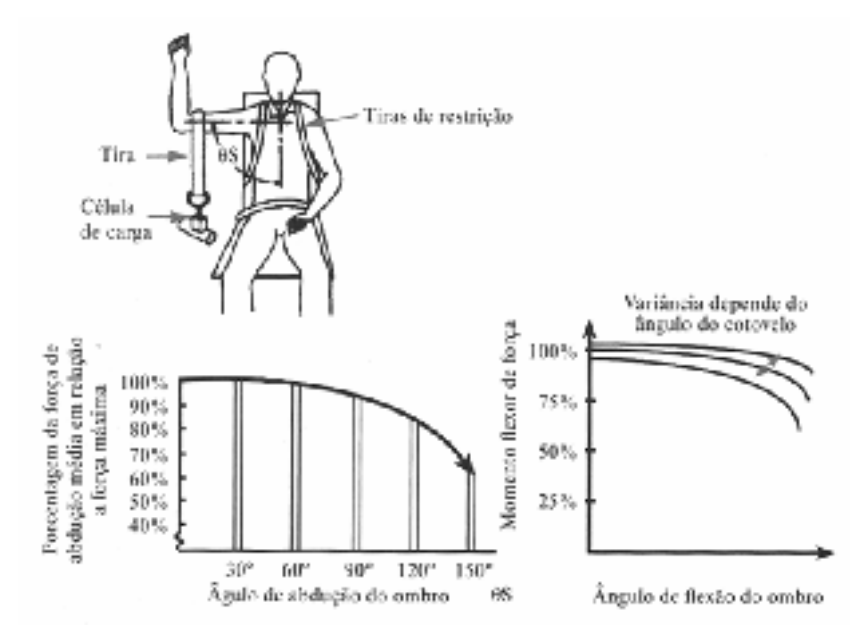

*Figura 5.11 –* A força de adução e flexão do ombro desce a medida que o braço é elevado (CHAFFIN *et al*., 2001).

Como forma de minimizar o esforço nos ombros durante a digitação, AARAS, 1997 (apud, CHAFFIN *et al*., 2001), estudou a eficiência dos suportes para braços. Os resultados eletromiográficos mostraram que a contração estática do trapézio foi reduzida, significativamente, ao nível médio de 1% de CMV (contração máxima voluntária) quando o antebraço estava apoiado, em comparação aos 4% com o antebraço livre.

Segundo IIDA (1998), muitos tipos de apoios, suportes e encostos tem sido inventados para suportar o peso dos antebraços ou dos punhos, enquanto as mãos trabalham. Na tarefa de escrever à mão, por exemplo, os punhos se apóiam sobre a mesa, aliviando os pesos do braço e antebraço. Sem esse apoio seria muito fatigante escrever manualmente. Mas, em tarefas de datilografia, os punhos ficavam suspensos enquanto os dedos trabalhavam.

Tentando solucionar esse problema, BENDIX e JESSEN (apud, IIDA, 1998) realizaram experimentos, através da eletromiografia, com um suporte para os punhos, acoplados à mesa. Os resultados demonstraram que sem os apoios para punho existem cargas musculares maiores em todos os casos testados, se comparado com a situação, à atividade com o apoio. Isso representa uma vantagem, pois o trabalho estático foi reduzido e, com maiores movimentos musculares, a circulação sanguínea é facilitada, reduzindo-se, conseqüentemente, a fadiga.

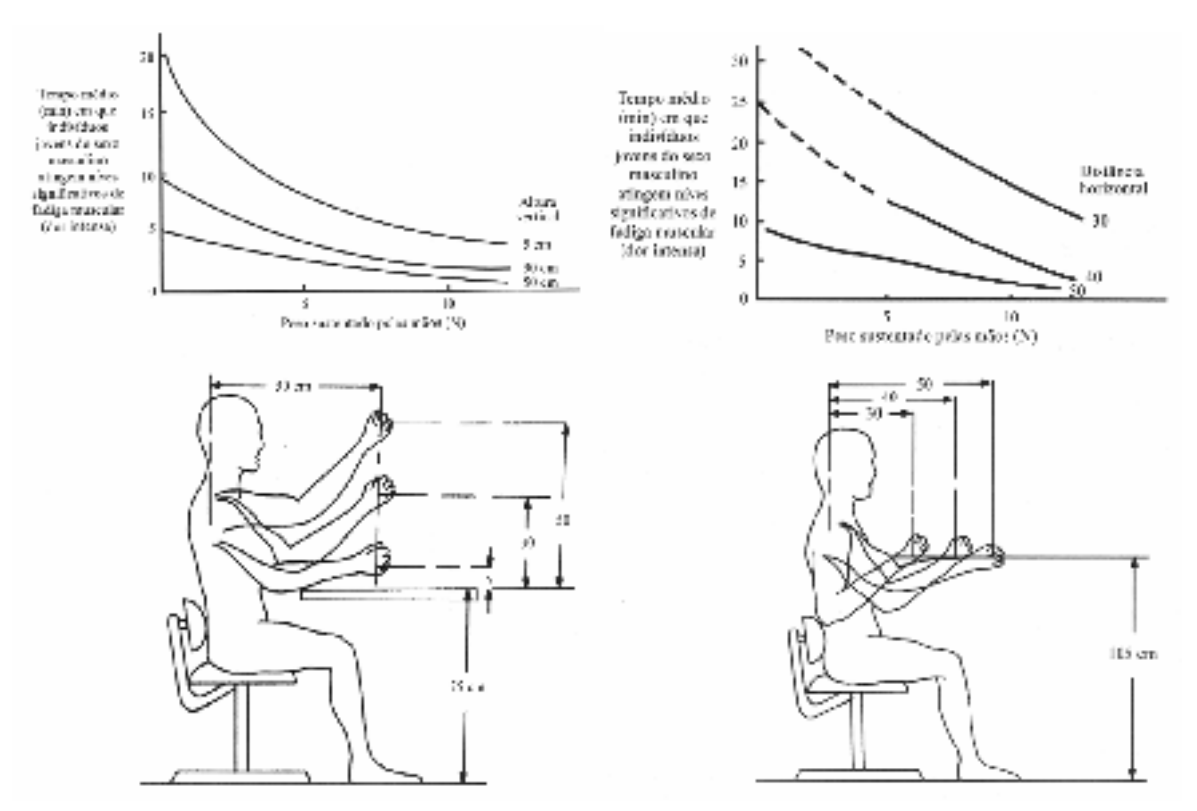

*Figura 5.12 –* Tempo para atingir o nível de fadiga dos músculos dos ombros em várias posturas de flexão. .Quanto maior o ângulo e a distância, menor será o tempo de resistência dos músculos do ombro e menor será a sua capacidade para aplicar forças (CHAFFIN *et al*., 2001).

Há também vários experimentos com a colocação desses apoios em cadeiras. WESTGAARD e AARAS (1984), apresentam um estudo feito com postos de trabalho para montagem de centrais telefônicas, em uma empresa eletrônica, com a aplicação de cadeiras com apoio para braços (Figura 5.9). Como resultado, os autores observaram que os apoios foram especialmente úteis no caso de operações realizadas em alturas entre 5 a 10cm acima do nível dos apoios. Os acompanhamentos realizados após a introdução do novo posto de trabalho mostraram que os operários haviam se adaptado bem à modificação, e que as queixas de dores no pescoço haviam se reduzido de 70 para 30% e as dos ombros e braços, de 60 para 45%.

Os estudos de WESTGAARD e AARAS (*op.cit*.), indicaram que os apoios para braços móveis, figura 5.13 e 5.14, são bastante eficazes na redução das contrações musculares dos ombros durante a digitação.

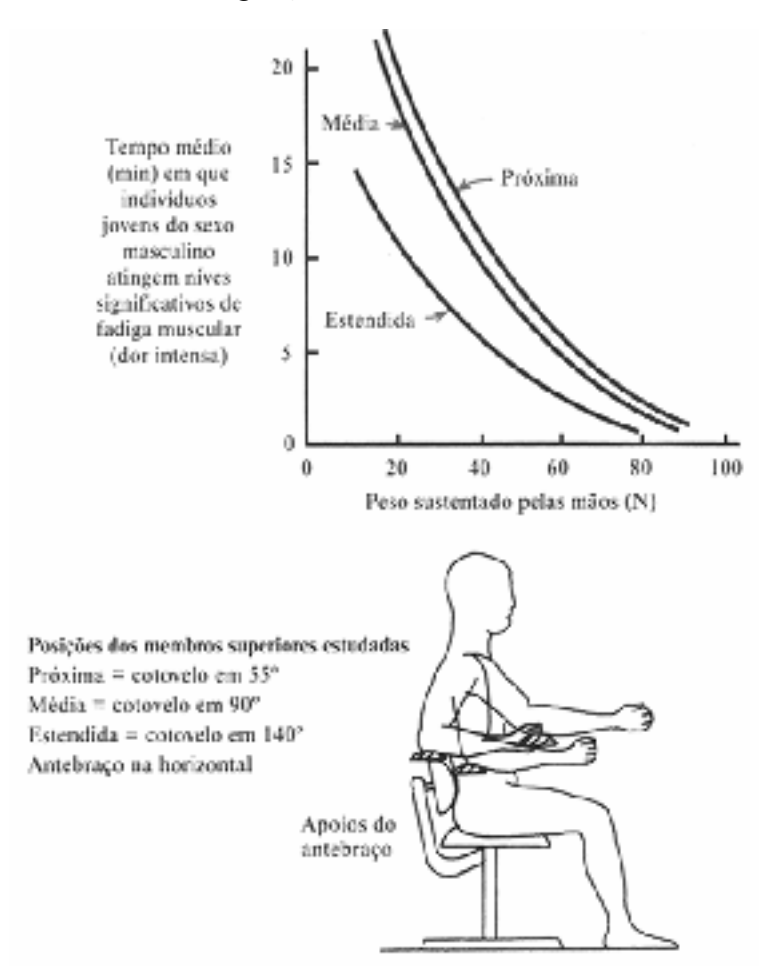

*Figura 5.13 –* A força de adução e flexão do ombro desce à medida que o braço é elevado (CHAFFIN *et al*., 2001).

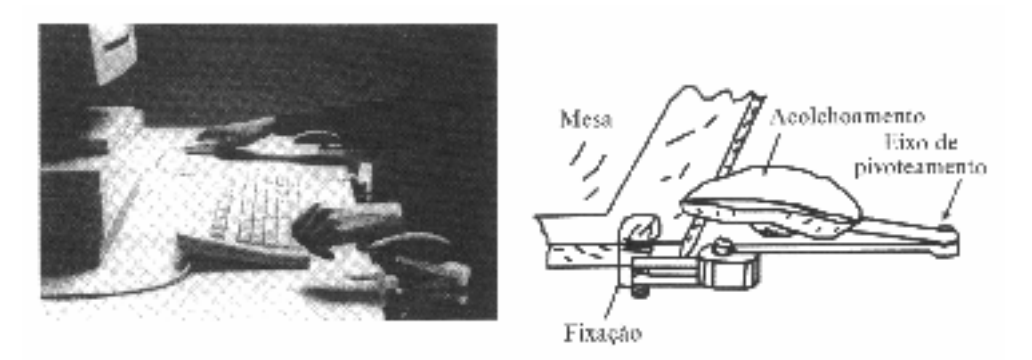

*Figura 5.14 –* Apoio de punho para minimizar o peso sobre os ombros (CHAFFIN *et al*., 2001).

IIDA (1990), relata que vários estudos observaram que os operadores de terminais preferem teclados que se situem entre 5 a 10 cm acima do nível do cotovelo, enquanto, as recomendações ergonômicas indicam que a superfície de trabalho deve situar-se, em geral, no mesmo nível do cotovelo. Ou seja, o ângulo do teclado deve permitir ajustes de 14 a 25 graus.

A altura da tela preferida também é superior à recomendada. A maioria das pessoas prefere olhar na horizontal ou fazendo pequenos ângulos de 5 a 10 graus para baixo, quando o recomendado é de 0 a 30 graus, abaixo da linha horizontal de visão.

#### *Posturas do Ombro*

GOMES & MORAES (2000), determina que a dor em volta dos ombros na região supraescapular ou entre os ombros, é resultado de determinadas tarefas e posições associadas que super utilizam às delicadas estruturas acima da canícula, tendo como reflexo imediato à dor localizada na região dos ombros, que piora à noite. Esta dor é caracteristicamente agravada pela abdução, rotação externa e extensão e algumas vezes irradia em direção aos braços e mãos.

Segundo COURY (1995), existem dois movimentos necessários do braço que ocorrem com intensidade quando se está trabalhando sentado: o deslocamento do braço para frente (Figura 5.15 "a") e o deslocamento do braço para o lado (Figura 5.15 "b"); porém de acordo com os autores, ambas são prejudiciais se forem executadas com freqüência.

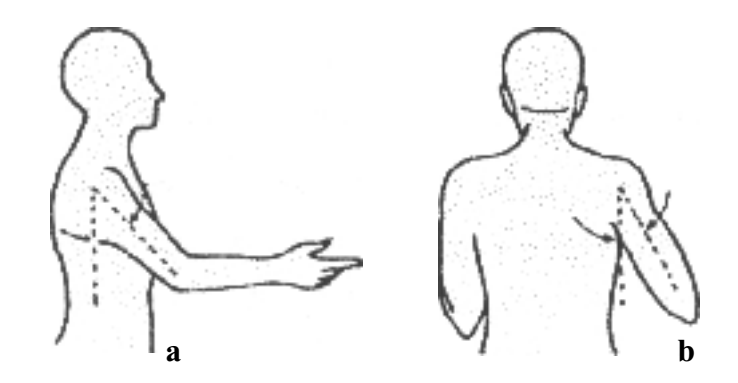

*Figura 5.15–* Amplitude articular do ombro em atividade anteriormente (a) e lateralmente (b) (COURY, 1995).

Em um estudo eletromiográfico apresentado por CHAFFIN *et al*., 2001, o posicionamento de uma superfície de trabalho ou de componentes em relação ao indivíduo que realiza a tarefa na posição sentada é importante, não apenas porque influencia a coluna lombar, porém mais ainda, porque influencia os momentos de carga agindo sobre os ombros e sobre a parte superior do dorso, que dependem de como os braços são sustentados. Uma superfície de trabalho acima do nível dos cotovelos, normalmente resulta em abdução dos ombros, com aumento do estresse sobre estas articulações, assim como sobre os músculos da região dos braços e pescoço (Figura 5.16). Os autores recomendam um ângulo de abdução dos ombros de 15 a 20 graus ou menos e um angulo de flexão de 25 graus ou menos para trabalhos prolongados.

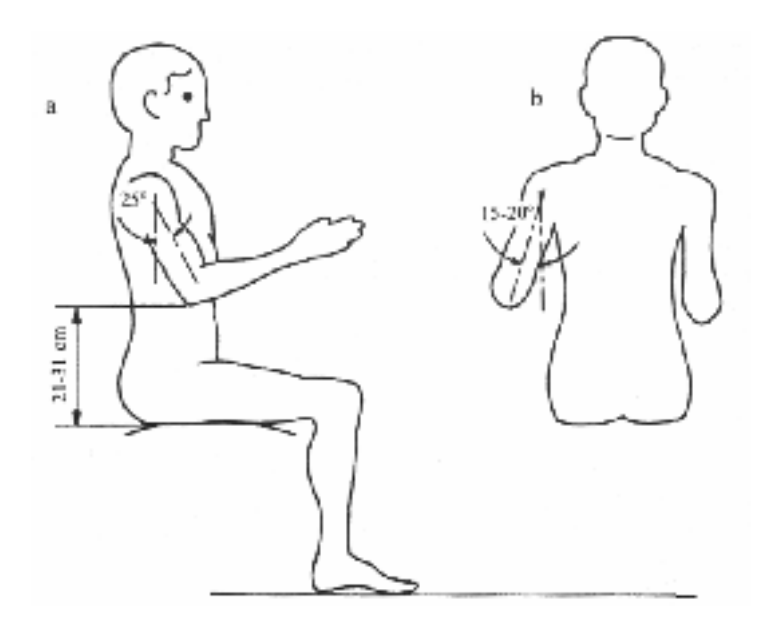

*Figura 5.16 –* Limites aceitáveis de flexão e abdução para o ombro (CHAFFIN *et al*., 2001).

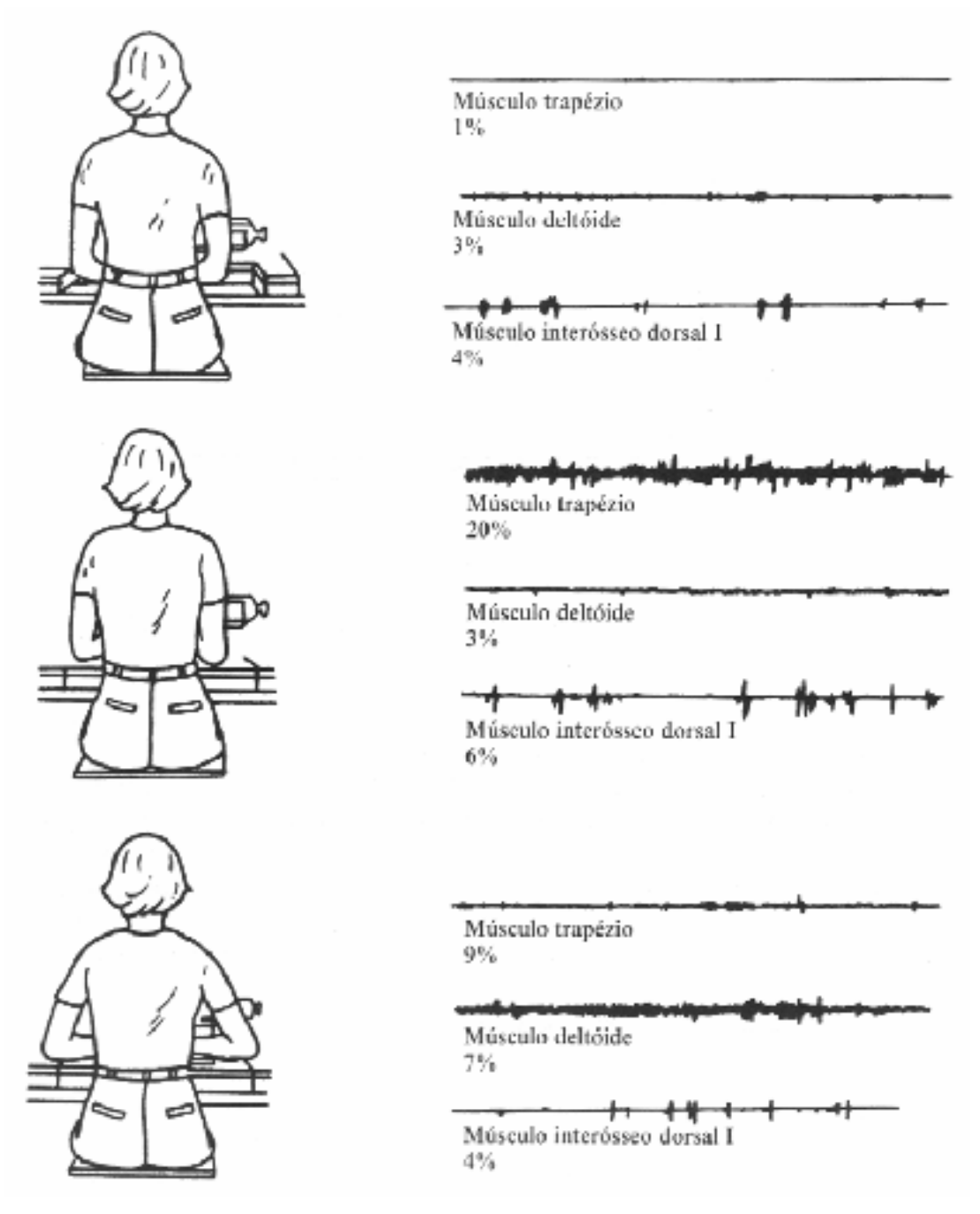

*Figura 5.17 –* Registros eletromiográficos dos ombros, com alteração da altura das teclas. (CHAFFIN *et al*., 2001).

# **5.5 Métodos de Quantificação Sistemática da Freqüência Temporal dos Modos Operatórios**

Para a ergonomia, avaliar as condições reais de trabalho sem interferir significativamente nos resultados obtidos, sempre foi e ainda é um grande desafio.

Segundo RUDIO (1986), uma pesquisa descritiva busca conhecer e interpretar a realidade, sem nela interferir para modificá-la; interessando-se apenas em descobrir e observar os fenômenos para, em uma etapa posterior, descrevê-los, interpretá-los e classificálos.

Por outro lado, em pesquisas experimentais o pesquisador manipula deliberadamente alguns aspectos da realidade, na tentativa de simular uma situação real de trabalho, a fim de observar os seus efeitos.

Segundo MORAES & SOARES (2002), a ergonomia com base experimental teve mais ênfase com Americanos e Ingleses, enquanto a sua aplicação como pesquisa descritiva tem maior atuação entre os Franceses e Alemães.

De acordo com os métodos utilizados, as pesquisas podem ser quantitativas ou qualitativas. Segundo CHIOZZOTTI (1995), as pesquisas quantitativas prevêem a mensuração de variáveis pré-estabelecidas, mediante a análise de freqüência de incidentes e de correlações estatísticas. Em resumo, o pesquisador descreve, explica e prediz. RICHARDSON (1989), confirma as informações anteriores, acrescentando que as técnicas estatísticas utilizadas nos métodos quantitativos, podem ser das mais simples como, percentual, média padrão, às mais complexas como, coeficiente de relação, análise de regressão, entre outras.

Já os métodos qualitativos buscam, segundo os mesmos autores, analisar situações em que não se pode utilizar ferramentas estatísticas para análise. Assim sendo, os métodos qualitativos baseiam-se em dados contidos nas interações pessoais, no testemunho da situação de trabalho e na interpretação a partir da interpretação de signos.

No entanto, W. GOODE E P. K. HATT (*apud*, RICHARDSON, 1989), afirmam que: nas pesquisas modernas; deve-se considerar falsa a dicotomia entre métodos quantitativos e qualitativos, ou entre os pontos de vista estatístico e não estatístico. Segundo os autores, não importa quão precisas sejam as medidas, o que é medido continua sendo uma qualidade.

Diante deste quadro, surgem as propostas dos métodos semiquantitativos, desenvolvidos para auxiliar, como ferramentas, em análises ergonômicas. Dentre estes, podemos citar os mais conhecidos, como o OWAS, RULA e REBA.

Segundo MASCULO (2001), nenhum dos registros descritivos ou fotogramétricos existentes hoje demonstram consistência se aplicados isoladamente. Em determinadas situações, devido a sua complexidade, a análise é prolixa e de difícil interpretação dos dados para a ergonomia (caso comum na aplicação de ferramentas da biomecânica). Em outras situações registram-se apenas flashes das posturas, sem informação de outros elementos incorporados a ela.

A existência de instrumentos como estes, que permitam analisar o trabalho, manifestando a atividade humana de uma forma integral, isto é, analisando todas as variáveis de uma situação real de trabalho, através de um acompanhamento contínuo do individuo, nos fornece subsídios para propor este estudo só foi possível com o uso de uma metodologia de análise da atividade em tempo integral, composta de um software desenvolvido pelo Professor Rebelo da Faculdade de Motricidade Humana de Lisboa, denominado BEHAVIOR VIDEO. Esta ferramenta de análise será detalhadamente descrita no item a seguir.

# 5.5.1 BEHAVIOR VIDEO

O BEHAVIOR VIDEO faz parte de uma série de softwares para análises ergonômicas, desenvolvidas pelo Professor Francisco dos Santos Rebelo, da Universidade Técnica de Lisboa, Faculdade de Motricidade Humana, Laboratório de Ergonomia, Valência de Design Ergonômico (ErgoLab). Considerando esta como uma das ferramentas utilizadas neste estudo, compete apresentá-la detalhadamente.

De acordo com MCCORMICK (1976), existem muitas variantes da "análise da tarefa", descrita no item 5.2. No entanto o seu objetivo principal é à divisão do trabalho humano em "tarefas", e a análise ulterior de todas estas.

Com isto, vê-se que o BEHAVIOR VIDEO, pode configurar-se como uma das mais completas ferramentas de análise da tarefa, por analisar o trabalho em tempo real e não apenas uma fração deste.

Segundo o seu criador, o BEHAVIOR VIDEO, bem como todos os outros programas desenvolvidos no ErgoLab, advém de uma série de fatores. São estes:

- Os altos custos para a aquisição de programas similares disponíveis no mercado;
- x Dificuldade de ampliação e interpretação das ferramentas usadas pelos ergonomistas em suas análises, devido à configuração dos programas similares que, na maioria das vezes, são voltados para áreas específicas da Antropometria e

da Biomecânica, pouco se preocupando com as necessidades da própria ergonomia.

x Necessidade de ferramentas que sejam aplicadas especificamente aos interesses da ergonomia. Segundo o Professor Rebelo, as metodologias ergonômicas tradicionais devem ser complementadas por abordagens mais objetivas e quantitativas, com o maior uso de técnicas quantitativas **e menos subjetividade nas análises.**

O BEHAVIOR VIDEO, evoluiu de um antigo programa de análise laboral denominado PASEA (*Postural Analysis System for Ergonomics Applications)*. Este programa tinha como objetivo, registrar posturas danosas ao sistema músculo-esquelético dos trabalhadores durante uma jornada de 24 horas. O PASEA já possuia aplicações bem sucedidas na rede escolar (com crianças de escolas primárias p/ alteração do mobiliário escolar); em hospitais (ênfase em enfermeiras e a sua manipulação dos pacientes e outros serviços na lavanderia, salas de cirurgia e para avaliar a atividade de endoscopistas), usado em avaliações posturais de atividades agrícolas e na construção civil (trabalho feito em parceria com a Universidade Federal da Paraíba - UFPB), quando houve a necessidade de ampliação dos seus recursos para avaliar outras variáveis como, a própria organização do trabalho, a usabilidade dos sistemas, as comunicações, entre outras.

O BEHAVIOR VIDEO surge para auxiliar na Quantificação Sistemática da Freqüência e a Seqüência Temporal dos Modos Operatórios. Ou seja, o BEHAVIOR VIDEO pode ser entendido como uma ferramenta que busca quantificar a atividade e registrar a freqüência/ocorrência de categorias pré-determinadas através do registro contínuo de uma atividade laboral.

Segundo o Professor Rebelo, o BEHAVIOR VIDEO foi desenvolvido para a aplicação da ergonomia em uma abordagem macro, ou seja, mais abrangente. Não sendo eficiente para a avaliação micro, ou seja, em atividades que exijam uma maior precisão na coleta dos dados. Para este fim, deve-se utilizar ferramentas tradicionais, em uso na Biomecânica Ocupacional, como a videografia, por exemplo.

Uma análise da atividade com o uso do BEHAVIOR VIDEO pode ser dividida em quatro etapas distintas e indissociáveis. São elas:

- i. Definição dos objetivos;
- ii. Filmagem da atividade;
- iii. Seleção de categorias em função de critérios pré-definidos
- iv. Quantificação da freqüência e ocorrência temporal das categorias
- v. Registro digital da freqüência das atividades;
- vi. Análise percentual, extração e interpretação dos dados obtidos.

Cada uma destas etapas será descrita, detalhadamente, a seguir:

### **1. Definição dos Objetivos**

Esta etapa pode ser entendida como uma fase exploratória que compreende o mapeamento da atividade e do que se pretende analisar. Isto se faz, normalmente, através de uma análise ergonômica inicial das condições de trabalho e das características da atividade em si.

Segundo MORAES & MONT'ALVÃO (2000), a primeira etapa de análise ergonômica consiste em categorizar o sistema Homem-Tarefa-Máquina e delimitar os seus problemas ergonômicos, posturais, acionais, cognitivos, comunicacionais, interacionais, movimentacionais, operacionais, físico-ambientais e espaciais. Fazem-se observações no local de trabalho, entrevistas com trabalhadores e registro fotográfico de alguns pontos importantes. Ou seja, o pesquisador ocupa-se, apenas, em obter dados sobre a atividade, os ciclos básicos de movimentação de materiais e pessoas, as etapas do processo e dados ambientais como espaço disponível para a movimentação e prováveis ângulos para a futura coleta de imagens.

Questões sobre as características e o contexto do trabalho do tipo; qual o tipo de serviço? Industrial, comercial ou serviços? Ambiente interno ou externo? Condições climáticas? Duração do ciclo? Atividade prática ou investigativa? Também devem ser respondidas nesta análise.

 Ao final desta etapa, deve-se definir um plano para a coleta de imagens e passa-se para etapa seguinte.

## **2. Filmagem da Atividade**

Inicialmente, o pesquisador deve estar bem familiarizado com a atividade através do acompanhamento sistemático dos sujeitos e/ou processos da etapa anterior. Após esta compreensão, deve-se programar o posicionamento da(s) câmera(s) de vídeo para que todas as etapas da atividade sejam contempladas durante a coleta. Algumas considerações podem ser feitas nesta etapa, são elas:

# *Quanto à interferência do pesquisador,*

GRANDJEAN 1981 (apud SOARES, 1990) afirma que, durante a coleta de imagens, no posto de trabalho, a presença de um observador independente, pode alterar os modos operatórios do observado, tornando o "mascaramento" desta presença um fator de larga importância. Por este motivo, é aconselhável que a coleta de imagens em atividades com grandes áreas de deslocamento do observado, sempre que possível, sejam acompanhadas apenas com o zoom da câmera, para manter o observador o mais distante possível do observado, não influenciando nos seus modos operatórios cotidianos.

Caso a amplitude dos movimentos exceda o alcance do zoom da câmera, o pesquisador poderá acompanhar o sujeito com o deslocamento do equipamento de filmagem, preocupando-se apenas, em manter uma confortável distância do objeto da pesquisa.

## *Quanto aos ângulos e planos*

Segundo o Professor Rebelo, os ângulos escolhidos para a filmagem devem compreender toda a figura humana, a fim de se ter uma noção de todos movimentos do indivíduo, ou seja, sempre que possível, deve-se enquadrar a figura dos pés a cabeça. Os planos frontais e sagitais poderão revelar mais detalhes que os planos transversais, por este motivo deve-se dar preferência a tais planos, conforme visto na Figura 5.17.

Eventualmente, pode-se, coletar imagens de vários planos, de acordo com a natureza da atividade.

167

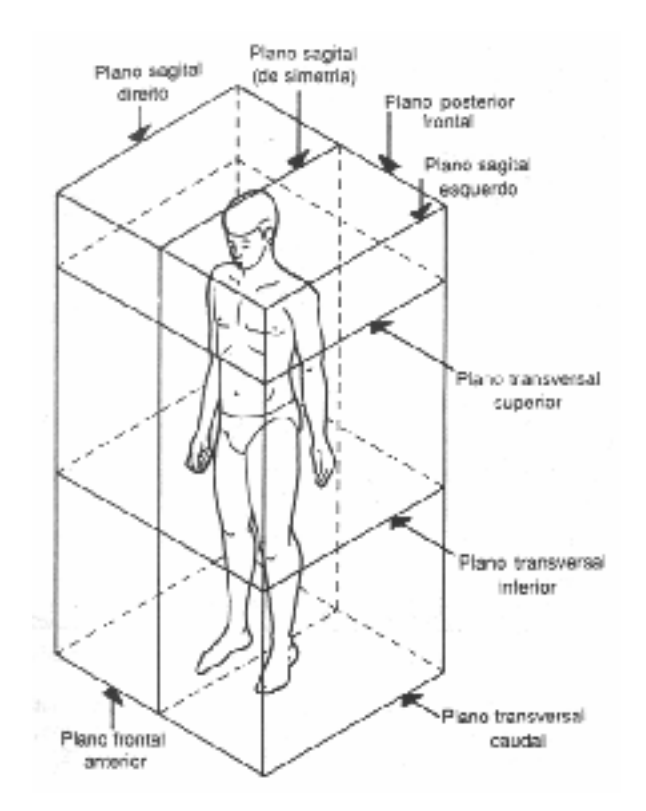

*Figura. 5.17* **–** Definição dos planos para registro corporal (IIDA, 1990).

*Quanto ao numero de câmeras* 

Para a coleta de imagens, poderá ser usada mais de uma câmera, colocadas em pontos estratégicos do ambiente ou em planos diferentes. Neste caso, deve-se preocupar com a sincronização das imagens, que pode ser feita através de um claquete manual (com um ascender de isqueiro, um movimento característico, entre outras) ou sincronia digital, através de um modulador de imagens ligado às câmeras digitais.

### *Quanto à natureza do equipamento de filmagem*

Para a coleta das imagens, pode-se utilizar todos os tipos de câmeras. No entanto, existem certos equipamentos que podem ser utilizados com fins específicos. Os equipamentos que podem ser usados para a coleta de imagens podem ser os seguintes:

x **Câmeras domésticas:** câmeras VHS analógicas comuns, podem ser utilizadas sem restrições;

- x **Câmeras digitais:** São mais indicadas por terem comunicação direta com o programa, possibilitando a simultaneidade com os recursos digitais do computador. Possuí uma melhor resolução de imagem que a analógica e pode ser analisado em tempo real;
- x **Micro Câmeras:** Devido ao seu tamanho, podem ser usadas em locais de difícil acesso. Por exemplo: Pode ser usada para coletar imagens do plano transversal superior (cranial), com a fixação do equipamento no teto;
- x **Câmeras de alta velocidade:** Devem ser usadas quando a freqüência dos movimentos a serem analisados for muito curta, por exemplo: atividades manuais comuns nos setores fabris de embalagem. Com o uso de câmeras de alta velocidade pode-se reduzir a velocidade das imagens, sem perder a nitidez, facilitando com isto, a visualização das categorias. Neste caso, o gradiente de redução da velocidade deve ser corrigido ao final da análise. Ou seja, se a redução da velocidade normal das imagens for de 10%, este percentual deve ser acrescido ao resultado final da análise;
- x **Câmeras com "Nigth Eye":** As condições de iluminação também devem ser levadas em consideração para que não haja perda da visibilidade das imagens. Em condições de pouca luz, aconselha-se o uso de câmeras com infravermelho, possibilitando a coleta de imagens com até 0 (zero) lux.

Por fim, é importante que todo o processo seja registrado, dia após dia, até que o somatório das imagens atinjam um mínimo de 24 horas de atividades. Daí, parte-se para a etapa seguinte.

### **3. Seleção de Categorias em Função de Critérios Pré-definidos**

Após a compreensão da realidade do trabalho, das posturas assumidas, do tipo de processo, do ciclo básico de funções e da coleta das imagens, deve-se categorizar a atividade de acordo com os critérios que se deseja observar. Conhecendo bem a atividade e as categorias a avaliar-se, parte-se para a extração de imagens estáticas, que representem o exato momento de cada uma das categorias pré-definidas.

Para filmagens com câmeras digitais o processo de captura das imagens pode ser feito diretamente da câmera em tempo real, através de uma placa de captura padrão *Firewall*. Para imagens coletadas em câmeras analógicas, o computador que receberá as imagens deverá estar equipado com uma placa conversora de imagens analógicas em imagens digitais. Ao conectar a câmera de vídeo ou um videocassete ao computador, pode-se copiar os dados das

fitas de vídeo e extrair as imagens para a identificação das categorias. A figura 5.18 demonstra este processo.

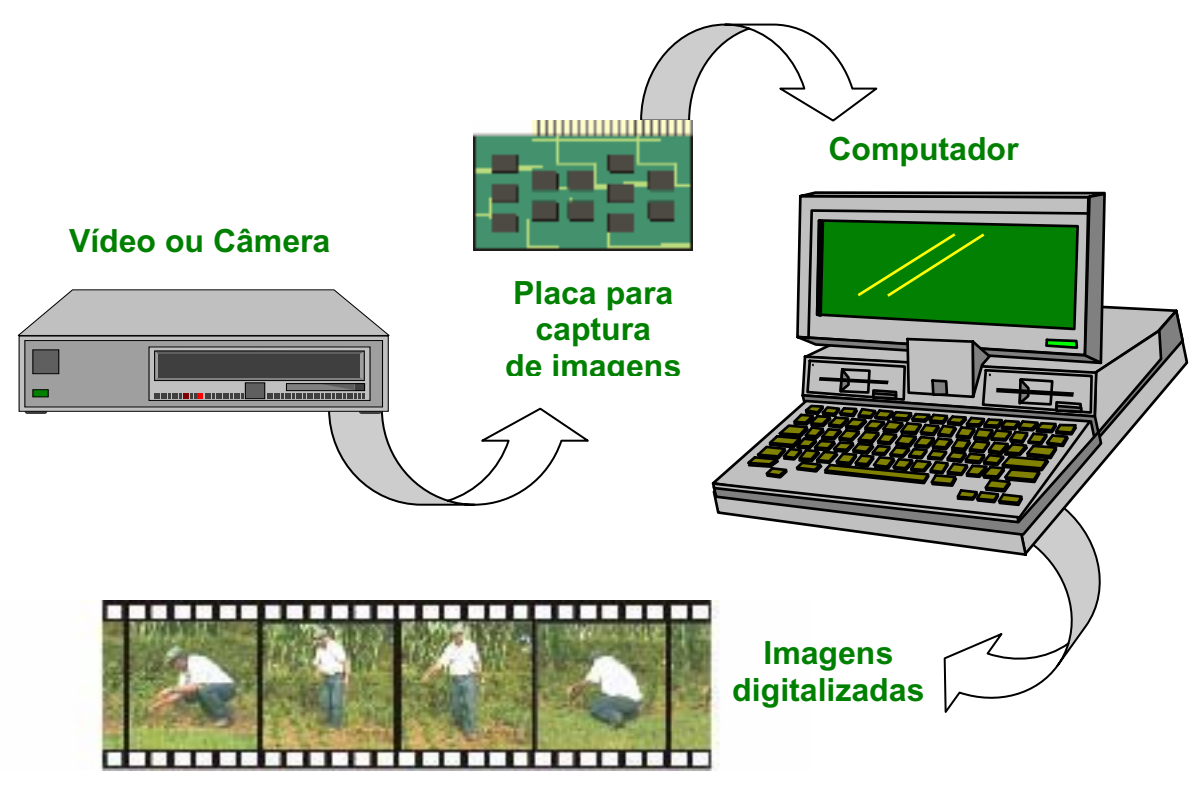

*Figura. 5.18 –* Procedimento para captura de imagens (REBELO, 2003).

O formato das imagens pode ser em JPG ou BMP, com tamanho 300 X 300 pixels ou 10 X 6 centímetros. As imagens devem ter boa resolução (acima de 30 pixels/cm), para não confundi-las durante a análise e, principalmente, devem ser todas identificadas cuidadosamente de acordo com as suas características. Após esta análise, o usuário deve salvar, cada imagem, com nomenclaturas similares, modificando apenas o seu número seqüencial. Exemplo: coleta01, coleta02, coleta03... Ou imagemA, imagemB, imagemC... Esta numeração final fará com que o programa reconheça automaticamente a biblioteca de imagens, transpondo-as na ordem correta.

Os critérios de classificação mais comuns, observados pelo BEHAVIOR VIDEO são:

- Posturas mais puníveis;
- Comportamentos inseguros;
- $\bullet$  Identificação de erros;
- · Direção do olhar;
- Comunicações;
- Desempenho.

O programa está configurado para analisar, simultaneamente, até 12 categorias, pois segundo o seu criador, é muito raro uma atividade possuir mais de 12 variáveis distintas. Neste caso deve-se tomar bastante cuidado com a redundância das posturas, visto que a análise deve ser de forma macro, não sendo necessária à distinção de pequenas alterações entre as categorias. Por exemplo, em uma categorização de posturas, podem ser classificadas como agachado as subcategorias, agachado olhando para baixo, agachado olhando para cima, agachado em ângulo X ou Y, entre outras que não desconfigurem, de forma substancial, o fato de se trabalhar agachado.

Para análises que possuam mais de 12 categorias, deve-se repetir o processo com as excedentes. Exemplo: 12 categorias ficam no primeiro quadro, enquanto as demais, podem gerar um 2º, um 3º ou mais quadros, de acordo com a quantidade de categorias registradas.

Segundo o Professor Rebelo, para análises com mais de 12 categorias, deve-se registrar no programa, apenas as que foram selecionadas para a primeira análise, as demais devem ser agrupados em uma única categoria. Com isto, registra-se apenas 11 categorias e cria-se uma categoria que servirá como "coringa". A categoria "coringa" representa a todas as categorias ausentes. Quando se vai analisar as categorias do segundo quadro, não se contabiliza mais aquelas que já apareceram no primeiro quadro, que por sua vez estão representadas por uma outra categoria e assim sucessivamente. Ao fim das análises, faz se um comparativo entre as duas categorias "coringas", somando-se os percentuais já descritos de cada uma das análises. Obtém-se, desta forma, o percentual real de todas as categorias.

Caso sejam utilizadas duas câmaras de vídeo sincronizadas, procede-se da seguinte forma, uma fazendo a análise em um plano, a outra em outro plano a escolha do Analista. No final, a análise é feita de acordo com os planos, não sendo necessário realizar comparações.

Na figura 5.19, pode-se observar duas categorias retiradas de uma análise apresentada por RUAS, REBELO e BARREIROS (1998), em um estudo com agricultores portugueses. Foram selecionadas, entre outras, as categorias descritas na Figura 5.9, na página seguinte:
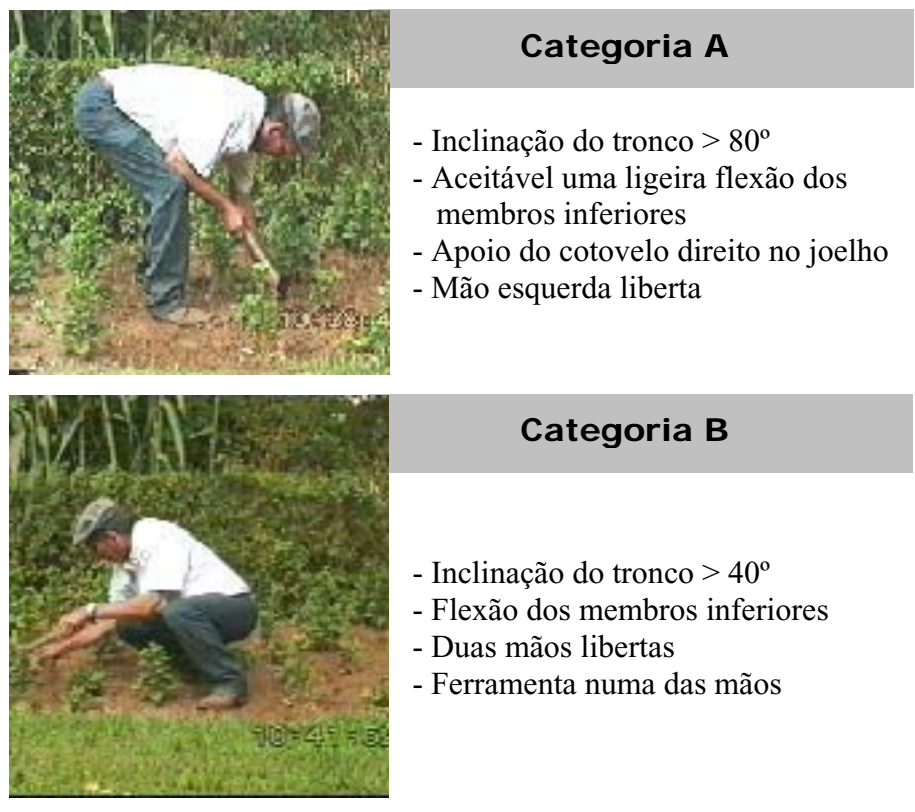

*Figura. 5.19 –* Categorização de posturas de agricultores portugueses com sua descrição (RUAS *et al*, 1998).

# **4. Quantificação da Freqüência e Ocorrência Temporal das Categorias**

Ao fim da etapa anterior, tem-se um certo número de imagens, que representam cada uma das categorias pré-definidas. Estas categorias devem estar armazenadas em um mesmo arquivo. Com isto, o usuário se prepara para usar efetivamente o programa, que será descrito passo a passo, a seguir:

# *Iniciar nova análise*

Para uma nova análise o usuário deve abrir o programa, acionar o botão iniciar e selecionar "Nova análise". É importante relatar que, as janelas do BEHAVIOR VIDEO estão orientadas por imagens, significando que, não se pode avançar para o próximo item sem antes preencher o item anterior. Após comandar uma nova análise, aparecerá uma janela de configuração, similar a que se apresenta na Figura 5.20 onde o usuário deve seguida passo a passo às indicações a seguir.

A Figura 5.20, a seguir, ilustra todas as etapas para configuração de uma nova análise no BEHAVIOR VÍDEO, com indicação do número de categorias, localização e identificação das imagens e nome dos arquivos. Esta figura é apresentada por diversos quadros (Q1, Q2, Q3,Q4 e Q5), explicados abaixo:

- **Primeiro quadro (Q1) -** deve-se indicar a quantidade de categorias da análise (o programa esta configurado para suportar até 12 categorias simultâneas);
- Segundo quadro (Q2) -, indique em qual diretório está localizada a pasta com as imagens que representam cada uma das categorias;
- x **Terceiro quadro (Q3) -**, deve-se digitar o nome da primeira imagem que será inserida, ou apenas as suas letras iniciais. Por exemplo, para arquivos salvos com os nomes: sag1, sag2, sage3, etc. Deve-se digitar apenas "sag" que o programa busca, automaticamente, as outras categorias através da numeração ordinal;
- x **Quarto quadro (Q4) –**, deve-se indicar o nome que o arquivo deverá ser salvo após a leitura, é importante saber o nome deste arquivo para a obtenção dos resultados prosteriormente;
- x **Quinto quadro (Q5) –**, deve-se clicar em sair para que o programa aceite todas as configurações anteriores.

É importante informar que as janelas de configuração do BEHAVIOR VIDEO são orientadas por objetos, impossibilitando assim, que o usuário avance para a etapa seguinte sem ter preenchido a etapa anterior.

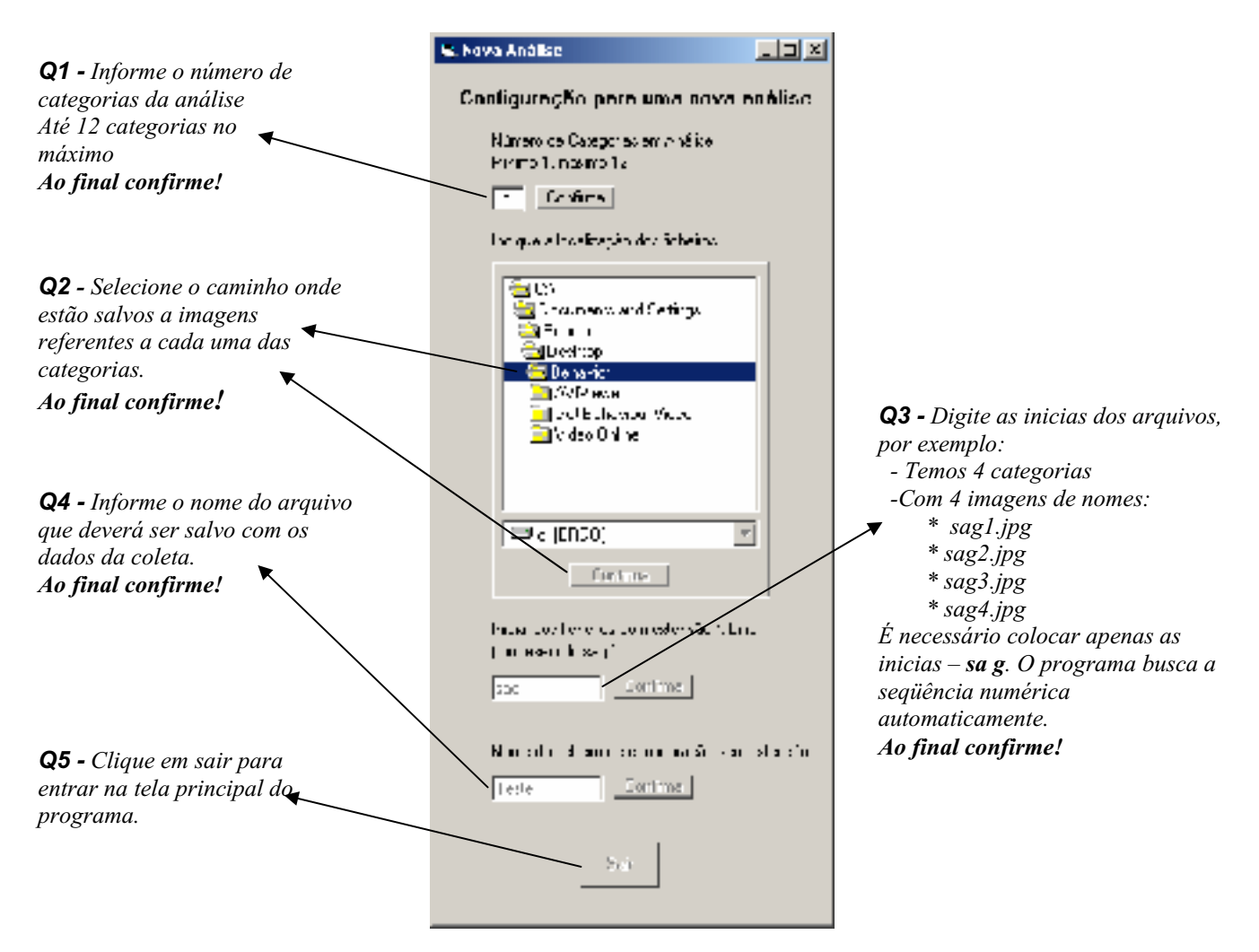

*Figura. 5.20 – Requisitos da janela inicial para do Behavior Vídeo Configuração de uma nova análise com indicação do número de categorias, localização e identificação das imagens e nome dos arquivos.*

#### **5. Registro digital da freqüência das atividades;**

Após esta etapa de configuração, aparecerá uma tela com as categorias selecionadas, as funções principais do programa e os indicadores da análise (Figura 5.21). Recomenda-se que o vídeo cassete esteja pronto para iniciar a exibição das imagens iniciais da coleta.

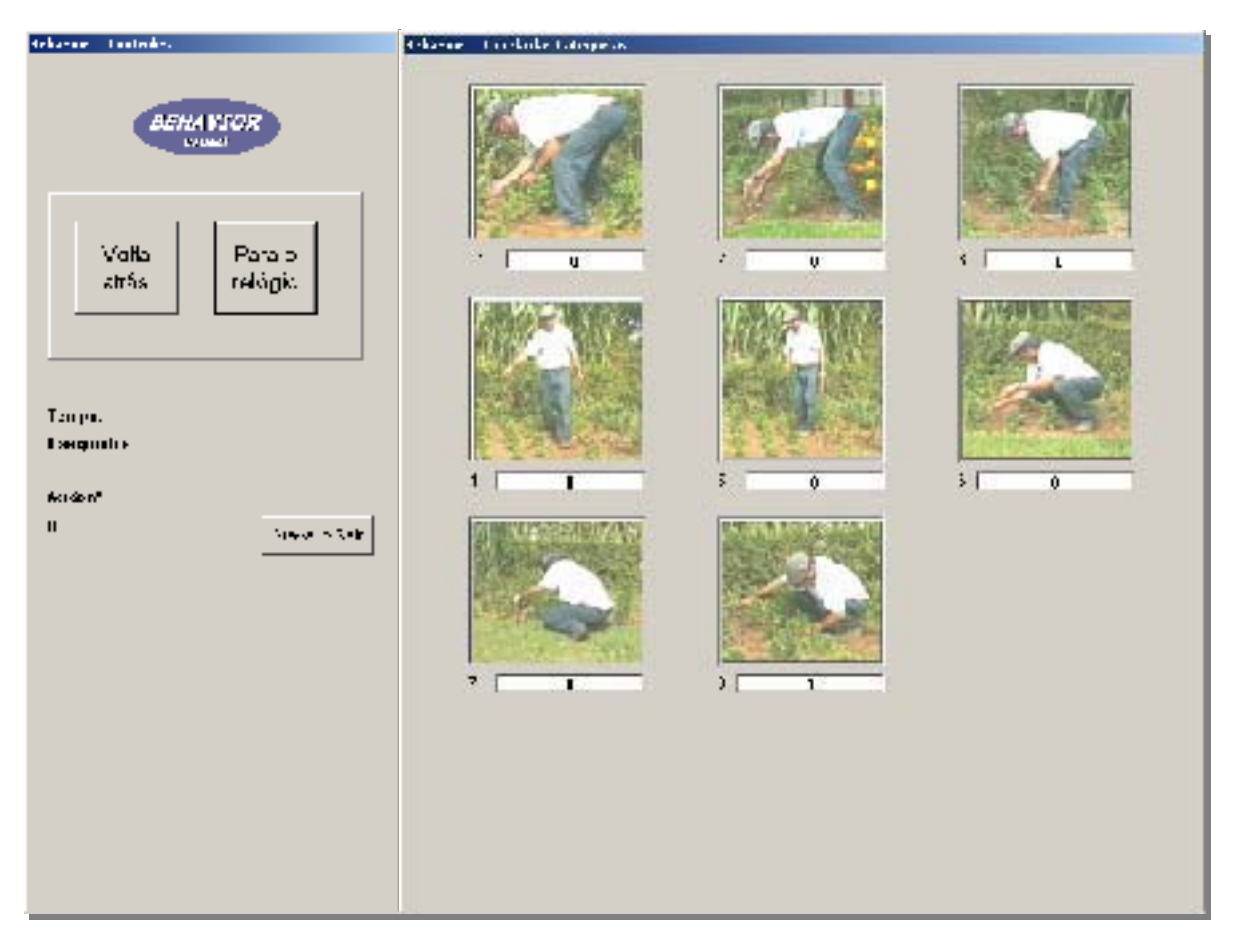

*Figura 5.21 –* Tela principal do BEHAVIOR VIDEO com 8 categorias indicadas.

Para iniciar a leitura e disparar o cronômetro, basta clicar em uma das imagens que representem as categorias (normalmente esta categoria é a de número 1). Recomenda-se que isto seja feito simultaneamente à liberação da imagem do vídeo com a atividade gravada. Neste ponto, inicia-se a análise da atividade que, para proporcionar uma melhor compreensão, será dividida em três etapas:

- i) Registro de posturas;
- ii) Parar contagem de tempo;
- iii) Gravar e sair e retornar ao programa.

# i) Registro de posturas

Ao passo que as categorias vão alterando na imagem de vídeo, faz-se o registro de uma nova categoria através de um clique na imagem correspondente. Exemplo: No primeiro momento da análise o indivíduo estava na categoria 1, clicou-se na categoria 1, em um

segundo momento assumiu a categoria 5, clicou-se na categoria correspondente 5 e assim sucessivamente. Deve-se repetir esta operação por toda analise.

Logo abaixo de cada imagem fica registrada a quantidade de tempo, em segundos, que o indivíduo permaneceu naquela categoria. Para identificar que uma determinada categoria foi à última selecionada, a barra de tempo assume a cor verde, identificando que esta foi a ultima selecionada (Figura 5.21). A medida que novas categorias vão sendo indicadas, o tempo de permanência é automaticamente registrado na categoria anterior. Para atualizar o tempo de permanência em uma mesma categoria, o analista pode efetuar um novo clique na mesma categoria. As ações não serão contadas, somente o tempo desta será atualizado.

Ao lado esquerdo e abaixo da tela, têm-se as informações sobre o tempo total da análise, segundo a segundo, e o número de ações (categorias) que o sujeito assumiu até o momento. O numero de ações é correspondente ao número de cliques executados pelo analista.

ii) Parar contagem de tempo

A contagem do tempo pode ser interrompida a qualquer momento da análise. Normalmente este recurso só é necessário em duas situações, em caso de erro ou quando se deseja parar para descanso.

Caso o usuário tenha executado uma leitura acidental ou indesejada, o BEHAVIOR VIDEO permite a correção através do seguinte procedimento (Figura 5.22).

- 1. Parar o relógio através do botão correspondente à esquerda da tela;
- 2. Clicar no botão "Voltar atrás" para retornar ao pondo desejado, orientando-se através do retrocesso das ações e do tempo;
- 3. Parar o vídeo e retorne ao ponto desejado, colocando-o em pausa;
- 4. Selecionar, no programa, a categoria em que esta recomeçando a leitura e imediatamente libere a imagem do vídeo;
- 5. Proceder normalmente em seguida.

Caso o analista queira interromper a leitura para descanso ou para qualquer outro motivo, este deve, parar o relógio e o vídeo, simultaneamente. Para reiniciar a análise o usuário terá que iniciar o vídeo e clicar na categoria que lá esta. Com isto, o relógio volta a registrar o tempo automaticamente (Figura 5.22).

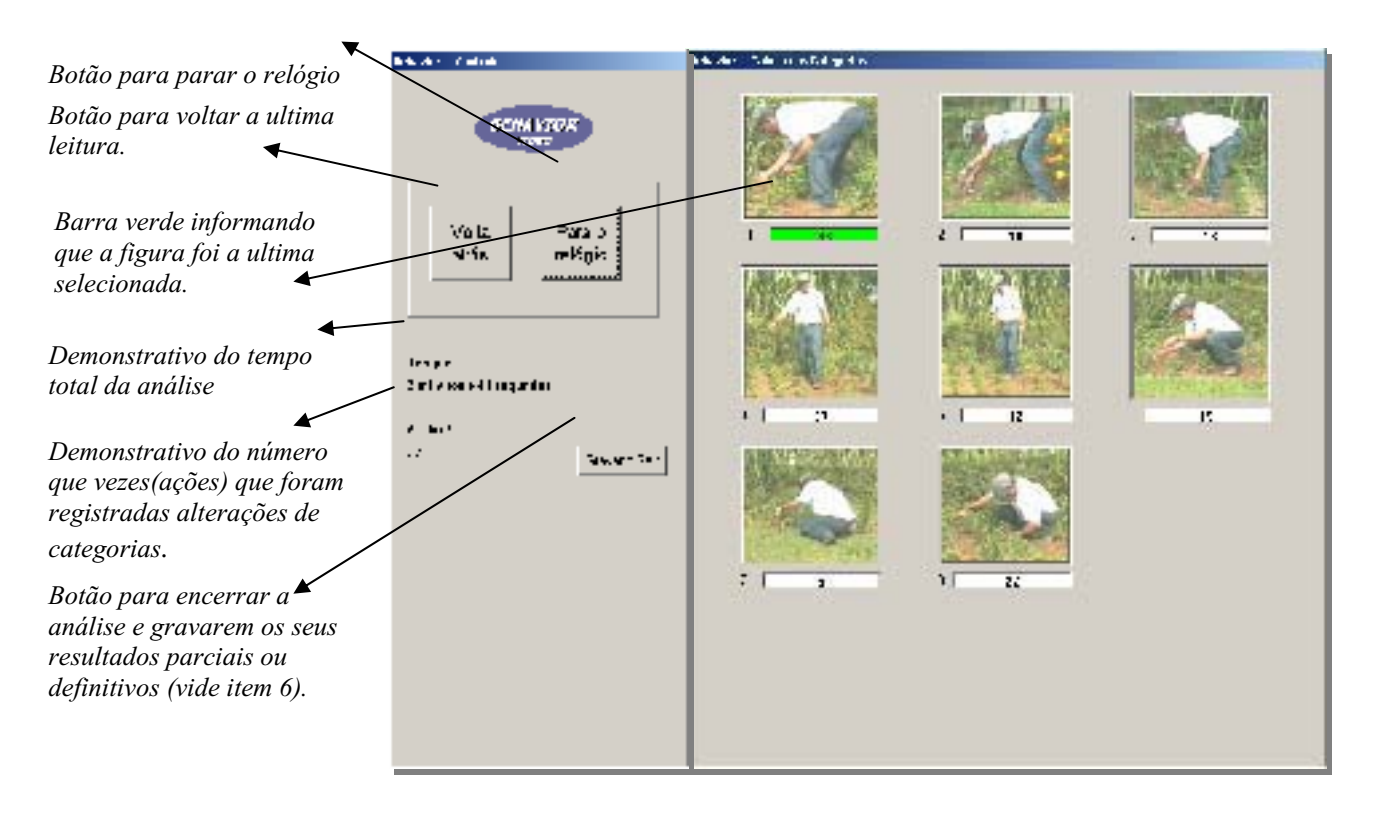

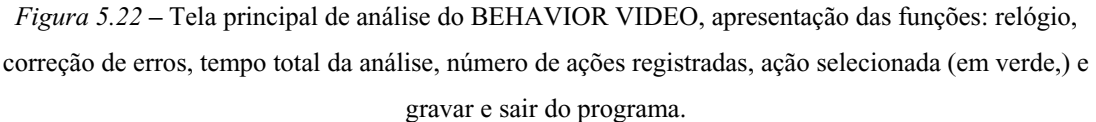

iii) Gravar, sair e retornar ao programa.

Ao fim de cada análise deve-se gravar o resultado da coleta antes de sair do programa. Isto é feito através do botão "Grava e Sair" localizado a esquerda da tela. Ao acionar este recurso o programa abre uma janela para que se nomeie o arquivo que será salvo. Este arquivo será salvo dentro do arquivo anteriormente indicado na configuração. Por exemplo: na figura 04, o nome do arquivo inicial foi "Teste". É indicado salvar os dados constantemente, para evitar acidentes que prejudiquem a leitura.

Para retornar a leitura anterior o analista deve proceder da seguinte forma:

- 1. Abrir o programa e ir ao menu iniciar;
- 2. Selecionar a opção, "Abrir uma nova análise" e indicar o nome do arquivo que deseja abrir;

3. O arquivo voltará exatamente na posição em que foi salvo anteriormente, daí, deve-se só continuar a análise clicando em uma das categorias.

Devido à perda gradual da concentração através do processo de fadiga, ocasionada pelo nível de atenção e concentração requeridas pelo sistema, não é recomendado que o usuário passe mais de duas horas contínuas analisando as imagens. Caso isto ocorra, será mais evidente o número de erros registrados por falta de atenção.

 Recomenda-se que: a cada duas horas, faça-se uma pausa de 10 a 15 minutos para descanso. Tendo, obviamente, o programa devidamente salvo e em condições de retomar a análise posteriormente. No entanto, quanto maior o número de pausas e menor o tempo de análise continua, menor será o numero de erros cometidos pelo analista.

#### **6. Análise percentual, extração e interpretação dos dados obtidos.**

Ao fim do registro digital dos modos operatórios, o usuário encontra-se em condição de Quantificar a Freqüência e Ocorrência Temporal das Categorias obtido em toda a jornada.

Para a análise através do BEHAVIOR VIDEO, o usuário deve proceder da seguinte forma:

- a) Clica-se o menu "Iniciar" e seleciona o item "Resultados" e nele clique em "Totais";
- b) O programa disponibilizará uma janela para que seja indicado de qual arquivo o analista gostaria de obter os resultados;
- c) Após a indicação do arquivo o usuário tem a sua disposição uma tela com as seguintes características:
	- $\checkmark$  Sequência de categorias analisadas com numeração e imagem;
	- $\checkmark$  Resultados percentuais da frequência das categorias, logo abaixo de cada uma e, tempo total da coleta.
- d) Pode-se usar o Microsoft Excel ou qualquer outra planilha eletrônica, para criar gráficos e/ou auxiliar na compreensão dos resultados. Neste caso, os dados podem ser abertos diretamente pela planilha, através da indicação do arquivo em que estão armazenadas as análises (figura 5.23).

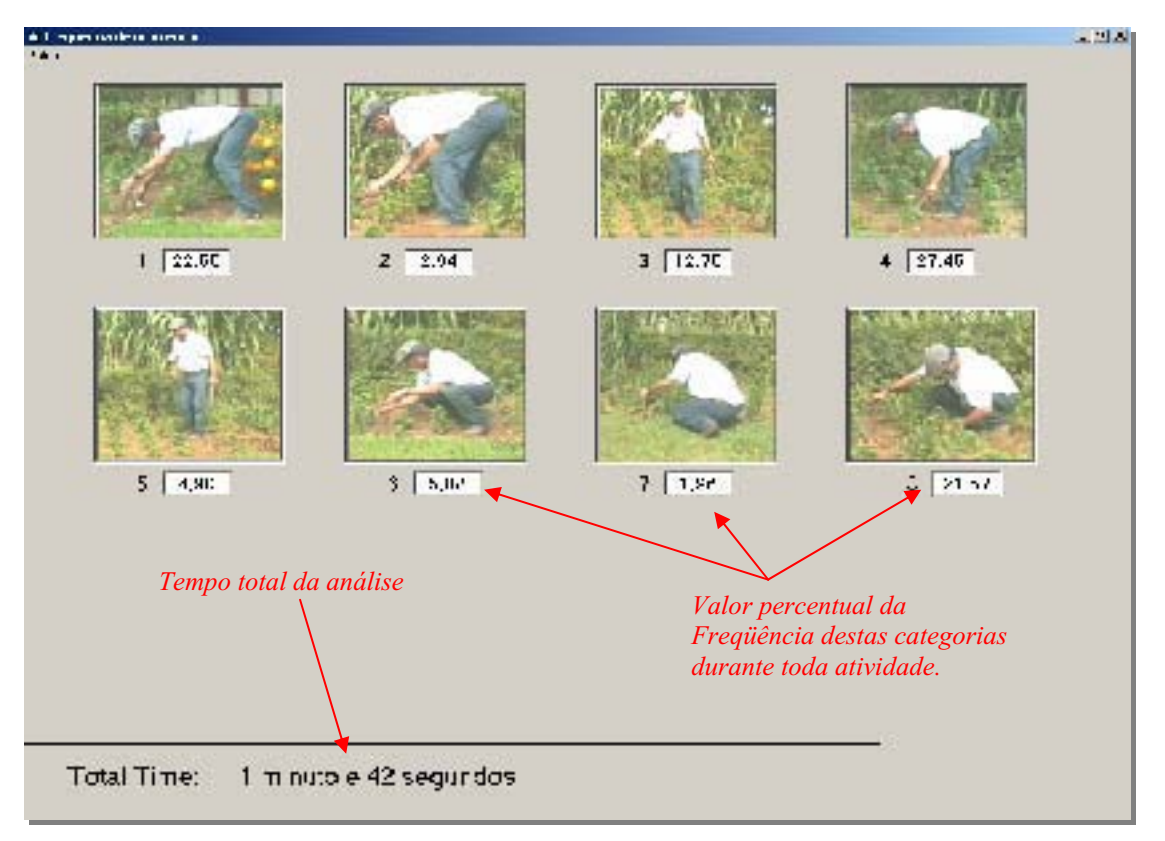

*Figura 5.23 –* Tela de resultados do BEHAVIOR VIDEO, com apresentação dos resultados percentuais.

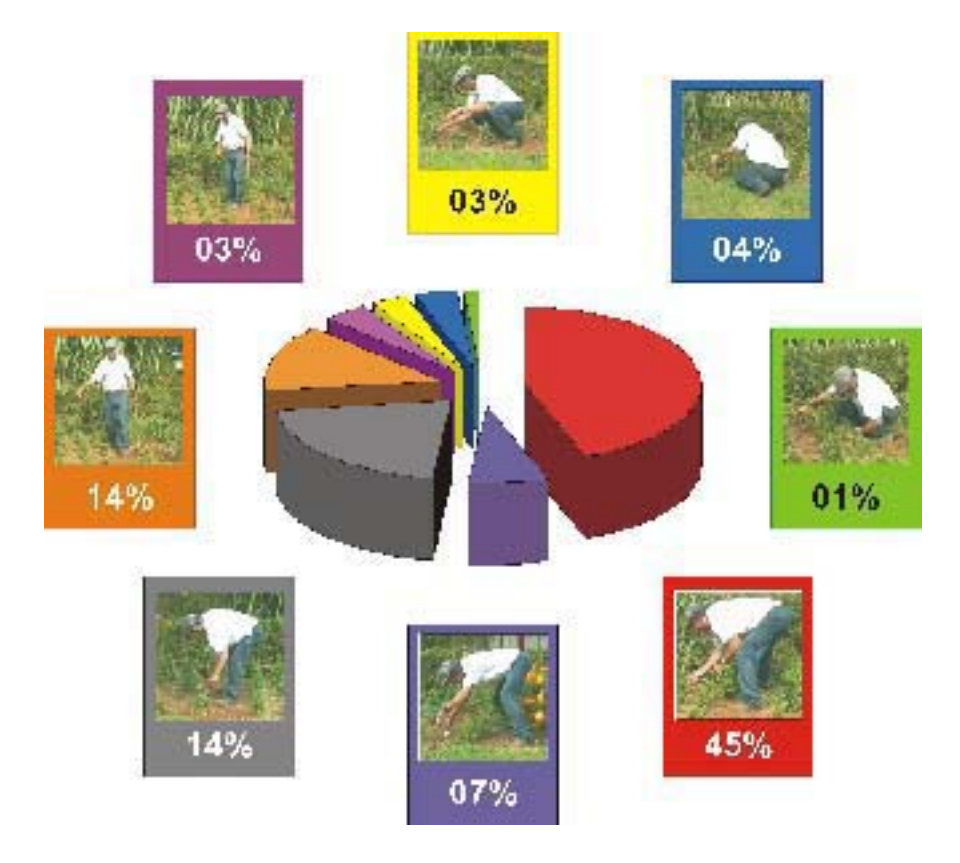

*Figura 5.24 –* Resultados do BEHAVIOR VIDEO, com representação gráfica.

Freqüência de ocorrência x Duração da Ocorrência

Através dos dados disponíveis para as planilhas eletrônicas, o analista pode calcular desde a freqüência de ocorrência das categorias até a duração da mesma; comparando-as entre si, em busca de soluções que alimentem as hipóteses levantadas durante a primeira fase deste processo.

Ao abrir o arquivo \*.dat as planilhas eletrônicas, como o EXEL, possibilitam a visualização de duas colunas com as seguintes características:

| Categoria | <b>Tempo</b> |
|-----------|--------------|
|           | 12           |
|           |              |
|           | 20           |
|           |              |

*Tabela 5.C –* Colunas de dados (.dat) do BEHAVIOR VIDEO que podem ser abertas no EXEL.

Na primeira coluna estão registrados os números das categorias clicadas e na segunda coluna encontra-se o tempo, em segundos, que esta permaneceu ativa. Através de um calculo simples e isolado pode-se obter a freqüência da atividade.

 De posse destes dados o ergonomista pode avaliar qual a categoria que esta mais presente durante a atividade e proceder às modificações e recomendações com base no tempo de permanência do indivíduo em cada uma das categorias predeterminadas ou na freqüência com que esta é requisitada pela atividade.

#### **Resumo do Capítulo**

Este capítulo apresentou algumas técnicas que auxiliam a análise dos custos humanos com teclados digitais e com a máquina de escrever através da Biomecânica Ocupacional e da Ergonomia. Foram aparentados diversos estudos que utilizam análises cinesiológicas e da tarefa para comprovar ou refutar a hipótese de que os teclados atuais ignoraram uma série de atributos benéficos existente nas antigas máquinas de escrever.

Também foi apresentado um breve relato sobre a metodologia de utilização destes recursos e a variáveis existentes em cada uma das análises pesquisadas. Assim, buscou-se confrontar as recomendações posturais feitas para os antigos datilógrafos, com as atuais recomendações posturais feitas para os digitadores. A partir desta análise, viu-se que algumas recomendações foram completamente alteradas, enquanto outras ainda permanecem atuais mesmo diante de um produto que sofreu grandes alterações em seu design, tais como: angulação do braço próxima de 90º e apoio total das costas no espaldar da cadeira. Com isto pode-se ver que as prescrições para a tarefa pouco alteraram, principalmente, se comparada as grandes alterações sofridas pela forma do produto.

As recomendações posturais atuais serão cotejadas com o estudo sobre posturas e variações posturais, recomendações ficológicas como resistência articular e diversas outras alterações sofridas pela tarefa e pelo operador no posto de trabalho a ser utilizada no estudo de campo. Como resultado, obteve-se uma série de informações conflitantes que alimentaram as hipóteses investigadas.

Devido a sua grande importância nas atividades em pauta, a análise da postura do ombro foi priorizada neste capítulo. Viu-se aqui que, vários autores como WESTGAARD e AARAS (1984), GOMES & MORAES (2000), CHAFFIN *et al*. (2001), COURY (1995) e IIDA (1998), denunciam os constrangimentos sofridos pelos usuários de teclado e máquina de escrever na região dos ombros, com a presença de incômodos dolorosos na região supraescapular. Com isto observa-se, mais uma vez neste estudo, que as propostas de teclado ergonômico, em sua grande maioria, visam resolver problemas apresentados pelos segmentos braço e punho, em nada contribuindo para os problemas apresentados pelos ombros. É válido registrar que existem no mercado diversos apoios para braço que podem minimizar a carga sofrida pelos ombros, bem como, a existências de cadeiras com braços que servem ao mesmo propósito. No entanto, estes atributos devem ser adquiridos separadamente e em 100% dos postos pesquisados e das pessoas que responderam ao questionário, não foi registrada a presença deste produto.

Na seqüência, falou-se sobre "análise da tarefa" para introduzir o leitor em uma das ferramentas utilizadas na investigação. Esta ferramenta, usada foi usada pela primeira vez em estudos desta natureza, e para tal foi necessário uma apresentação detalhada dos seus recursos.

No capitulo seguinte, será apresentado um estudo de campo, com os resultados obtidos na aplicação das ferramentas: Questionário, Cinemetria (viodeografia) e análise da tarefa através do software BEHAVIOR VIDEO.

# **PARTE II**

# **ESTUDO DE CAMPO**

CAPÍTULO 6

**APRESENTAÇÃO E ANÁLISE DOS MÉTODOS UTILIZADOS** 

# *6 APRESENTAÇÃO E ANÁLISE DOS MÉTODOS UTILIZADOS*

Este capítulo apresenta o estudo de campo realizado a partir da metodologia específica aplicada para este trabalho e descreve a elaboração e análise dos testes de avaliação física e descrição da tarefa. Para isto, foram definidos os seguintes procedimentos:

- i. **O objetivo:** correspondente ao que se destina avaliar com a atividade em questão;
- ii. **Material utilizado:** relato de todos os materiais (objetos) utilizados durante a amostragem e o teste, tais como: Cinemetria (viedeografia), BEHAVIOR VIDEO e aplicação e análise de questionário.
- iii. **A metodologia:** Descreve-se o uso das técnicas para elaborar as atividades e as suas ferramentas. Para cada técnica foi utilizada uma metodologia apropriada, descrita na seção a ela referente.
- iv. **Aplicação:** os requisitos e técnicas, recomendadas e adaptadas pela literatura, utilizados no decorrer deste estudo.

# **Definição do público alvo**

Com o intuito de avaliar as relações entre os antigos datilógrafos e os atuais digitadores, o público alvo desta pesquisa foi composto por:

- i. Indivíduos que tenham feito, ou ainda fazem, uso profissional da máquina de escrever por uma jornada de trabalho maior que 6 (seis) horas diárias e
- ii. Indivíduos que hoje utilizam o teclado nas mesmas condições anteriores.

É importante ressaltar que a natureza da atividade estudada sofreu muitas modificações em sua estrutura operacional e gerencial ao longo das últimas décadas. A condição social dos funcionários, o aumento da competitividade e das pressões por produtividade, são alguns dos fatores que não podem passar desapercebidos em qualquer análise desta natureza. Um outro ponto relevante que deve ser ressaltado dar-se ao fato de que em uma análise comparativa da mesma atividade. Os usuários mais antigos podem demonstrar um comportamento mais elaborado, devido aos seus anos de experiência. Todos estes atributos serão levados em consideração durante a análise dos resultados. Para a carga de trabalho, resolveu-se priorizar a equivalência da carga horária de mais de 6 horas/dia, entre digitadores e datilógrafos, como fator de similaridade entre as atividades. Ë sabido que, a Internet, os jogos de computador e entre outras atividades, levam o usuário de teclado a usar mais o produto fora do seu ambiente de trabalho, podendo assim diminuir o grau de exigência, que é de 6 horas diárias para o perfil A, para apenas 4 horas, visto que o produto normalmente continua a ser utilizado no ambiente doméstico.

A determinação da carga horária mínima de 6 horas busca obter um maior grau de experiência do indivíduo com a atividade. Segundo GRANDJEAN (1998):

- $\checkmark$  A partir de sua formação e de sua experiência, um indivíduo estabelece relações preferenciais entre certas configurações da realidade e das ações a serem realizadas;
- $\checkmark$  A essas relações, quando ativadas, orientam a exploração perceptiva, a tomada de informação, a decisão das ações a serem realizadas, a antecipação dos resultados e o controle da coerência entre o resultado esperado e o resultado real;
- $\checkmark$  Todas as relações, potencialmente disponíveis, não são ativadas num determinado momento. É o encadeamento das ações do indivíduo, frente a uma determinada realidade, que provoca a ativação de certas relações.

Para melhor categorizar estes sujeitos, determinou-se dois perfis, A e B, sendo:

# 6.1.1 PERFIL "A"

Composto por sujeitos com faixa etária compreendida entre 15 e 30 anos, que usem qualquer tipo de teclado digital, independente do seu tipo ou marca, em suas atividades profissionais por um período maior que 6 horas diárias. Este perfil é composto por digitadores profissionais, atendentes de telemarketing, escriturários, secretárias, reprográficos, professores e outros que apresentam, durante sua jornada de trabalho, um contato intenso com um computador e, por sua vez, com a entrada de dados através de um teclado. Eventualmente foram utilizados estudantes de pós-graduação que, durante um determinado período de sua formação, possuem um ritmo intenso de utilização de pelo menos um dos produtos pesquisados, não podendo assim, serem excluídos da amostra. No entanto, este tipo de usuário não era ideal por se tratar de uma atividade temporária, mesmo que esta venha a causar inúmeros danos osteomusculares.

# 6.1.2 PERFIL "B"

São caracterizados como sujeitos de faixa etária entre 35 a 65 anos, que usaram ou ainda usam as máquinas de escrever, independendo do seu tipo ou marca, em suas atividades profissionais por um período maior que 6 horas diárias. Devido ao fato do produto, máquina de escrever, já ter caído em desuso nos dias atuais, não foram encontrados indivíduos que trabalham com máquina de escrever pelo período requerido, apenas três indivíduos ainda fazem uso profissional da máquina de escrever, mesmo assim alternam a atividade com o uso do teclado. De toda a amostra, encontrou-se apenas 2 indivíduos que ainda utilizam profissionalmente a máquina de escrever. Surpreendentemente, alguns formulários fiscais ainda não possuem versões digitais, o que torna a máquina de escrever um produto ainda aplicável.

Sumarizando, os indivíduos que foram selecionados para a coleta deveriam atender a uma série de requisitos dispostos abaixo, obedecendo-se a sua ordem de importância:

- 1. Saber ler e escrever;
- 2. Se encontrar em perfeito estado de saúde;
- 3. Pertencer a um dos dois perfis pré-selecionados;
- 4. Ter domínio de uma das técnicas, digitação ou datilografia;
- 5. Estar familiarizado com os atributos e funções da máquina de escrever ou do teclado digital;
- 6. Fazer ou ter feito o uso profissional de pelo menos um dos dois produtos pesquisados;

De acordo com os requisitos descritos acima, participaram do experimento 27 indivíduos com média de idade de 26,75 anos e desvio padrão de 10,36 anos, sendo 15 para o perfil A e o perfil B. Os sujeitos eram dirigidos ao laboratório de análises biomecânicas do Centro de Excelência Esportiva da Universidade de Pernambuco – CENESP/UPE, onde respondiam a um questionário (item 6.4) e executavam as atividades de datilografar e digitar alternadamente. Os indivíduos convidados atenderam perfeitamente as nossas exigências. No entanto, não foi possível substituir os indivíduos do perfil B, que falta no experimento, devido a especificidade da sua atividade de datilografar.

#### **6.2 Definição dos métodos aplicados na Cinemetria**

Considerando a apresentação da cinemetria no capítulo 5, apresenta-se, a seguir, a aplicação de técnicas para este estudo de campo. Os procedimentos iniciaram-se com a captura e análise de imagens com indivíduos realizando as tarefas de digitar e datilografar. Tiveram com pré-requisitos a seleção de alguns pontos representativos dos segmentos articulados envolvido na atividade, (vide item 6.2.1.1). Após a aquisição destas imagens (coleta), realizou-se o cálculo das variáveis com bases nos dados observados nas imagens, como: posição, orientação, velocidade e aceleração ou a análise específica de um dos seus segmentos.

De posse destes dados, foram construídos gráficos para melhor analisar o comportamento e a influência de cada um dos pontos durante as atividades (vide item 6.2.2).

#### 6.2.1 Definição dos Requisitos e Métodos

#### *Pontos Anatômicos*

De acordo com as referências anatômicas feitas por ROEBUCK (1989) na Figura 6.1, definiu-se que seria necessário identificar 10 pontos que representassem os vértices dos segmentos analisados pela videografia. Destes, 8 pontos articulados foram localizados no corpo do indivíduo e os outros dois foram tomados como referências estáticas localizadas no posto de trabalho. Estes 8 pontos foram distribuídos de acordo com a cadeia cinética dos membros superiores envolvidos nas atividades de datilografar e digitar e, para a sua correta localização, as orientações indicadas por ROEBUCK (1989) foram seguidas.

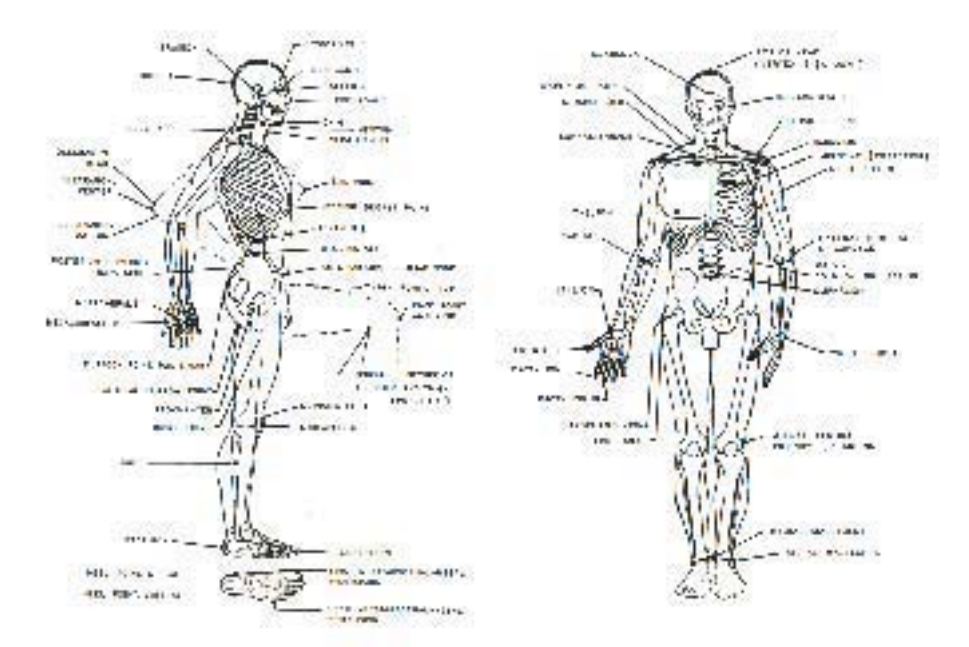

*Figura 6.1 –* Indicação de referências anatômicas para estudos antropométricos (ROEBUCK, 1989).

Os dois outros pontos restantes foram dispostos no posto de trabalho, especificamente no espaldar da cadeira. Estes pontos seriam os vértices de um segmento estacionário que serviria como referência articular para os demais segmentos apresentados na Tabela 6B. As referências antropométricas reunidas para a distinção destes pontos, estão relacionadas na Tabela 6A.

A disposição final dos pontos seguiu a seguinte ordem: Para a representação dos movimentos, a articulação do segmento composto pelo ponto 1 (distal) e o ponto 4 (úmero) representaram as movimentações realizadas pela mão e antebraço. Os pontos 7 (tempora), 6 (ângulo da mandíbula) e 5 (acrômio), determinaram a movimentação do tronco e da cabeça do indivíduo. Os pontos 9 (superior do espaldar da cadeira) e 10 (inferior do espaldar da cadeira) eram estacionários e serviram apenas como referência para medir o deslocamento e a postura dos sujeitos da amostra, como já dito.

Elegeu-se o ponto 1 (distal) como o início da cadeia cinética de todo o movimento. Em alguns casos foi necessário providenciar a projeção dos pontos 8 e 5, devido a obstáculos naturais como tecido adiposo, sombras e vestimentas inadequadas. Para os demais pontos, não houve complicações.

Os pontos selecionados, suas referências antropométricas e os seguimentos compostos por eles estão descritos nas Tabelas 6A e 6B:

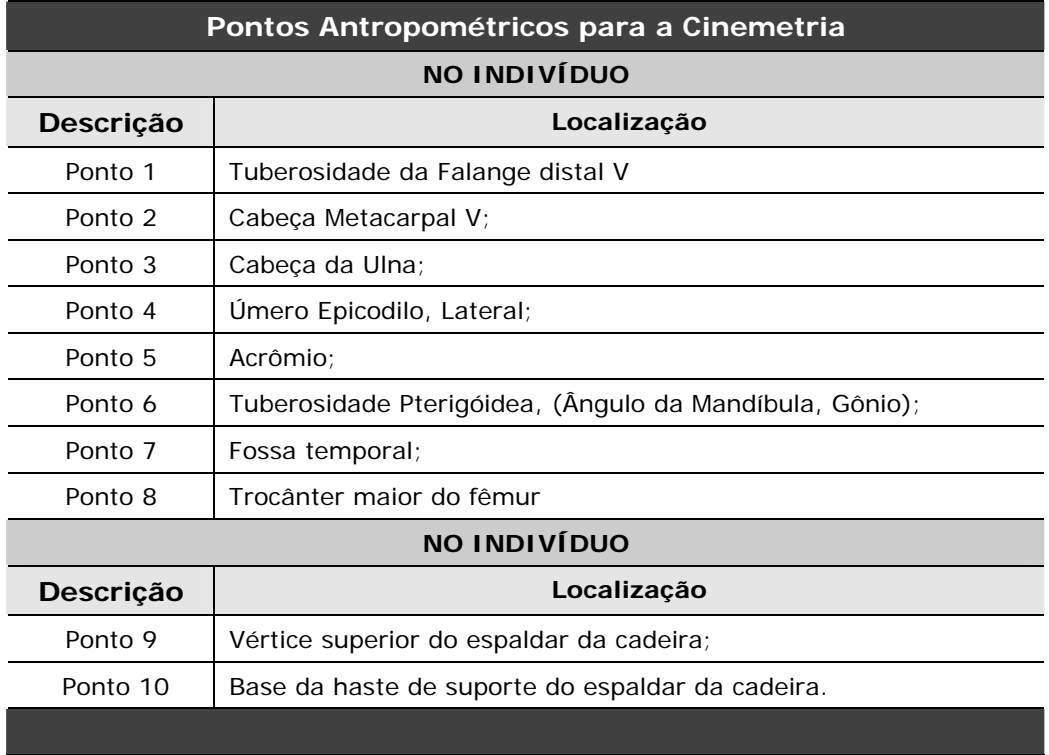

*Tabela 6A –* Descrição dos 10 pontos antropométricos da análise selecionados para a análise.

As figuras 6.2 e 6.3, apresentam a localização dos pontos no corpo humano:

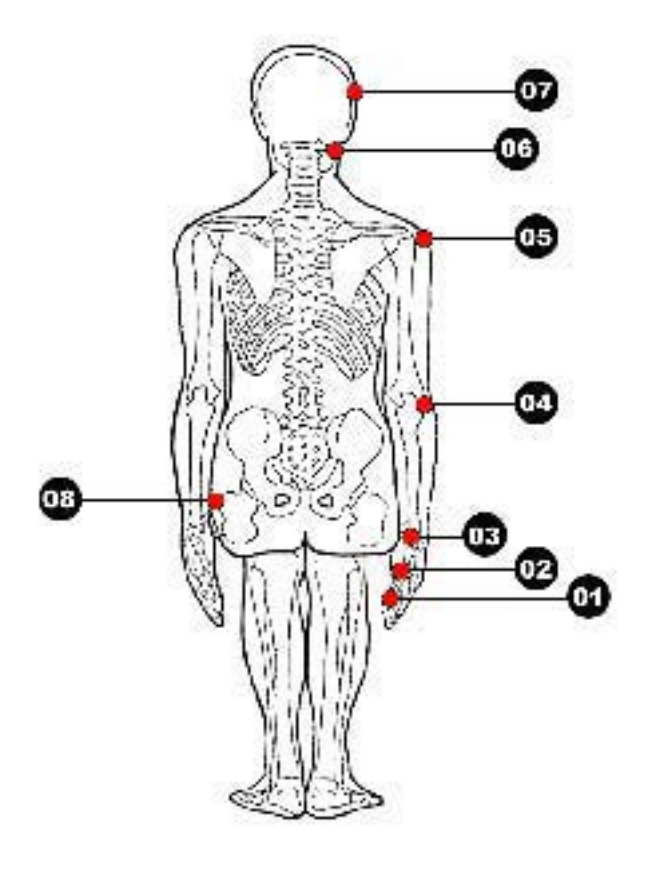

*Figura 6.2 –* Localização dos oito pontos anatômicos na figura humana (Vista Posterior).

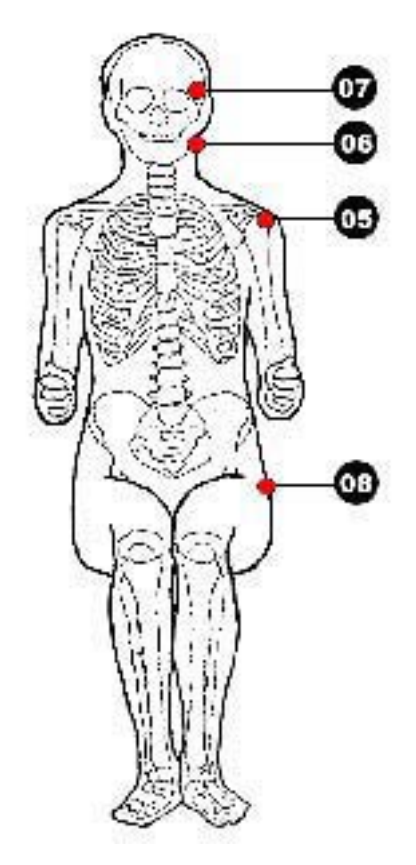

*Figura 6.3 –* Localização dos pontos anatômicos 05 – 06 - 07 e 08 na figura humana (Vista Frontal).

Estes 10 pontos determinam os vértices de 9 segmentos, dos quais estudar-se-á o comportamento dos pontos e segmentos.

Apesar das imagens 6.2 e 6.3 localizarem pontos em apenas um dos lados da figura, fica aqui esclarecido que, foram analisados os citados pontos nas vistas sagital direita e esquerda de cada um dos indivíduos avaliados.

Os segmentos e suas composições foram apresentados na Tabela 6ª, na página anterior:

| LOCALIZAÇÃO    | <b>SEGMENTO</b> | <b>DESCRIÇÃO</b>                                                                                       |
|----------------|-----------------|----------------------------------------------------------------------------------------------------|
|                | $\mathbf{A}$    | Ponto 1 (distal V) + Ponto 2 (metacarpo V) = articulação do quinto<br>dedo;                            |
|                | В               | Ponto 2 (metacarpo V) + Ponto 3 (Ulna) = articulação da mão e<br>punho;                                |
|                | $\mathbf c$     | Ponto 3 (Ulna) + Ponto 4 (Úmero) = articulação do braço;                                               |
|                | D               | Ponto 4 (Úmero) + Ponto 5 (Acrômio) = articulação do antebraço;                                        |
| <b>SUJEITO</b> | Е               | Ponto 5 (acrômio) + Ponto 6 – (pterigóidea) = articulação do<br>pescoço;                               |
|                | F               | Ponto 6 – (pterigóidea) + Ponto 7 (Cavidade temporal) = cabeça e<br>olhos;                             |
|                | G               | Ponto 5 (acrômio) + Ponto 8 (trocânter) = articulação do tronco                                        |
|                | н               | Ponto 8 (trocânter) + Ponto 9 (vértice) = deslocamento do tronco<br>em relação ao espaldar da cadeira. |
| <b>POSTO</b>   | ı               | Ponto 9 (vértice) + Ponto 10 (haste) = espaldar da cadeira<br>(referencial para o segmento H).         |
|                |                 |                                                                                                    |

*Tabela 6B –* Descrição dos segmentos identificados pelos 10 pontos da análise.

#### 6.2.2 Elaboração e Aplicação dos Testes

O estudo de campo foi realizado no laboratório de análises biomecânicas do Centro de Excelência Esportiva da Universidade de Pernambuco – CENESP/UPE. O sistema de vídeo utilizado no CENESP/UPE foi o *Peak Motus Performance 3D* versão 4.0. O sistema conta com duas câmeras de vídeo de 120 Hz, com capacidade para registrar 120 quadros por segundo, três videocassetes super VHS para gravação e análise das filmagens, dois flashes e um software da PINACCLE para a digitalização das imagens.

Como mencionado anteriormente, a amostra foi composta de 27 indivíduos de ambos os sexos. Deste total, 12 pertenciam ao Perfil B e 15 ao perfil A. Inicialmente, pretendia-se coletar 30 análises, no entanto, a dificuldade de encontrar indivíduos pertencentes ao perfil B e sua disponibilidade quando encontrados, impediu que tal objetivo fosse atingido.

Em cada coleta foram realizadas duas atividades (datilografar e digitar) gerando, com isto, 4 análises:

- 1. Usuário Datilografando Lado esquerdo;
- 2. Usuário Datilografando Lado direito;
- 3. Usuário Digitando Lado esquerdo;
- 4. Usuário Digitando Lado direito;

Após a coleta dos 27 usuários, registrou-se 108 seqüências que deveriam ser analisadas. Apenas 83 foram úteis para a análise devido a problemas apresentados por uma das câmeras, que inviabilizou as 25 imagens restantes. Os 8 pontos antropométricos que seriam capturados e analisados pelo autor, foram identificados em cada sujeito do experimento, através de uma fita adesiva fosforescente.

Na Figura 6.4 pode-se ver o lado direito de um indivíduo, com todos os pontos fosforescentes à mostra.

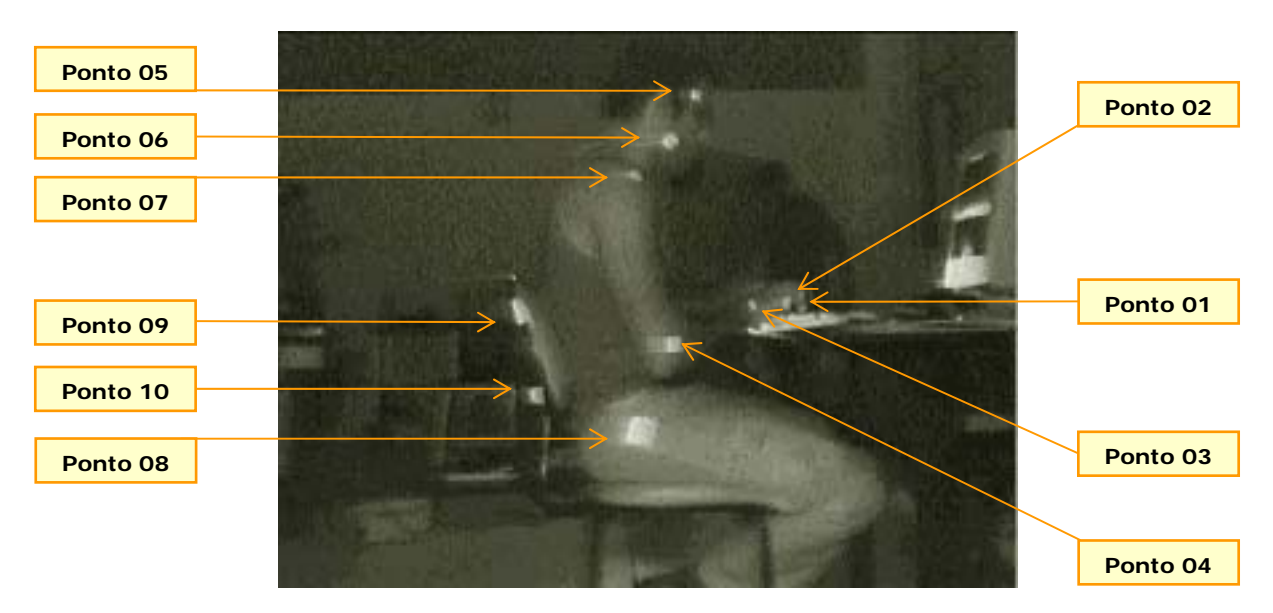

*Figura 6.4 –* Imagem coletada do lado direito de um sujeito, utilizando o teclado para computador, onde podem ser identificados os 10 pontos fosforescentes, que serão analisados.

#### *Atividade de preparação*

Os usuários eram previamente convidados para participar do experimento, através de comunicado formal via correios ou entregue pessoalmente (vide Anexo E). Na seqüência, os convidados eram comunicados a comparecerem com roupas leves, que deixassem os braços à mostra. O experimento consistia de duas etapas: (i) digitar um texto apresentado pelo pesquisador e (ii) datilografar um segundo texto apresentado pelo pesquisador.

No entanto, em alguns casos não foi possível atender a essa exigência. Para estes casos, contou-se com o fornecimento de vestimentas alternativas que poderiam ser trocadas pelas roupas dos usuários no próprio ambiente de coleta.

Os indivíduos selecionados eram direcionados, através de transporte próprio ou conduzidos pelo pesquisador, ao Laboratório de Biomecânica.

Ao chegar ao laboratório, os indivíduos eram conduzidos a uma ante-sala onde recebiam instruções dos procedimentos aos quais seriam submetidos. Neste momento também eram esclarecidas as dúvidas por eles apresentadas, em seguida eram afixadas as fitas adesivas que correspondiam aos 8 pontos antropométricos, descritos anteriormente.

Após o recebimento das instruções, os indivíduos eram acomodados no posto, um por vez, e recebiam as seguintes orientações e procedimentos finais:

- 1. Ajustar o posto confortavelmente para as suas dimensões e aguardar o comando para iniciar a atividade;
- 2. Não realizar uma leitura prévia do texto fornecido;
- 3. Digitar ou datilografar, no menor tempo possível;
- 4. Manter os erros cometidos sem correção;
- 5. Não fazer uso das teclas "*delete*" e "*backspace*", do teclado de computador;
- 6. Uma vez iniciada, não interromper a atividade até que o texto esteja finalizado;
- 7. Colocar as duas mãos sobre a mesa e retirá-las, simultaneamente, ao receber o comando para iniciar a atividade;
- 8. Levantar um dos braços para comunicar o final da tarefa.

Estas instruções foram repetidas no início de cada teste, para sujeito da amostra.

Vale citar que as atividades de digitar e datilografar, foram realizadas alternadamente, e nunca seqüenciadas, para evitar que o desgaste físico e os modos operatórios de uma atividade influenciassem na outra. Assim sendo, os usuários compareciam alternadamente ao posto de coleta, apenas com a alteração do computador pela máquina de escrever. Na maioria das vezes, existiam mais de dois indivíduos que se alternavam durante a coleta.

#### *A Filmagem*

A captura das imagens foi feita com duas câmeras PULNIX 120 Hz com capacidade para capturar 120 quadros por segundo e com dois tripés 3047 BONGEN - MANFROTTO.

As câmeras foram dispostas nos planos sagitais, esquerdo e direito, de cada indivíduo conforme se vê na Figura 6.5.

Dois videocassetes PANASONIC AG 750 - Super VHS, gravavam as imagens coletadas pelas câmeras PULNIX. Como o período de autonomia de cada fita-cassete era de apenas 120 minutos, os ajustes, as marcações de medidas, o período de adaptação do sujeito ao posto e outros ajustes, eram realizados com o videocassete desligado. Visou-se com esta medida, economizar espaço na fita e, principalmente, evitar que a coleta fosse interrompida para troca das mesmas.

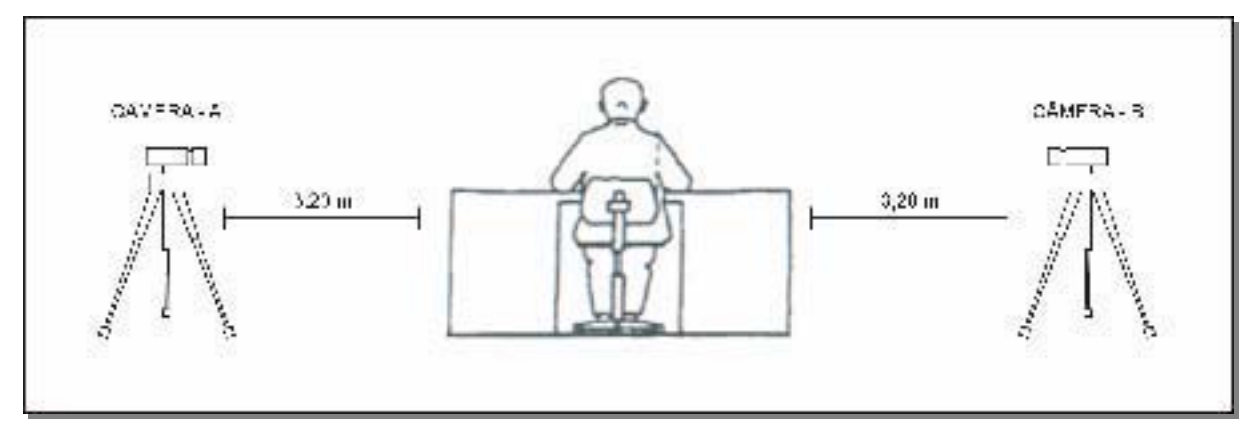

*Figura 6.5 –* Posicionamento e distâncias das duas câmeras e do usuário.

A gravação das imagens entre as duas câmeras era iniciada simultaneamente. Mesmo assim, não foi dispensado o uso de claquetes  $17$  ou elementos que funcionassem como tal. Para indicar o instante inicial da filmagem, recomendou-se aos sujeitos analisados, que colocassem as duas mãos sobre a mesa em que estava a máquina ou o teclado e retirassem as duas ao mesmo tempo quando estivessem prontos para começar as suas atividades, ou seja, utilizou-se o próprio instante inicial e final do usuário, como elemento de marcação e sincronismo das imagens. Este procedimento está descrito na instrução 7 como a referência do início da atividade e na instrução 8 como referência final da lista de procedimentos citada anteriormente.

 $17$  Pequeno quadro-negro em que se registra o título do filme, da novela, do programa etc., além dos números correspondentes a cada seqüência, tomada e cena [A claquete é sempre filmada no início de cada tomada, a fim de, com suas indicações técnicas, facilitar o trabalho posterior de montagem de som e imagem.].

Após o início da cada atividade, eram coletados 30 minutos de imagens. No entanto, para a máquina de escrever, foi dado mais 10 minutos iniciais, não filmados, para a familiarização dos usuários com o objeto.

#### *A Calibração*

No início de cada coleta, colocou-se horizontalmente, sobre o plano que cortava o indivíduo, uma régua de madeira ou o segmento de uma trena de ferro, medindo 1 metro de comprimento. Este procedimento era repetido para cada uma das câmeras. Com isto, obtinhase uma distância conhecida no mundo real, a partir da qual o software poderia calcular quaisquer outras medidas que se apresentassem.

Na Figura 6.6, vê-se o instante de calibração, onde os pesquisadores posicionam um objeto com uma distância aferida de 1 metro, que será informada ao programa posteriormente.

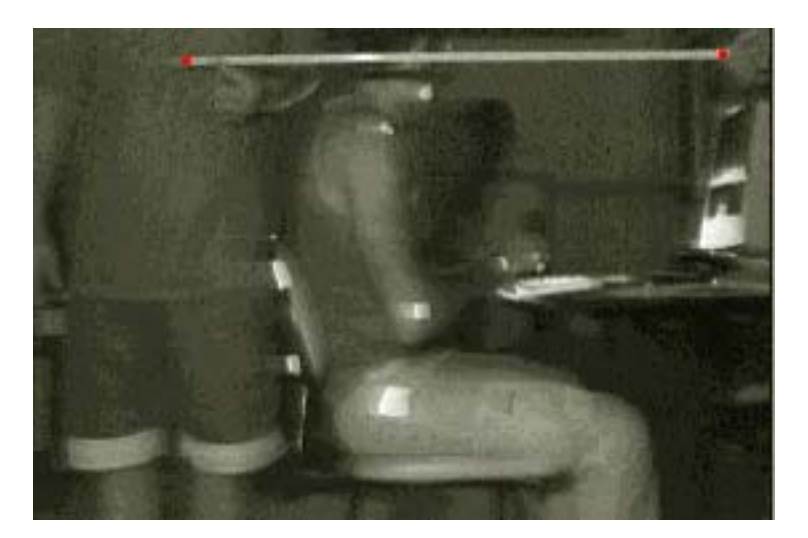

*Figura 6.6 –* Posicionamento do calibrador com o usuário no posto de trabalho, para registrar uma distância conhecida (1 metro) entre os pontos vermelhos.

# *O Texto*

No início de cada atividade os indivíduos receberam um texto pré-formatado, com dois temas que seriam escolhidos ao acaso pelo pesquisador (vide Anexo D). Após a entrega deste material o usuário era informado que o texto resultante também seria avaliado posteriormente, e que era de vital importância que ele seguisse ao máximo o seu conteúdo. Devido ao fato de que, na maioria das situações, as análises eram feitas com mais de um sujeito por período e,

que estes alternavam as análises entre sí, procurou-se não repetir o mesmo texto seqüencialmente para evitar expectativas geradas por conversas informais entre eles.

Para a confecção de um texto técnico, foram seguidas as indicações de leiturabilidade e legibilidade de textos técnicos apresentadas por MORAES, BALSTER e HERZOG (1996), que utilizaram textos extraídos de uma mesma fonte para testes de leitura. Com isto, afirmam os autores, evitou-se que uma possível diferença na compreensão dos textos influenciasse nos resultados.

Segundo MORAES & SANTA MARIA (2002), a apresentação repetida de um mesmo texto pode ocasionar varredura e resultar em viés experimental.

CHAPANIS (1959) alerta sobre o problema da introdução de um viés em um experimento através do aprendizado deste experimento pelo sujeito. Para garantir que todos os artigos apresentassem um mesmo nível de complexidade, utilizou-se no experimento, textos da mesma origem, extraídos da enciclopédia digital Encarta 2002 (vide anexo D). Ainda dentro das recomendações dos autores, ambos os textos tratavam de um mesmo assunto e mesmo tema, "Industrialização" e "Design de produtos", evitando, com isto, que os sujeitos aprendessem com a rotina do experimento.

Todos os textos foram formatados para serem visualmente semelhantes. No entanto, houve a preocupação de selecionar um texto que não fosse familiar ao sujeito da pesquisa para que não houvesse identificação com o conteúdo, fazendo com que o mesmo se voltasse integralmente à tarefa.

Estas ações foram tomadas com base nas informações dispostas em alguns autores como BOYARSKY et al. (1998). Em um estudo realizado pelos mesmos, foi observado que os sujeitos trocam compreensão por velocidade de leitura, e vice-versa. Segundo os autores, existe uma grandeza que deve ser considerada nos estudos de leiturabilidade de textos técnicos. Esta grandeza seria a "Velocidade Efetiva de Leitura", que nada mais é do que o número de acertos em questionários dividido pelo tempo de leitura.

No entanto, no experimento aqui realizado será avaliado apenas o tempo total de leitura necessária para que o indivíduo possa realizar as atividades descritas. Foram utilizadas as indicações de teste e compreensão pós-leitura apenas como motivação dos sujeitos, evitando, assim, que os mesmos varressem os textos indiscriminadamente, prejudicando a amostra.

Outros e importantes dados sobre formatação, coletados por MORAES & SANTA MARIA (2002) para a composição e formatação dos textos para terminais de vídeo em computadores, conhecidos como TVC, foram aproveitados para orientar a composição dos textos em papel, que serão aplicados neste estudo.

Por fim, os textos apresentados foram formatados sob orientação dos autores, com as seguintes características:

- i. Mesma fonte (Enciclopédia Encarta 2002);
- ii. Textos com 80 caracteres por linha, com um número total de linhas não superior a 90 por página, seguindo o formato jornalístico e radiofônico conhecido como *Lauda18*;
- iii. Seguiu-se indicações técnicas extraídas de TULLIS et al. (1995) e de SANDERS e McCORMICK (1992), de que, textos técnicos, deveriam possuir caracteres maiúsculos com tamanho máximo de 2,7 mm. Este valor é aproximado dos valores apresentados quando se imprime um texto em fonte ARIAL, tamanho 11. No entanto, estudos apresentados por MARTINS & MORAES (2002), demonstram que para o uso em avisos curtos, os textos sem serifas são mais indicados. Contudo, para textos compostos, o uso de uma fonte com serifa, facilita a leiturabilidade devido à interpretação inconsciente da parte aérea de cada caractere, utilizando-se muito mais da experiência cognitiva do leitor do que a visibilidade dos caracteres. Assim sendo, decidiu-se trocar a fonte ARIAL (sem serifa) pela fonte GARAMOND com tamanho 12;
- iv. Segundo as indicações de WILKINS e NIMMO-SMITH apud SANDERS e McCORMICK (1992) que sugerem que a clareza do texto impresso pode ser melhorada se aumentado o espaço entre as linhas de texto. Utilizou-se espaço duplo entre as linhas de texto.

Mesmo diante de todas as preocupações para a formatação e escolha do texto, tomou-se a decisão de realizar um teste de leiturabilidade para confirmar que realmente o texto possuía uma boa compreensão de todos os usuários.

# *Teste de leiturabilidade*

Dentre os diversos métodos de medida da leiturabilidade pesquisados, destaca-se o método CLOZE, que foi eleito por se enquadrar no modelo interativo que será aplicado.

<sup>&</sup>lt;sup>18</sup> Lauda: folha padronizada, em que um dos lados tem demarcação impressa do espaço a ser preenchido pelo texto, com numeração das linhas, contagem dos toques etc., adotada nos órgãos de imprensa e nas editoras, para elaboração, respectivamente, de matérias jornalísticas e de originais de publicações em geral (ANTÔNIO HAUAIS, 2002).

Segundo SCARAMUCCI (1995), o método CLOZE possui as seguintes características: *a leitura é vista como um processo cognitivo e, ao mesmo tempo, perceptivo, envolvendo uma combinação de processos ascendentes e descendentes*. Os processos descendentes referem-se ao movimento feito pelo leitor, de cima para baixo, ou seja, quando ele utiliza conhecimentos adquiridos, anteriormente, e exerce crítica e inferência sobre o texto no ato da leitura, KRATZ (1973).

Segundo KRATZ (1973), o método CLOZE é composto por um conjunto de etapas por meio das quais tenta-se estabelecer o grau de dificuldade de compreensão que um determinado texto pode apresentar para um ou mais leitores a que se destina. Considerando a compreensão como um dos fatores básicos indicativos da efetividade da comunicação escrita, pode-se entender então a leiturabilidade de um texto em junção do estilo de escrever.

Este método, de acordo com SINGER & DONLAN (apud ARAÚJO, 1999), requer que o leitor se situe acima deste ou daquele tipo de sintaxe ou semântica do texto, assim como do estilo de escrita, indicando que as palavras ausentes são traduzidas pelo seu próprio vocabulário pessoal*.*

Sendo assim, o método CLOZE consiste em solicitar, de um determinado público alvo, que leiam textos previamente alterados pela retirada de 250 a 500 palavras originalmente incluídas no texto. Isto foi feito somente nos parágrafos ímpares, mantendose os parágrafos pares na íntegra. A retirada de palavras deve ser realizada a cada cinco a partir da quinta palavra do primeiro parágrafo, ou seja: deve-se seguir a seguinte ordem de retirada 5ª, 10ª, 15ª, 25ª, sucessivamente até o final do texto.

Segundo ARAÚJO (1999), as palavras extraídas são anotadas à parte, identificando-se a que setor do texto esta se refere, possibilitando, posteriormente, a conferência e obtenção dos resultados. No seu lugar, acrescenta-se uma linha em branco, onde o pesquisado escreverá a sua opção. Conforme exemplo dado na figura 6.7.

**A legibilidade é diferente da leiturabilidade. Nesta frase uma\_ \_ \_ \_ \_ \_ \_ \_ está faltando é de difícil compreensão e altera o \_\_\_\_\_ do texto.** 

*Figura 6.7 –* Exemplo de procedimento de extração de palavras do método CLOZE, baseado em ARAÚJO (1999).

Ao final, preenchidos todos os campos em branco, parágrafo após parágrafo, o analista deve verificar o total de acertos e erros, mediante comparação das palavras escritas com a lista das excluídas. Consideram-se como acertos as palavras exatamente iguais, não se computando como tal os sinônimos das palavras extraídas.

De posse do total percentual de acertos, utiliza-se a fórmula abaixo para se obter uma nota para o texto.

> Palavras Corretas X 100 Total de Palavras Apagadas no Texto Percentual Correto =

O resultado obtido na equação acima é então comparado com a tabela 6C para determinar o grau de dificuldade do texto analisado.

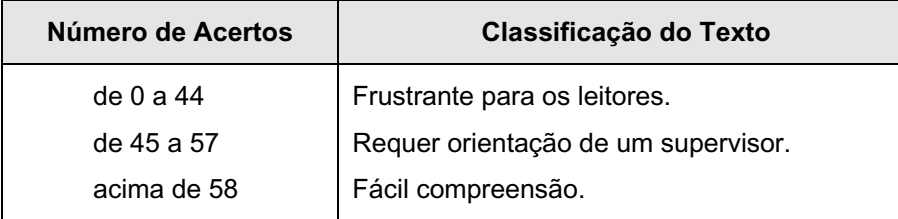

*Tabela 6C –* Faixas de enquadramento de dificuldade de um texto pelo método CLOZE (ARAÚJO, 1999).

Para determinar o índice de leiturabilidade dos textos que foram utilizados no experimento, foi realizado uma análise com 15 pessoas, de acordo com os procedimento indicados pelo método CLOZE, descritos acima. Os textos utilizados encontram-se no Anexo D.

Nesta avaliação, os textos 1 e 2, obtiveram uma média de 78 e 69 pontos respectivamente. Isto caracteriza os textos utilizados como de "Fácil Compreensão" não interferindo, assim, na compreensão dos usuários, que poderiam voltar toda a sua atenção para a tarefa.

# *Objetos utilizados na análise*

Para a seleção dos objetos da análise (máquina de escrever e teclado para computador) alguns requisitos deveriam ser respeitados. Estes requisitos garantiram que os produtos selecionados fossem utilizados em atividade laboral.

Para a máquina de escrever os requisitos foram:

- a. Estar em bom estado de conservação, com todas as funções em condições de uso;
- b. Modelo selecionado teria que ser do tipo profissional, visto que este modelo era usado em atividade profissional, não podendo ser um modelo doméstico;
- c. Encontrar-se em uso e não abandonada ou como peça de colecionador.

Quanto ao teclado para computador, os requisitos foram:

- a. Ser classificado como teclado genérico, abstendo-se de quaisquer recursos especiais como projeto ergonômico ou híbrido, como mouses embutidos, teclas de atalho especial entre outras;
- b. Pertencer ao modelo ABNT para ser condizente com as normas brasileiras;
- c. Estar sendo utilizado em ambiente profissional.

Os itens selecionados são apresentados na tabela 6D:

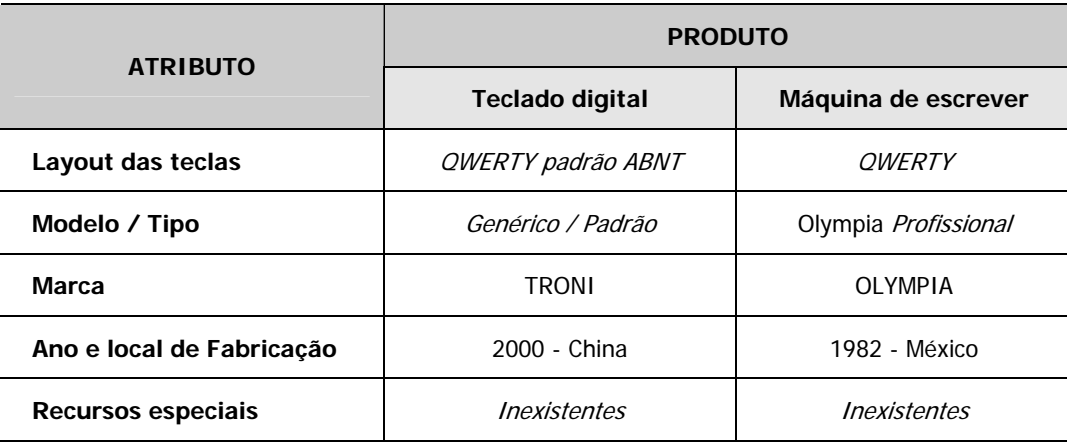

*Tabela 6D –* Descrição dos atributos da máquina e do teclado utilizado no experimento.

#### *Digitalização dos pontos*

Após a coleta, obteve-se 1.680 minutos de imagens, distribuídas em 14 fitas Super VHS. Cada coleta durou 35,4 minutos em média, dos quais foram aproveitados apenas 1/3 de imagens úteis. O terço inicial e final de cada coleta foi descartado para evitar a fase de adaptação e a expectativa de finalização da tarefa, que poderiam influenciar, negativamente, nos resultados finais.

Para a digitalização das imagens coletadas, foi utilizado o Sistema PEAK MOTUS fabricado pela PEAK PERFORMANCE TECHNOLOGIES, INC., *Englewood*, Colorado, USA.

O sistema é composto dos seguintes itens:

- 1. Câmera de Vídeo S-VHS;
- 2. Gravador/Reprodutor de Vídeo SANYO GVR-5955 (VCR);
- 3. Monitor de Vídeo 17 GETWAY;
- 4. Placa de Aquisição de Imagens;
- 5. Computador Pentium II 233 MHz, 512 MB RAM;
- 6. Software PEAK MOTUS 4.0.

Foram digitalizados 10 segundos do intervalo útil de cada imagem, com os movimentos a serem analisados, armazenadas nas 14 fitas super VHS pela câmera PULNIZ de 120Hz, através da placa de aquisição de imagens. Estas imagens foram transferidas em formato digital para o disco rígido do computador, onde foram analisadas pelo software PEAK MOTUS 4.0.

Através do software foi efetuado o desdobramento da imagem em movimento em 1.200 quadros estáticos. Para cada quadro foi feita a seleção, de forma semi-automática, dos 10 pontos e segmentos corporais (item 6.2.1) e, a partir destes, a determinação de dados espaciais e temporais, tais como distâncias, ângulos, velocidades e acelerações lineares e angulares, e duração de movimentos, apresentados no item 6.2.3.

Vale ressaltar que os 10 segundo selecionados para a digitalização compreendiam apenas a atividade de digitar ou datilografar, não sendo contempladas quaisquer outras atividades como o uso do mouse, passar página ou pausas de qualquer natureza.

A calibração foi efetuada no início de cada análise através da conversão das unidades métricas do "mundo real" para as do sensor eletrônico da câmera.

Os testes realizados foram digitalizados, e foram estabelecidos pontos que permitiram registrar os valores para as coordenadas X e Y. Contou-se com a ajuda da câmara filmadora nas coletas. Para o cálculo dos resultados contou-se com um computador, utilizando o programa PEAK PERFORMANCE (Figura 6.8).

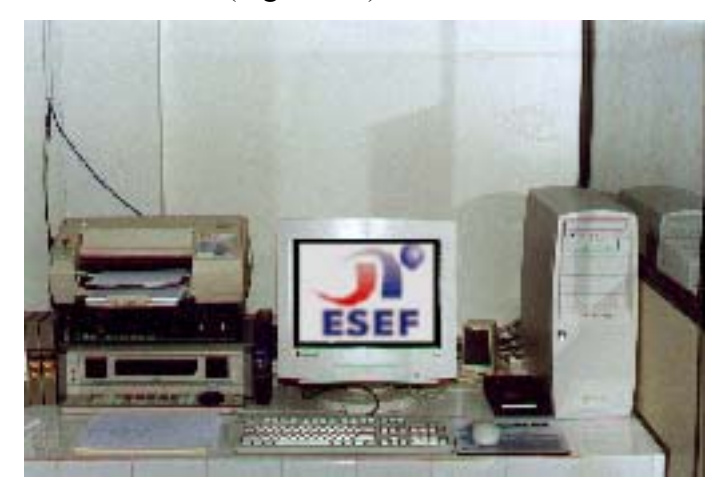

*Figura 6.8 –* Central de digitalização das imagens ou *Peak Hardware* - BANJA (1999).

#### *Definição dos dados coletados.*

Antes de se iniciar a definição dos dados para a coleta, torna-se necessário esclarecer o funcionamento de um importante recurso utilizado para a análise das imagens na videografia, denominada de "Figura STICK".

De modo geral, a Figura STICK pode ser entendida como um modelo espacial ou uma representação bi ou tri-dimensional de segmentos do corpo humano compostos por pontos anatômicos ou funcionais, que auxiliam na análise das características do indivíduo em

atividade. Depois de aplicada, a "Figura STICK" fornece condições para análise do comportamento espacial de estruturas humanas previamente selecionadas em um determinado instante de sua atividade ou em todo o ciclo de trabalho, ao mesmo tempo em que atua como uma ferramenta de medição e avaliação das variáveis do movimento através de dados numéricos. Estes dados são representativos de várias situações reais, tais como: angulação, aceleração, distância e coordenadas dos pontos ou dos segmentos analisados.

A "Figura STICK" é confeccionada a partir de imagens capturadas por câmeras de alta velocidade, conforme visto no capitulo 5 item 5.2.3. Antes de capturar as imagens os pontos que formaram a "Figura STICK", devem ser marcados no indivíduo ou no ambiente, de acordo com a natureza e os objetivos da análise. Para este trabalho foram definidos oito pontos no indivíduo (Figuras 6.2 e 6.3) e dois pontos estáticos no posto de trabalho. Após a marcação destes pontos, através de indicadores reflexivos, os indivíduos são requisitados a iniciarem as suas atividades. As imagens produzidas pelas câmeras são selecionadas para digitalização, levando-se em conta que apenas um determinado instante será analisado. Uma vez capturadas, estas imagens são submetidas a um processo de reconhecimento de pontos antropométricos previamente marcados no indivíduo, conforme a Figura 6.9. A união destes pontos determina os segmentos que representarão virtualmente os segmentos reais. Com a articulação destes segmentos virtuais, de acordo com a movimentação real do indivíduo, temse a "Figura STICK", em funcionamento e de onde se podem extrair diversas informações.

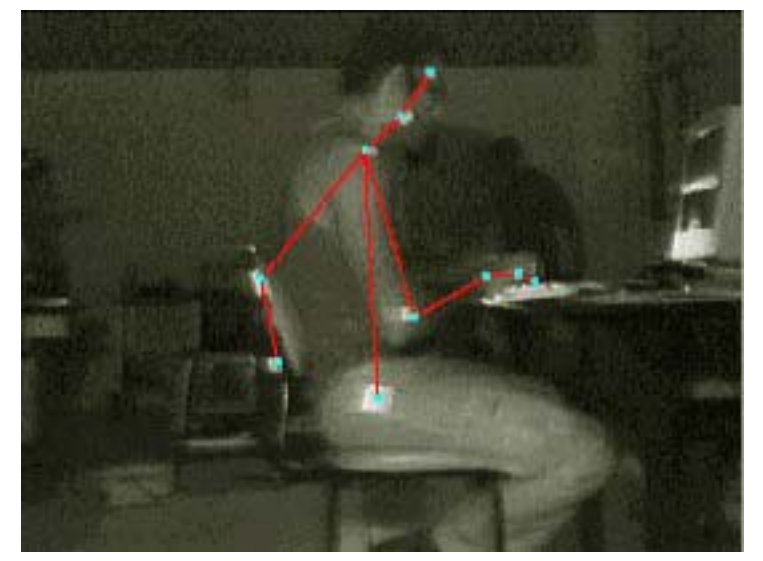

*Figura 6.9 –* Pontos antropométricos (azul) e segmentos dos pontos (vermelho). A união de pontos e segmentos forma a "Figura STICK" – PEAK MOTUS PEFORMACE 4.0 (PEAK MOTUS).

O reconhecimento dos pontos que compõem a "Figura STICK" é feito pelo analista, quadro a quadro, de forma automática, semi-automática ou manual, selecionados de acordo com as exigências da análise, das condições da imagem capturada e da sensibilidade ótica do software utilizado. Cada um destes recursos possui características próprias, apresentados na Tabela 6D, estas características podem influir no tempo de análise e na confiabilidade dos resultados, e a sua seleção fica a critério do analista.

| <b>ATRIBUTO</b>       |            | <b>TIPO DE ANÁLISE</b> |        |
|-----------------------|------------|------------------------|--------|
|                       | Automática | Semi-automática        | Manual |
| Velocidade de análise | Alta       | Média                  | Baixa  |
| Confiabilidade        | Baixa      | Média                  | Alta   |
| Exigência cognitiva   | Baixa      | Baixa                  | Alta   |

*Tabela 6E –* Descrição dos atributos de análise utilizados no experimento com a videografia.

A Figura 6.10 apresenta a tela principal do *software Peak Motus Performance 3D*, onde foi composta a "Figura STICK" para esta análise. Nesta tela vê-se a configuração dos 10 pontos que compões a figura e os segmentos gerados através da união destes para simular os segmentos reais do indivíduo. Vale ressaltar que esta configuração é válida para os lados esquerdo e direito da imagem real, pois a indicação dos pontos é feita ordinalmente pelo analista. Sendo assim a "Figura STICK" pode ser adequada a qualquer postura independente da lateralidade desta.

|                         |        |                                 | buscher-                    | Silve. | Lolar Hadra |                                                         | $\pm$ 2018. $\pm$ |
|-------------------------|--------|---------------------------------|-----------------------------|--------|-------------|---------------------------------------------------------|-------------------|
|                         |        | 21915                           |                             |        | ш<br>s      | 3                                                       |                   |
|                         |        |                                 | W-ALA-MU                    | г      | н           | 3                                                       | Dalers Think      |
|                         |        | $4 - 1 -$                       |                             | г      | E.          |                                                         |                   |
|                         |        | $10.291 -$                      |                             | г      | н           | $\frac{3}{3}$ $\frac{3}{3}$ $\frac{1}{3}$               |                   |
|                         |        | AL UND<br>ы<br>V.<br>MANDILULA. |                             |        | F.<br>v     |                                                         |                   |
|                         |        | F.<br>$-4 - 1V$                 |                             |        |             |                                                         |                   |
|                         |        | <b>THUT</b><br>Û.               |                             |        |             |                                                         |                   |
|                         |        |                                 |                             |        |             |                                                         |                   |
|                         |        | n                               | 70.000.00                   |        |             |                                                         |                   |
| â.<br>10                |        | 1005                            | THE GALLERY?                | דררה   | ele ele     | a a a a                                                 |                   |
|                         |        |                                 |                             |        |             |                                                         |                   |
| Sec and Laked           | Punk1  | $-5.2$<br>- 12                  | <b>UGA</b><br><b>W</b><br>۰ |        | Steller     | $\mathcal{L}^{\prime}$ , $\mathbf{J}_{\mathrm{T}}$<br>7 | AMSvared          |
| Surface of I<br>Search2 |        | ×<br>Ŀ                          | z                           | ⊡<br>ш |             | z.                                                      |                   |
| Search's                | Ŧ<br>7 | ₹<br>۰                          | i.                          | н      | 圖           | z.                                                      | Delete Cagner:    |
| Serprof-                | Ξ      | ċ<br>۰                          | 團<br>۰                      | ш      | Ξ           | ż.                                                      |                   |
| Segnarib                | 5      | ≖<br>ı.                         | ۰<br>國                      | E      | в           | č.                                                      |                   |
| Secrie VG               |        | ۰                               |                             | z      |             | t.                                                      |                   |
| Sernant?                |        |                                 | E F E                       | n<br>K | i<br>E      | t                                                       | a                 |

*Figura 6.10 –* Tela de configuração da "Figura STICK" no software *Peak Motus Performance* 3D.

O *software* utilizado permite a captura, calibragem e a digitalização dos pontos na imagem. Após esta etapa de digitalização e reconhecimento dos pontos anatômicos em cada uma das imagens coletadas, procedeu-se à configuração dos requisitos desejáveis para análise neste estudo.

Partindo de uma breve análise dos objetivos do estudo, definiu-se que seria analisado o comportamento dos pontos principais que compõe o movimento e duas combinações de segmentares passiveis de análise. É importante registrar que, devido ao desvio radial (onde os polegares tendem a se encontrar) comum à postura de datilógrafos e digitadores, os segmentos A – B e C (Tabela 6B) que representam o comportamento da mão, punho e antebraço, não foram analisados em seu tamanho real, devido ao distanciamento horizontal em relação ao plano da imagem. No entanto, foram analisadas as projeções, de cada um destes segmentos, no plano cartesiano que corta o indivíduo ao meio e através de cálculos geométricos foi possível definir o tamanho real destes segmentos (Figura 6.11).

Os Segmentos analisados, que representam o comportamento da mão, punho e antebraço, são apresentados na Figura 6.11, abaixo:

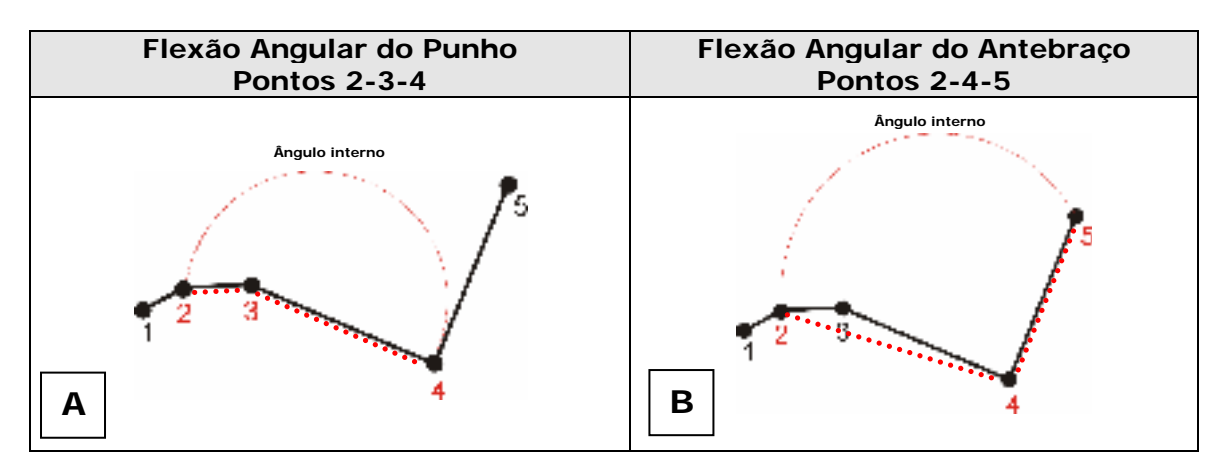

*Figura 6.11 –* Representação dos segmentos (pontilhado em vermelho) selecionados para análise dos movimentos do punho e do cotovelo para o braço direito.

Os Pontos são identificados na representação dos segmentos acima, são:

- Ponto 1(distal 5);
- Ponto 2 (metacarpo);
- Ponto  $3$  (ulna):
- Ponto 4 (úmero);
- Ponto 5 (acrômio).

Considerou-se apenas estes pontos, pois os demais não obtiveram resultados significativos e passíveis de análise, devido a pouca variação no seu posicionamento.

#### *Análise de confiabilidade das amostras*

Devido à baixa amplitude dos movimentos realizados por digitadores e datilógrafos e, principalmente, devido a pouca variação ortogonal entre os planos que cortam a figura humana (Figura 5.17), não houve a necessidade de se realizar uma análise em três dimensões. No entanto, registrou-se um distanciamento ortogonal dos segmentos A - B e C (Tabela 6A) partindo do plano sagital, direito e esquerdo, em direção ao plano sagital de simetria, conforme vê-se na Figura 6.12. Devido a variação horizontal dos pontos 1, 2, 3, 4 e 5, diversas alterações nos dados poderiam ocorrer. Para resolver este problema, decidiu-se analisar o comportamento dos oito segmentos em uma projeção ortogonal, através das variações entre máxima e mínima distância, média e desvio padrão entre os pontos que compunha os segmentos A, B e C.

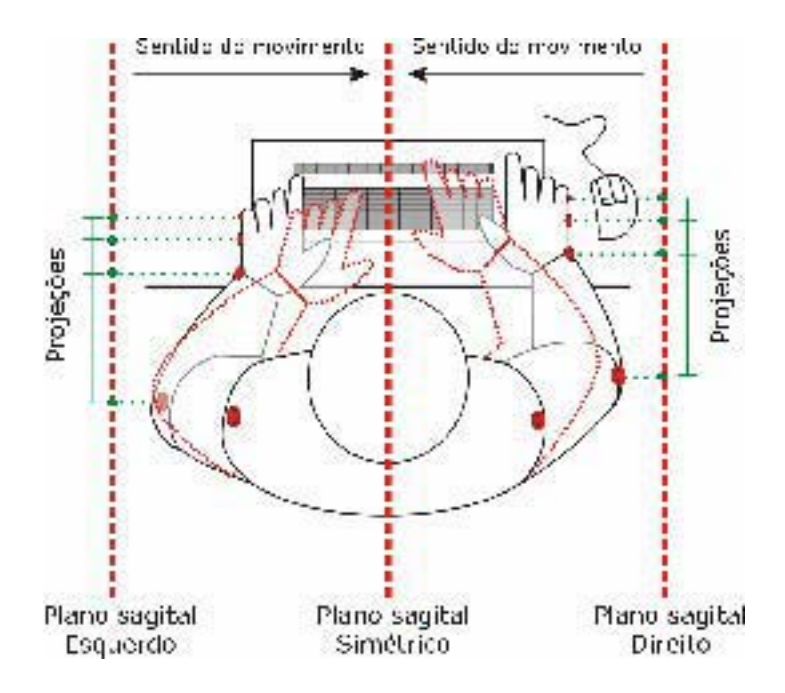

*Figura 6.12 –* Demonstração dos planos sagitais que cortam o digitador com a movimentação horizontal dos membros superiores, gerando a necessidade de projeção dos pontos e segmentos nos planos sagitais.

Segundo AMADIO (1996), na análise videográfica em 2D, uma variação média de 0,1 metros no plano perpendicular ao plano de análise é aceitável, pois não compromete a confiabilidade de suas projeções no plano da análise. Ou seja, os dados coletados pela projeção destes pontos, reproduzem o comportamento dos pontos reais, sendo com isto passíveis de análise. Neste estudo, o desvio padrão entre a máxima e a mínima distância registrada de cada um dos segmentos, não ultrapassou os 0,020 metros. Com isto, concluiu-se que os dados coletados eram perfeitamente confiáveis e não invalidavam os resultados obtidos.

# *Seleção das variáveis utilizadas*

A análise das imagens e para a obtenção dos resultados, foi conduzido com o auxílio do técnico de laboratório do CENESP/UPE. Onde, após uma análise detalhada das imagens e das variáveis que poderiam ser extraídas, decidiu-se coletar informações sobre o comportamento dos principais pontos anatômicos envolvidos nas atividades e os segmentos passíveis de análise.

As variáveis pesquisadas; **(i) Análise da variação angular, (ii) Análise da velocidade angular resultante e (iii) velocidade linear resultante** e **(iv) Análise do comportamento dos segmentos** encontram-se detalhadamente descritas a seguir:

# **(i) Análise da variação angular** (Ângulo complementar)

Esta análise buscou verificar a variação do ângulo interno dos segmentos formado pelos pontos 2, 3, 4 e 5. Só após a definição destes segmentos é que foi possível definir um padrão que analisasse o deslocamento angular do punho e do antebraço. Sendo que, para:

9 *O Punho e Mão*: A variação angular foi aferida através da combinação dos segmentos formados pelo Ponto 2 (metacarpo) e Ponto 3 (ulna) com os segmentos formados pelos Ponto 3 (ulna) e Ponto 4 (úmero) sendo o ponto 3 (ulna) o vértice do segmento resultante (Figura 6.10 A). Só através do segmento resultante, é que foi possível analisar o comportamento angular da mão e punho do usuário durante as atividades de datilografar e digitar.
9 *O Antebraço*: A variação angular do antebraço foi aferida através da combinação dos segmentos formados pelo Ponto 2 (metacarpo) e Ponto 4 (úmero) com os segmentos formados pelos Ponto 4 (úmero) e Ponto 5 (acrômio) sendo o Ponto 4 (úmero) o vértice do segmento resultante (Figura 6.10 B). Através do segmento resultante, analisou-se o comportamento angular do antebraço do usuário durante as atividades de datilografar e digitar. O Ponto 3 (ulna), foi ignorado durante a formação do segmento, pois, segundo o pesquisador Wilson Viana, a sua interferência poderia ser visualizada no primeiro segmento em que este ponto encontra-se presente.

## **(ii) Análise da velocidade angular resultante e velocidade linear resultante.**

De acordo com o perfil pesquisado, os 10 pontos selecionados para coleta (Tabela 6A), apenas os pontos 1 (distal); 2 (metacarpo); 3 (ulna); 4 (cotovelo) produziram resultados quantificáveis para uma análise. Os demais pontos, obtiveram uma pequena variação em seu posicionamento, podendo ser atribuído um caráter estático ou de pouca movimentação em uma análise de velocidade. Dos quatro pontos passíveis de análise, o Ponto 1(distal) foi excluído, devido a sua baixa confiabilidade de resultados. Isto se dá porque este ponto se encontrava, na maior parte do tempo, oculto quando em contato com a superfície das teclas ou encoberto por alguma sombra do ambiente. A exclusão deste ponto não foi significativa na obtenção dos resultados, tendo em vista que, o Ponto 2 (metacarpo) pode representar o comportamento do Ponto 1 (distal) por estarem ligados a um segmento de pouca variação angular.

A seguir vê-se o processo de definição dos critérios e seleção dos pontos para as duas avaliações de velocidade.

9 *Velocidade Angular Resultante*: Esta análise buscou verificar a velocidade máxima, mínima, média e o desvio padrão para a variação angular dos pontos 2 (metacarpo); 3 (ulna); 4 (cotovelo), em relação a um eixo imaginário cortando os mesmos com resultado em metros por segundo ao quadrado. Na busca por distúrbios que invalidassem os dados obtidos, foi instituída a verificação da mediana de cada um dos segmentos. Como resultado, não foi encontrado nenhum dado que invalidasse qualquer uma das amostras.

9 *Velocidade Linear Resultante dos pontos*: Com esta análise buscou-se saber a velocidade linear resultante dos pontos 2 (metacarpo); 3 (ulna); 4 (cotovelo), através da velocidade máxima, mínima e média do ponto no plano, ou de sua projeção (Figura 6.12). O resultado desta análise foi obtido em metros/segundo e o ponto 2 apresentou um maior número de resultados contrários a literatura, resultados estes que serão apresentados na seqüência e discutidos na conclusão deste estudo. Para esta análise o uso da mediana não se mostrou tão relevante quanto na análise da *Velocidade Angular Resultante*, pois a sua variação pouco difere dos resultados obtidos pela velocidade média dos segmentos.

### **(iv) Análise do comportamento dos segmentos (projeção ortogonal)**

Conforme descrito anteriormente, foi necessário realizar uma análise da variação entre o tamanho máximo e mínimo de cada um dos oito segmentos da amostra. Este dado foi necessário para validar a amostragem em 2D realizada, pois uma análise com duas dimensões contempla apenas os eixos X e Y e qualquer movimentação no eixo Z, perpendicular ao plano XY, realizada acima do limite aceitável, poderia inviabilizar a amostra. No entanto, a atividade possuía movimentos realizados no eixo Z (contemplado apenas pela análise 3D).

De acordo com AMADIO (1996), em uma análise 2D, é possível realizar projeções com movimentações de pontos no eixo Z, quando este desvio for menor que 0,1 metro. Ou seja, a projeção de um determinado ponto em um plano XY perde a sua confiabilidade para análise quando o desvio padrão for maior que 10 centímetros.

Com isto foi necessário avaliar o desvio da **Distância Máxima** e **Distância Mínima**, para extrair o **Desvio Padrão** de cada um dos segmentos, principalmente os que contemplavam os pontos 1, 2, 3 e 4. Os demais pontos não apresentavam variação significativa, mas, mesmo assim, foram analisados na busca por falhas na digitalização dos mesmos.

Por fim, seguindo indicações do técnico, utilizou-se, para todas as análises acima, o filtro *Buttherworth* com uma freqüência de leitura de 6 Hz que, segundo a orientação do técnico que acompanhou a análise, o uso do filtro e da freqüência supracitados, é um procedimento padrão em análises desta natureza. Os dados de uma das coletas foram anotados na ficha de análise, disponível no Anexo B.

## 6.2.3 Conclusões e Considerações

Segundo a análise realizada e sem levar em consideração uma postura pré-determinada para a execução da atividade, os dados da amostra indicam que os segmentos corporais mão e antebraço, dos sujeitos analisados, encontravam-se em posições diferentes para a realização das duas atividades na máquina de escrever e no teclado digital, mostrando que para a digitação no teclado de computador, um maior número de sujeitos analisados posicionou-se com o punho semiflexionado (em torno de 190º). O cotovelo também se posicionou semiflexionado (em torno de 80º), sempre numa posição onde o ângulo formado pelo antebraço e o braço fosse maior que na posição de datilografia no teclado da máquina de escrever que é em torno de 75º.

 Segundo HAMILL e KNUTZEN (1999), tal postura do cotovelo, durante a digitação no teclado de computador, exige maior esforço do músculo bíceps braquial, pois o mesmo é mantido em contração isométrica para estabilizar o antebraço e a alavanca (braço de momento). Ou seja, de acordo com os autores, a contração isométrica nesta posição pode ser considerada como máxima.

 Com relação à velocidade linear, dos segmentos corporais mão e antebraço em relação ao eixo vertical, verificou-se também que ambos apresentaram diferentes velocidades para a realização das atividades, percebe-se que para a digitação no teclado de computador (Figura 6.13) o cotovelo tem velocidades muito baixas, mantendo o antebraço praticamente estático, o movimento para a execução da atividade fica sob a responsabilidade das articulações metacarpianas e dos dedos. Já para a atividade de datilografia na máquina de escrever (Figura 6.14), o cotovelo movimenta-se em conjunto com ambos os segmentos com alteração consecutiva do ângulo antebraço – braço, o movimento não é realizado apenas pela mão, ambos os segmentos participam para a execução da atividade, distribuindo a carga do esforço por mais de um grupo muscular.

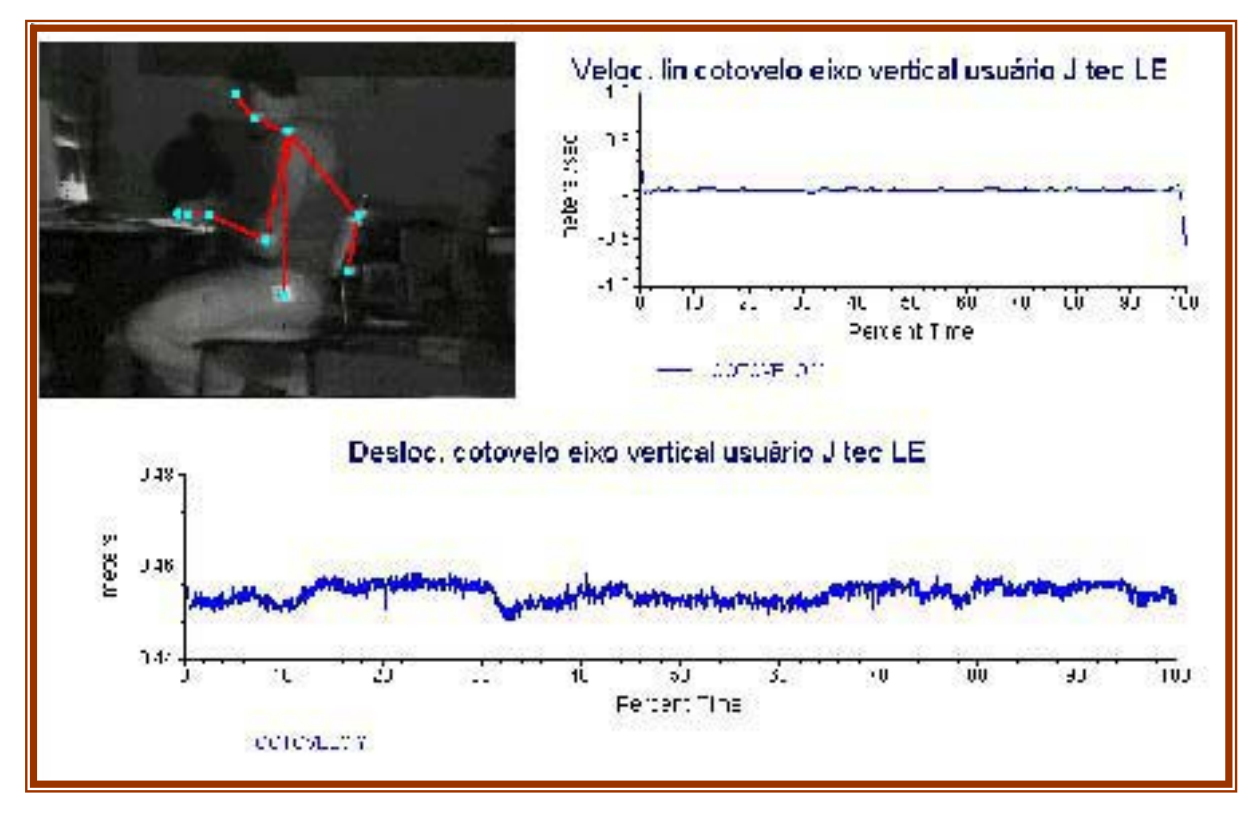

*Figura 6.13 –* Gráfico demonstrando a velocidade linear e deslocamento vertical (eixo Y) do cotovelo esquerdo do usuário J, em atividade no teclado de computador.

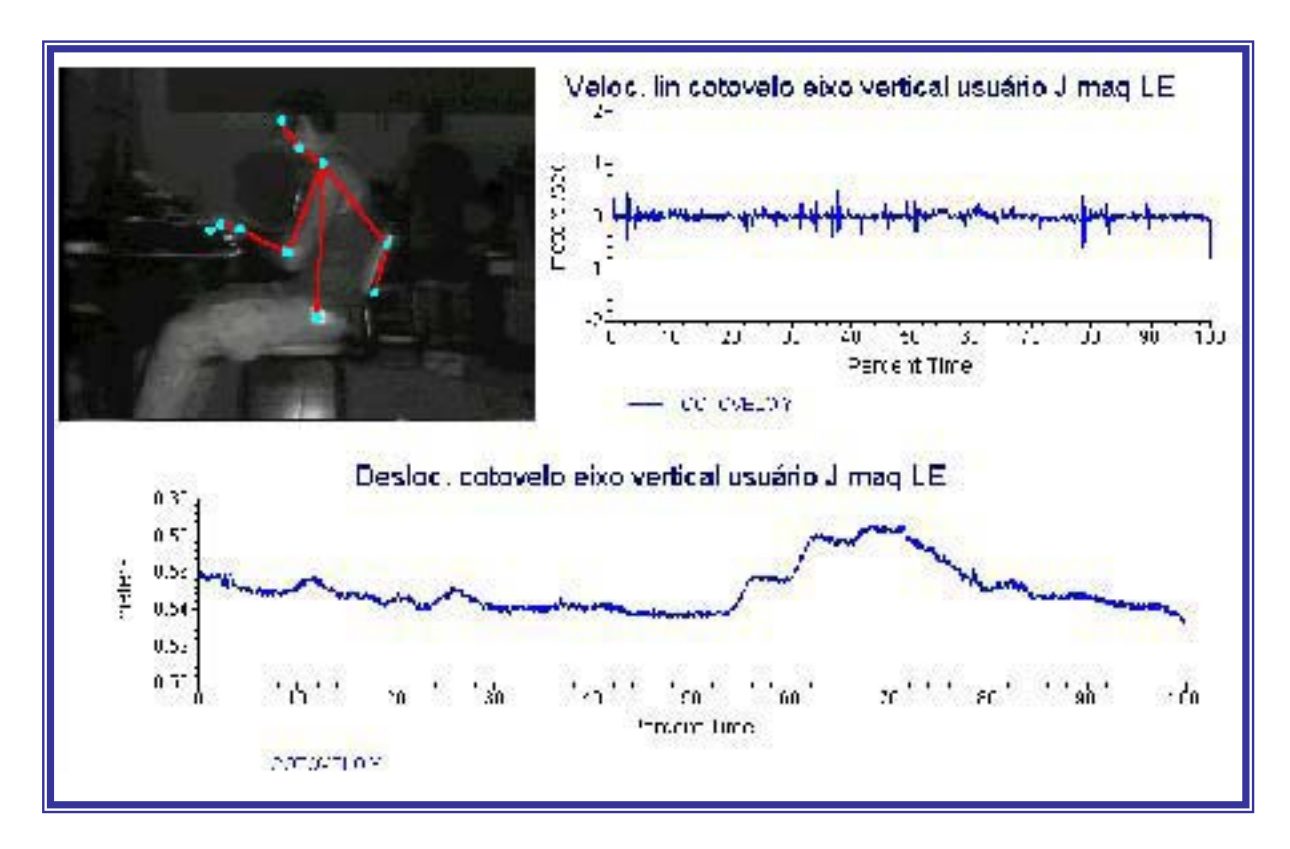

*Figura 6.14 –* Gráfico da velocidade linear e deslocamento vertical (eixo Y) do cotovelo esquerdo do usuário J, em atividade na máquina de escrever.

# **6.3 Definição dos Métodos Aplicados na Quantificação Sistemática da Freqüência Temporal dos Modos Operatórios**

## 6.3.1 Definição dos Requisitos e Métodos

Devido a sua complexidade, uma análise laboral, normalmente feita para um projeto ergonômico, é dividida em várias etapas. Cada uma destas etapas gera um resultado que, individualmente, pode ser entendido como ótimo. No entanto, a soma destes resultados subótimos, nem sempre resulta em uma solução ótima para o sistema global.

Segundo PAVARD, 2000, (apud, CASTRO e ECHTERNACHT, 2001), um sistema complexo é um sistema pelo qual é difícil, ou talvez impossível, estudar as propriedades globais a partir de uma análise de um número restrito de seus componentes. Tal sistema não pode ser estudado a partir do paradigma reducionista clássico que o representaria na forma de um número limitado de variáveis independentes. O mesmo autor continua afirmando que, é muito difícil estudar as propriedades de um sistema complexo a partir de sua decomposição em sub-partes funcionalmente estáticas. A reestruturação funcional de um sistema complexo é permitida pela permanente interação entre o ambiente e suas propriedades de autoorganização.

IIDA (1990) relata que é cada vez mais freqüente, a sub-otimização dos sistemas analisados pelos ergonomistas, devido as considerações errôneas das fronteiras do sistema. Normalmente estas fronteiras são ocultas por uma má interpretação da natureza do trabalho ou pelas diversas análises superficiais de momentos isolados da tarefa. Ou seja, a solução ótima é procurada em um espaço limitado, inferior ao do sistema, ou por julgamentos errados sobre a verdadeira fronteira do sistema (IIDA, op.cit).

Esta sub-otmização tende a aumentar em grandes projetos de intervenção ergonômica, pois devido a sua grandiosidade ou complexidade, cada uma das etapas é normalmente executada por equipes diferentes ou até mesmo, por empresas diferentes. Este último, desviando ainda mais dos resultados.

Segundo MASCULO (2001), nenhum dos registros descritivos ou fotogramétricos existentes hoje demonstram consistência, se aplicados isoladamente. Em determinadas situações, devido a sua complexidade, a análise é prolixa e de difícil interpretação dos dados para a ergonomia (caso comum na aplicação de ferramentas da biomecânica). Em outras situações registram-se apenas flashes das posturas, sem informação de outros elementos incorporados a ela.

Para este experimento, buscou-se analisar os modos operatórios de digitadores e datilógrafos na tentativa de quantificar a freqüência dos comportamentos típicos em cada atividade.

Para tal foi definida uma jornada de trabalho de 4 horas ininterruptas, onde foi possível registrar mais de 95% dos comportamentos assumidos pelos digitadores e datilógrafos. Segundo dados publicados por MORAES (1992), sabe-se que a carga horária de datilógrafos e, principalmente, digitadores, muitas vezes excedem os limites legais das 6 horas de trabalho, mas acreditou-se que 4 horas, em cada atividade, seria suficiente para avaliar 100% dos modos operatórios e que a freqüência das categorias não seria prejudicada significativamente. Assim, definiu-se por uma coleta de imagens com um indivíduo, previamente selecionado, executando as duas atividades por um período de 4 horas contínuas para cada atividade. Entre as duas atividades deu-se um intervalo de 96 horas, para descanso e para desobstrução de qualquer efeito que uma atividade tenha sobre a outra. O sujeito foi instruído a parar quando se sentisse cansado ou por outras necessidades.

### 6.3.2 Elaboração e Aplicação dos Testes

Nesta parte do estudo, foi utilizado o software BEHAVIOR VIDEO, apresentado no item 5.6 do capítulo 5. A análise da atividade com uso do BEHAVIOR VIDEO, deve ser dividida em quatro etapas distintas e indissociáveis. São elas:

- **i) Definição dos Objetivos;**
- **ii) Filmagem da atividade;**
- **iii) Seleção de Categorias em Função de Critérios Pré-definidos**
- **iv) Quantificação da Freqüência e Ocorrência Temporal das Categorias**
- **v) Registro digital da freqüência das atividades;**
- **vi) Análise percentual, extração e interpretação dos dados obtidos.**

Seguindo, passo a passo, a metodologia recomendada descreve-se, na seqüência, os acontecimentos e decisões tomadas em cada uma das 6 etapas:

### **i) Definição dos Objetivos:**

A identificação, avaliação e quantificação dos modos operatórios comuns às atividades de datilografar e digitar constituem o objetivo primordial desta análise. Seqüencialmente, avaliou-se o tempo de permanência do sujeito da análise em cada atividade e o primeiro momento em que cada uma delas foi requisitada por ele.

### *O Sujeito da análise*

Devido a complexidade do teste, restrições do sistema e redução do tempo do estudo, esta análise foi realizada apenas com um sujeito.

Os critérios para a escolha do sujeito analisado foram compostos dos seguintes requisitos:

- i. O indivíduo teria que ter utilizado ou utilizar a máquina de escrever por mais de 2/3 da sua antiga ou atual atividade.
- ii. Deveria conhecer e trabalhar atualmente com teclados digitais por 2/3 da sua carga horária;
- iii. Deveria dominar técnicas de datilografia e digitação;
- iv. Gozar de boa saúde, sem nenhum indício de doenças ocupacionais nos membros superiores;
- v. Conhecer os mecanismos da máquina de escrever e do teclado.

O sujeito que se apresentou como voluntário para este estudo, tinha o seguinte perfil:

Advogado, ex-bancário, de 62 anos, ainda em plena atividade profissional. Ele foi selecionado como o sujeito da amostra, por se tratar de um indivíduo normalmente familiarizado com os dois produtos, máquina de escrever e teclados para computador.

O usuário selecionado trabalhou com máquinas de escrever por 25 anos e já utiliza computador a mais de 10 anos. Por ter sido bancário e ter trabalhado na compensação do banco, este relata que fazia uso da máquina de escrever por mais de ¾ do tempo total de trabalho. Tornando-se assim, o sujeito ideal para a amostra.

## *O Ambiente da coleta*

O ambiente de coleta foi o próprio escritório do usuário, localizado no primeiro andar de um edifício empresarial da cidade do Recife. O horário da coleta também foi determinado pelo sujeito, que há mais de 10 anos tem hábitos noturnos. Por este motivo, os testes foram iniciados a partir das 0:00 hora, indo até as 4:00 horas da manhã. Ao contrário do pesquisador, o sujeito realmente demonstrou que está habituado a este horário, mostrando-se alerta mesmo após a coleta.

É de grande importância citar que o usuário foi instruído a não executar quaisquer atividades, profissionais ou de outra natureza que envolvesse esforço físico e psicológico nos dias em que seriam coletadas as imagens. Isto visou evitar que o usuário demonstrasse mais cansaço do que seria exigido pelas atividades.

## *O Posto*

O posto de trabalho era composto de uma bancada fixa de granito a uma altura de 0,75 metro, largura de 0,65 m e 1,5 m de comprimento.

GRANDEJEAN (1998), faz algumas considerações sobre mesas de trabalho para escrever e ler normalmente (sem máquinas de escrever). Segundo o autor, freqüentemente, estas medidas são as mesmas para as duas indicações e, às vezes, também são aplicadas em mesas para trabalho em pé, sendo mais útil para pessoas grandes do que para as pequenas, já que as últimas podem utilizar-se de apoios para os pés que compensam a altura do assento e tornam o uso de mesas mais altas não tão cansativo. Mas para uma pessoa grande que trabalha em mesa muito baixa, não existe possibilidade de adaptação; ela necessitará colocar o assento tão baixo que terá queixas quanto a postura da perna.

Assim sendo, GRANDJEAN (1998), recomenda, através da Tabela 6F, que as mesas de escritório devam ter as seguintes alturas, em centímetros, de acordo com a atividade prevista.

| Tipo de trabalho                                               | <b>Homens</b> | <b>Mulheres</b> |
|----------------------------------------------------------------|---------------|-----------------|
| Trabalho de precisão com curta distância de visão              | 90-110        | 80-100          |
| Trabalhos de escrita e leitura                                 | 74-78         | 70-74           |
| Trabalhos com exigência de força ou de espaço para recipientes | 68            | 65              |
| Faixa de graduação para mesas para máquinas de escrever        | 60-70         | 60-70           |

*Tabela 6F –* Alturas recomendadas para trabalhos sentados em centímetros (GRANDEJAN, 1998).

 Diante dos dados apresentados por GRANDEJEAN (1998), percebe-se que a altura da bancada onde se localizariam o teclado e a máquina de escrever, mesmo sendo fixa e não proporcionando ajustes, está dentro dos limites de altura recomendada pela literatura especializada.

A cadeira possuía altura ajustável, sem apoio para o os braços, sendo do tipo secretária e da marca GIROFLEX apresentada na Figura 6.16.

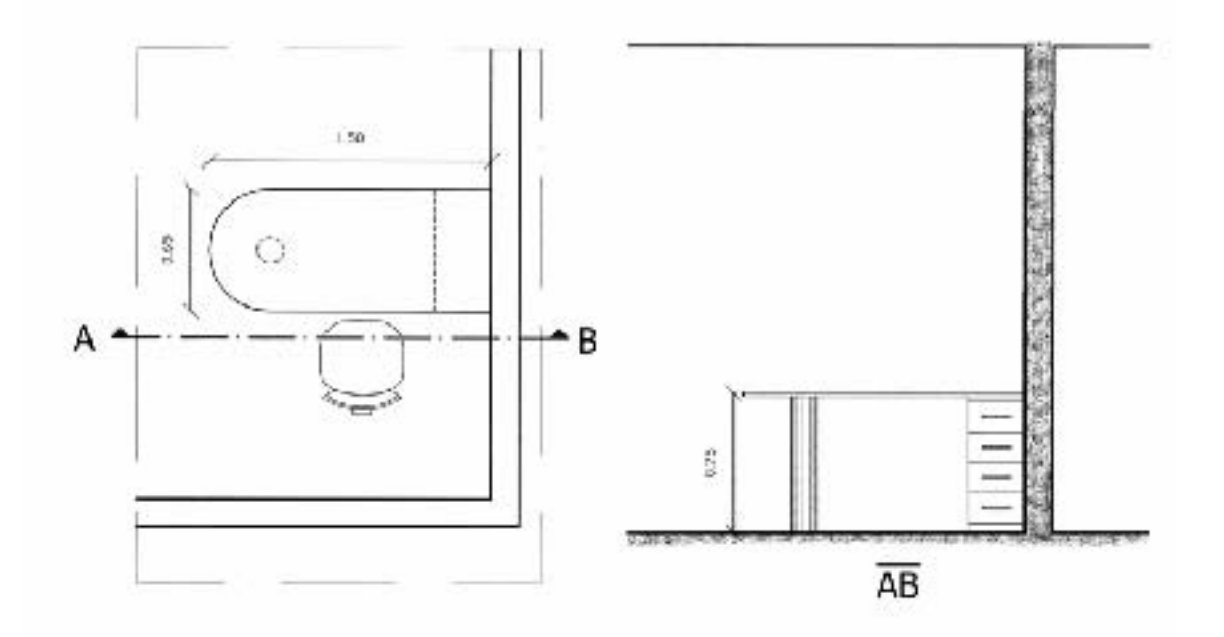

*Figura 6.15 –* Vista superior e posterior do posto de trabalho selecionado para a coleta.

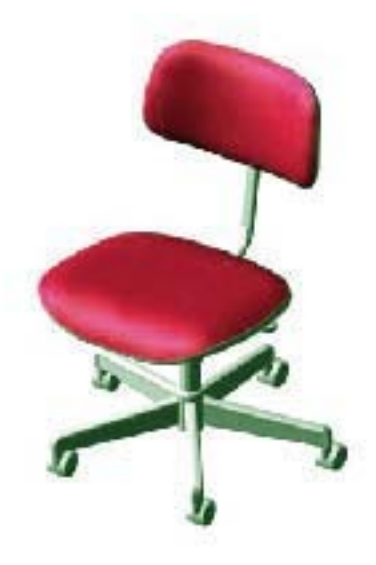

*Figura 6.16 –* Cadeira GIROFLEX usada no experimento (Modelo 3D).

Antes da coleta o sujeito era requisitado a ajustar o posto de trabalho da forma que melhor o assistisse.

Em uma análise previa do posto que seria filmado, constatou-se que havia uma sombra debaixo da bancada que abrigava o teclado e o computador. Esta sombra poderia dificultar a visualização dos membros inferiores do indivíduo. Como medida corretiva, foi providenciada uma iluminação debaixo da mesa para sanar o problema citado anteriormente. Registra-se aqui, que a iluminação adicional, em nada interferiu na amplitude natural dos movimentos do indivíduo.

# *A Máquina e o Teclado*

 Com exceção do teclado, a máquina de escrever foi a mesma utilizada na etapa anterior (item 6.2), os requisitos para a seleção do teclado também se mantiveram os mesmos. Os itens selecionados são apresentados na Tabela 6G.

| <b>ATRIBUTO</b>           | <b>PRODUTO</b>                    |                      |  |
|---------------------------|-----------------------------------|----------------------|--|
|                           | <b>Teclado digital</b>            | Máquina de escrever  |  |
| Layout das teclas         | QWERTY padrão ABNT                | <i><b>OWERTY</b></i> |  |
| Modelo / Tipo             | Genérico / Padrão                 | Olympia Profissional |  |
| <b>Marca</b>              | CLONE                             | OI YMPIA             |  |
| Ano e local de Fabricação | 2000 - Taiwan                     | 1982 - México        |  |
| <b>Recursos especiais</b> | <i><u><b>Inexistentes</b></u></i> | <i>Inexistentes</i>  |  |

*Tabela 6G –* Descrição dos atributos da Maquina e do teclados utilizados no experimento.

Devido ao fato do usuário estar há bastante tempo sem utilizar a máquina de escrever, foi necessário definir um período de treino com o produto. Assim sendo, a máquina de escrever foi deixada na residência do indivíduo por três dias antes dos testes. O mesmo foi instruído a utilizá-la sempre que possível.

Quanto ao teclado, não houve a mesma necessidade, visto que este pertencia ao sujeito da pesquisa, estando assim devidamente familiarizado com as suas funções.

### *O Texto*

Seguindo as mesmas indicações de leiturabilidade e legibilidade de textos técnicos apresentadas por MORAES, BALSTER e HERZOG (1996) no item 6.2, continuou-se aqui a utilizar textos extraídos de uma mesma fonte para testes de leitura. Neste caso, o conteúdo do texto teria que ser mais extenso e contínuo para evitar interrupções, por falta de material técnico. Para tal, selecionou-se uma tese de mestrado com 230 páginas de texto corrido e tema livre. No entanto, ouve a preocupação de selecionar um texto que não fosse familiar ao sujeito da pesquisa para que não houvesse identificação com o conteúdo, fazendo com que o mesmo se voltasse integralmente à tarefa. Recomendou-se que o mesmo ignorasse as figuras e tabelas, fazendo apenas menção a elas por sua numeração.

#### **ii) Filmagem da atividade:**

Durante o registro da atividade foi necessário filmar o sujeito em atividade por 4 horas. Para tal foi utilizada uma câmera VHS amadora, estática sobre um tripé e posicionada na sagital esquerda e a 6 metros do posto, de forma a contemplar toda a figura do indivíduo (figura 6.17). A velocidade de gravação selecionada foi a EP, que possuí uma autonomia de 1,5 horas. Com isto foram utilizadas 6 fitas VHS para a coleta de todas as imagens, sendo 3 fitas para cada avaliação.

 No início de cada análise, o indivíduo foi instruído a levantar o braço direito, este ato seria utilizado como claquete para identificar o início de cada coleta.

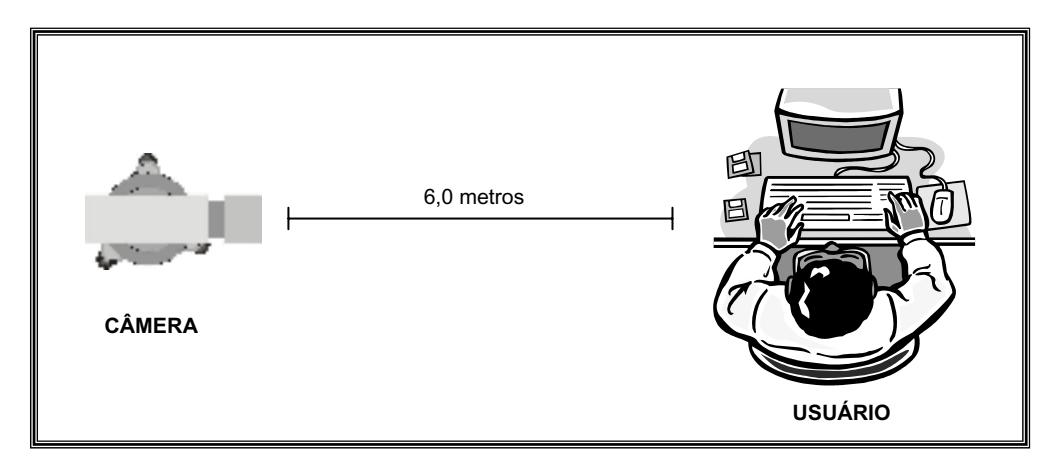

*Figura 6.17 –* Posicionamento da câmera e do usuário para a coleta de imagens do BEHAVIOR.

Na seqüência, procedeu-se uma observação detalhada da atividade para categorizar alguns comportamentos passíveis de análise.

Após a coleta das imagens, fez-se uso da ferramenta de registro de atividades para aferir quantas vezes as categorias pré-definidas, se repetiam durante toda a atividade. A definição das categorias da análise encontram-se descritas a seguir.

### **iii) Seleção de Categorias em Função de Critérios Pré-definidos**

O programa está configurado para analisar, simultaneamente, até 12 categorias, pois, segundo o seu criador, torna-se difícil à análise de um número mais elevado de categorias.

Neste caso, deve-se tomar bastante cuidado com a redundância de posturas, visto que a análise deve ser de forma macro, não sendo necessária a distinção de pequenas alterações entre as categorias. Por exemplo, em uma categorização de posturas podem ser classificadas

como agachado as subcategorias, agachado a olhar para baixo, agachado a olhar para cima, agachado em ângulo X ou Y, entre outras que não agravem, de forma substancial, o fato de se trabalhar agachado. Em atividades que estas pequenas variações sejam representativas para os resultado, pode-se eleger estas categorias. Tal atributo pode ser visto neste estudo, quanto à eleição das categorias referentes aos atos de digitar e datilografar, categorias 1 a 3 das duas atividades. (figuras 6.18). Neste caso, as três categorias apresentavam pequenas variações, como a mudança do ângulo de visão e rotação e inclinação da cabeça. De acordo com indicações posturais do capitulo 5, a posição da cabeça e a direção do olhar podem ser elementos determinantes no posicionamento do usuário ao posto. Diante das afirmações achou-se necessário dividir a atividade de digitar e datilografar em 3 categorias, devido a grande influência que estas representam para os resultados desta pesquisa.

Em toda a análise foram identificadas e categorizadas 23 ações peculiares a cada uma das atividades, sendo 11 no teclado e 12 na máquina de escrever. Com isto foram selecionadas imagens que representassem o exato momento em que cada categoria ocorria. Estas categorias são apresentadas à partir da página seguinte.

Sendo as categorias de 1 a 3, tanto na máquina quanto no teclado, referentes a atividade de datilografar ou digitar propriamente dita. As demais categorias são referentes a pausas funcionais ou não.

Algumas categorias possuíam mais de uma imagem que as pudesse representar. Para facilitar a sua identificação, encolheu-se a de postura mais diferenciada. A figura 6.18 demonstra que a categoria 11, no teclado, possuía 3 ações que a representasse, onde a figura selecionada para representar a categoria 11 foi à imagem devido a sua maior expressividade; no entanto, todas as demais ações foram registradas nesta categoria.

Para facilitar a identificação das ações, dividiu-se a análise as atividades, tanto no teclado quanto na máquina de escrever, em quatro grupos, de acordo com a natureza da atividade. Estes grupos foram:

## **Para o teclado**:

- $\checkmark$  Grupo A: Digitando;
- $\checkmark$  Grupo B: Não digitando, mas em atividade produtiva;
- $\checkmark$  Grupo C: Pausa no posto;
- $\checkmark$  Grupo D: Abandono do posto.

### **Para a máquina de escrever**:

- $\checkmark$  Grupo A: Datilografando;
- $\checkmark$  Grupo B: Não datilografando, mas em atividade produtiva;
- $\checkmark$  Grupo C: Pausa no posto;
- $\checkmark$  Grupo D: Abandono do posto.

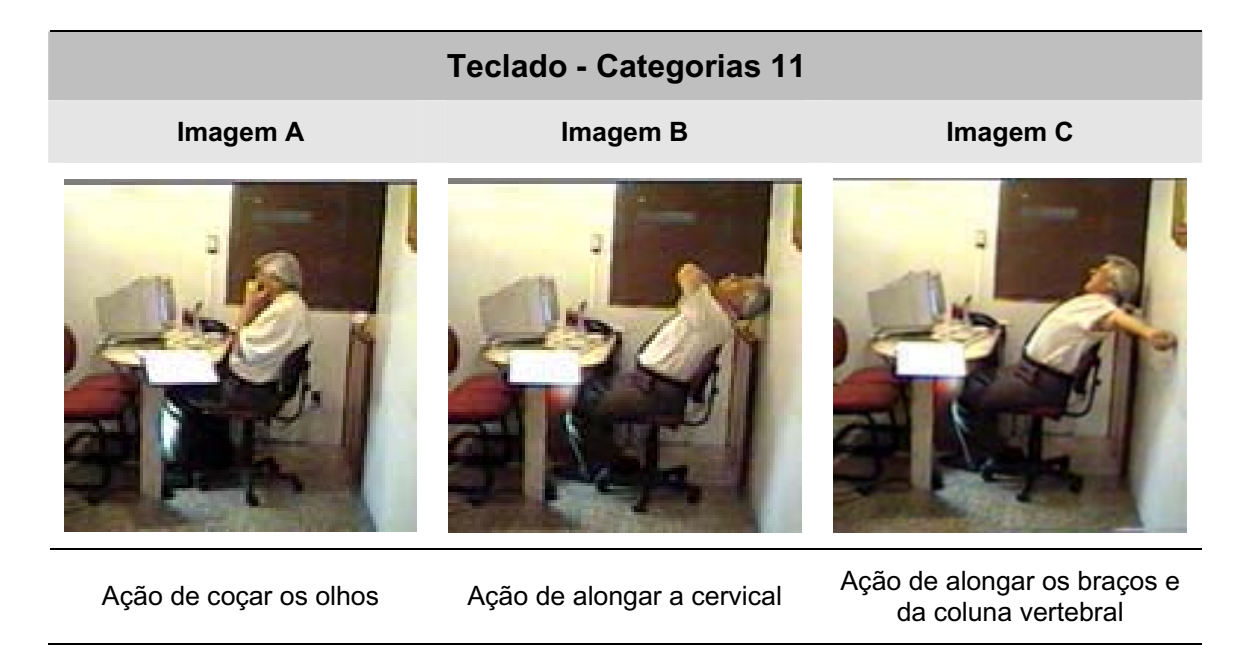

*Figura 6.18 –* Representação da categoria 11 no teclado para a coleta de imagens do BEHAVIOR.

Tais grupos são analisados a seguir, em função das categorias que compõem cada grupo.

# **PARA O TECLADO**

### **Grupo A - DIGITANDO**

Nesta atividade o usuário está executando a ação de digitar propriamente dita. Foram, observados três tipos de comportamentos referentes à direção do olhar: Digitar olhando para o teclado, Digitar olhando para o monitor e Digitar olhando para o texto. Estas características alternam em uma freqüência passível de análise em tempo real, não sendo necessário alterar a velocidade da imagem para analisá-las.

Destas atividades foram geradas as três primeiras categorias, consideradas as mais importantes do ponto de vista da produção de resultados. Foram elas: **Categoria 1:** Digitando olhando para o teclado - **Categoria 2:** Digitando olhando para o monitor; - **Categoria 3**: Digitando olhando para o texto.

As Figuras 6.19 a 6.21 abaixo, representam as três categorias advindas da atividade de digitar:

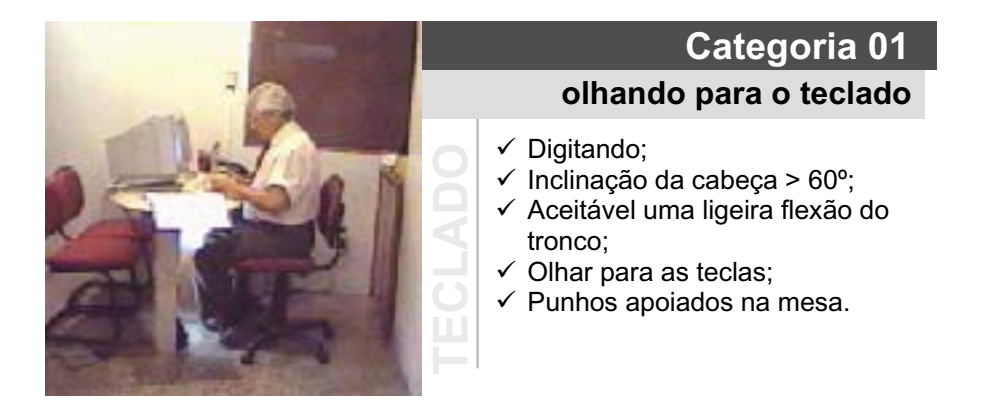

*Figura 6.19 –* Descrição e representação da categoria 01 do Teclado na análise do BEHAVIOR.

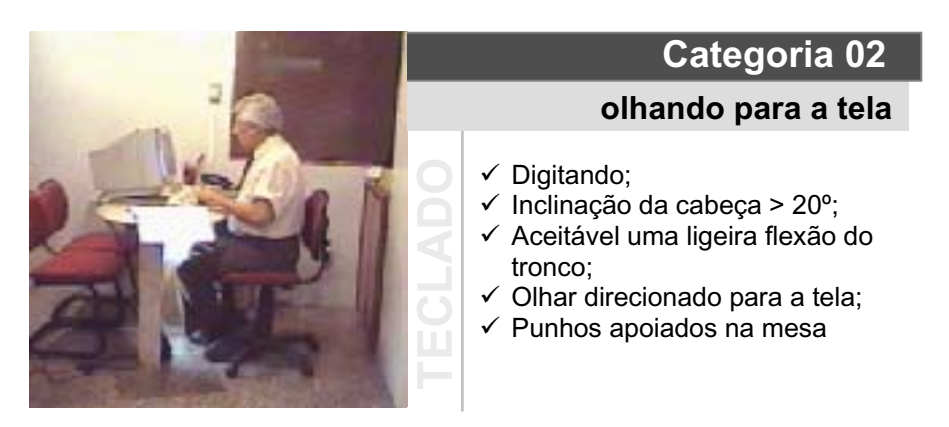

*Figura 6.20 –* Descrição e representação da categoria 02 do Teclado na análise do BEHAVIOR.

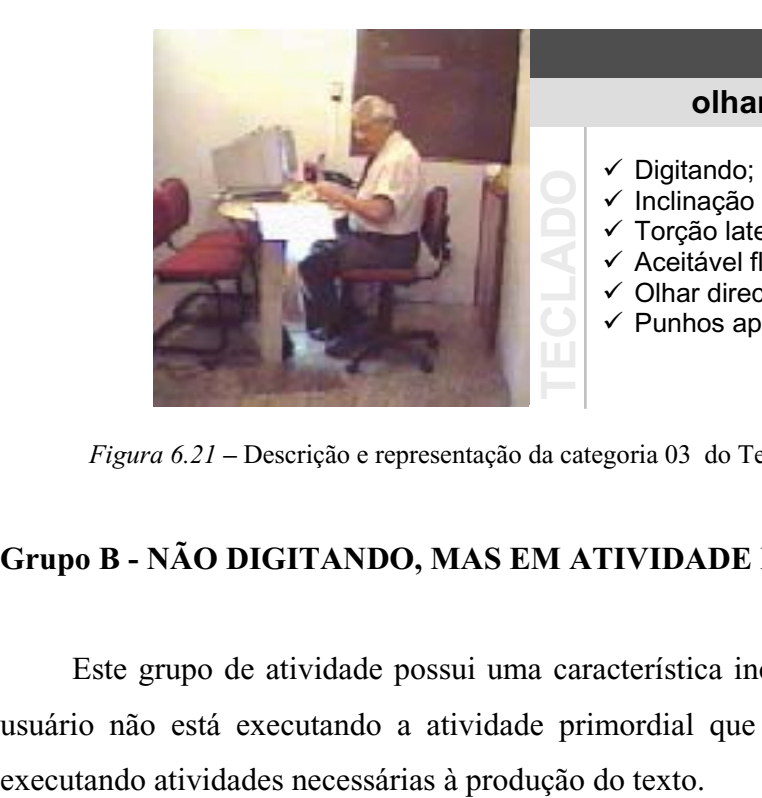

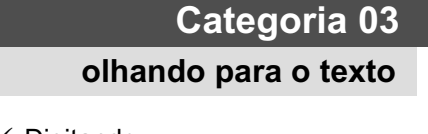

- 
- $\sqrt{ }$  Inclinação da cabeça > 60°;
- Torção lateral do pescoço;
- ← Aceitável flexão do tronco;
- $\checkmark$  Olhar direcionado para o texto;
- $\checkmark$  Punhos apoiados na mesa.

*Figura 6.21 –* Descrição e representação da categoria 03 do Teclado na análise do BEHAVIOR.

# **Grupo B - NÃO DIGITANDO, MAS EM ATIVIDADE PRODUTIVA**

Este grupo de atividade possui uma característica incomum a outras atividades, pois o usuário não está executando a atividade primordial que é digitar mas, ainda se encontra

Deste grupo surgem às categorias: **Categoria 4:** Manuseando o mouse - **Categoria 5:**  Passando as páginas do texto; - **Categoria 6**: Lendo o texto fonte e **Categoria 7:** Lendo na tela (Figuras 6.22, 6.23, 6.24, 6.24 e 6.25.) .

A primeira imagem, da esquerda para a direita, foi a selecionada para representar a categoria 04 (manuseio do mouse).

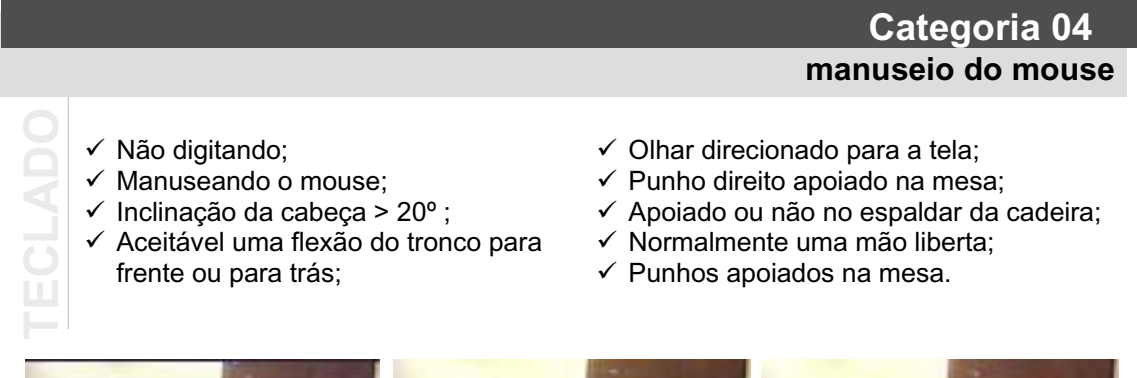

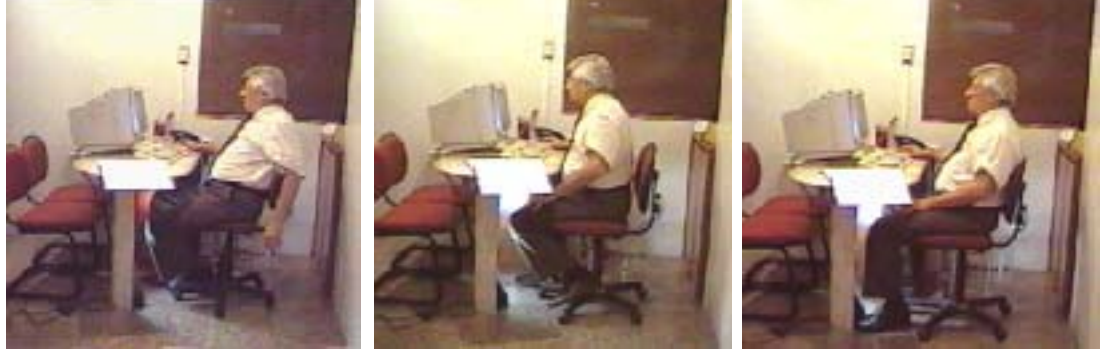

*Figura 6.22 –* Descrição e representações da categoria 04 do Teclado na análise do BEHAVIOR.

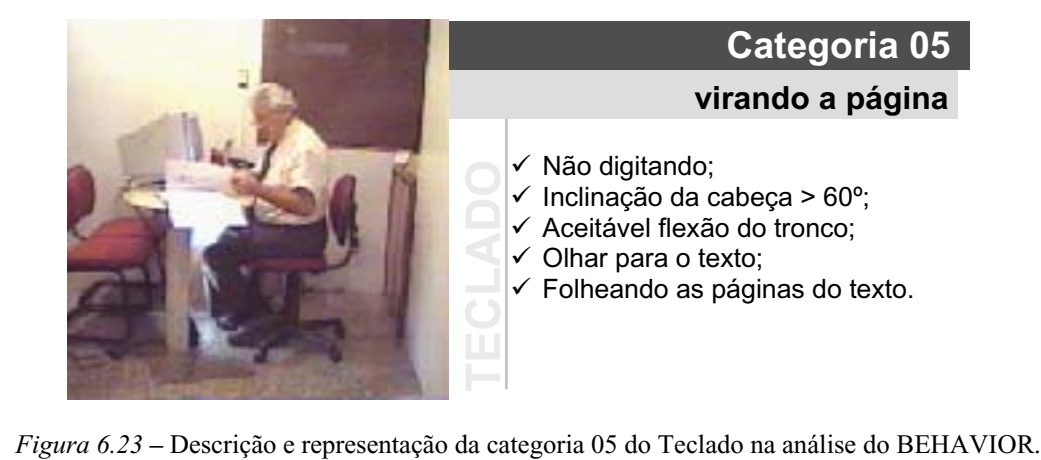

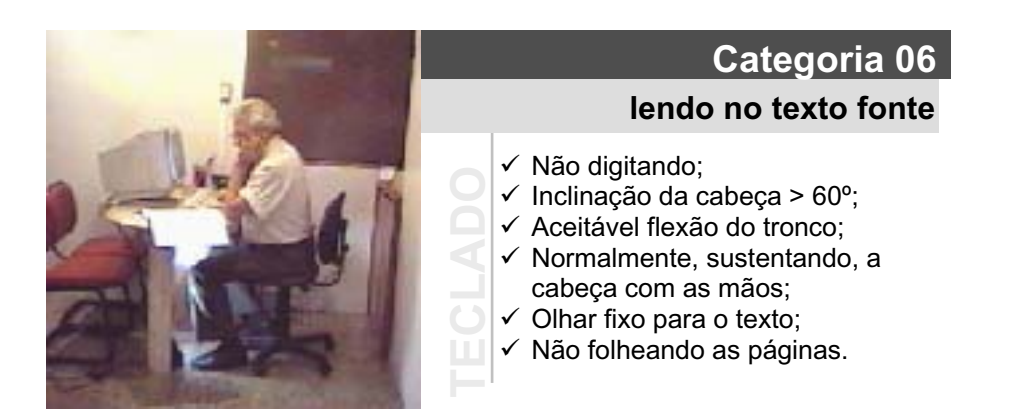

*Figura 6.24 –* Descrição e representação da categoria 06 do Teclado na análise do BEHAVIOR.

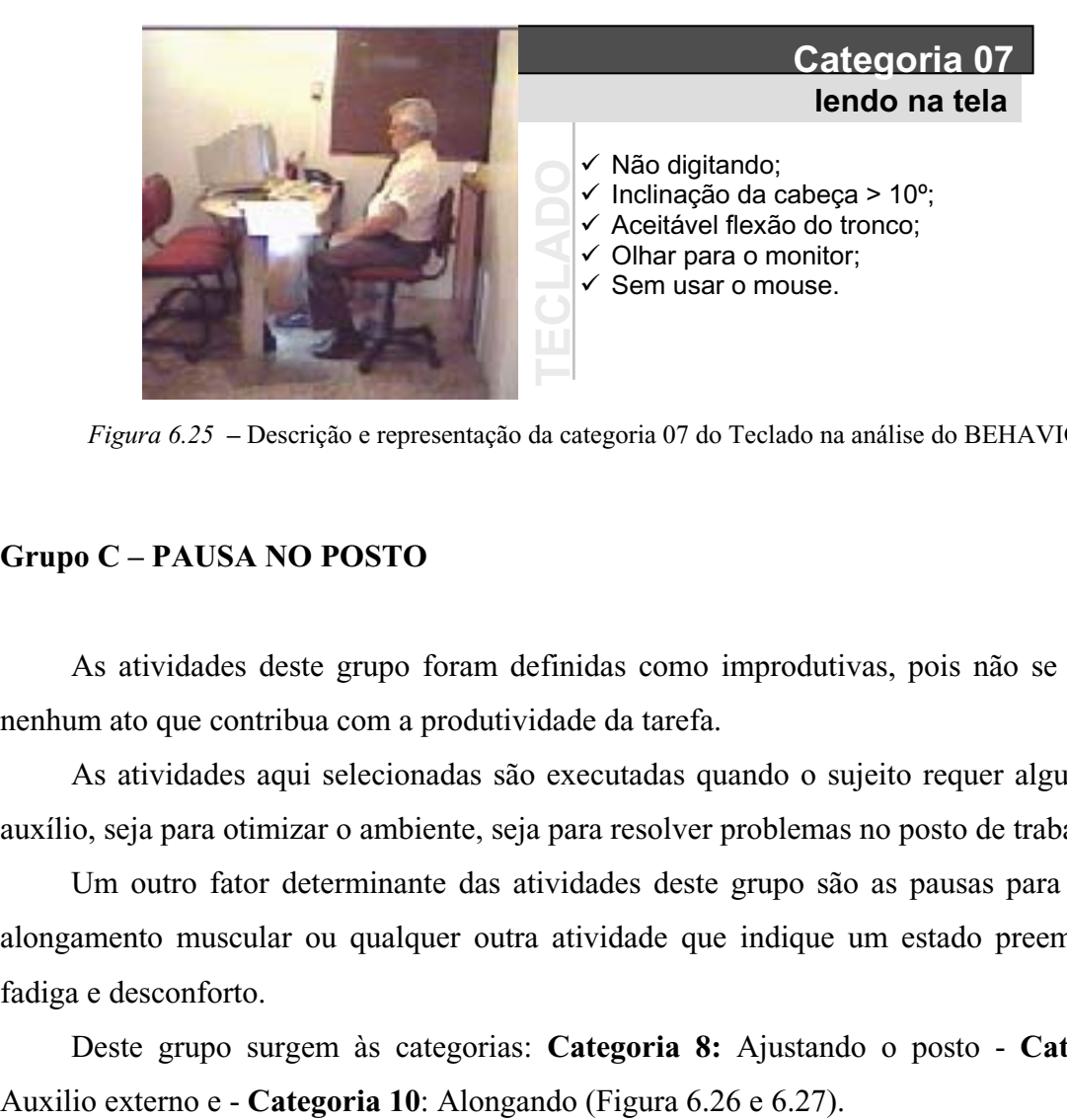

*Figura 6.25 –* Descrição e representação da categoria 07 do Teclado na análise do BEHAVIOR.

### **Grupo C – PAUSA NO POSTO**

As atividades deste grupo foram definidas como improdutivas, pois não se referem a nenhum ato que contribua com a produtividade da tarefa.

As atividades aqui selecionadas são executadas quando o sujeito requer algum tipo de auxílio, seja para otimizar o ambiente, seja para resolver problemas no posto de trabalho.

Um outro fator determinante das atividades deste grupo são as pausas para descanso, alongamento muscular ou qualquer outra atividade que indique um estado preeminente de fadiga e desconforto.

Deste grupo surgem às categorias: **Categoria 8:** Ajustando o posto - **Categoria 9:** 

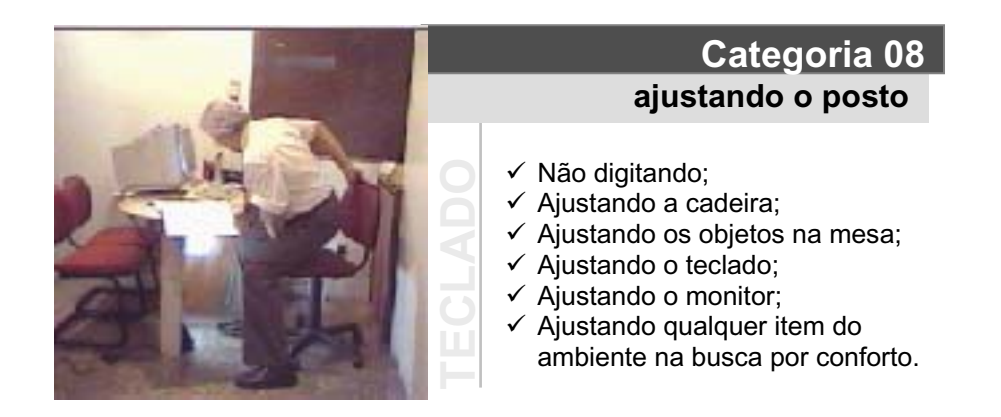

*Figura 6.26 –* Descrição e representação da categoria 08 do Teclado na análise do BEHAVIOR.

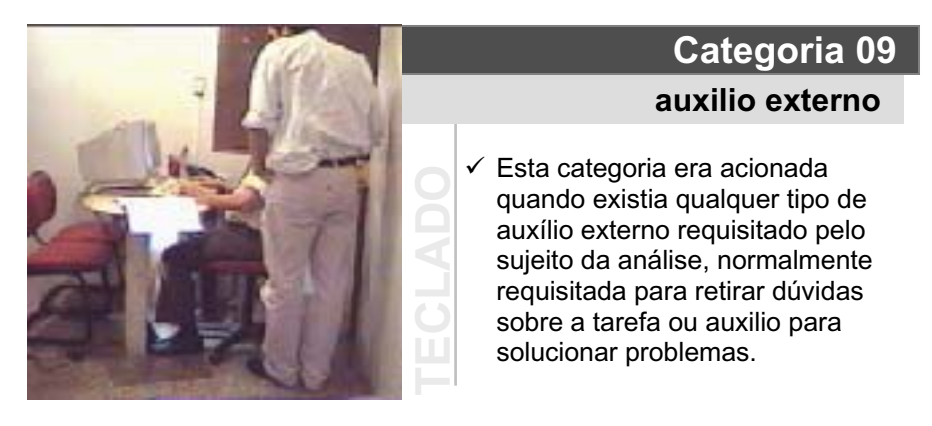

*Figura 6.27 –* Descrição e representação da categoria 09 do Teclado na análise do BEHAVIOR.

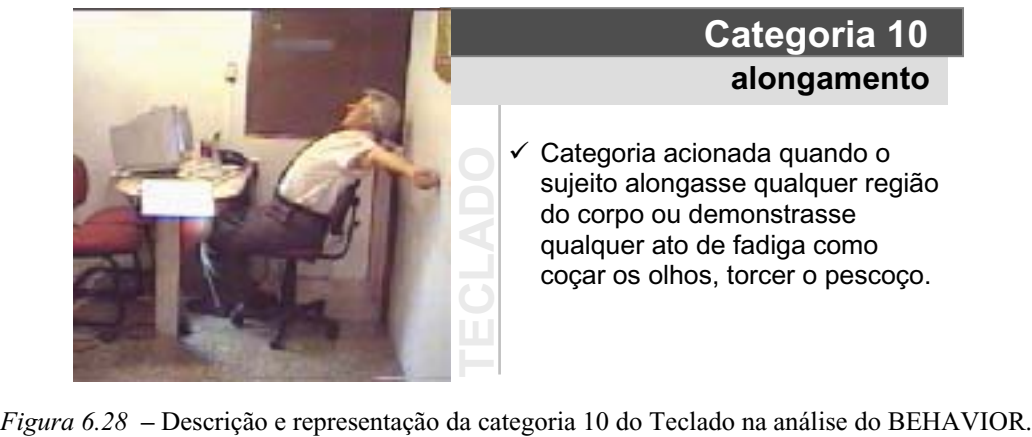

# **alongamento Categoria 10**

sujeito alongasse qualquer região do corpo ou demonstrasse qualquer ato de fadiga como coçar os olhos, torcer o pescoço.

#### **Grupo D –ABANDONO DO POSTO**

Este grupo é representado apenas por uma categoria - **Categoria 11**: abandono do posto. Está categoria representa a falta temporária de quaisquer atividades no posto, coincidindo com o seu abandono (Figura 6.29).

Não existe atividade aqui, pois o sujeito efetua o abandono do posto por um dos seguintes motivos: a) Pausa para descanso; b) Pausa para ir ao banheiro e c) Pausa para beber água.

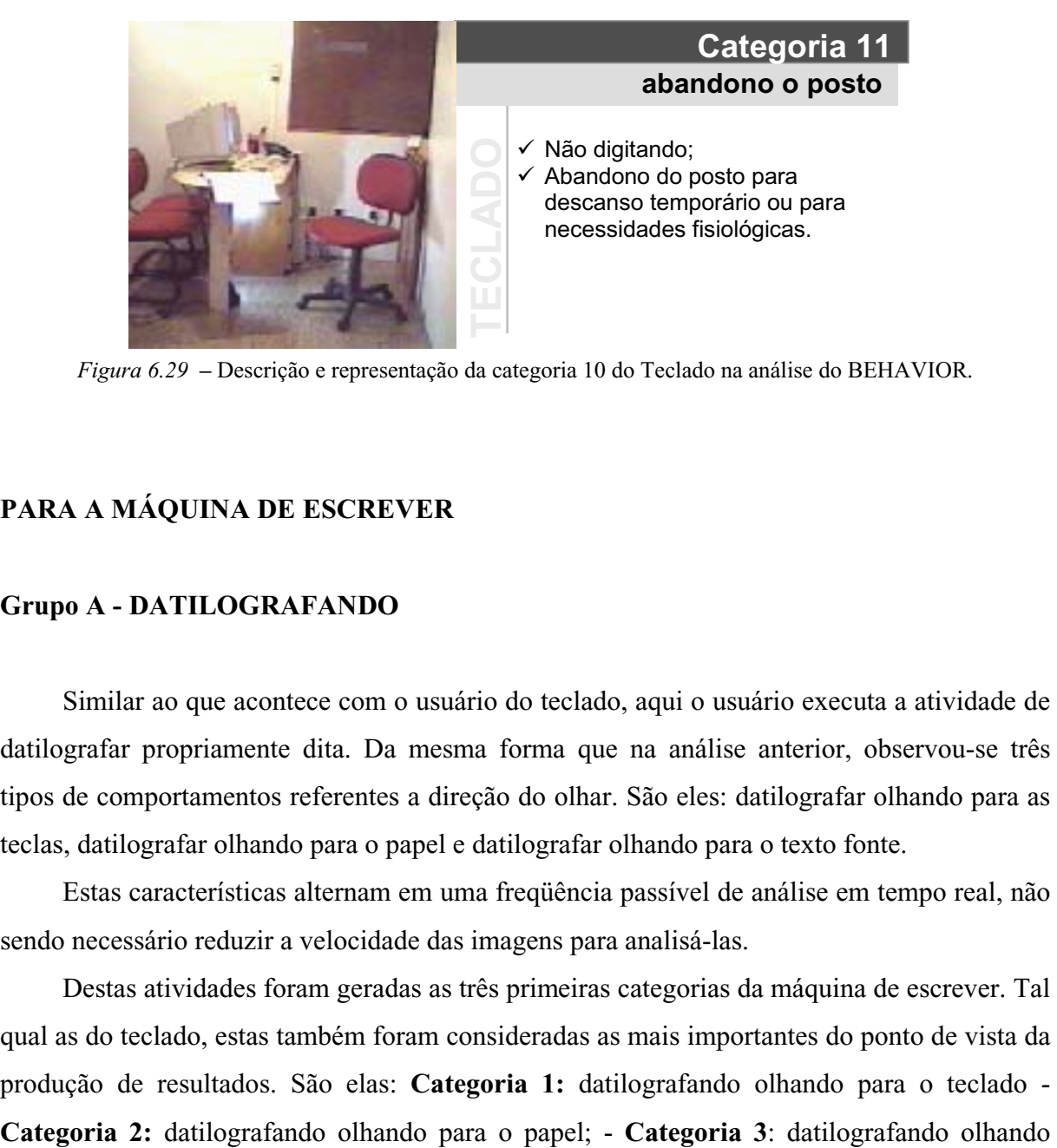

*Figura 6.29 –* Descrição e representação da categoria 10 do Teclado na análise do BEHAVIOR.

# **PARA A MÁQUINA DE ESCREVER**

### **Grupo A - DATILOGRAFANDO**

Similar ao que acontece com o usuário do teclado, aqui o usuário executa a atividade de datilografar propriamente dita. Da mesma forma que na análise anterior, observou-se três tipos de comportamentos referentes a direção do olhar. São eles: datilografar olhando para as teclas, datilografar olhando para o papel e datilografar olhando para o texto fonte.

Estas características alternam em uma freqüência passível de análise em tempo real, não sendo necessário reduzir a velocidade das imagens para analisá-las.

Destas atividades foram geradas as três primeiras categorias da máquina de escrever. Tal qual as do teclado, estas também foram consideradas as mais importantes do ponto de vista da produção de resultados. São elas: **Categoria 1:** datilografando olhando para o teclado - para o texto fonte. As imagens que representam cada uma destas três categorias são apresentadas nas Figuras 6.30, 6.31 e 6.32:

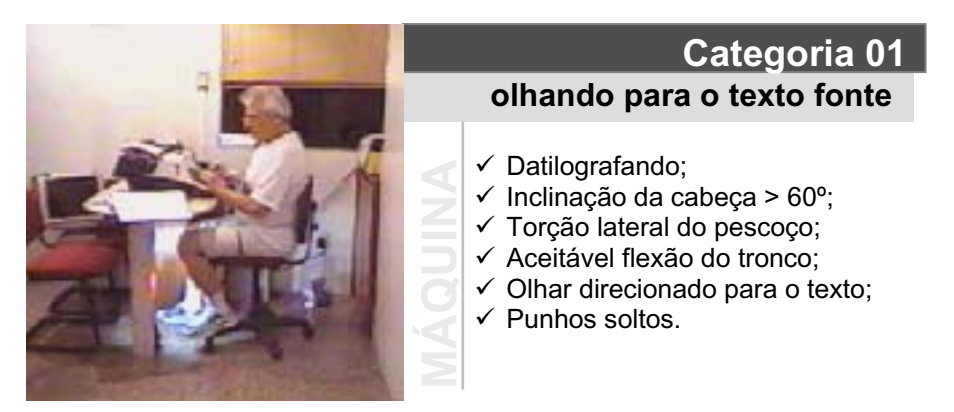

*Figura 6.30 –* Descrição e representação da categoria 01 na Máquina, durante a análise do BEHAVIOR.

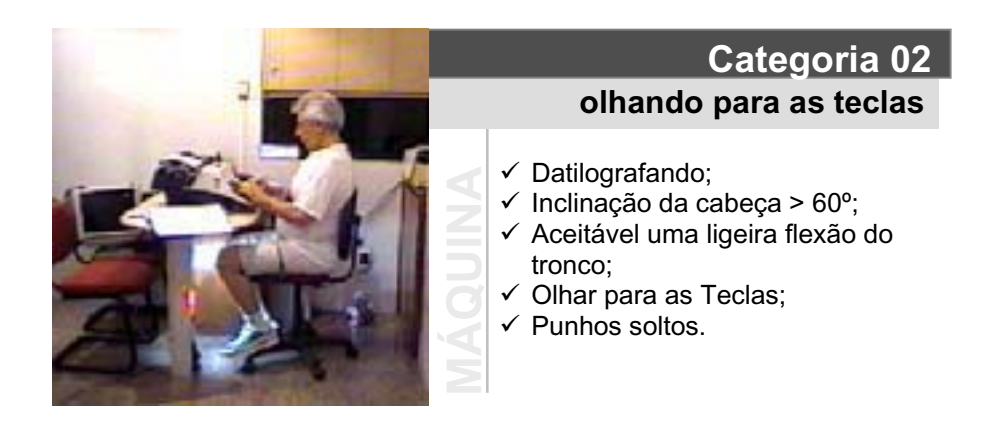

*Figura 6.31 –* Descrição e representação da categoria 02 na Máquina, durante a análise do BEHAVIOR.

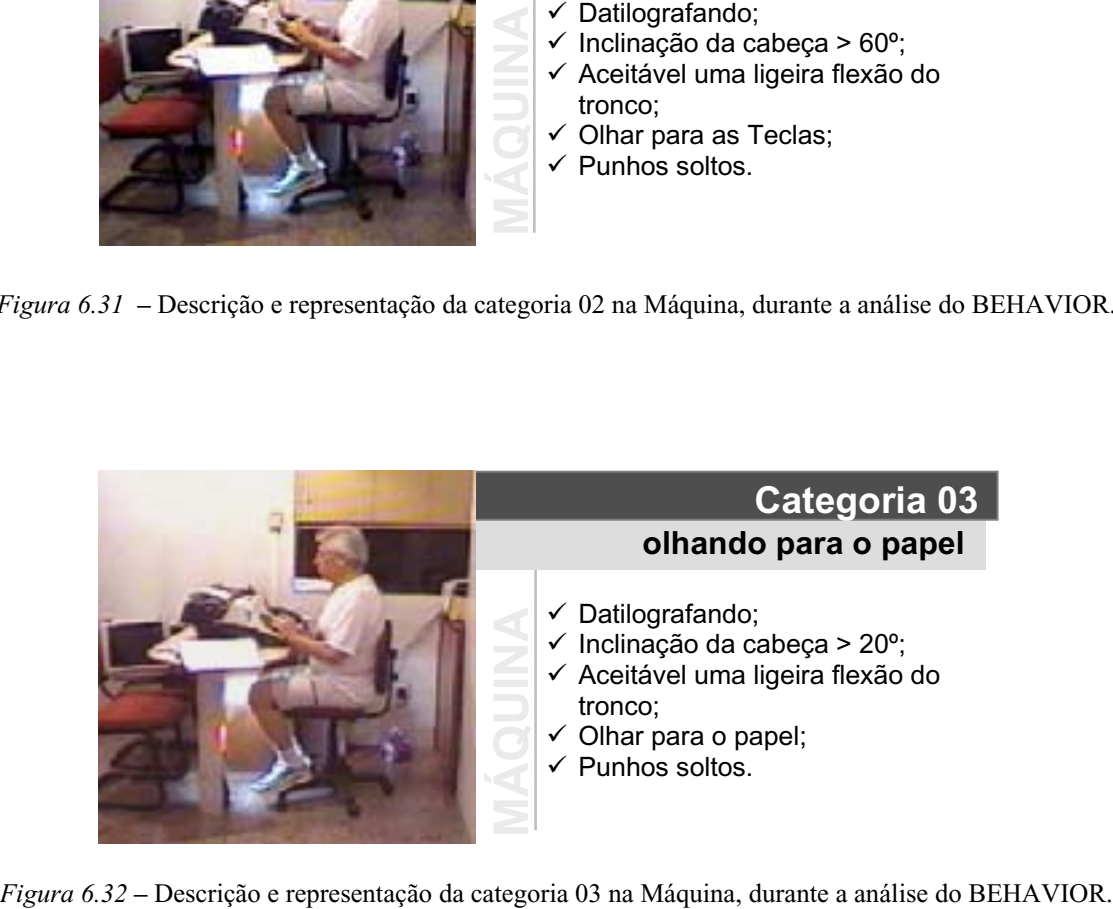

## **Grupo B - NÃO DATILOGRAFANDO, MAS EM ATIVIDADE PRODUTIVA**

Em relação ao teclado, a máquina de escrever possui mais atividades pertencentes a este grupo, devido ao acionamento mecânico de suas estruturas, o que resulta em mais ações próprias da atividade.

Da mesma forma que a análise do teclado, o usuário não está executando nenhuma atividade primordial como as pertencentes ao grupo A. Mas, ainda se encontra executando atividades necessárias à produção do texto.

Deste grupo surgem às categorias: **Categoria 4:** Lendo o texto fonte - **Categoria 5:**  Passando o carro com o texto; - **Categoria 6**: Trocando folha; - **Categoria 7:** Rebobinando a fita e **Categoria 8:** Virando a página. Estas categorias podem ser vistas nas Figuras 6.33, 6.34 e 6.35).

Registrou-se que a máquina utilizada possuía um recurso para rebobinar a fita automaticamente, no entanto, este recurso não foi ativado, por se tratar de um elemento não comum a todas as máquinas da época.

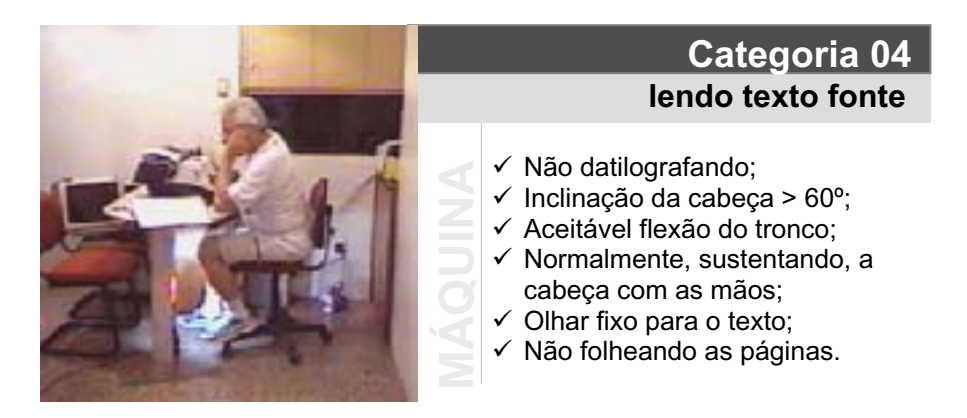

*Figura 6.33 –* Descrição e representação da categoria 04 na Máquina, durante a análise do BEHAVIOR.

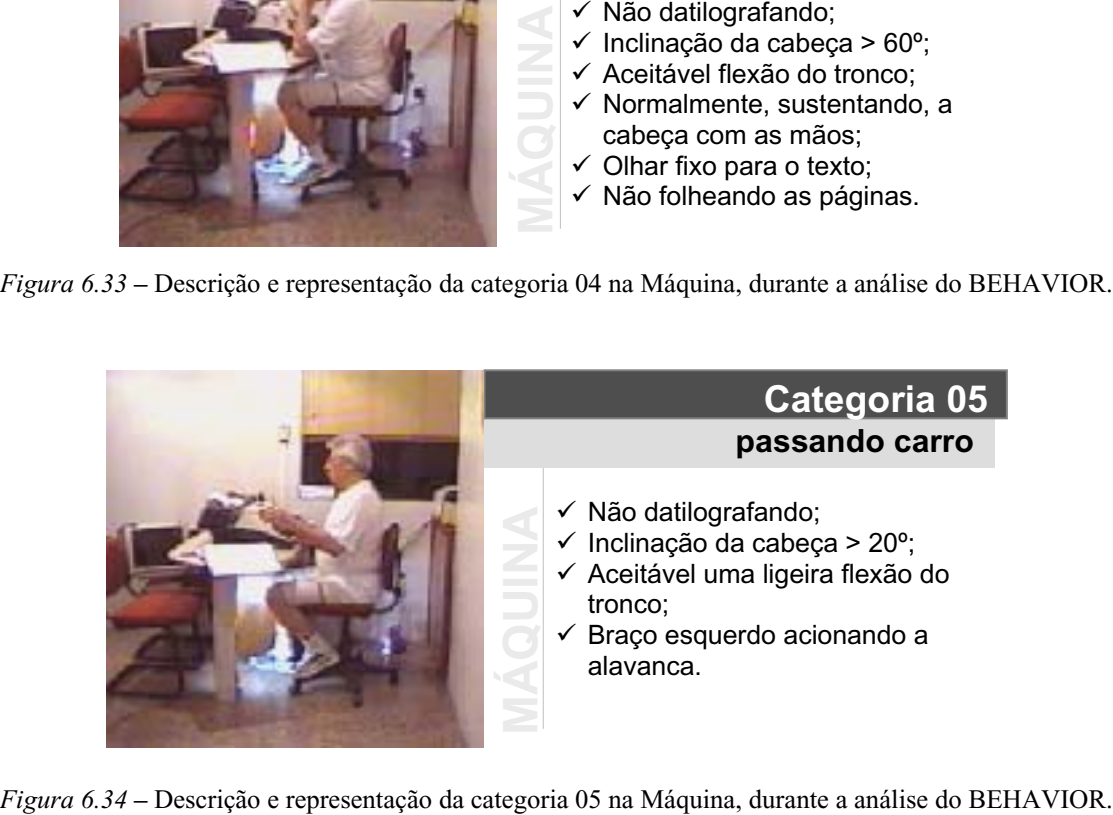

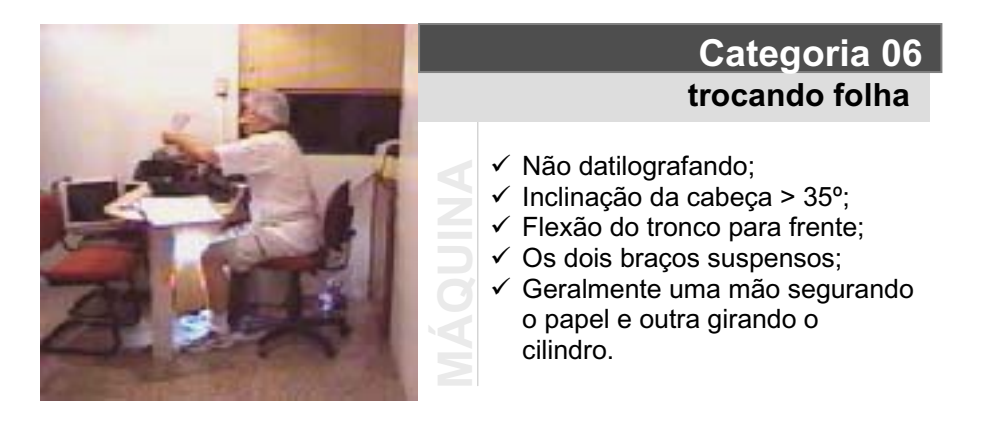

*Figura 6.35 –* Descrição e representação da categoria 06 na Máquina, durante a análise do BEHAVIOR.

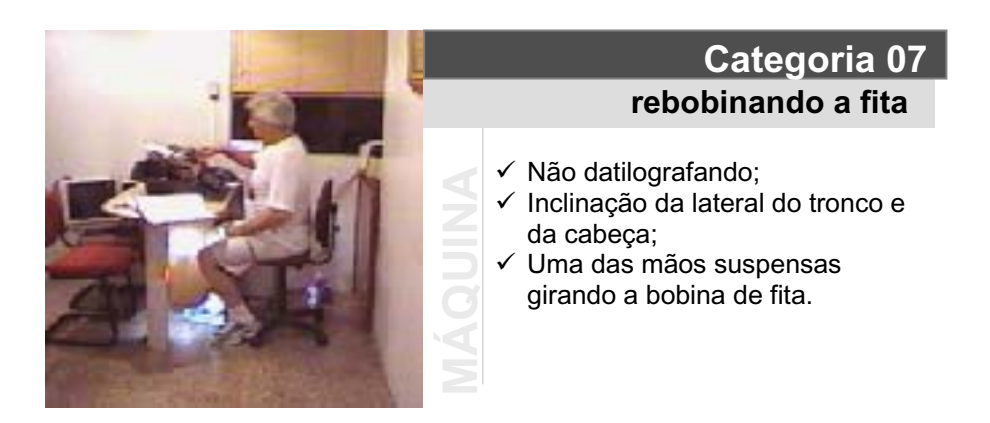

*Figura 6.36 –* Descrição e representação da categoria 07 na Máquina, durante a análise do BEHAVIOR.

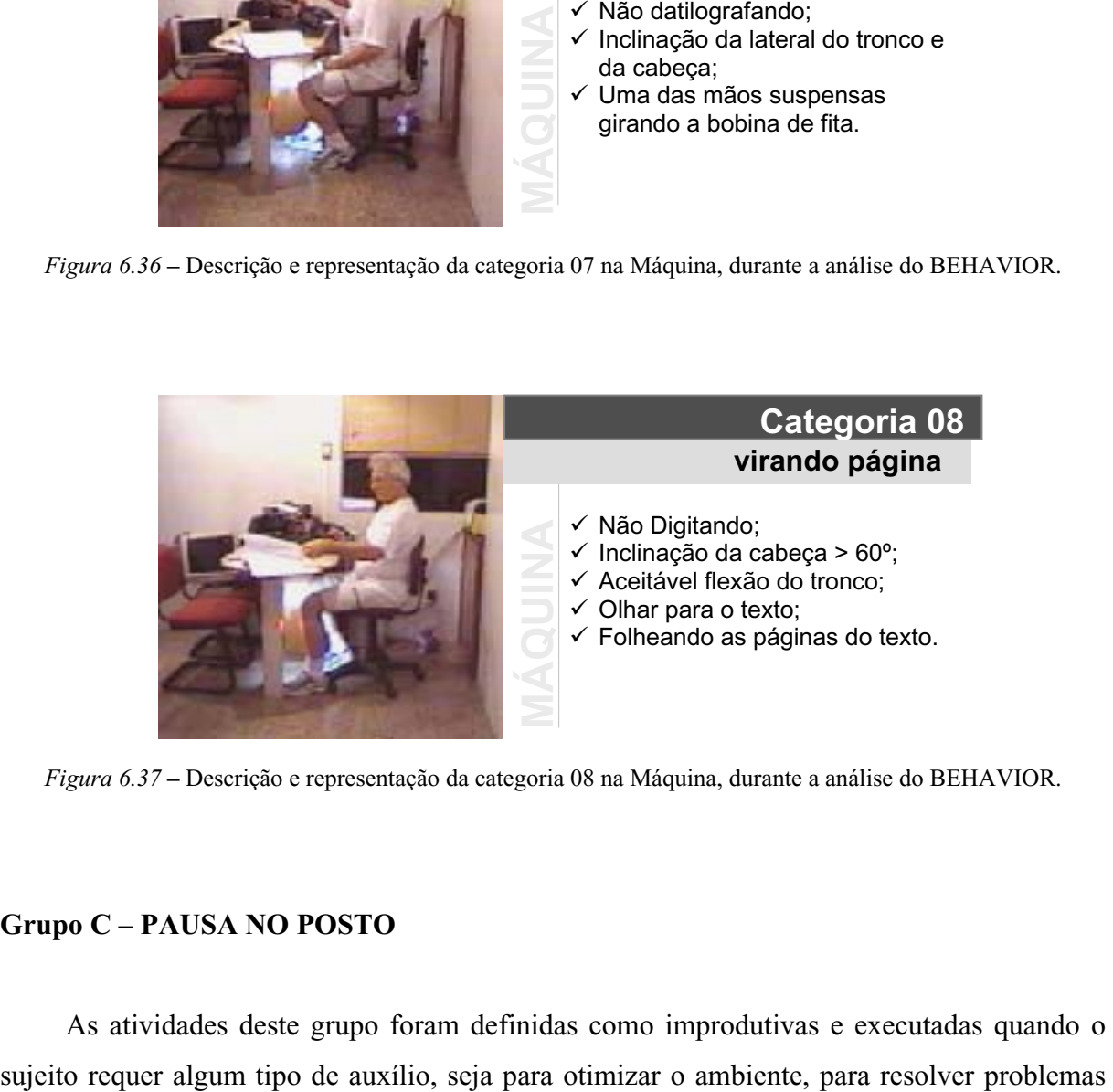

*Figura 6.37 –* Descrição e representação da categoria 08 na Máquina, durante a análise do BEHAVIOR.

# **Grupo C – PAUSA NO POSTO**

As atividades deste grupo foram definidas como improdutivas e executadas quando o

no posto de trabalho ou pausas para alongamento muscular ou qualquer outra atividade que indique um estado preeminente de fadiga e desconforto.

Deste grupo surgem às categorias: **Categoria 9:** Ajustando o posto - **Categoria 10:**  Auxilio externo e - **Categoria 11**: Alongando. Estas categorias são representadas pelas Figuras 6.38, 6.39 e 6.40.

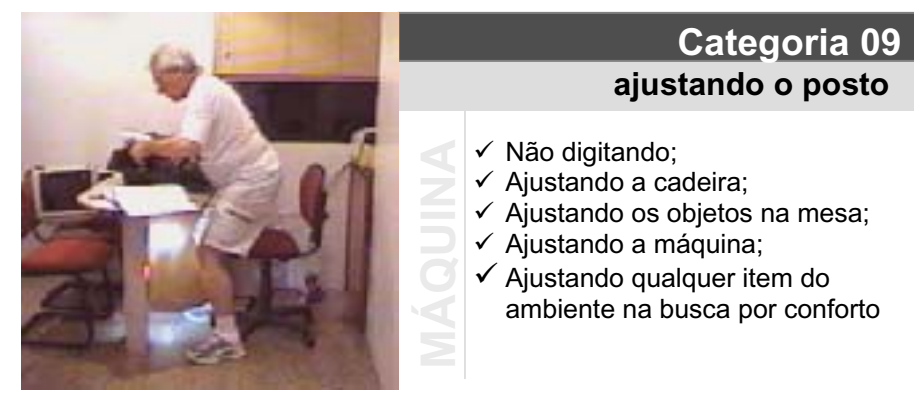

*Figura 6.38 –* Descrição e representação da categoria 09 na Máquina, durante a análise do BEHAVIOR.

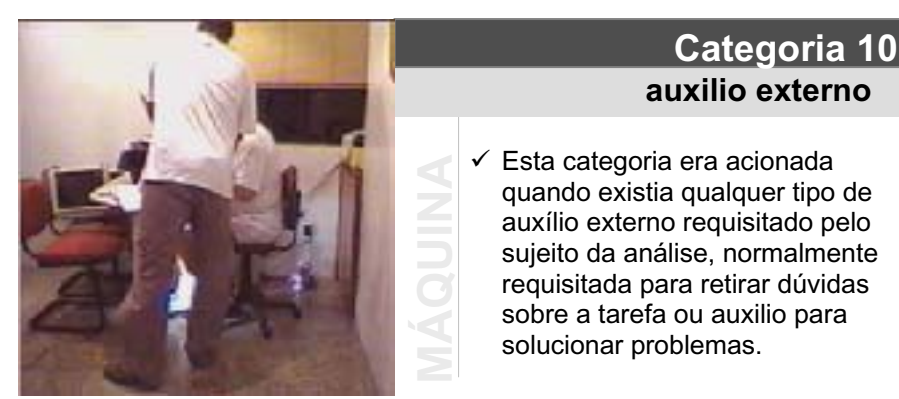

*Figura 6.39 –* Descrição e representação da categoria 10 na Máquina, durante a análise do BEHAVIOR.

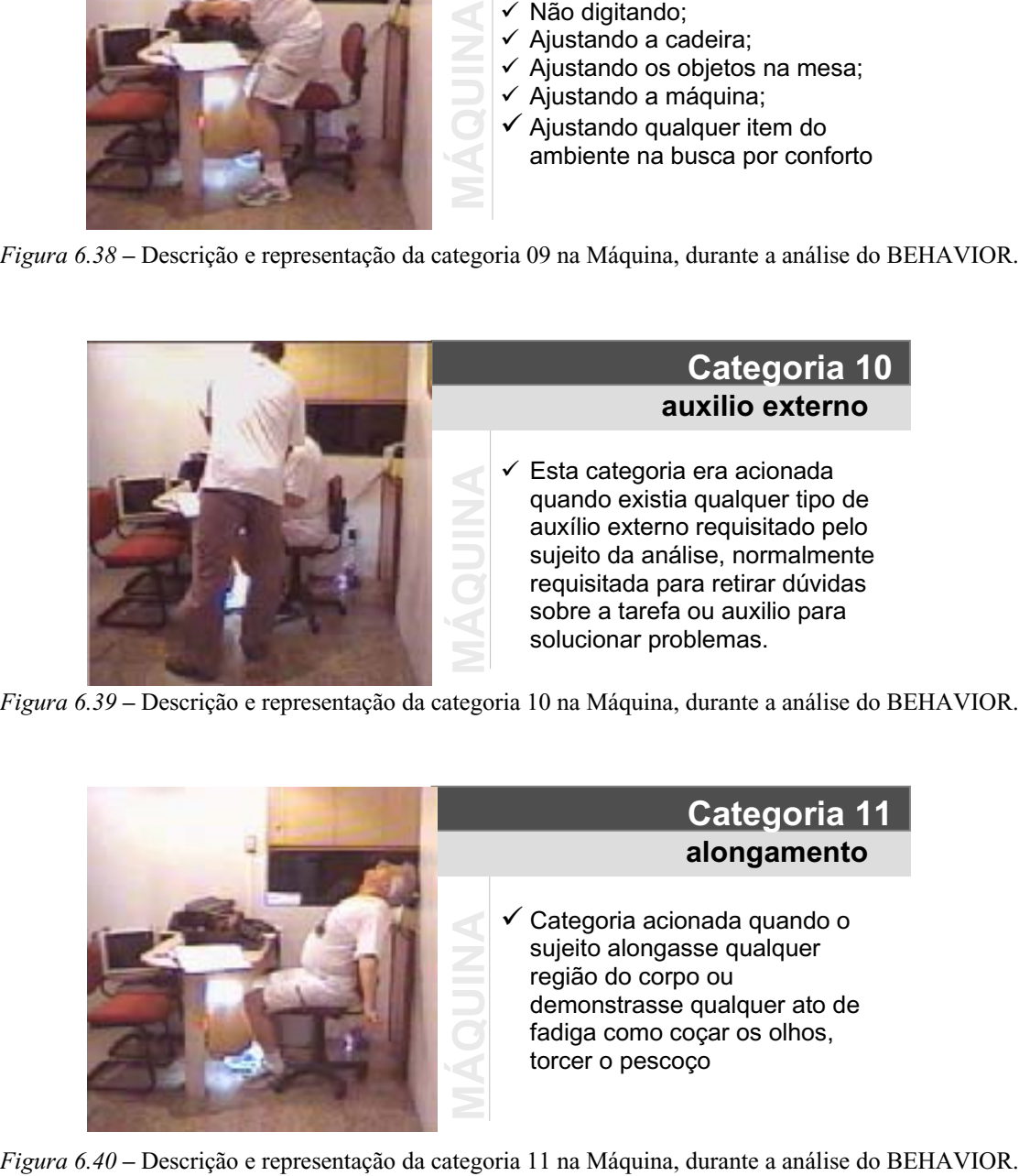

#### **Grupo D –ABANDONO DO POSTO**

Tal qual o teclado, este grupo também é representado apenas por uma categoria - **Categoria 12**: abandono do posto (Figura 6.41). Esta categoria representa a falta temporária de quaisquer atividades no posto, coincidindo com o seu abandono.

Não existe atividade aqui, pois o sujeito efetua o abandono do posto por um dos seguintes motivos: a) Pausa para descanso; b) Pausa para ir ao banheiro e c) Pausa para beber água.

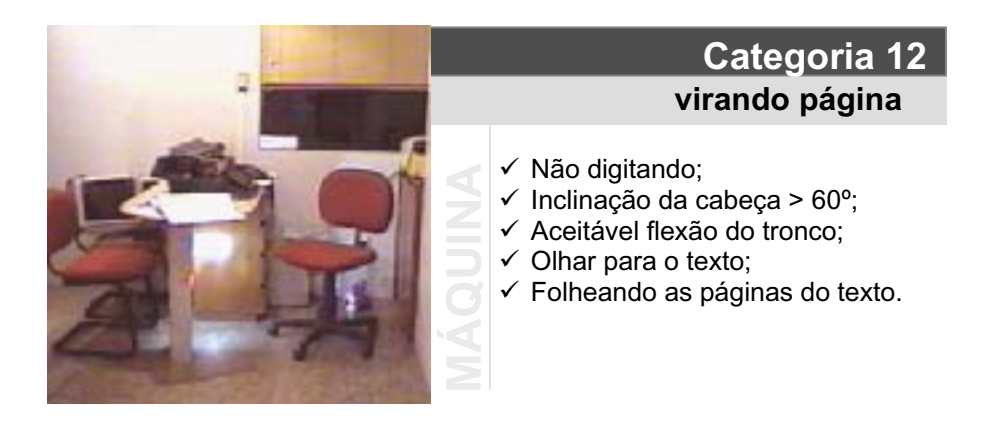

*Figura 6.41 –* Descrição e representação da categoria 12 na Máquina, durante a análise do BEHAVIOR.

Ao fim da etapa de categorização, obteve-se 23 imagens, sendo 12 para a máquina de escrever e 11 para o teclado, que representavam cada uma das categorias pré-definidas. Estas imagens foram gravadas em dois arquivos e informadas durante a configuração do programa.

Devido a grande semelhança que existia entre as imagens e para facilitar a identificação de cada uma das categorias no momento em que cada uma delas ocorresse, resolveu-se colorir cada imagem de acordo com o grupo a que pertenciam. Por exemplo: As categorias de ação, datilografar e digitar, grupo A, receberam tonalidades de azul para as duas análises. As categorias pertencentes ao grupo D, abandono do posto, receberam a mesma tonalidade de cor nas duas análises, máquina e teclado, visto que eram de mesma classificação e requisitos. de errors de errors de errors de errors de errors de errors de errors de errors de errors de errors de errors de errors de errors de errors de errors de errors de errors de errors de errors de errors de errors de errors de

As demais categorias pertencentes aos grupos B e C foram coloridas de acordo com a sua proximidade, visando distinguí-las ao máximo através de tonalidade ou de cores diferentes.

Este recurso facilitou a identificação das imagens e reduziu, substancialmente, o número

recomendações oficiais do programa, tendo sido desenvolvido especialmente para esta análise, configurando-se um caráter único e restrito a este trabalho.

Na figura 6.42, pode-se ver a tela principal do software, com as 12 categorias da máquina de escrever que seriam clicadas de acordo com as ações tomadas pelo indivíduo, dispostas uma a uma e as suas respectivas colorações:

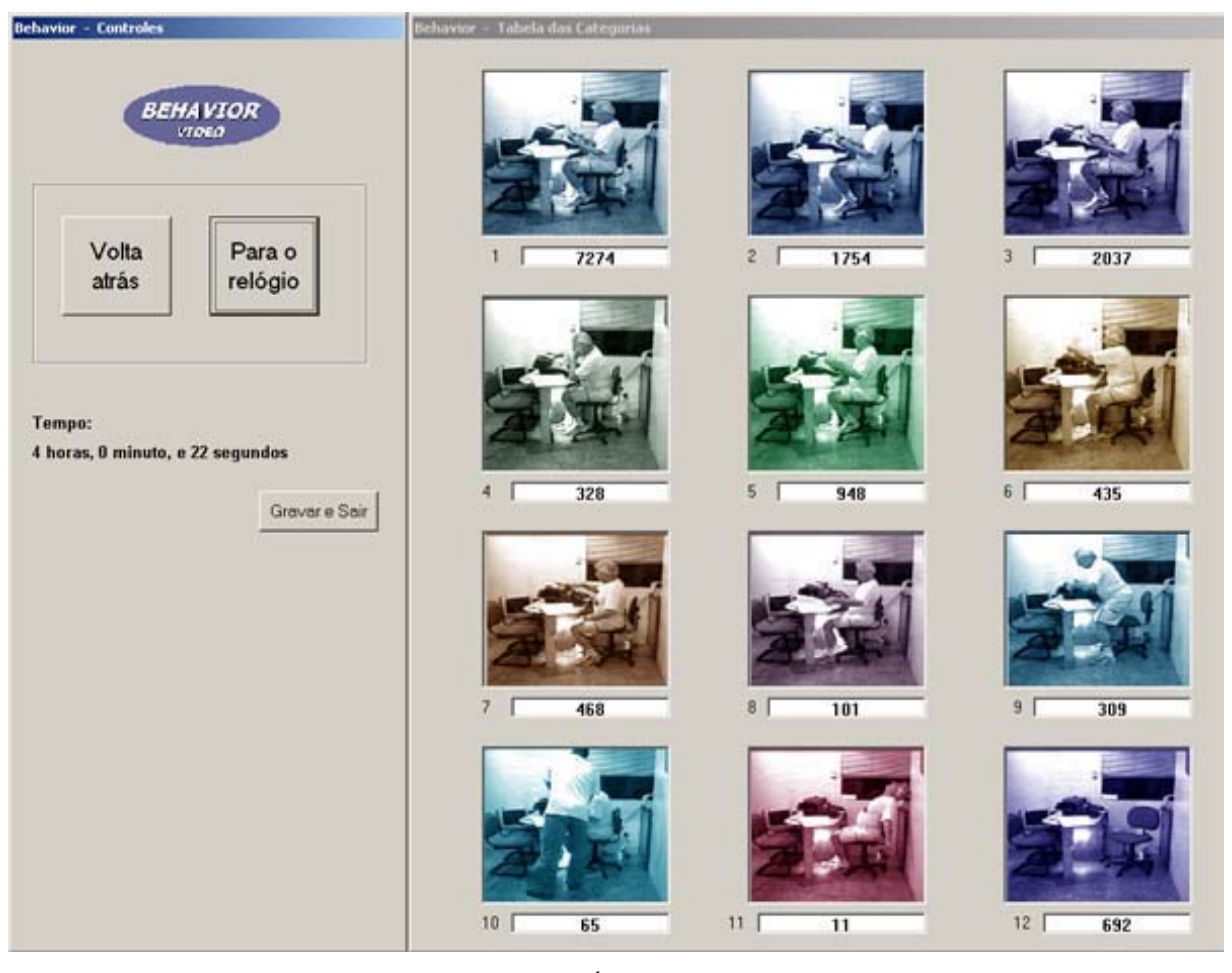

*Figura 6.42 –* Tela principal do BEHAVIOR VÍDEO com as 12 categorias identificadas por cores.

Apesar da indicação oficial do programa recomendar que durante o registro das categorias, o analista deve fazer pausas de 10 minutos a cada 2 horas de análise. Para esta análise, foram utilizados intervalos de 30 minutos com pausas de 5 minutos para descanso visual, evitando assim uma sobrecarga da atividade, que poderia influenciar negativamente no registro das categorias.

Para esta análise foram utilizados os seguintes produtos:

- 1. Computador PENTIUM IV 2.0 GHz, com 256 MB de memória, disco rígido de 20 GB, placa de captura de vídeo PINACLE;
- 2. Videocassete VHS PANASONIC modelo NVG4BG.

Por medidas de segurança e para avaliar a consistência dos dados obtidos, foram realizadas duas análises de cada atividade. Somando-se os tempos de análise, com o tempo de descanso do analista e com as pausas para correção de possíveis erros obtiveram-se mais de 12 horas de análise para cada um dos produtos.

Ao fim de cada uma das análises, os seus resultados eram comparados com a análise anterior para verificar se houve diferença significativa que indicasse que uma nova análise deveria se feita. Como medida de segurança foram gravados resultados parciais a cada meia hora de análise. Este recurso possibilitou corrigir erros cometidos durante o processo, sem ter que reiniciá-lo. O resultado desta análise encontra-se descritos no íten 6.3.3, na página 238.

## **iv) Quantificação da Freqüência e Ocorrência Temporal das Categorias**

Esta foi à primeira etapa de análise. Aqui se observou o percentual de tempo ocupado por cada uma das categorias pré-definidas em função do tempo total da análise (4 horas). Isto era feito através do registro de cada uma das 23 categorias, sendo 12 para a máquina de escrever e 11 para o teclado, no momento de sua ocorrência nas imagens gravadas em VHS utilizando a tela principal do motor de análise visto na figura 6.33.

O resultado percentual foi exibido ao fim de cada uma das análises, através de uma tela exibida pelo próprio programa (figura 6.43). Com esta análise pode-se avaliar qual a permanência do indivíduo em cada uma das categorias. As categorias e os seus percentuais podem ser visto na tabela 6H e 6I.

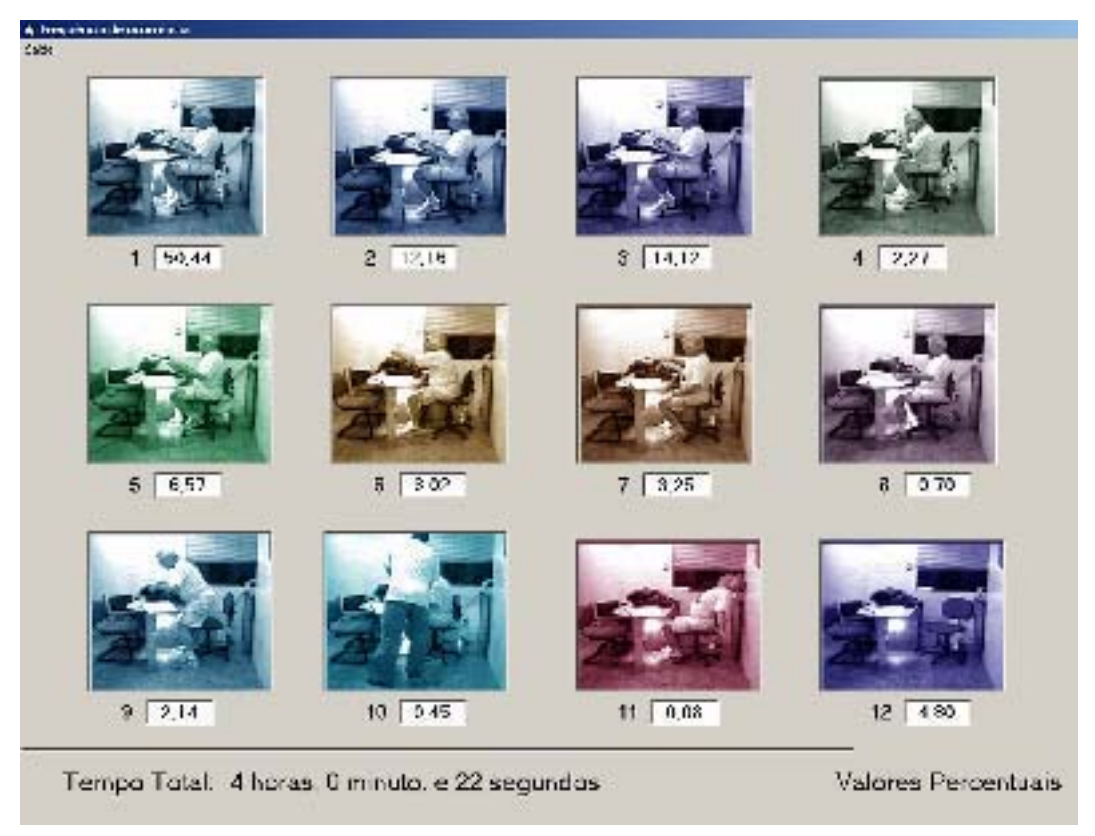

*Figura 6.43 –* Tela de resultados com as 12 categorias da máquina de escrever, identificadas por cores.

| Resultado da Percentual Temporal na Análise no Teclado |                                        |                           |  |
|--------------------------------------------------------|----------------------------------------|---------------------------|--|
| <b>Categorias</b>                                      | Descrição da Categoria                 | Percentual do tempo total |  |
| 01                                                     | Digitando - Olhando para o texto       | 41.82 %                   |  |
| 02                                                     | Digitando - Olhando para as teclas     | 11.49 %                   |  |
| 03                                                     | Digitando - Olhado para a tela         | 11.61 %                   |  |
| 04                                                     | Não digitando - Utilizando o mouse     | 17.05 %                   |  |
| 05                                                     | Não digitando - Lendo o texto na fonte | 3.23%                     |  |
| 06                                                     | Não digitando - Lendo o texto na tela  | 1.72 %                    |  |
| 07                                                     | Não digitando - Passando página        | 2.44%                     |  |
| 08                                                     | Não digitando - Ajustando o posto      | 1.08%                     |  |
| 09                                                     | Não digitando - Auxílio externo        | 0.28%                     |  |
| 10                                                     | Não digitando - Alongando              | 1.07 %                    |  |
| 11                                                     | Abandono do posto                      | 8.20 %                    |  |
| <b>TOTAIS</b>                                          |                                        |                           |  |
| 11                                                     | 4 horas, 01 minuto e 15 segundos       | $100\%$ .                 |  |

*Tabela 6H* – Resultados da análise do teclado com BEHAVIOR VIDEO.

| Resultado do Percentual Temporal na Análise na Máquina de Escrever |                                                |                           |  |
|--------------------------------------------------------------------|------------------------------------------------|---------------------------|--|
| <b>Categorias</b>                                                  | Descrição da Categoria                         | Percentual do tempo total |  |
| 01                                                                 | Datilografando - Olhando para o texto          | 50.44 %                   |  |
| 02                                                                 | Datilografando - Olhando para as teclas        | 12.16 %                   |  |
| 03                                                                 | Datilografando - Olhado para o documento fonte | 14.12 %                   |  |
| 04                                                                 | Não Datilografando - Lendo o texto na fonte    | 2.27%                     |  |
| 05                                                                 | Não Datilografando - Passando carro            | 6.57%                     |  |
| 06                                                                 | Não Datilografando - Trocando de Página        | 3.02%                     |  |
| 07                                                                 | Não Datilografando - Re-bobinando a fita       | 3.25 %                    |  |
| 08                                                                 | Não Datilografando - Passando página           | 0.70%                     |  |
| 09                                                                 | Não Datilografando - Ajustando o posto         | 2.14%                     |  |
| 10                                                                 | Não Datilografando - Auxílio externo           | 0.45%                     |  |
| 11                                                                 | Não Datilografando - Alongando                 | 0.08%                     |  |
| 12                                                                 | Abandono do posto                              | 4.80 %                    |  |
| <b>TOTAIS</b>                                                      |                                                |                           |  |
| 12                                                                 | 4 horas, 00 minuto e 22 segundos               | 100%.                     |  |

*Tabela 6I* – Resultados da análise do teclado com BEHAVIOR VIDEO.

Apesar do tempo total no teclado ter sido um minuto e sete segundo maior que o tempo total da máquina de escrever, isto não representa uma diferença significativa, que altere o propósito inicial de análises feitas em um mesmo período de tempo.

#### **v) Registro digital da freqüência das atividades**

Para o cálculo da freqüência foi necessário utilizar os arquivos "dat" gerados pelo programa, através de uma planilha como o Microsoft EXCEL. Com a análise destes dados pode-se gerar gráficos dos percentuais de tempo e quantificar a freqüência de acionamento de cada uma das 23 categorias analisadas nas duas coletas.

Estes dados foram aqui reproduzidos, somando-se o número de vezes que cada uma das categorias aparecia. Conforme visto no item 5.6.1 do capítulo 5, o BEHAVIOR VIDEO gera duas colunas de dados, onde a primeira, da esquerda para a direita, representa a categoria acionada e a segunda representa o tempo de permanência daquela categoria (vide tabela 5C). Ou seja, para cada registro de uma determinada atividade, cada categoria tem o seu número registrado na coluna da direita e com a contagem das vezes que cada categoria surge, pode-se saber quantas vezes esta categoria foi acionada. O resultado pode ser visto nas tabelas 6J e 6L.

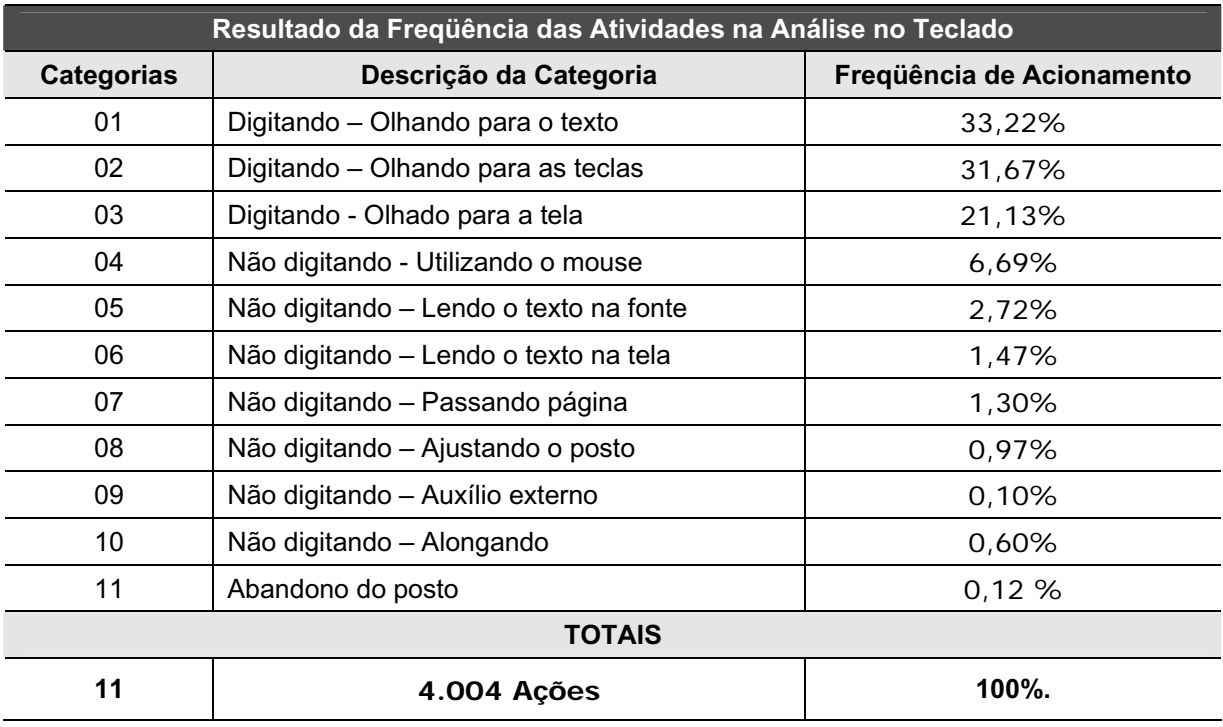

*Tabela 6J* – Resultados da análise de freqüência do teclado com BEHAVIOR VIDEO.

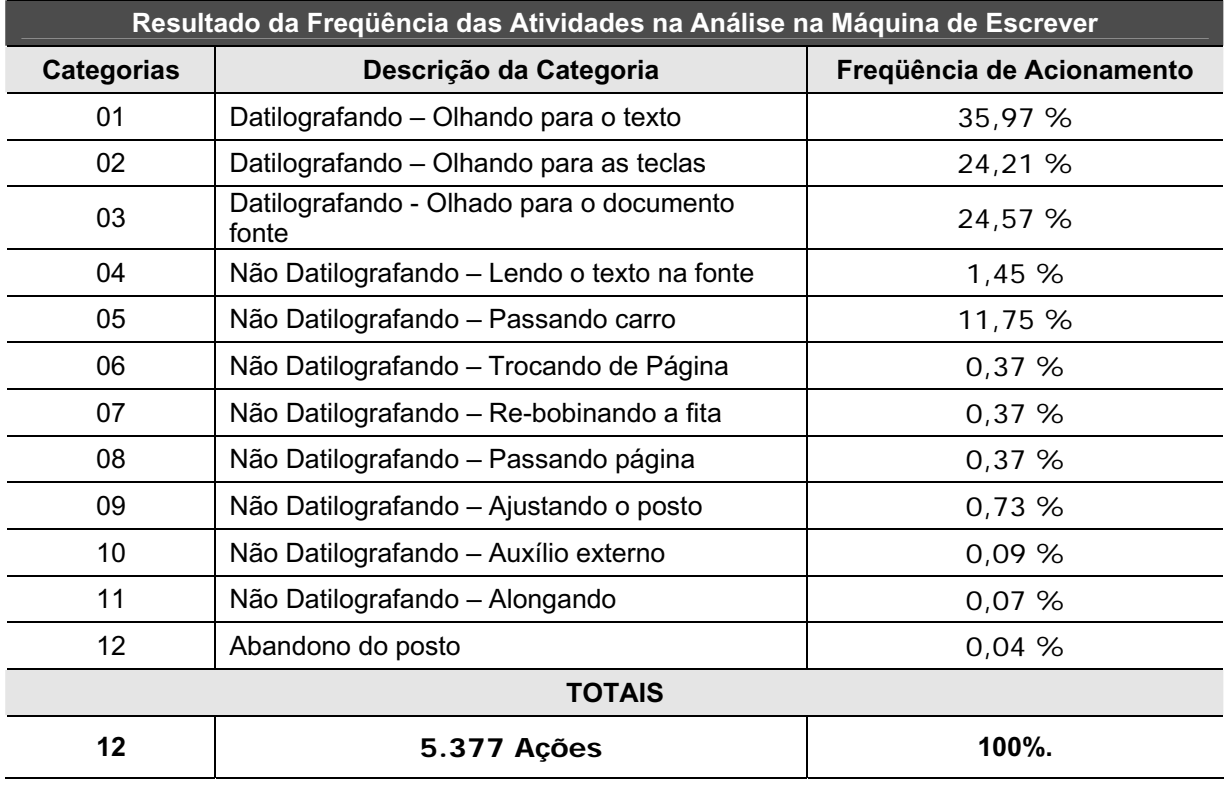

 *Tabela 6L* – Resultados da análise de freqüência do teclado com BEHAVIOR VIDEO.

A máquina de escrever possuí uma categoria a mais do que o teclado. Isto justifica um maior número de acionamentos para esta análise.

Uma terceira e ultima verificação dos dados foi feita para avaliar o primeiro acionamento de cada uma das categorias. Esta análise permitiu avaliar a necessidade do usuário no momento que este requisitava cada uma das 23 categorias pela primeira vez, bem como o início dos períodos de pausas.

Tal qual o cálculo de freqüência, demonstrado anteriormente, esta análise não está diretamente disponível nos ferramentas de análise do BEHAVIOR VIDEO. Mais uma vez foi necessário utilizar os arquivos "dat" gerados pelo programa, através de uma planilha como o Microsoft EXCEL.

De posse destes dados, pode-se analisar o primeiro momento da cada uma das categorias através da sua estréia na coluna das categorias, apresentada no capítulo anterior na Tabela 5C.

O procedimento para a coleta destes dados foi bastante simples e após a identificação do primeiro acionamento de cada uma das categorias, tanto no teclado como na máquina de escrever, eram somados os valores da coluna de tempo (Tabela 5C), sendo considerado o intervalo entre a primeira linha e a linha anterior à célula em que se encontrava a categoria estreante. Os resultados podem ser vistos nas tabelas 6M e 6N, para cada uma das análises e suas categorias.

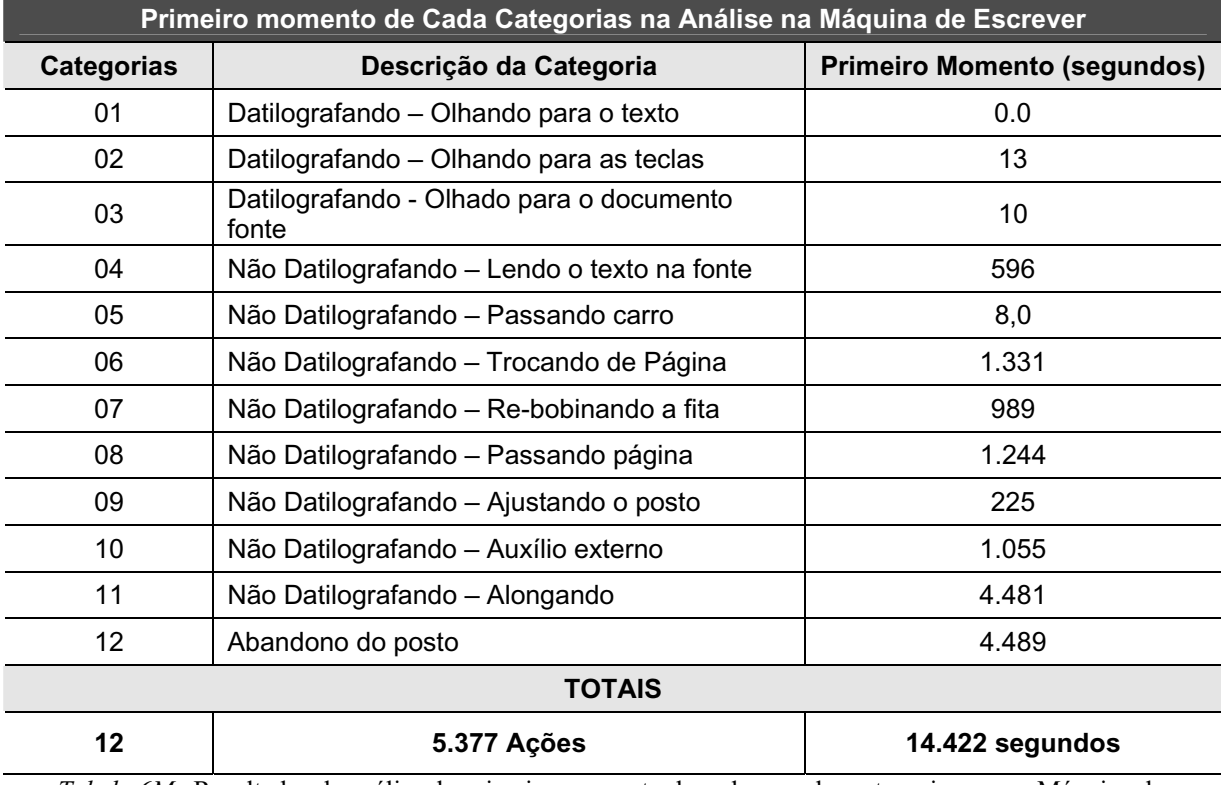

*Tabela 6M*– Resultados da análise do primeiro momento de cada uma das categorias para a Máquina de Escrever.

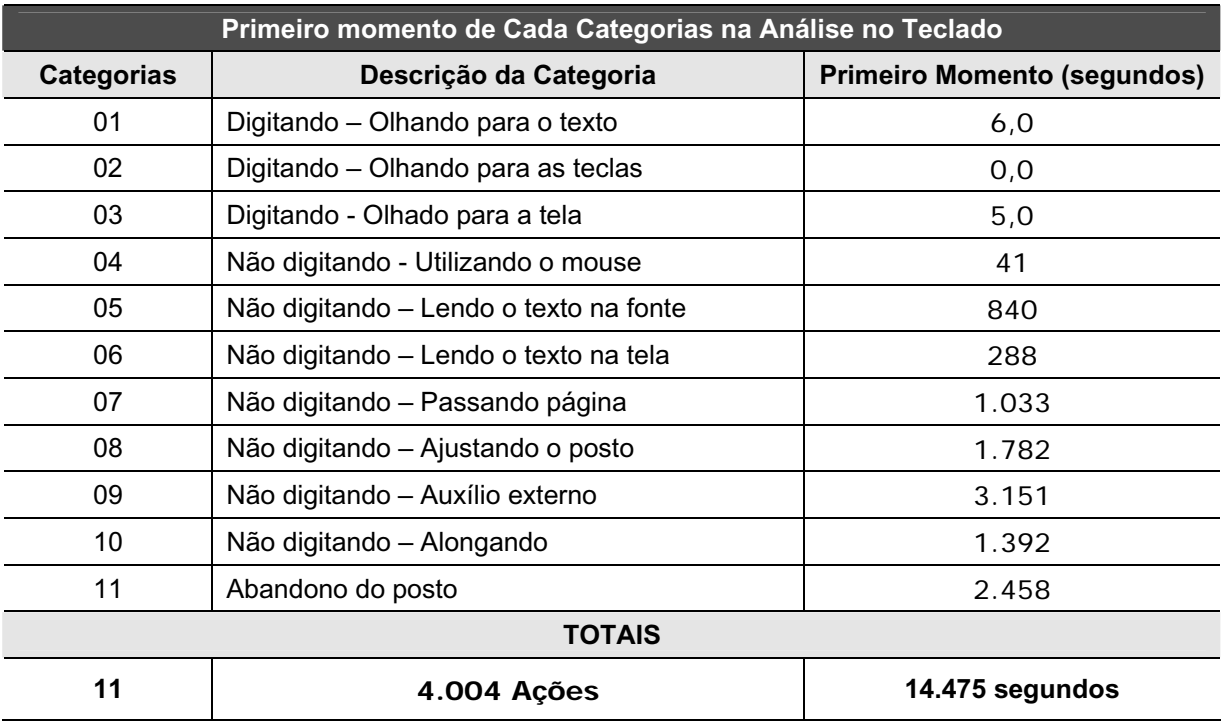

*Tabela 6N*– Resultados da análise do primeiro momento de cada uma das categorias para o Teclado.

## 6.3.3 Conclusões e Considerações

A análise constatou que existe uma grande similaridade entre as duas atividades, no que se refere aos modos operatórios. Confirma-se isto quando se compara individualmente o tempo em atividade, na máquina e no teclado, representados pelas categorias 01 – digitando ou datilografando – olhando para o texto, 02 digitando ou datilografando – olhando para o teclado e 03 digitando ou datilografando – olhando para o monitor ou para o papel. A soma destas categorias representou mais de 60% do tempo total de cada uma das atividades, com uma pequena variação de 10 pontos percentuais, em favor da máquina de escrever.

No que se refere à freqüência de ações, das categorias supra citadas. Constatou-se uma variação menor entre as duas atividades e uma ligeira vantagem para o teclado, com ambas ultrapassando 80% do número de ações executadas em toda atividade. Neste caso a variação foi apenas de 1,27 pontos percentuais, em favor do teclado.

No Gráfico 6.1 e 6.2 pode ser visto a fatia de tempo ocupada por cada uma das categorias e o percentual de freqüência com que cada uma das categorias selecionas, foi requisitada em toda a jornada de trabalho.